# **[MC-IISA]: Internet Information Services (IIS) Application Host COM Protocol**

#### **Intellectual Property Rights Notice for Open Specifications Documentation**

- **Technical Documentation.** Microsoft publishes Open Specifications documentation for protocols, file formats, languages, standards as well as overviews of the interaction among each of these technologies.
- **Copyrights.** This documentation is covered by Microsoft copyrights. Regardless of any other terms that are contained in the terms of use for the Microsoft website that hosts this documentation, you may make copies of it in order to develop implementations of the technologies described in the Open Specifications and may distribute portions of it in your implementations using these technologies or your documentation as necessary to properly document the implementation. You may also distribute in your implementation, with or without modification, any schema, IDL's, or code samples that are included in the documentation. This permission also applies to any documents that are referenced in the Open Specifications.
- **No Trade Secrets.** Microsoft does not claim any trade secret rights in this documentation.
- **Patents.** Microsoft has patents that may cover your implementations of the technologies described in the Open Specifications. Neither this notice nor Microsoft's delivery of the documentation grants any licenses under those or any other Microsoft patents. However, a given Open Specification may be covered by Microsoft [Open Specification Promise](http://go.microsoft.com/fwlink/?LinkId=214445) or the Community [Promise.](http://go.microsoft.com/fwlink/?LinkId=214448) If you would prefer a written license, or if the technologies described in the Open Specifications are not covered by the Open Specifications Promise or Community Promise, as applicable, patent licenses are available by contacting [iplg@microsoft.com.](mailto:iplg@microsoft.com)
- **Trademarks.** The names of companies and products contained in this documentation may be covered by trademarks or similar intellectual property rights. This notice does not grant any licenses under those rights. For a list of Microsoft trademarks, visit [www.microsoft.com/trademarks.](http://www.microsoft.com/trademarks)
- **Fictitious Names.** The example companies, organizations, products, domain names, email addresses, logos, people, places, and events depicted in this documentation are fictitious. No association with any real company, organization, product, domain name, email address, logo, person, place, or event is intended or should be inferred.

**Reservation of Rights.** All other rights are reserved, and this notice does not grant any rights other than specifically described above, whether by implication, estoppel, or otherwise.

**Tools.** The Open Specifications do not require the use of Microsoft programming tools or programming environments in order for you to develop an implementation. If you have access to Microsoft programming tools and environments you are free to take advantage of them. Certain Open Specifications are intended for use in conjunction with publicly available standard specifications and network programming art, and assumes that the reader either is familiar with the aforementioned material or has immediate access to it.

*[MC-IISA] — v20131025 Internet Information Services (IIS) Application Host COM Protocol* 

*Copyright © 2013 Microsoft Corporation.* 

## **Revision Summary**

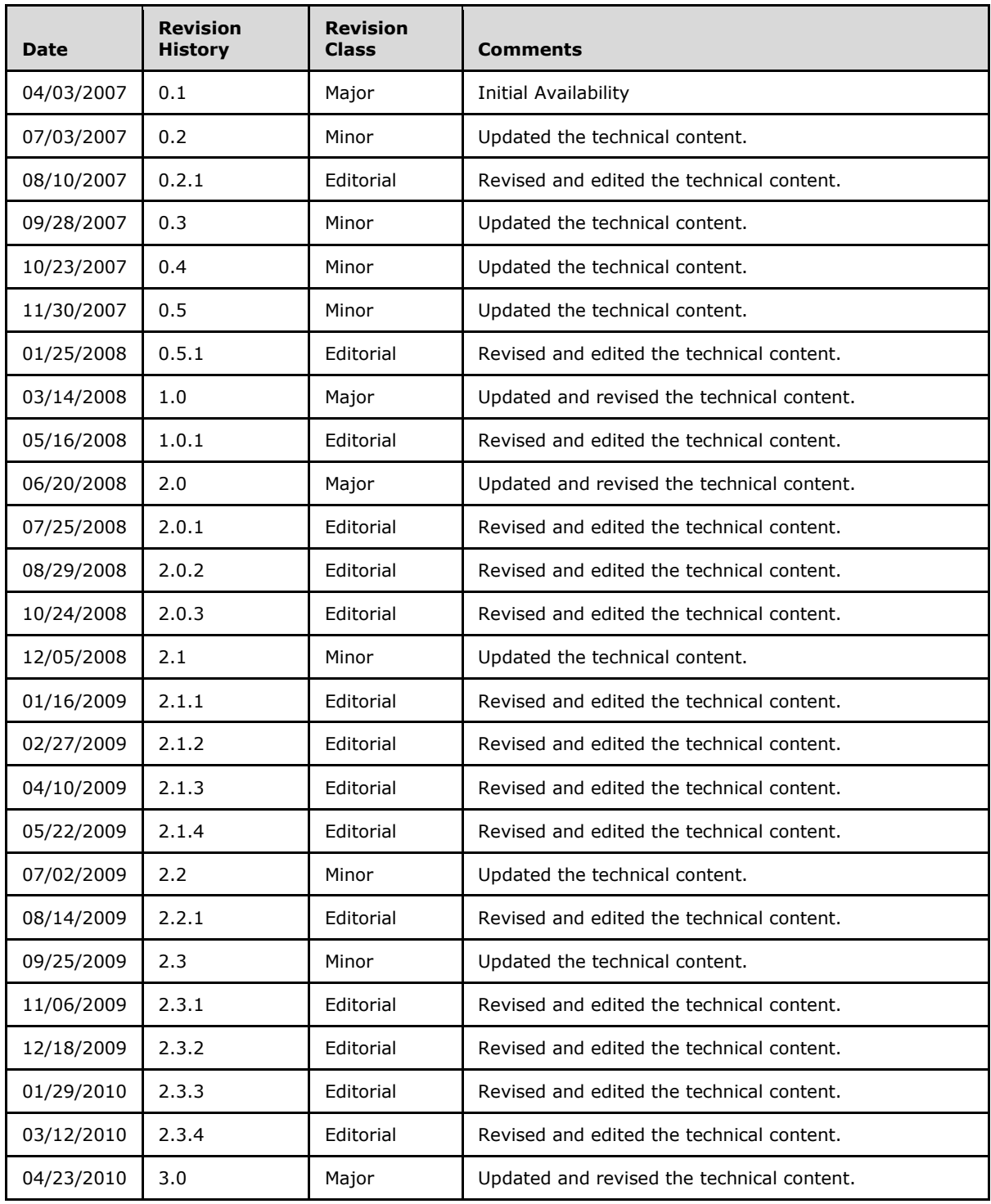

*[MC-IISA] — v20131025 Internet Information Services (IIS) Application Host COM Protocol* 

*Copyright © 2013 Microsoft Corporation.* 

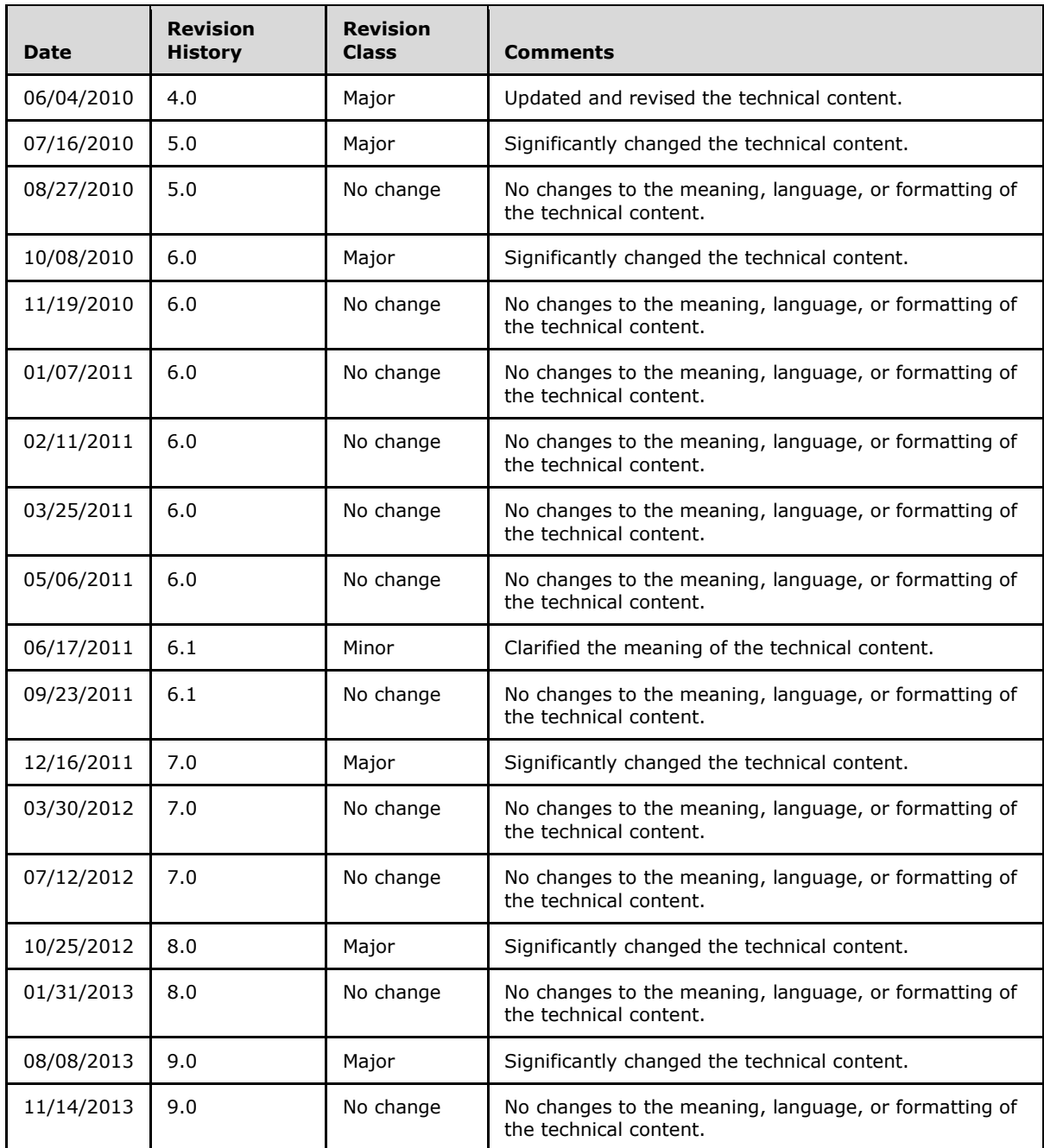

*Copyright © 2013 Microsoft Corporation.* 

*3 / 148*

# **Contents**

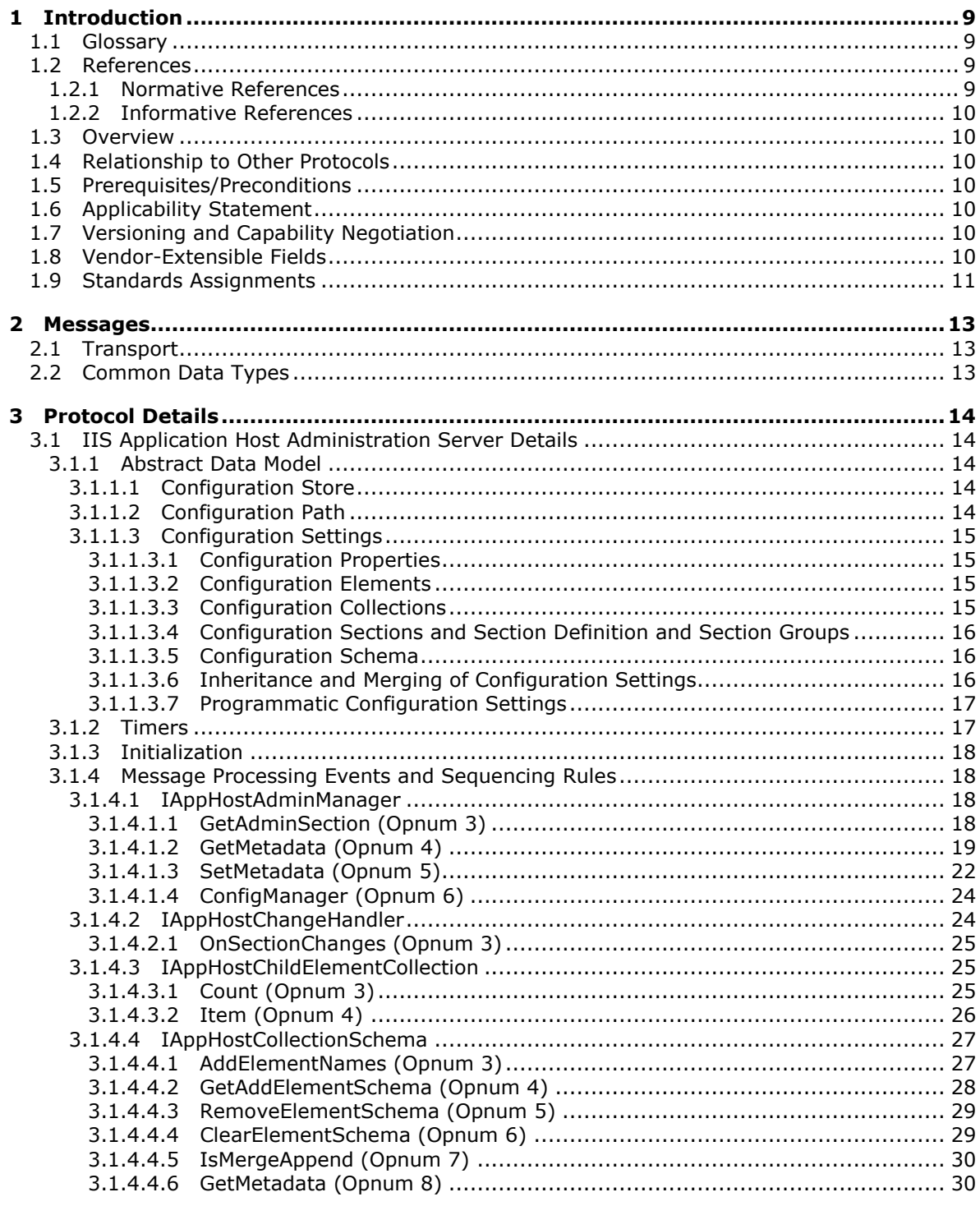

[MC-IISA] — v20131025<br>Internet Information Services (IIS) Application Host COM Protocol

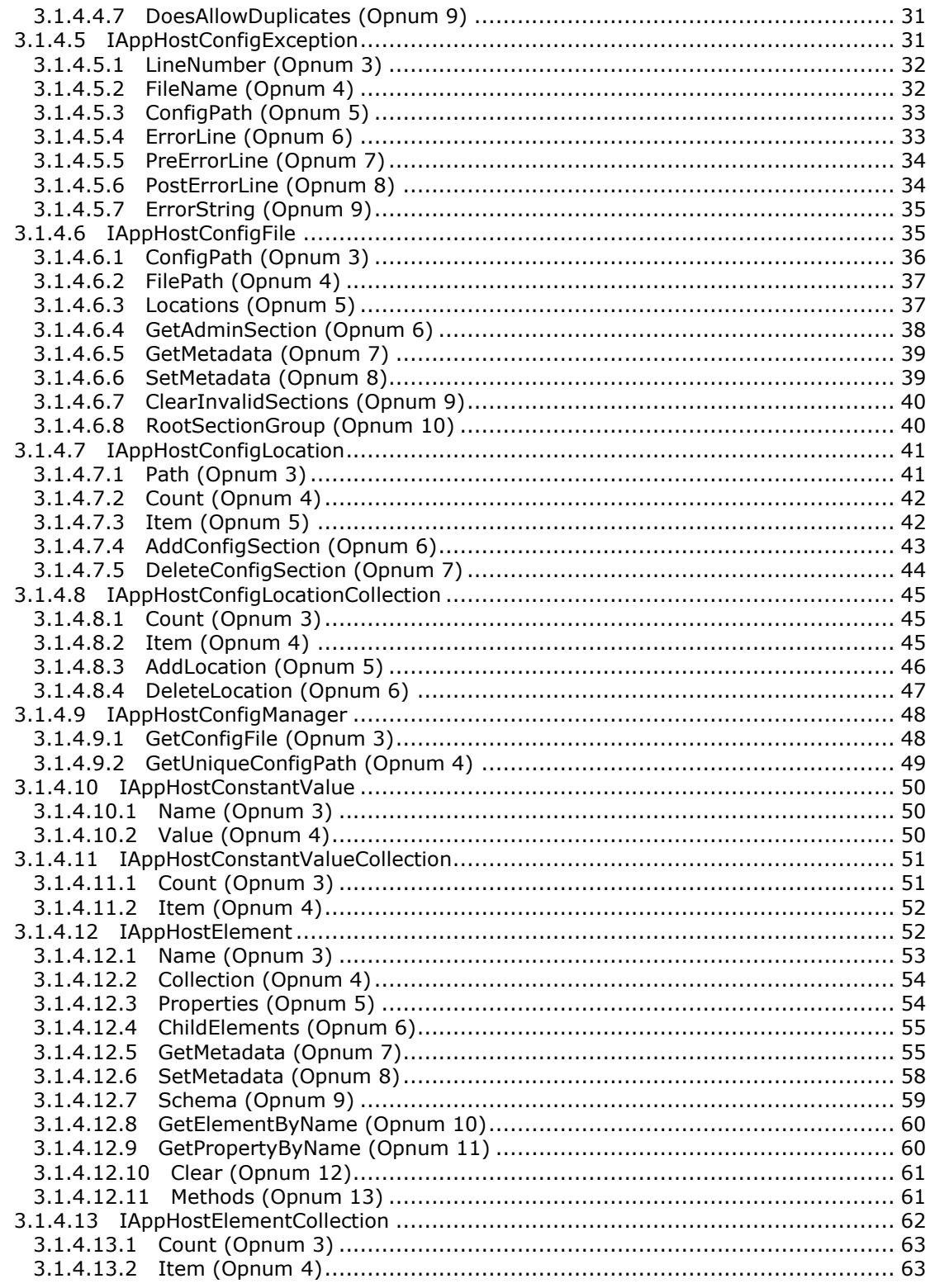

[MC-IISA] — v20131025<br>Internet Information Services (IIS) Application Host COM Protocol

Copyright © 2013 Microsoft Corporation.

 $5/148$ 

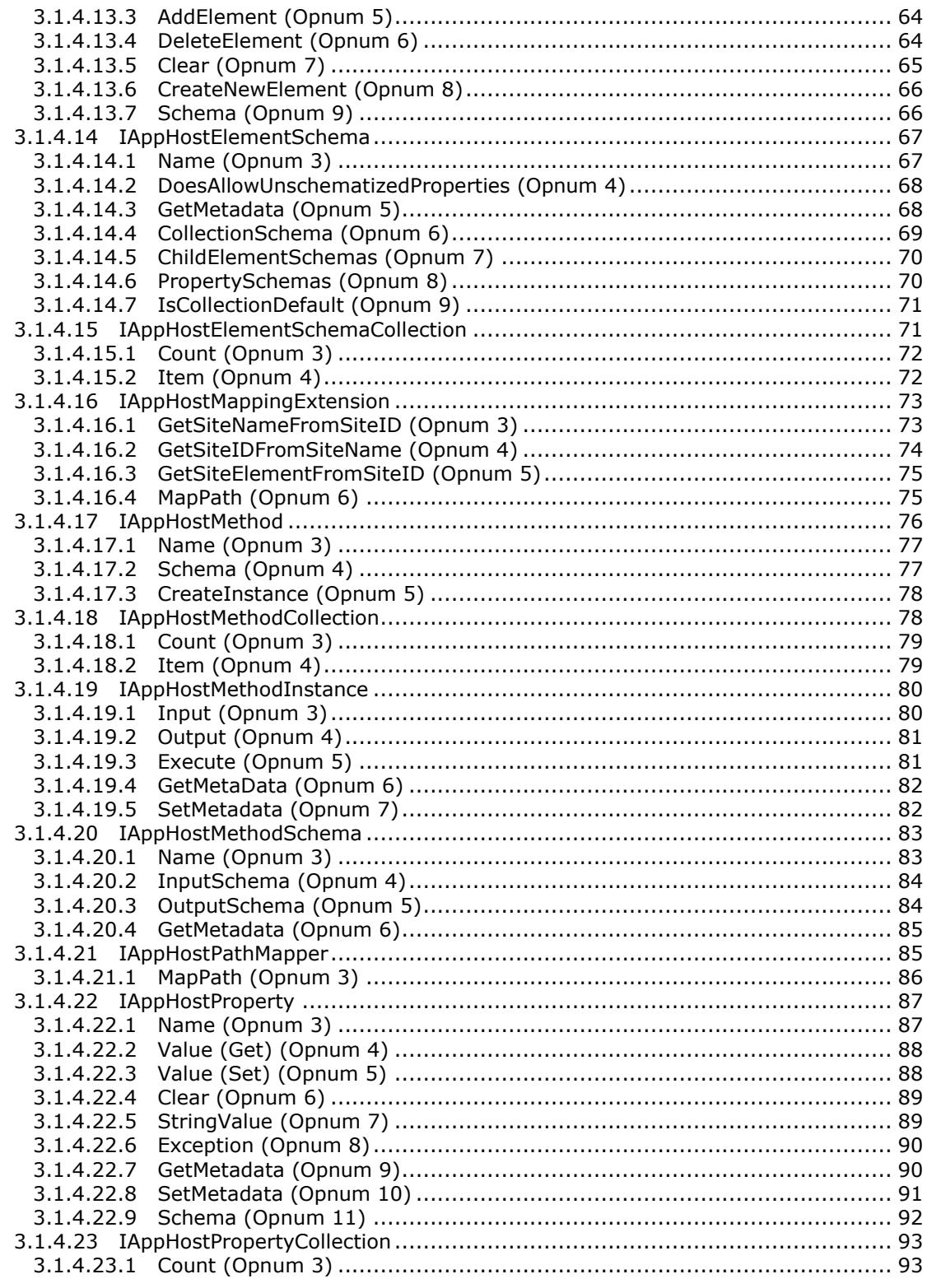

[MC-IISA] — v20131025<br>Internet Information Services (IIS) Application Host COM Protocol

Copyright © 2013 Microsoft Corporation.

 $6/148$ 

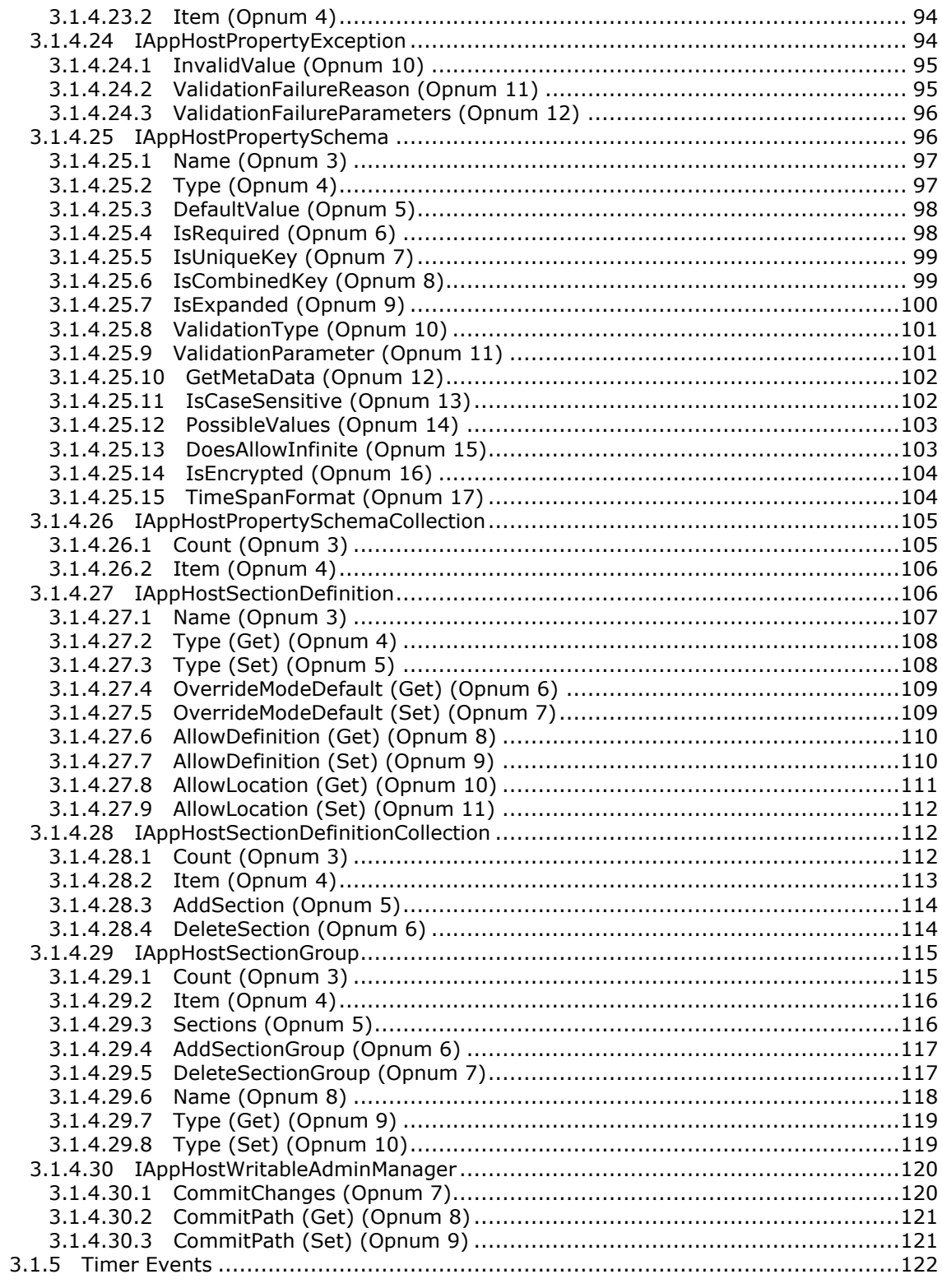

[MC-IISA] — v20131025<br>Internet Information Services (IIS) Application Host COM Protocol

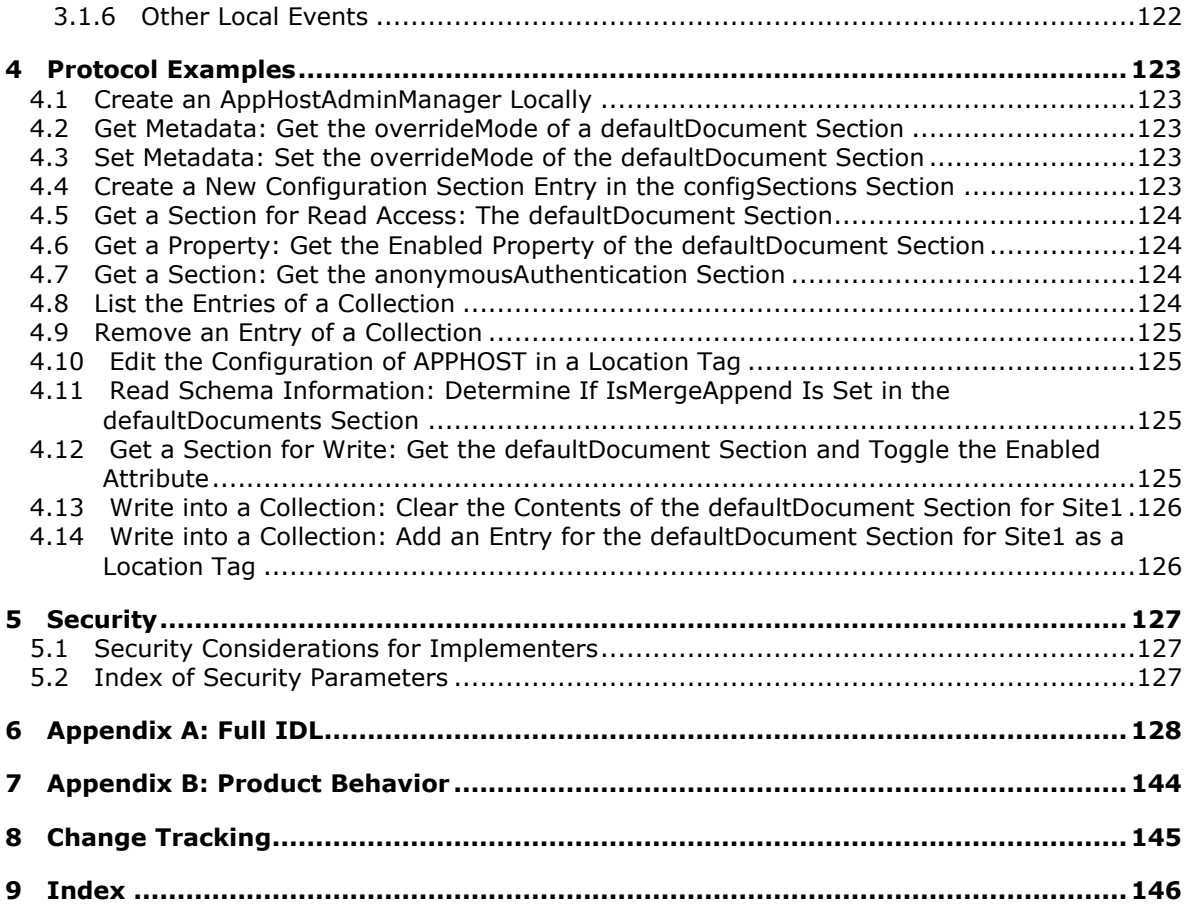

## <span id="page-8-0"></span>**1 Introduction**

This document specifies the Internet Information Services (IIS) Application Host COM Protocol. This protocol is a client-to-server protocol that enables remote read/write access to server data. The server data can be used to define administration, configuration, and operational parameters to an application server service, which can be a web server.

Sections 1.8, 2, and 3 of this specification are normative and can contain the terms MAY, SHOULD, MUST, MUST NOT, and SHOULD NOT as defined in RFC 2119. Sections 1.5 and 1.9 are also normative but cannot contain those terms. All other sections and examples in this specification are informative.

## <span id="page-8-1"></span>**1.1 Glossary**

The following terms are defined in [\[MS-GLOS\]:](%5bMS-GLOS%5d.pdf)

**class identifier (CLSID) dynamic endpoint interface opnum remote procedure call (RPC) universally unique identifier (UUID)**

The following terms are specific to this document:

**MAY, SHOULD, MUST, SHOULD NOT, MUST NOT:** These terms (in all caps) are used as described in [\[RFC2119\].](http://go.microsoft.com/fwlink/?LinkId=90317) All statements of optional behavior use either MAY, SHOULD, or SHOULD NOT.

#### <span id="page-8-2"></span>**1.2 References**

References to Microsoft Open Specifications documentation do not include a publishing year because links are to the latest version of the documents, which are updated frequently. References to other documents include a publishing year when one is available.

A reference marked "(Archived)" means that the reference document was either retired and is no longer being maintained or was replaced with a new document that provides current implementation details. We archive our documents online [\[Windows Protocol\].](http://msdn.microsoft.com/en-us/library/jj633107.aspx)

#### <span id="page-8-3"></span>**1.2.1 Normative References**

We conduct frequent surveys of the normative references to assure their continued availability. If you have any issue with finding a normative reference, please contact [dochelp@microsoft.com.](mailto:dochelp@microsoft.com) We will assist you in finding the relevant information. Please check the archive site, [http://msdn2.microsoft.com/en-us/library/E4BD6494-06AD-4aed-9823-445E921C9624,](http://msdn2.microsoft.com/en-us/library/E4BD6494-06AD-4aed-9823-445E921C9624) as an additional source.

[C706] The Open Group, "DCE 1.1: Remote Procedure Call", C706, August 1997, [https://www2.opengroup.org/ogsys/catalog/c706](http://go.microsoft.com/fwlink/?LinkId=89824)

[MS-DCOM] Microsoft Corporation, ["Distributed Component Object Model \(DCOM\) Remote Protocol"](%5bMS-DCOM%5d.pdf).

[MS-DTYP] Microsoft Corporation, ["Windows Data Types"](%5bMS-DTYP%5d.pdf).

*[MC-IISA] — v20131025 Internet Information Services (IIS) Application Host COM Protocol* 

*Copyright © 2013 Microsoft Corporation.* 

[MS-ERREF] Microsoft Corporation, ["Windows Error Codes"](%5bMS-ERREF%5d.pdf).

[MS-OAUT] Microsoft Corporation, ["OLE Automation Protocol"](%5bMS-OAUT%5d.pdf).

[MS-RPCE] Microsoft Corporation, ["Remote Procedure Call Protocol Extensions"](%5bMS-RPCE%5d.pdf).

[RFC2119] Bradner, S., "Key words for use in RFCs to Indicate Requirement Levels", BCP 14, RFC 2119, March 1997, [http://www.rfc-editor.org/rfc/rfc2119.txt](http://go.microsoft.com/fwlink/?LinkId=90317)

## <span id="page-9-0"></span>**1.2.2 Informative References**

[MS-GLOS] Microsoft Corporation, ["Windows Protocols Master Glossary"](%5bMS-GLOS%5d.pdf).

[MSDN-IIS7AH] Microsoft Corporation, "IIS 7.0: IIS Application Host Administration API Reference", [http://msdn.microsoft.com/en-us/library/aa965120.aspx](http://go.microsoft.com/fwlink/?LinkId=90020)

## <span id="page-9-1"></span>**1.3 Overview**

This protocol is intended to provide read/write access to administrative configuration data that is located on a remote server computer. The administrative configuration data is implementationspecific for each server.

#### <span id="page-9-2"></span>**1.4 Relationship to Other Protocols**

This protocol depends on the [DCOM Remote Protocol,](%5bMS-DCOM%5d.pdf) as specified in [MS-DCOM].

#### <span id="page-9-3"></span>**1.5 Prerequisites/Preconditions**

This protocol requires that the **DCOM Remote Protocol** be implemented on both the client and server computers.

This protocol specification assumes that any security or authentication associations between the client and server be performed by the DCOM layer.

#### <span id="page-9-4"></span>**1.6 Applicability Statement**

This protocol is applicable to the remote reading and writing of hierarchically organized server administration data.

#### <span id="page-9-5"></span>**1.7 Versioning and Capability Negotiation**

This protocol does not provide a mechanism for protocol versioning or capability negotiation.

#### <span id="page-9-6"></span>**1.8 Vendor-Extensible Fields**

This protocol does not include any vendor-extensible fields.

This protocol uses HRESULTs that are vendor-extensible, as specified in [\[MS-ERREF\]](%5bMS-ERREF%5d.pdf) section 2.1. Vendors can choose their own values for this field as long as the C bit (0x20000000) is set, indicating it is a customer code.

This protocol uses Win32 error codes. These values are taken from the numbering space of the Windows error codes, as specified in [\[MS-ERREF\]](%5bMS-ERREF%5d.pdf) section 2.2. Vendors SHOULD use those values, retaining their default meaning. Choosing any other meaning for these values risks a future collision.

*Copyright © 2013 Microsoft Corporation.* 

## <span id="page-10-0"></span>**1.9 Standards Assignments**

<span id="page-10-1"></span>The following parameters are implementation-specific proprietary assignments. $\leq 1$ .

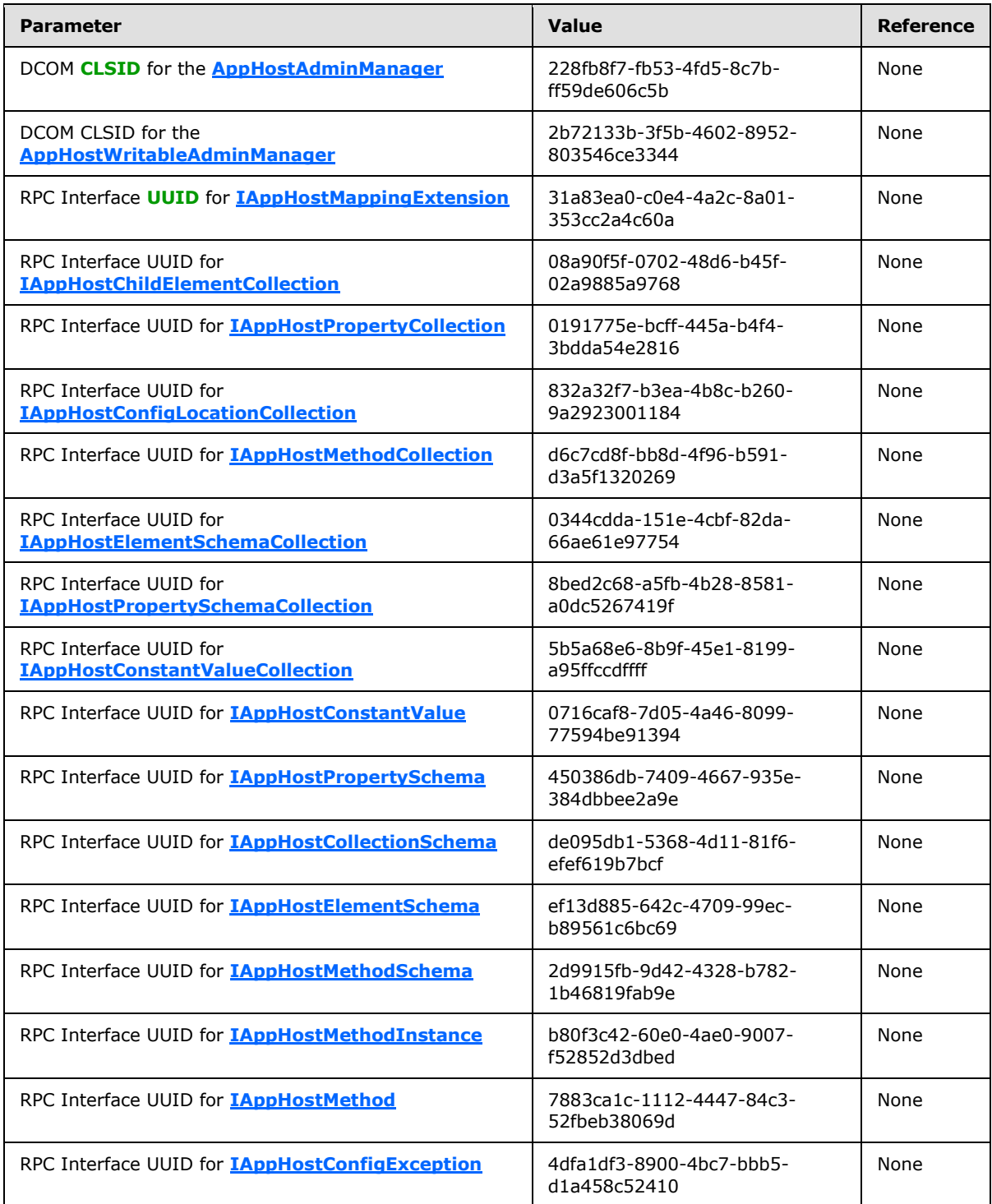

*[MC-IISA] — v20131025 Internet Information Services (IIS) Application Host COM Protocol* 

*Copyright © 2013 Microsoft Corporation.* 

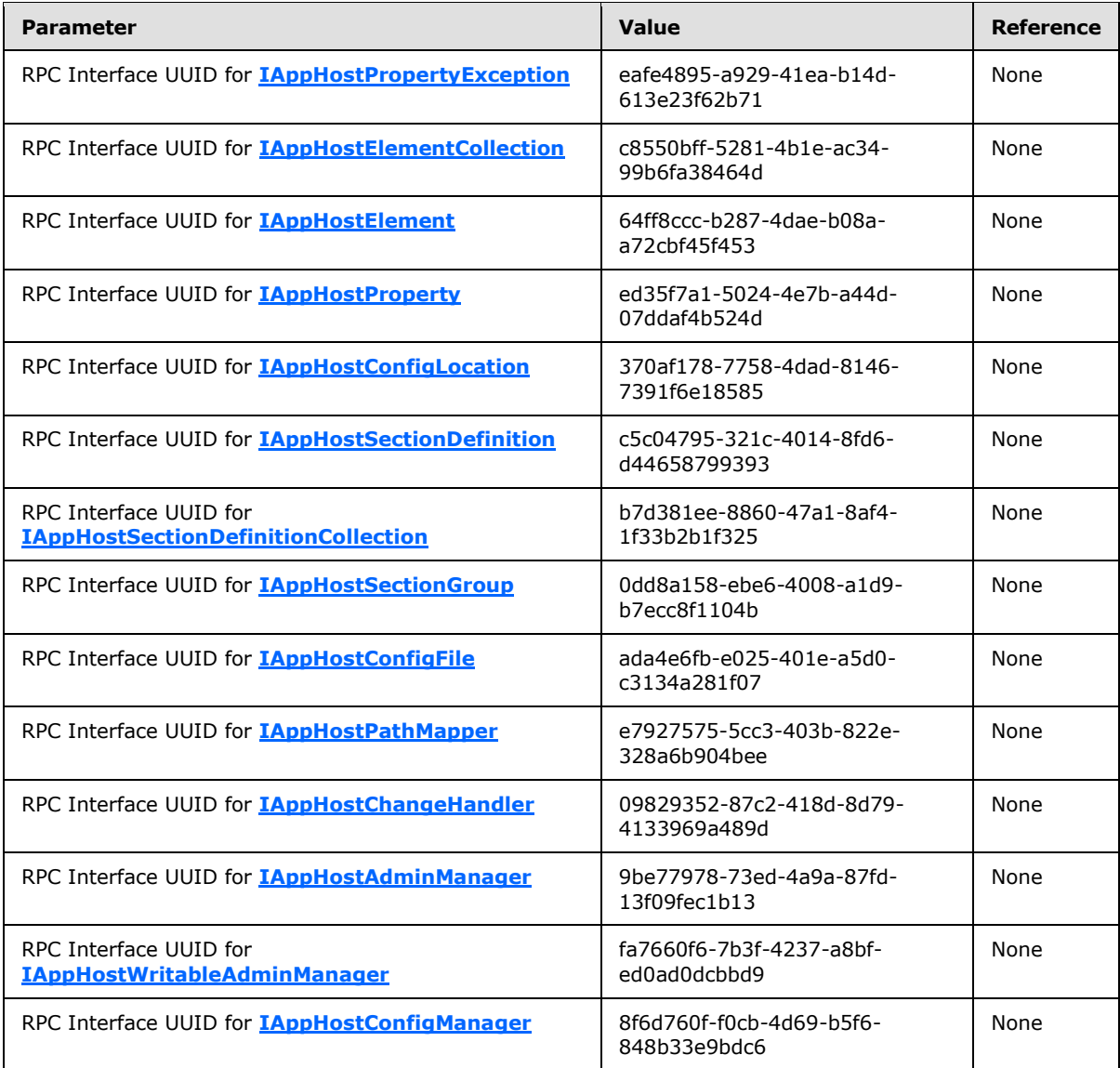

## <span id="page-12-0"></span>**2 Messages**

## <span id="page-12-1"></span>**2.1 Transport**

This protocol MUST use the DCOM Remote Protocol, as specified in [\[MS-DCOM\],](%5bMS-DCOM%5d.pdf) as its transport. On its behalf, the DCOM Remote Protocol uses the following **[remote procedure call \(RPC\)](%5bMS-GLOS%5d.pdf)** protocol sequence: RPC over TCP, as specified in [\[MS-RPCE\].](%5bMS-RPCE%5d.pdf) This protocol uses RPC **[dynamic endpoints](%5bMS-GLOS%5d.pdf)**, as specified in  $[$ C706] section 4.

This protocol MUST use the RPC UUIDs specified in section  $1.9$ .

To receive incoming remote calls for these interfaces, the server MUST implement a DCOM Object Class with the CLSIDs (specified in section [1.9\)](#page-10-1) **[AppHostAdminManager](#page-17-4)** using the UUID {228fb8f7-fb53-4fd5-8c7b-ff59de606c5b}, and **[AppHostWritableAdminManager](#page-119-2)** using the UUID {2b72133b-3f5b-4602-8952-803546ce3344}.

## <span id="page-12-2"></span>**2.2 Common Data Types**

None.

## <span id="page-13-0"></span>**3 Protocol Details**

The client side of this protocol is simply a pass-through. That is, no additional timers or other states are required on the client side of this protocol. Calls that are made by any client application are passed directly to the transport, and the results that are returned by the transport are passed directly back to the calling application.

## <span id="page-13-1"></span>**3.1 IIS Application Host Administration Server Details**

#### <span id="page-13-2"></span>**3.1.1 Abstract Data Model**

This section describes a conceptual data model that an implementation MUST expose to participate in this protocol. The model is provided to facilitate the explanation of how the protocol behaves. This document does not mandate that implementations adhere to this model as long as their external behavior is consistent with that described in this document.

## <span id="page-13-3"></span>**3.1.1.1 Configuration Store**

<span id="page-13-6"></span>This protocol is used to manage administrative data that is organized in a hierarchical manner. Each node in the hierarchy is identified by a name. Node names are strings that cannot contain the '/' character. A node can also have one or more child nodes. Node names MUST be unique across sibling nodes. Every node is uniquely identified using a fully qualified name known as a configuration path (see section [3.1.1.2\)](#page-13-5).

<span id="page-13-5"></span>Each node of the configuration store can store configuration settings (see section [3.1.1.3\)](#page-14-4).

## <span id="page-13-4"></span>**3.1.1.2 Configuration Path**

Each node can be uniquely identified by a fully qualified name. A fully qualified name consists of names of all the ancestor nodes listed in order beginning with the root node of the tree. Node names in the fully qualified path are separated by the '/' character.

A fully qualified path that identifies a node in the [configuration store](#page-13-6) is called the configuration path.

For the following example of configuration nodes:

```
Machine
     Webroot
          AppHost
               Site1
                    App1
                         Dir1
                        Dir2
                    App2
              Sif P2 App3
                    App4
```
Node **Machine** has a single child node **Webroot**. Node **Site1** has a child node called **App1** that in turn has two child nodes **Dir1** and **Dir2**. The configuration path for node **App1** is **Machine/Webroot/Apphost/Site1/App1**.

*[MC-IISA] — v20131025 Internet Information Services (IIS) Application Host COM Protocol* 

## <span id="page-14-0"></span>**3.1.1.3 Configuration Settings**

<span id="page-14-4"></span>Configuration settings are where the actual configuration data is stored. Configuration settings are organized in one of three ways, [configuration properties,](#page-14-5) [configuration elements,](#page-14-6) or [configuration](#page-14-7)  [collections.](#page-14-7) Configuration data is ultimately stored in configuration properties. Configuration elements and configuration collections are used to organized and group together different configuration properties in a logical way.

## <span id="page-14-1"></span>**3.1.1.3.1 Configuration Properties**

<span id="page-14-5"></span>A configuration property has a name and can store a primitive value of a specific set of types including **boolean**, **integer**, **string**, and other standard types. The configuration property name MUST be unique in relation to its parent [configuration element.](#page-14-6) A configuration property cannot have any children.

## <span id="page-14-2"></span>**3.1.1.3.2 Configuration Elements**

<span id="page-14-6"></span>A configuration element is designed to help with the logical organization of data. It can contain zero, or more configuration elements, [configuration properties,](#page-14-5) and [configuration collections.](#page-14-7)

It provides the means to organize and group together in a functional way a set of otherwise flat configuration properties.

As an example, assume there are anonymous authentication and Windows authentication features that need to store settings. The <anonymousAuthentication> element could store all the settings for anonymous authentication feature while the <windowsAuthentication> element could store all the settings for windows authentication feature.

To further organize the settings, the <anonymousAuthentication> and <windowsAuthentication> elements could be grouped together under a configuration element called <authentication>. The <authentication> element can be organized under a parent element called <security>.

```
system.webServer
     security
         authentication
             anonymousAuthentication
                  enabled="true"
             windowsAuthentication
                 enabled="false"
```
Fully qualified name for the <anonymousAuthentication> element within the hierarchy of configuration elements would be

<span id="page-14-7"></span>**system.webServer/security/authentication/anonymousAuthentication**.

#### <span id="page-14-3"></span>**3.1.1.3.3 Configuration Collections**

Configuration collections are special [configuration elements](#page-14-6) that serve as containers, where elements inside them are considered to be part of a set that can be dynamically added and removed. Elements in these containers are also known as collection items. A configuration item can also contain child elements and [configuration properties.](#page-14-5) The items contained in a configuration collection don't have to be uniquely named and they share the same schema (see section [3.1.1.3.5\)](#page-15-3).

*[MC-IISA] — v20131025 Internet Information Services (IIS) Application Host COM Protocol* 

*Copyright © 2013 Microsoft Corporation.* 

Configuration items as members of configuration collections are structurally the same as configuration elements but semantically represent operation on the collection. These operations include such as add element, remove element, or clear the collection.

- The name of the collection item is the directive. By default, the directives are **add**, **remove**, and **clear**. However the configuration schema allows these names to be overridden for a collection. It implies from the above that collection item names are not unique within a collection.
- The configuration properties in a collection item describe additional data consumed by the operation.

Configuration schema can be used to establish uniqueness and other constraints on a configuration collection.

## <span id="page-15-0"></span>**3.1.1.3.4 Configuration Sections and Section Definition and Section Groups**

A configuration section is a [configuration element](#page-14-6) that contains logically related [configuration](#page-14-4)  [settings.](#page-14-4) A configuration section is typically consumed by a functional component on the server, such as an authentication module on a web server. Configuration sections cannot be nested.

In order to be able to use a configuration section, the section must be defined either in the current [configuration path](#page-13-5) where it will be used or on a higher or parent configuration path in the configuration hierarchy. This definition is called a section definition.

Configuration sections can be optionally grouped together into section groups.

Every configuration section has a name. The short name is the name of the configuration section itself. The long name is the full name including all the containing section groups. For example, the full name for the configuration section called "windowsAuthentication" could be "system.webServer/security/authentication/windowsAuthentication" where system.webServer, security, and authentication would be configuration section groups. This hierarchical organization allows configuration sections and section groups with the same name, but under different section groups.

#### <span id="page-15-1"></span>**3.1.1.3.5 Configuration Schema**

<span id="page-15-3"></span>The structure of the [configuration settings](#page-14-4) is described using a schema. A client can use configuration schema to discover, navigate and manipulate the [configuration store.](#page-13-6)

The schema is the definition of the configuration settings including its layout, validation and additional metadata.

The configuration schema contains complete information about [configuration elements,](#page-14-6) [configuration](#page-14-7)  [collections,](#page-14-7) and [configuration properties.](#page-14-5) Each configuration property is described by its type, default value, and validation criteria. The configuration schema for each configuration collection includes information about the directive name of the element used for adding and removing collection elements. The default directive for adding is **add**, for removing is **remove**, and for clearing, which deletes all the values inherited from an ancestor, is **clear**. The schema also includes a description for merging semantics to detail, if configuration elements inherited from ancestor are appended after ancestor elements or pre-pended before ancestor elements (see section [3.1.1.3.6\)](#page-15-4).

## <span id="page-15-2"></span>**3.1.1.3.6 Inheritance and Merging of Configuration Settings**

<span id="page-15-4"></span>The configuration system supports [configuration settings](#page-14-4) inheritance along the [configuration path.](#page-13-5)

*Copyright © 2013 Microsoft Corporation.* 

[Configuration properties](#page-14-5) defined at ancestral configuration paths will be automatically inherited to child paths. The value of configuration property that is defined at the ancestral configuration path closest to the requested configuration path will be used. If a configuration property of [configuration](#page-14-6)  [element](#page-14-6) is not defined on the current configuration path level nor defined anywhere on any of the ancestral paths, then the default value from the [configuration schema](#page-15-3) will be used.

The configuration system also supports [configuration collection](#page-14-7) inheritance and merging along the configuration path. Configuration collection elements from ancestral configuration paths are inherited to child configuration paths. New collection elements can be added on child paths. Existing collection elements inherited from parent nodes can be deleted. All collection elements inherited from a parent can be deleted by using the **clear** collection element. The configuration schema doesn't support default collections. If collection is not configured directly on the requested configuration path nor on any of the parent configuration paths, it will be empty.

The exact merging rules are as follows:

- First, the configuration system will check schema to determine if collection supports append or prepend semantics.
	- If it is append, then collection elements from child node will always be listed after its parent's collection elements.
	- In the case of prepend merge, the collection elements from child node will be listed before its parent's collection elements.
- The configuration system will walk the full configuration path from the root down.
	- For each path, it will read locally defined collection elements.
		- It will clear all the elements from parent if a **clear** directive is detected.
		- It will remove all the elements flagged with the **remove** directive.
		- It will add elements of **add** type to the end of the element list in the case of append merge, or to the beginning of the list in the case of prepend merge.
			- It will fail if it detects a duplicate entry. The configuration schema contains information about which configuration property or set of properties are to be unique.

A merged configuration element for a given configuration path is a composite of all configuration properties and collection elements defined on the given configuration path, parent paths, or the default value in the configuration schema. These inheritance and merging rules are used for calculation of merged configuration elements.

## <span id="page-16-0"></span>**3.1.1.3.7 Programmatic Configuration Settings**

The configuration system MAY support custom server-side extensions. This allows some of the [configuration settings](#page-14-4) to be generated programmatically as opposed to being expressed in storage. The IIS Application Host COM protocol allows clients to query if a [configuration element](#page-14-6) or [configuration property](#page-14-5) is implemented by a server-side extension. Beyond that, server-side extensions are an implementation detail and not governed by this specification.

## <span id="page-16-1"></span>**3.1.2 Timers**

This protocol implementation does not require the explicit use of any timers.

*[MC-IISA] — v20131025 Internet Information Services (IIS) Application Host COM Protocol* 

*Copyright © 2013 Microsoft Corporation.* 

#### <span id="page-17-0"></span>**3.1.3 Initialization**

This protocol uses DCOM initialization.

#### <span id="page-17-1"></span>**3.1.4 Message Processing Events and Sequencing Rules**

In the **[interfaces](%5bMS-GLOS%5d.pdf)** that are described in the following sections, no exceptions are thrown except those that are thrown by the underlying RPC protocol, as specified in [\[MS-RPCE\].](%5bMS-RPCE%5d.pdf)

### <span id="page-17-2"></span>**3.1.4.1 IAppHostAdminManager**

<span id="page-17-4"></span>The **IAppHostAdminManager** interface represents a read-only interface to an administration system that is implemented on the server.

The administration system consists primarily of a set of administration objects of varying complexity, which are accessed through the **[IAppHostElement](#page-51-2)** interface (section [3.1.4.12\)](#page-51-2) and exist at one or more paths that are exposed by the server. The administration system allows access to individual **IAppHostElement** objects that are available at specific paths and also provides access to merged **IAppHostElement** objects that consist of the merged contents of individual **IAppHostElement** objects.

Secondarily, the administration system provides access to, and the setting of, specific system behaviors that are available for administration objects, which are represented by the term "metadata". Metadata allows a caller to modify and inspect the behavior of the administration system.

The **IAppHostAdminManager** interface is used by clients to access (for read-only purposes) the contents of the administration system without altering the contents of the system. A tool that seeks to display the administration objects that are contained in the system is an example of a consumer of the **IAppHostAdminManager** interface.

The **IAppHostAdminManager** interface inherits **[opnums](%5bMS-GLOS%5d.pdf)** 0–2 from the **[IUnknown](%5bMS-DCOM%5d.pdf)** interface.

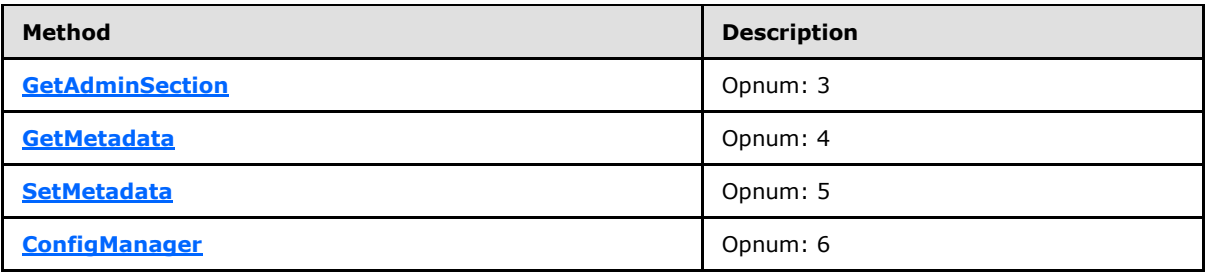

Methods in RPC Opnum Order

## <span id="page-17-3"></span>**3.1.4.1.1 GetAdminSection (Opnum 3)**

<span id="page-17-5"></span>The **GetAdminSection** method is received by the server in an RPC\_REQUEST packet. In response, the server returns an **[IAppHostElement](#page-51-2)** that contains a merging of one or more individual **IAppHostElement** objects, which are set at one or more places in the path hierarchy that is specified in the method call.

```
HRESULT GetAdminSection(
 [in] BSTR bstrSectionName,
  [in] BSTR bstrPath,
```
*[MC-IISA] — v20131025 Internet Information Services (IIS) Application Host COM Protocol* 

*Copyright © 2013 Microsoft Corporation.* 

```
 [out, retval] IAppHostElement** ppAdminSection
);
```
- **bstrSectionName:** The name of the administration section to fetch. The server contains named **IAppHostElement** objects that are specified at one or more paths. The name of the **IAppHostElement** is called the "section name" of the element. This parameter represents the required section name. The section name syntax is specific to the implementation of the server.
- **bstrPath:** The path hierarchy for which to find and merge **IAppHostElement** objects. The server uses this path as an indication of where to look for **IAppHostElement** objects. The server finds all the **IAppHostElement** objects that exist anywhere in this path. How the server parses this path and potentially maps it to the location of **IAppHostElement** objects is specific to each implementation.
- **ppAdminSection:** Returns a merged **IAppHostElement** object that contains the merged contents of one or more **IAppHostElement** objects that are located at points in the hierarchy that is specified in *bstrPath*.
- **Return Values:** The server MUST return zero if it successfully processes the message that is received from the client. If processing fails, the server MUST return a nonzero **[HRESULT](%5bMS-DTYP%5d.pdf)** code as defined in [\[MS-ERREF\].](%5bMS-ERREF%5d.pdf) The following table describes the error conditions that MUST be handled and the corresponding error codes. A server MAY return additional implementationspecific error codes.

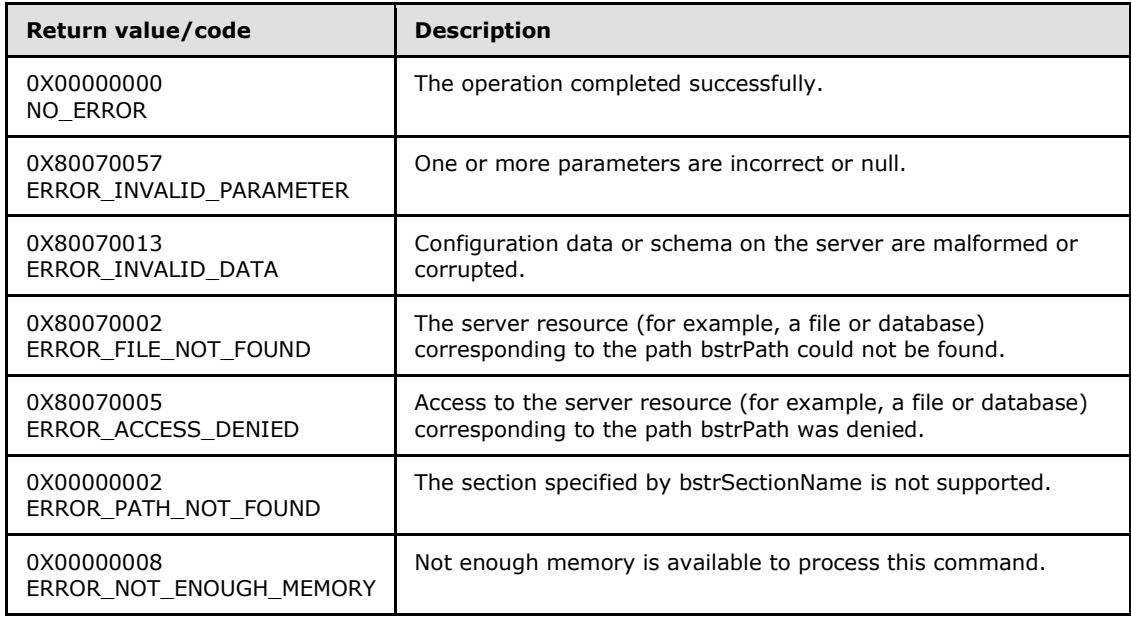

## <span id="page-18-0"></span>**3.1.4.1.2 GetMetadata (Opnum 4)**

<span id="page-18-1"></span>The **GetMetadata** method is received by the server in an RPC\_REQUEST packet. The purpose of the method is to retrieve settings and other behavior-modifying attributes of the administration system. The administration system supports modifications through these settings and attributes. The metadata returns the details of these modifications to the caller. The returned metadata is referenced by a string name, and is thus extensible without changing the main Interface Definition

*[MC-IISA] — v20131025 Internet Information Services (IIS) Application Host COM Protocol* 

*Copyright © 2013 Microsoft Corporation.* 

Language (IDL) file. As administration systems implementers add more options to their systems, they can expose these options as named metadata through this method.

This method is used to get a metadata property.

```
HRESULT GetMetadata(
 [in] BSTR bstrMetadataType,
  [out, retval] VARIANT* pValue
);
```
**bstrMetadataType:** The name of the metadata property to fetch. Valid names are as follows.

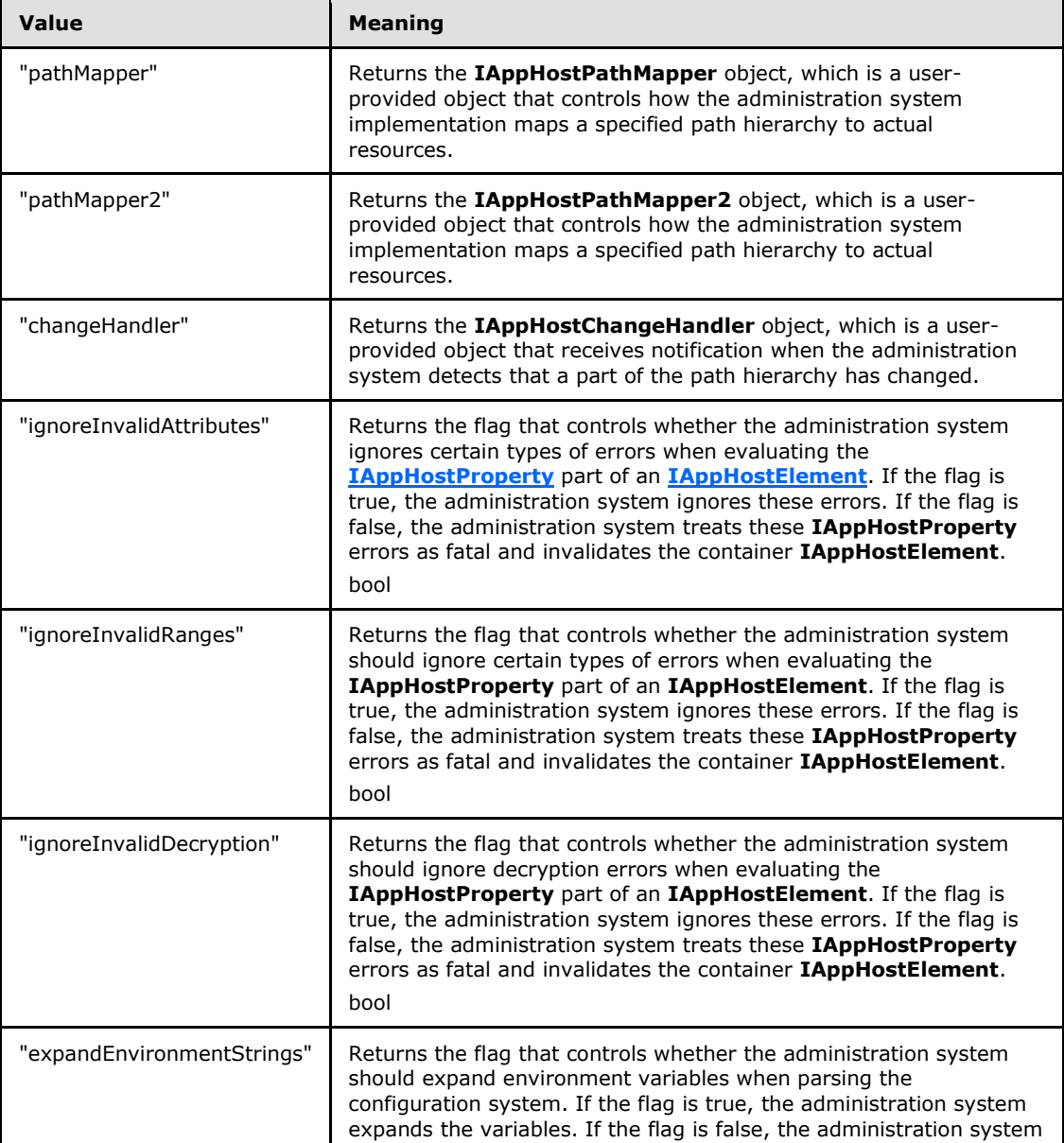

*[MC-IISA] — v20131025 Internet Information Services (IIS) Application Host COM Protocol* 

*Copyright © 2013 Microsoft Corporation.* 

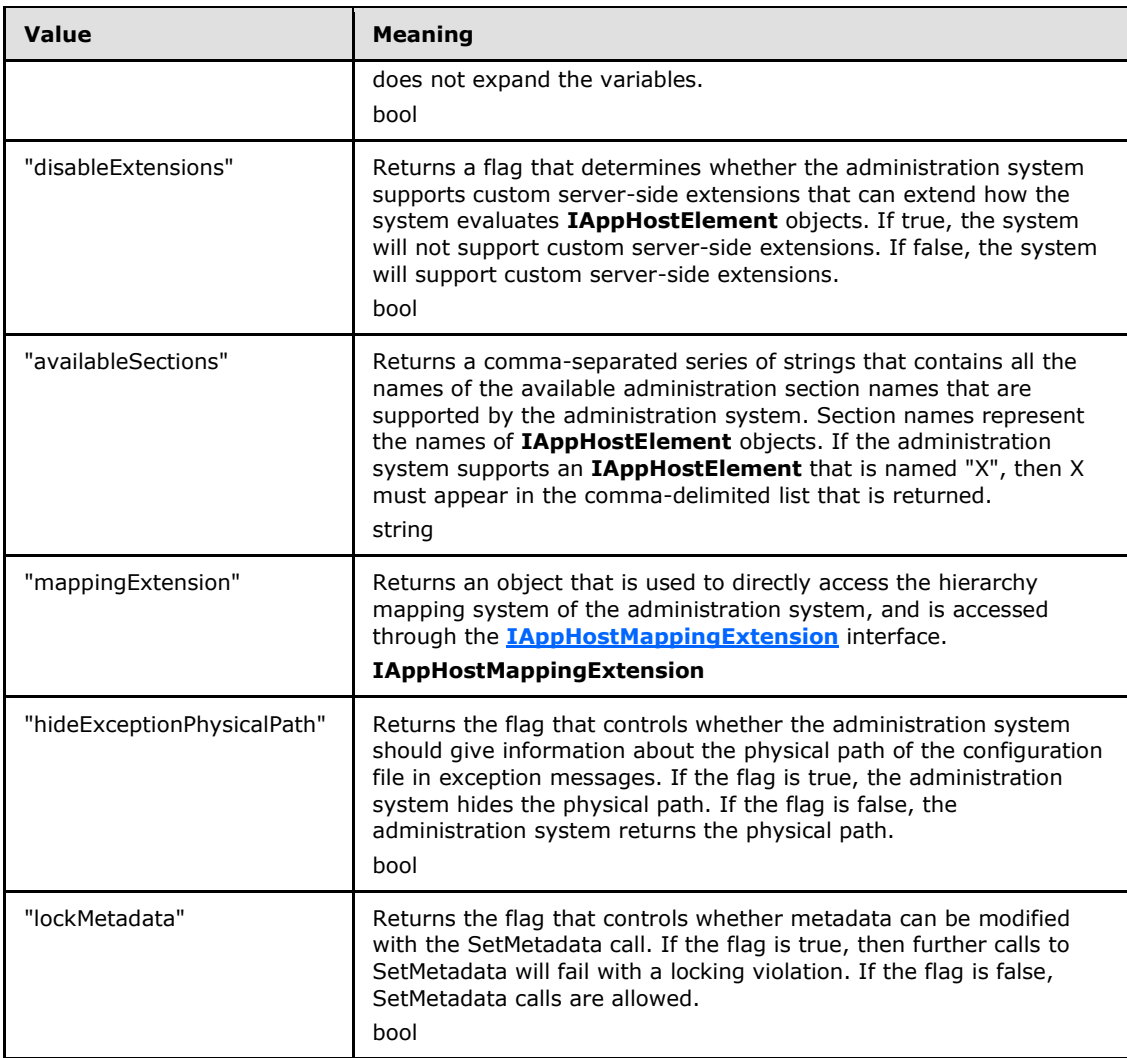

- **pValue:** Returns the value of the specified metadata property, and the type depends on the property fetched. Upon success, the property is returned in a **[VARIANT](%5bMS-OAUT%5d.pdf)**, and the type of the value depends on the type of metadata that is requested (specified in bstrMetadataType).
- **Return Values:** The server MUST return zero if it successfully processes the message that is received from the client. If processing fails, the server MUST return a nonzero **[HRESULT](%5bMS-DTYP%5d.pdf)** code as defined in [\[MS-ERREF\].](%5bMS-ERREF%5d.pdf) The following table describes the error conditions that MUST be handled and the corresponding error codes. A server MAY return additional implementationspecific error codes.

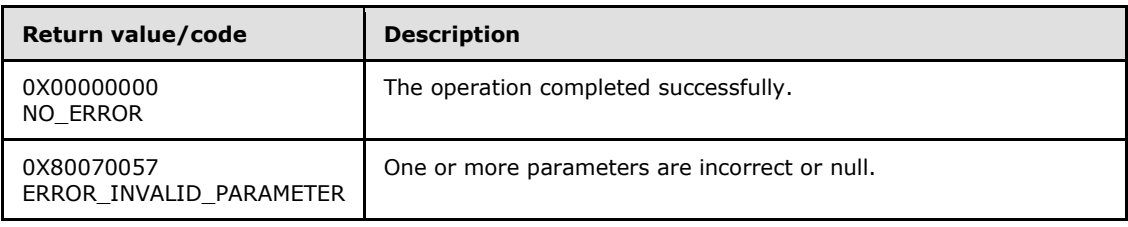

*[MC-IISA] — v20131025 Internet Information Services (IIS) Application Host COM Protocol* 

<span id="page-21-1"></span>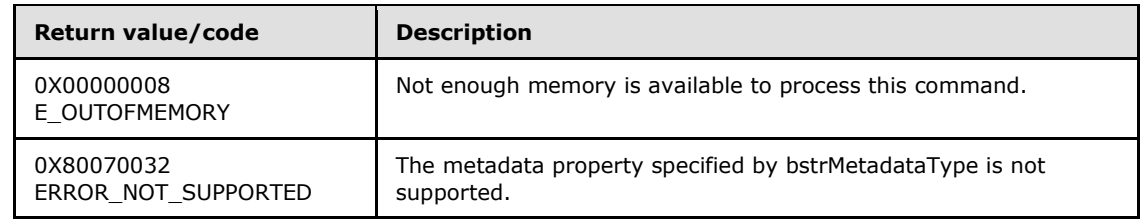

## <span id="page-21-0"></span>**3.1.4.1.3 SetMetadata (Opnum 5)**

The **SetMetadata** method is received by the server in an RPC\_REQUEST packet. In response, the administration system implementation changes its behavior as specified by the provided metadata. This method is the opposite of the **[GetMetadata](#page-18-1)** method, which retrieves a specified behavior property of the administration system. **SetMetadata** sets a specified behavior property of the administration system.

This method is used to set a metadata property.

```
HRESULT SetMetadata(
 [in] BSTR bstrMetadataType,
  [in] VARIANT value
);
```
**bstrMetadataType:** The name of the metadata property to set. Valid names are as follows.

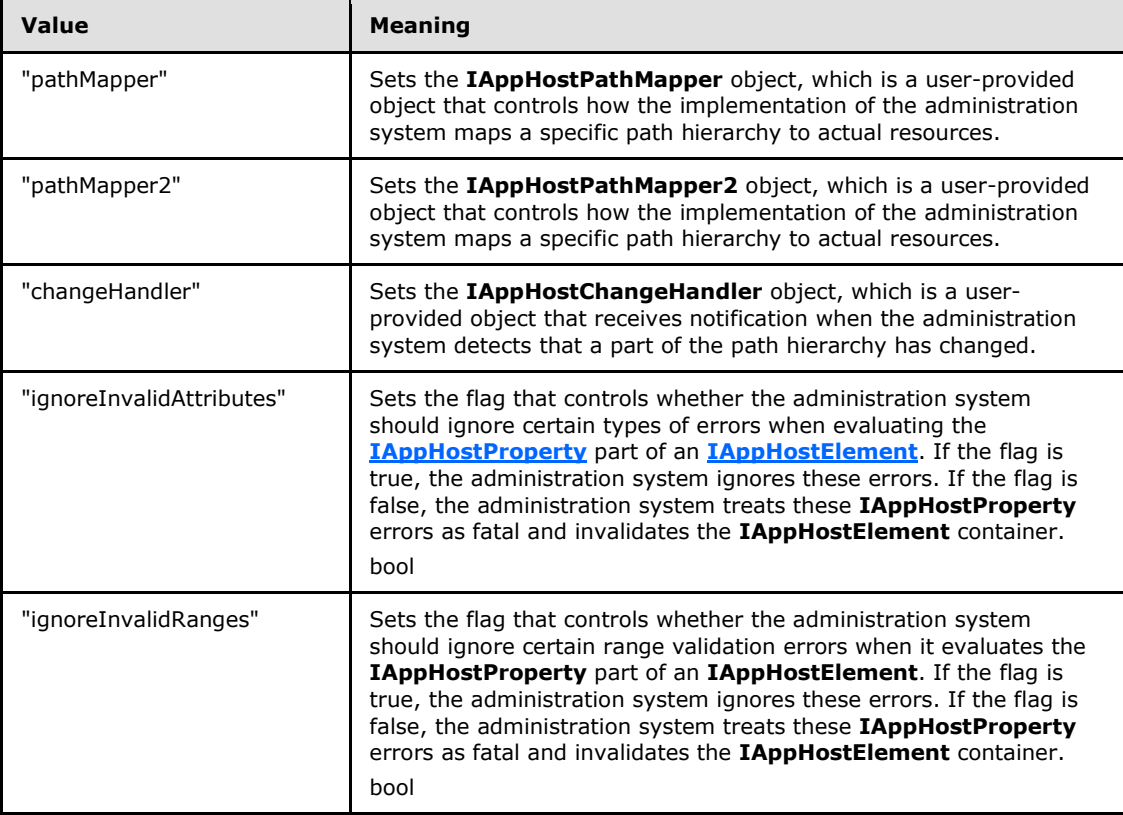

*[MC-IISA] — v20131025 Internet Information Services (IIS) Application Host COM Protocol* 

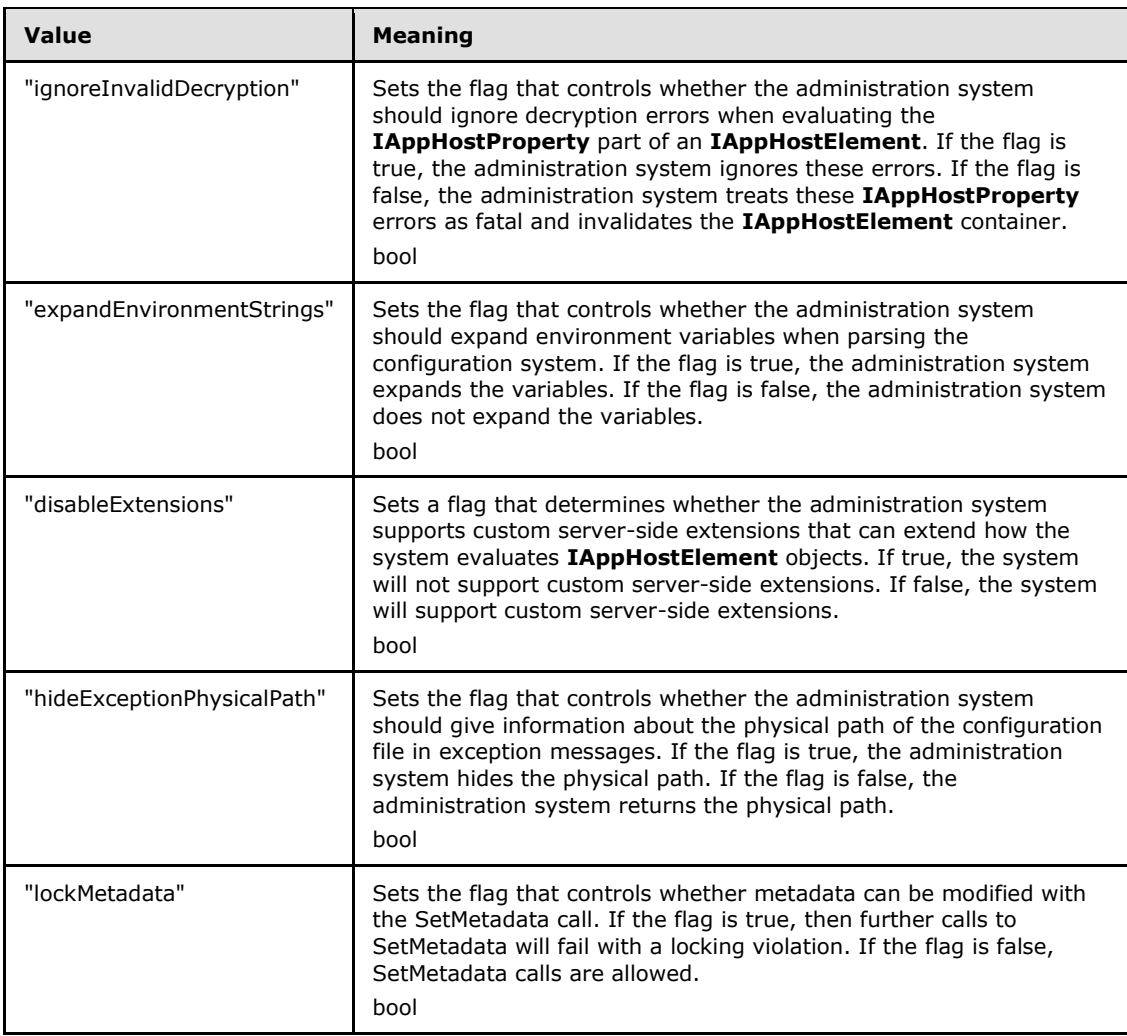

**value:** The value of the metadata property to set.

**Return Values:** The server MUST return zero if it successfully processes the message that is received from the client. If processing fails, the server MUST return a nonzero **[HRESULT](%5bMS-DTYP%5d.pdf)** code as defined in [\[MS-ERREF\].](%5bMS-ERREF%5d.pdf) The following table describes the error conditions that MUST be handled and the corresponding error codes. A server MAY return additional implementationspecific error codes.

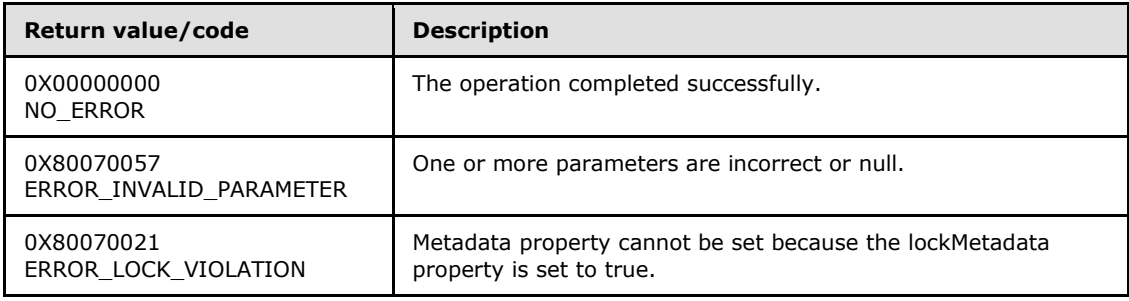

*[MC-IISA] — v20131025 Internet Information Services (IIS) Application Host COM Protocol* 

<span id="page-23-3"></span>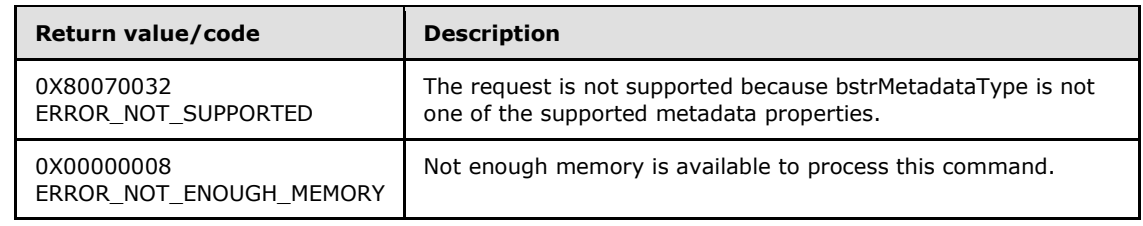

## <span id="page-23-0"></span>**3.1.4.1.4 ConfigManager (Opnum 6)**

The **ConfigManager** method is received by the server in an RPC\_REQUEST packet. In response, the server returns an **[IAppHostConfigManager](#page-47-2)** that provides direct access to the supported path hierarchy of the administration system and access to individual **[IAppHostElement](#page-51-2)** objects that are contained within.

```
[propget] HRESULT ConfigManager(
  [out, retval] IAppHostConfigManager** ppConfigManager
);
```
- **ppConfigManager:** If the server successfully processes the message that is received from the client, *ppConfigManager* contains a pointer to an **IAppHostConfigManager** object.
- **Return Values:** The server MUST return zero if it successfully processes the message that is received from the client. If successful, \*ppConfigManager MUST NOT be NULL. If processing fails, the server MUST return a nonzero **[HRESULT](%5bMS-DTYP%5d.pdf)** code as defined in [\[MS-ERREF\].](%5bMS-ERREF%5d.pdf) The following table describes the error conditions that MUST be handled and the corresponding error codes. A server MAY return additional implementation-specific error codes.

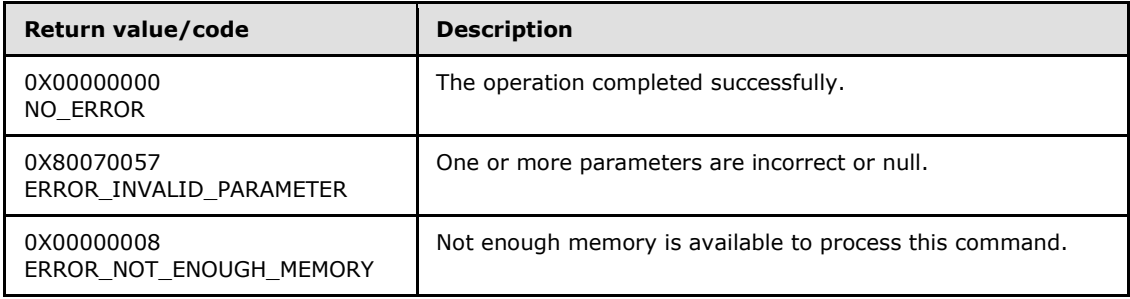

## <span id="page-23-1"></span>**3.1.4.2 IAppHostChangeHandler**

<span id="page-23-2"></span>The **IAppHostChangeHandler** describes an interface that clients can implement and that is called when the administration system has detected a change in a part of its path hierarchy.

To receive incoming remote calls for this interface, the client MUST implement this interface (09829352-87c2-418d-8d79-4133969a489d). It MUST then specify an object that implements this interface to the **[IAppHostAdminManager::SetMetadata\(\)](#page-21-1)** method by using a bstrMetadataName of "changeHandler".

The server then calls this object when the administration system detects a change. The administration system is free to determine the supported time period during which the changes are detected and conveyed through this interface. The time period is either the lifetime of the administration system or a shorter time period.

*[MC-IISA] — v20131025 Internet Information Services (IIS) Application Host COM Protocol* 

The **IAppHostChangeHandler** interface inherits opnums 0–2 from the **[IUnknown](%5bMS-DCOM%5d.pdf)** interface.

Methods in RPC Opnum Order

<span id="page-24-4"></span>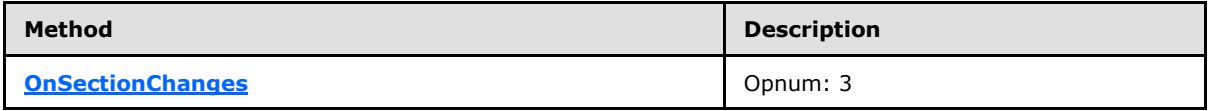

### <span id="page-24-0"></span>**3.1.4.2.1 OnSectionChanges (Opnum 3)**

The **OnSectionChanges** method is called by the server by using an RPC\_REQUEST packet. This method is called when a change in the path of the administration system hierarchy is detected. The callee (the client-implemented object) can react to this notification as it determines. It can return any error and the server MUST ignore it.

```
HRESULT OnSectionChanges(
 [in] BSTR bstrSectionName,
  [in] BSTR bstrConfigPath
);
```
**bstrSectionName:** The name of the **[IAppHostElement](#page-51-2)** on the server that changed. A server is free to not implement this parameter and always passes NULL.

**bstrConfigPath:** The path in the hierarchy where the change was detected by the administration system.

<span id="page-24-3"></span>**Return Values:** The return value MUST be ignored by the server.

#### <span id="page-24-1"></span>**3.1.4.3 IAppHostChildElementCollection**

The **IAppHostChildElementCollection** interface provides methods that allow access to any fixed child **[IAppHostElement](#page-51-2)** objects that are contained by the specific **IAppHostElement** object that provides this interface through **[IAppHostElement::ChildElements\(\)](#page-54-2)**.

An **IAppHostElement** can contain any number of fixed, uniquely named child **IAppHostElement** objects. This **IAppHostChildElementCollection** provides access to these child elements.

The **IAppHostChildElementCollection** interface inherits opnums 0–2 from the **[IUnknown](%5bMS-DCOM%5d.pdf)** interface.

Methods in RPC Opnum Order

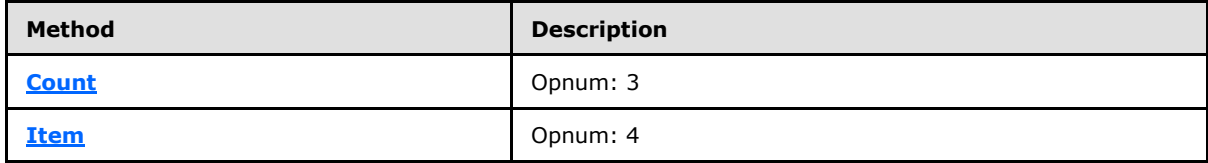

#### <span id="page-24-2"></span>**3.1.4.3.1 Count (Opnum 3)**

<span id="page-24-5"></span>The **Count** method is received by the server in an RPC\_REQUEST packet. In response, the server returns the number of child **[IAppHostElement](#page-51-2)** objects in the specific **[IAppHostChildElementCollection](#page-24-3)** object.

*[MC-IISA] — v20131025 Internet Information Services (IIS) Application Host COM Protocol* 

*Copyright © 2013 Microsoft Corporation.* 

```
[propget] HRESULT Count(
  [out, retval] DWORD* pcCount
);
```
- **pcCount:** Receives a count of the number of child elements that are contained in the specified **IAppHostChildElementCollection** object.
- **Return Values:** The server MUST return zero if it successfully processes the message that is received from the client. If processing fails, the server MUST return a nonzero **[HRESULT](%5bMS-DTYP%5d.pdf)** code as defined in [\[MS-ERREF\].](%5bMS-ERREF%5d.pdf) The following table describes the error conditions that MUST be handled and the corresponding error codes. A server MAY return additional implementationspecific error codes.

<span id="page-25-1"></span>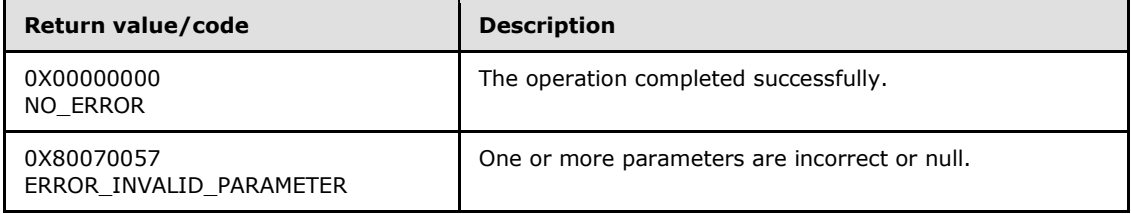

#### <span id="page-25-0"></span>**3.1.4.3.2 Item (Opnum 4)**

The **Item** method is received by the server in an RPC\_REQUEST packet. In response, the server returns the requested child **[IAppHostElement](#page-51-2)** object that is contained in the specific **[IAppHostChildElementCollection](#page-24-3)** object.

```
[propget, id(DISPID_VALUE)] HRESULT Item(
   [in] VARIANT cIndex,
   [out, retval] IAppHostElement** ppElement
);
```
- **cIndex:** A client-specified **[VARIANT](%5bMS-OAUT%5d.pdf)** that specifies the specific child **IAppHostElement** that is to be returned in the method. If the **VARIANT** is of type integer, the value represents a zerobased index that specifies the index of the child element to return, where 0 indicates the first child, 1 the second, and so on. The VARIANT can also be of the **[BSTR](%5bMS-DTYP%5d.pdf)** type, and if so, represents a string name that specifies the exact name of the child element to return.
- **ppElement:** Receives a pointer to the child **IAppHostElement** that matches the criteria that is set by the *cIndex* parameter.
- **Return Values:** The server MUST return zero if it successfully processes the message that is received from the client. In this case, \*ppElement MUST NOT be NULL. If processing fails, the server MUST return a nonzero **[HRESULT](%5bMS-DTYP%5d.pdf)** code as defined in [\[MS-ERREF\].](%5bMS-ERREF%5d.pdf) The following table describes the error conditions that MUST be handled and the corresponding error codes. A server MAY return additional implementation-specific error codes.

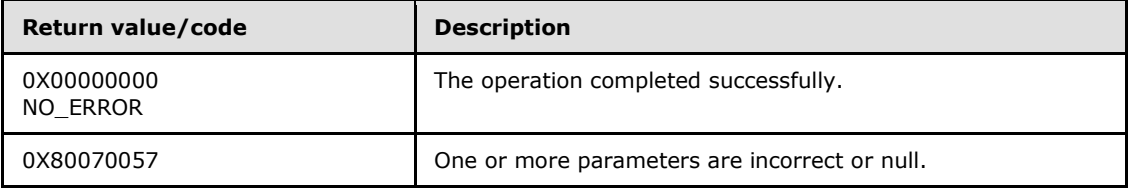

*[MC-IISA] — v20131025 Internet Information Services (IIS) Application Host COM Protocol* 

*Copyright © 2013 Microsoft Corporation.* 

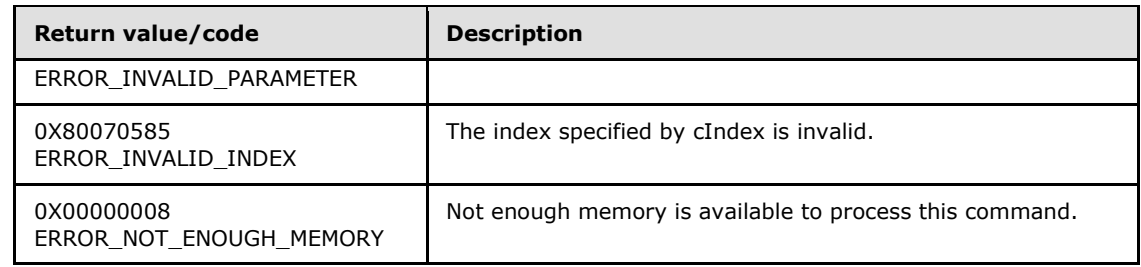

### <span id="page-26-0"></span>**3.1.4.4 IAppHostCollectionSchema**

<span id="page-26-2"></span>The **IAppHostCollectionSchema** provides methods that describe the schema and constraints that apply to a specific **[IAppHostElementCollection](#page-61-1)** from which this object was retrieved.

The **IAppHostCollectionSchema** interface inherits opnums 0–2 from the **[IUnknown](%5bMS-DCOM%5d.pdf)** interface.

Methods in RPC Opnum Order

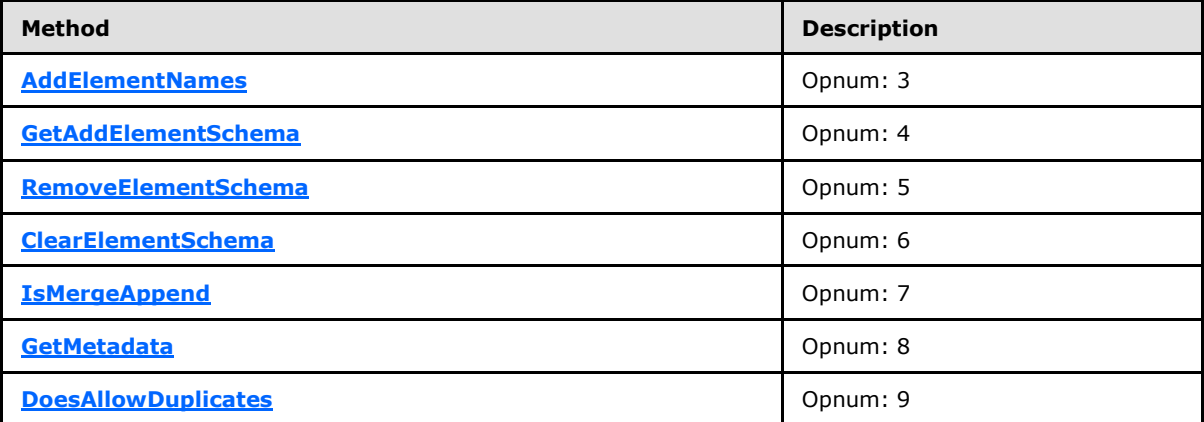

## <span id="page-26-1"></span>**3.1.4.4.1 AddElementNames (Opnum 3)**

<span id="page-26-3"></span>The **AddElementNames** method is received by the server in an RPC\_REQUEST packet. In response, the server returns a comma-delimited list of names that are supported by the administration system as names to **[IAppHostElement](#page-51-2)** objects that are collection items of an **[IAppHostElementCollection](#page-61-1)** object. An administration system typically supports only one name for the **IAppHostElement** objects that are contained in the collection. However, it could support more names in certain conditions; in which case, all the names are returned by using this method.

```
[propget] HRESULT AddElementNames(
   [out, retval] BSTR* pbstrElementName
);
```
**pbstrElementName:** Returns the comma-delimited string that contains the names of all supported names of **IAppHostElement** objects that are contained in the **IAppHostElementCollection** from which the specified **[IAppHostCollectionSchema](#page-26-2)** was retrieved.

**Return Values:** The server MUST return zero if it successfully processes the message that is received from the client. In this case, \*pbstrElementName MUST NOT be NULL. If processing

*[MC-IISA] — v20131025 Internet Information Services (IIS) Application Host COM Protocol* 

*Copyright © 2013 Microsoft Corporation.* 

fails, the server MUST return a nonzero **[HRESULT](%5bMS-DTYP%5d.pdf)** code as defined in [\[MS-ERREF\].](%5bMS-ERREF%5d.pdf) The following table describes the error conditions that MUST be handled and the corresponding error codes. A server MAY return additional implementation-specific error codes.

<span id="page-27-1"></span>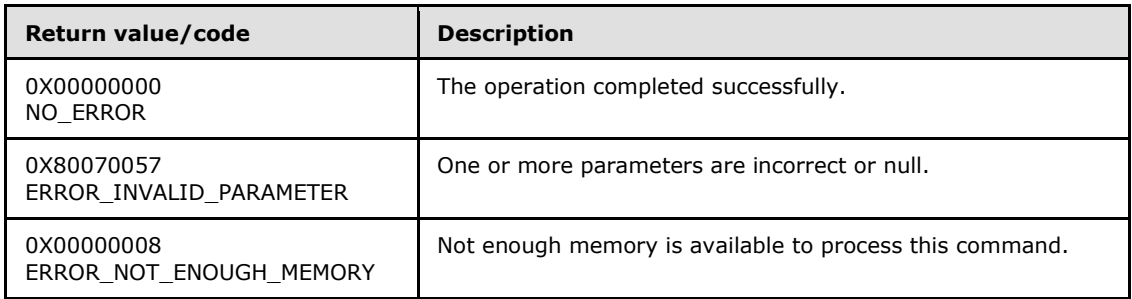

#### <span id="page-27-0"></span>**3.1.4.4.2 GetAddElementSchema (Opnum 4)**

The **GetAddElementSchema** method is received by the server in an RPC\_REQUEST packet. In response, the server returns an **[IAppHostElementSchema](#page-66-2)** that represents the schema and constraints of the **[IAppHostElement](#page-51-2)**. The **IAppHostElement** can be a collection item of the specified **[IAppHostElementCollection](#page-61-1)** from which the specified **[IAppHostCollectionSchema](#page-26-2)** was retrieved and whose name matches the specified name in the method call.

```
HRESULT GetAddElementSchema(
 [in] BSTR bstrElementName,
  [out, retval] IAppHostElementSchema** ppSchema
);
```
- **bstrElementName:** The name of the **IAppHostElement** that is contained in the specified collection. It is one of the names that is returned in the **[AddElementNames](#page-26-3)** method.
- **ppSchema:** Returns the **IAppHostElementSchema** schema object that is associated with the specified element name.
- **Return Values:** The server MUST return zero if it successfully processes the message that is received from the client. In this case, \*ppSchema MUST NOT be NULL. If processing fails, the server MUST return a nonzero **[HRESULT](%5bMS-DTYP%5d.pdf)** code as defined in [\[MS-ERREF\].](%5bMS-ERREF%5d.pdf) The following table describes the error conditions that MUST be handled and the corresponding error codes. A server MAY return additional implementation-specific error codes.

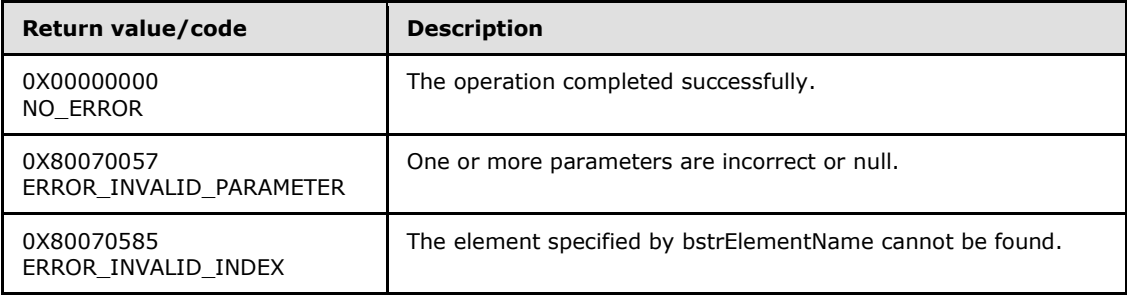

*[MC-IISA] — v20131025 Internet Information Services (IIS) Application Host COM Protocol* 

## <span id="page-28-0"></span>**3.1.4.4.3 RemoveElementSchema (Opnum 5)**

<span id="page-28-2"></span>The **RemoveElementSchema** method is received by the server in an RPC\_REQUEST packet. In response, the server returns the **[IAppHostElementSchema](#page-66-2)** that represents the schema and constraints of an optionally supported "directive IAppHostElement". This directive element can be used by the administration system to control the behavior of the specific **[IAppHostElementCollection](#page-61-1)** from which the specified **[IAppHostCollectionSchema](#page-26-2)** was retrieved.

```
[propget] HRESULT RemoveElementSchema(
   [out, retval] IAppHostElementSchema** ppSchema
);
```
**ppSchema:** Returns an **IAppHostElementSchema** object that is associated with the optionally supported directive **[IAppHostElement](#page-51-2)**.

**Return Values:** The server MUST return zero if it successfully processes the message that is received from the client. If processing fails, the server MUST return a nonzero **[HRESULT](%5bMS-DTYP%5d.pdf)** code as defined in [\[MS-ERREF\].](%5bMS-ERREF%5d.pdf)

<span id="page-28-3"></span>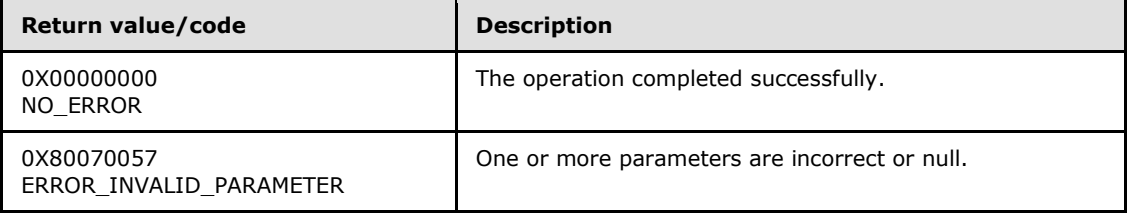

#### <span id="page-28-1"></span>**3.1.4.4.4 ClearElementSchema (Opnum 6)**

The **ClearElementSchema** method is received by the server in an RPC\_REQUEST packet. In response, the server returns the **[IAppHostElementSchema](#page-66-2)** that represents the schema and constraints of an optionally supported "directive IAppHostElement". This directive element can be used by the administration system to control behavior of the specific **[IAppHostElementCollection](#page-61-1)** from which the specified **[IAppHostCollectionSchema](#page-26-2)** was retrieved.

```
[propget] HRESULT ClearElementSchema(
   [out, retval] IAppHostElementSchema** ppSchema
);
```
**ppSchema:** Returns an **IAppHostElementSchema** object that is associated with the optionally supported directive **[IAppHostElement](#page-51-2)**.

**Return Values:** The server MUST return zero if it successfully processes the message that is received from the client. If processing fails, the server MUST return a nonzero **[HRESULT](%5bMS-DTYP%5d.pdf)** code as defined in [\[MS-ERREF\].](%5bMS-ERREF%5d.pdf) The following table describes the error conditions that MUST be handled and the corresponding error codes. A server MAY return additional implementationspecific error codes.

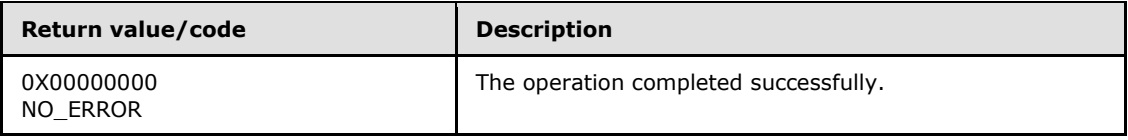

*[MC-IISA] — v20131025 Internet Information Services (IIS) Application Host COM Protocol* 

*Copyright © 2013 Microsoft Corporation.* 

<span id="page-29-2"></span>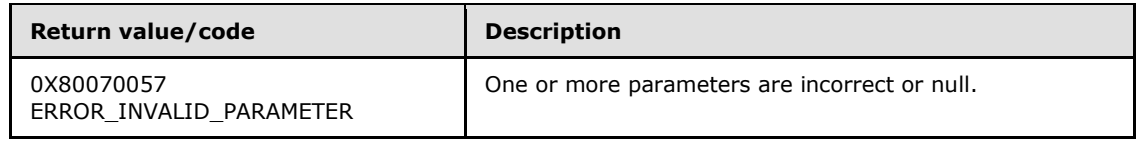

## <span id="page-29-0"></span>**3.1.4.4.5 IsMergeAppend (Opnum 7)**

The **IsMergeAppend** method is received by the server in an RPC\_REQUEST packet. In response, the server returns a Boolean that represents whether the **[IAppHostElementCollection](#page-61-1)**, from which the specified **[IAppHostCollectionSchema](#page-26-2)** was retrieved, will prepend collection **[IAppHostElement](#page-51-2)** objects from lower (deeper) in the hierarchy of the administration system with **IAppHostElement** objects from higher (shallower) in the hierarchy of the administration system.

If the value is false, lower **IAppHostElement** objects are prepended; otherwise, they are appended.

```
[propget] HRESULT IsMergeAppend(
  [out, retval] VARIANT_BOOL* pfIsMergeAppend
);
```
**pfIsMergeAppend:** The Boolean value that represents the append or prepend behavior.

**Return Values:** The server MUST return zero if it successfully processes the message that is received from the client. If processing fails, the server MUST return a nonzero **[HRESULT](%5bMS-DTYP%5d.pdf)** code as defined in [\[MS-ERREF\].](%5bMS-ERREF%5d.pdf) The following table describes the error conditions that MUST be handled and the corresponding error codes. A server MAY return additional implementationspecific error codes.

<span id="page-29-3"></span>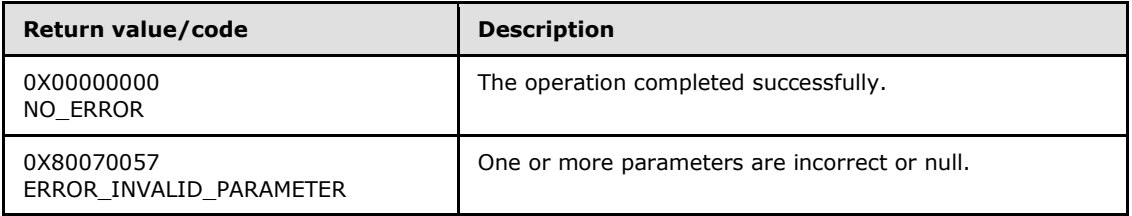

#### <span id="page-29-1"></span>**3.1.4.4.6 GetMetadata (Opnum 8)**

The **GetMetadata** method is currently reserved for future use. The server MUST return ERROR\_NOT\_SUPPORTED (as defined in [\[MS-ERREF\]\)](%5bMS-ERREF%5d.pdf) to indicate that the method isn't implemented.

```
HRESULT GetMetadata(
 [in] BSTR bstrMetadataType,
  [out, retval] VARIANT* pValue
);
```
**bstrMetadataType:** The name of the metadata that is retrieved.

**pValue:** Contains the value of the metadata being retrieved.

**Return Values:** The server MUST return ERROR\_NOT\_SUPPORTED (as defined in [MS-ERREF]) to indicate that the method isn't implemented.

*[MC-IISA] — v20131025 Internet Information Services (IIS) Application Host COM Protocol* 

*Copyright © 2013 Microsoft Corporation.* 

## <span id="page-30-0"></span>**3.1.4.4.7 DoesAllowDuplicates (Opnum 9)**

<span id="page-30-3"></span>The **DoesAllowDuplicates** method is received by the server in an RPC\_REQUEST packet. In response, the server returns whether (through a Boolean) the **[IAppHostElementCollection](#page-61-1)** from which the specified **[IAppHostCollectionSchema](#page-26-2)** was retrieved allows duplicate **[IAppHostElement](#page-51-2)** objects to exist in the collection. The concept of "duplicate" is implementation-specific.

```
[propget] HRESULT DoesAllowDuplicates(
   [out, retval] VARIANT_BOOL* pfAllowDuplicates
);
```
**pfAllowDuplicates:** The Boolean value that represents whether duplicates are supported.

**Return Values:** The server MUST return zero if it successfully processes the message that is received from the client. If processing fails, the server MUST return a nonzero **[HRESULT](%5bMS-DTYP%5d.pdf)** code as defined in [\[MS-ERREF\].](%5bMS-ERREF%5d.pdf) The following table describes the error conditions that MUST be handled and the corresponding error codes. A server MAY return additional implementationspecific error codes.

<span id="page-30-2"></span>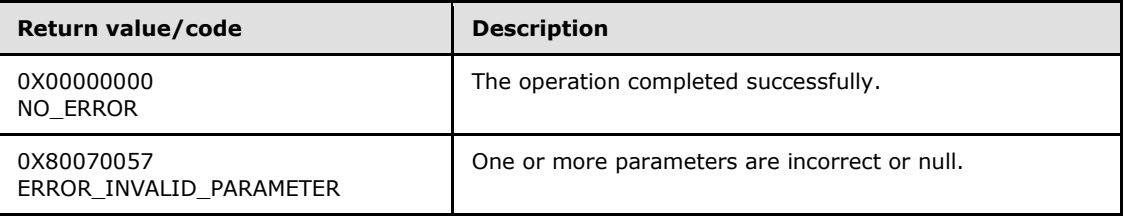

## <span id="page-30-1"></span>**3.1.4.5 IAppHostConfigException**

Methods that receive an error when they access the administration system can retrieve more specific information about why the error occurred by using the **IAppHostConfigException** interface.

The **IAppHostConfigException** interface inherits opnums 0–2 from the **[IUnknown](%5bMS-DCOM%5d.pdf)** interface.

Methods in RPC Opnum Order

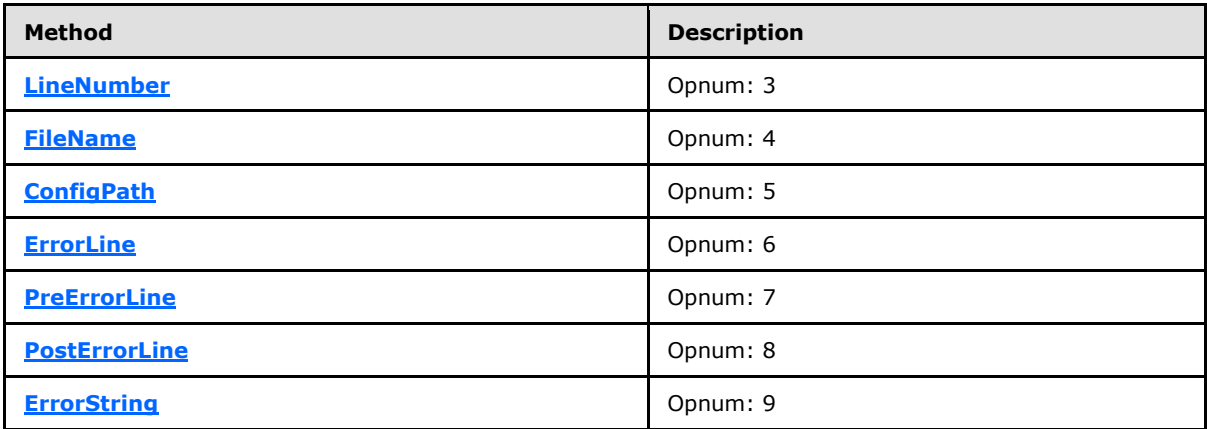

*[MC-IISA] — v20131025 Internet Information Services (IIS) Application Host COM Protocol* 

*Copyright © 2013 Microsoft Corporation.* 

## <span id="page-31-0"></span>**3.1.4.5.1 LineNumber (Opnum 3)**

<span id="page-31-2"></span>The **LineNumber** (opnum 3) method is received by the server in an RPC\_REQUEST packet. In response, the server returns a specific line number that may provide more detail regarding the location of the error in the hierarchy of the administration system.

```
[propget] HRESULT LineNumber(
  [out, retval] unsigned long* pcLineNumber
);
```
**pcLineNumber:** Contains the line number.

**Return Values:** The server MUST return zero if it successfully processes the message that is received from the client. If processing fails, the server MUST return a nonzero **[HRESULT](%5bMS-DTYP%5d.pdf)** code as defined in [\[MS-ERREF\].](%5bMS-ERREF%5d.pdf) The following table describes the error conditions that MUST be handled and the corresponding error codes. A server MAY return additional implementationspecific error codes.

<span id="page-31-3"></span>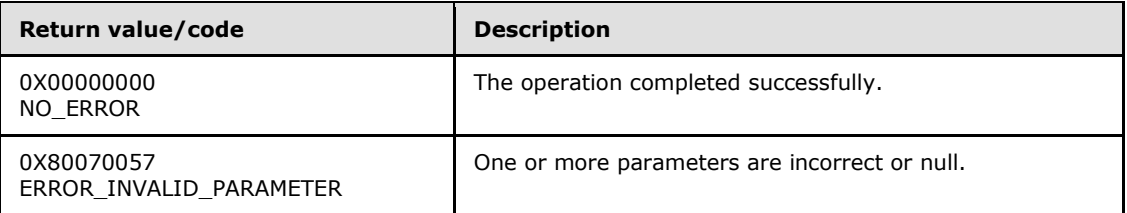

## <span id="page-31-1"></span>**3.1.4.5.2 FileName (Opnum 4)**

The **FileName** method is received by the server in an RPC\_REQUEST packet. In response, the server returns a file name that can provide more detail regarding the location of the error in the hierarchy of the administration system.

```
[propget] HRESULT FileName(
  [out, retval] BSTR* pbstrFileName
);
```
**pbstrFileName:** Contains the file name.

**Return Values:** The server MUST return zero if it successfully processes the message that is received from the client. In this case, \*pbstrFileName MUST NOT be NULL. If processing fails, the server MUST return a nonzero **[HRESULT](%5bMS-DTYP%5d.pdf)** code as defined in [\[MS-ERREF\].](%5bMS-ERREF%5d.pdf) The following table describes the error conditions that MUST be handled and the corresponding error codes. A server MAY return additional implementation-specific error codes.

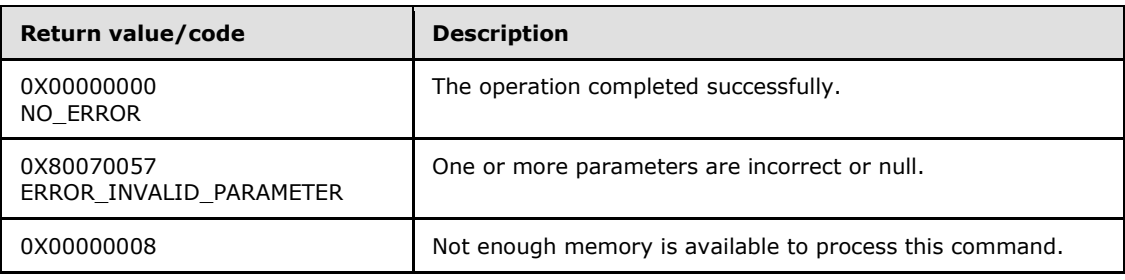

*[MC-IISA] — v20131025 Internet Information Services (IIS) Application Host COM Protocol* 

*Copyright © 2013 Microsoft Corporation.* 

<span id="page-32-2"></span>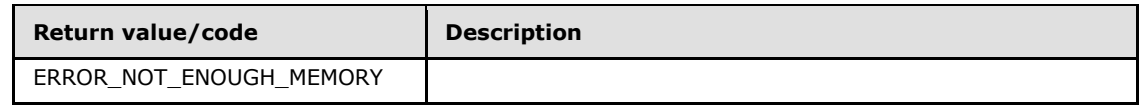

## <span id="page-32-0"></span>**3.1.4.5.3 ConfigPath (Opnum 5)**

The **ConfigPath** method is received by the server in an RPC\_REQUEST packet. In response, the server returns a path in the supported hierarchy of the administration system that contains the error.

```
[propget] HRESULT ConfigPath(
  [out, retval] BSTR* pbstrConfigPath
);
```
**pbstrConfigPath:** Contains the hierarchy path.

**Return Values:** The server MUST return zero if it successfully processes the message that is received from the client. In this case, \*pbstrConfigPath MUST NOT be NULL. If processing fails, the server MUST return a nonzero **[HRESULT](%5bMS-DTYP%5d.pdf)** code as defined in [\[MS-ERREF\].](%5bMS-ERREF%5d.pdf) The following table describes the error conditions that MUST be handled and the corresponding error codes. A server MAY return additional implementation-specific error codes.

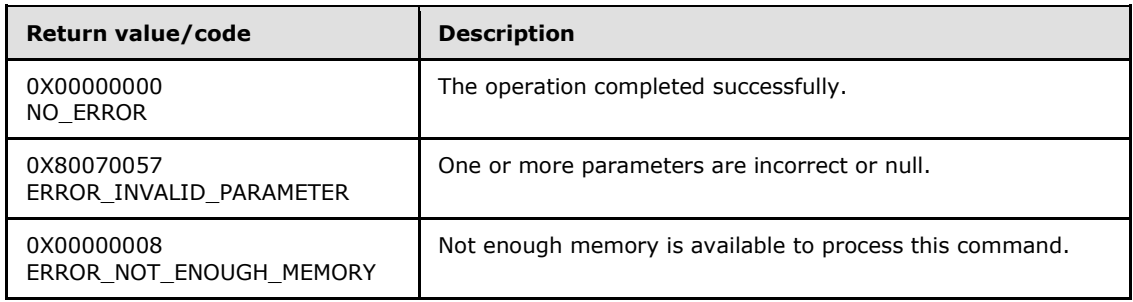

#### <span id="page-32-1"></span>**3.1.4.5.4 ErrorLine (Opnum 6)**

<span id="page-32-3"></span>The **ErrorLine** method is received by the server in an RPC\_REQUEST packet. In response, the server returns a textual representation of the specific data in the administration system that is causing the error.

```
[propget] HRESULT ErrorLine(
   [out, retval] BSTR* pbstrErrorLine
);
```
**pbstrErrorLine:** Contains the error data.

**Return Values:** The server MUST return zero if it successfully processes the message that is received from the client. In this case, \*pbstrErrorLine MUST NOT be NULL. If processing fails, the server MUST return a nonzero **[HRESULT](%5bMS-DTYP%5d.pdf)** code as defined in [\[MS-ERREF\].](%5bMS-ERREF%5d.pdf) The following table describes the error conditions that MUST be handled and the corresponding error codes. A server MAY return additional implementation-specific error codes.

*[MC-IISA] — v20131025 Internet Information Services (IIS) Application Host COM Protocol* 

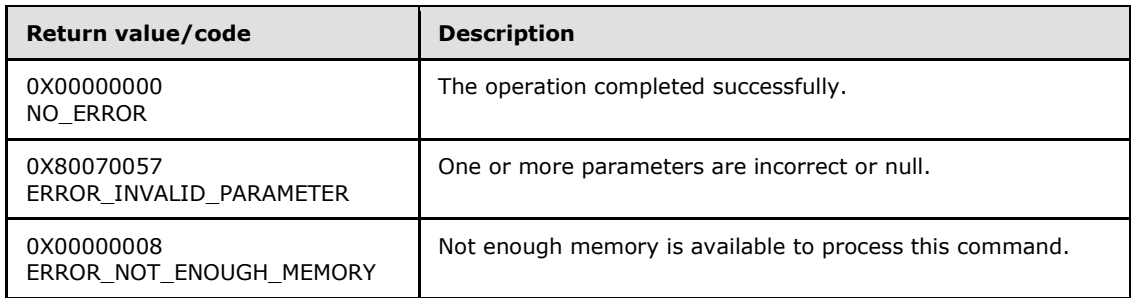

## <span id="page-33-0"></span>**3.1.4.5.5 PreErrorLine (Opnum 7)**

<span id="page-33-2"></span>The **PreErrorLine** method is received by the server in an RPC\_REQUEST packet. In response, the server returns a textual representation of the data that precedes the specific data in the administration system that is causing the error.

```
[propget] HRESULT PreErrorLine(
  [out, retval] BSTR* pbstrPreErrorLine
);
```
**pbstrPreErrorLine:** Contains the error data.

**Return Values:** The server MUST return zero if it successfully processes the message that is received from the client. In this case, \*pbstrPreErrorLine MUST NOT be NULL. If processing fails, the server MUST return a nonzero **[HRESULT](%5bMS-DTYP%5d.pdf)** code as defined in [\[MS-ERREF\].](%5bMS-ERREF%5d.pdf) The following table describes the error conditions that MUST be handled and the corresponding error codes. A server MAY return additional implementation-specific error codes.

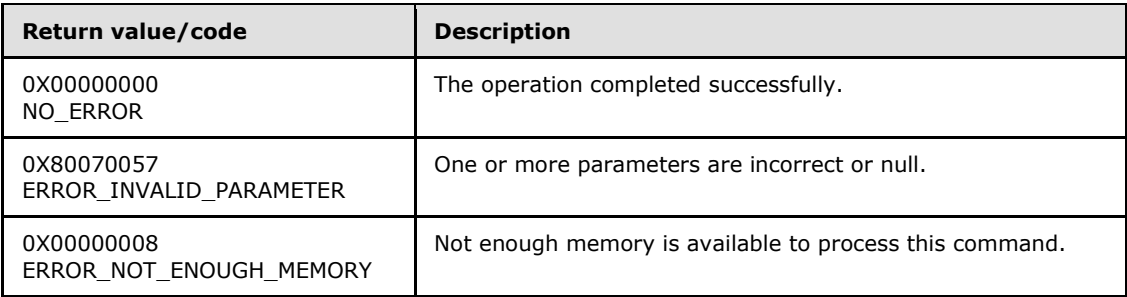

## <span id="page-33-1"></span>**3.1.4.5.6 PostErrorLine (Opnum 8)**

<span id="page-33-3"></span>The **PostErrorLine** method is received by the server in an RPC\_REQUEST packet. In response, the server returns a textual representation of the data that follows the specific data in the administration system that is causing the error.

```
[propget] HRESULT PostErrorLine(
   [out, retval] BSTR* pbstrPostErrorLine
);
```
**pbstrPostErrorLine:** Contains the error data.

*[MC-IISA] — v20131025 Internet Information Services (IIS) Application Host COM Protocol* 

*Copyright © 2013 Microsoft Corporation.* 

**Return Values:** The server MUST return zero if it successfully processes the message that is received from the client. In this case, \*pbstrPostErrorLine MUST NOT be NULL. If processing fails, the server MUST return a nonzero **[HRESULT](%5bMS-DTYP%5d.pdf)** code as defined in [\[MS-ERREF\].](%5bMS-ERREF%5d.pdf) The following table describes the error conditions that MUST be handled and the corresponding error codes. A server MAY return additional implementation-specific error codes.

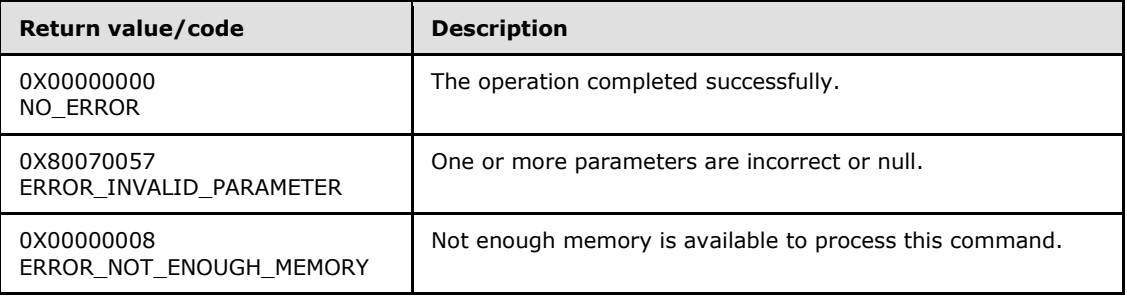

## <span id="page-34-0"></span>**3.1.4.5.7 ErrorString (Opnum 9)**

<span id="page-34-3"></span>The **ErrorString** method is received by the server in an RPC\_REQUEST packet. In response, the server returns a description of the error that occurred in the administration system.

```
[propget] HRESULT ErrorString(
   [out, retval] BSTR* pbstrErrorString
);
```
**pbstrErrorString:** Contains the error description.

**Return Values:** The server MUST return zero if it successfully processes the message that is received from the client. In this case, \*pbstrErrorString MUST NOT be NULL. If processing fails, the server MUST return a nonzero **[HRESULT](%5bMS-DTYP%5d.pdf)** code as defined in [\[MS-ERREF\].](%5bMS-ERREF%5d.pdf) The following table describes the error conditions that MUST be handled and the corresponding error codes. A server MAY return additional implementation-specific error codes.

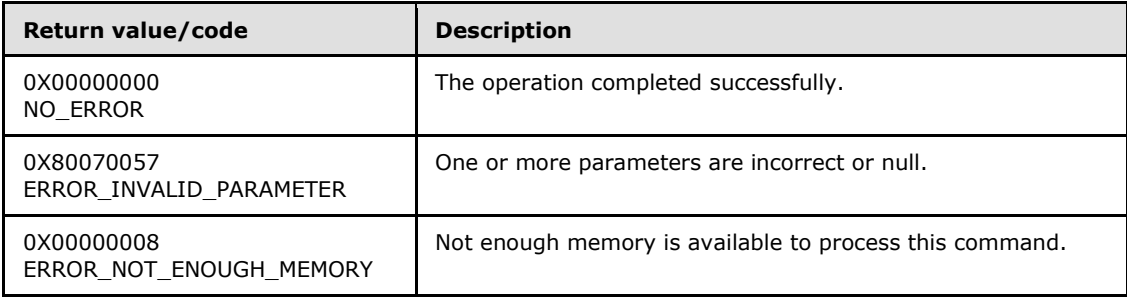

## <span id="page-34-1"></span>**3.1.4.6 IAppHostConfigFile**

<span id="page-34-2"></span>The **IAppHostConfigFile** interface provides methods for direct access to a container of **[IAppHostElement](#page-51-2)** objects in the administration system. The administration system implements a path hierarchy that allows for **IAppHostElement** objects to be defined at multiple places. This path hierarchy is conceptually split into two levels. One is the level that is represented by **IAppHostConfigFile**.

*[MC-IISA] — v20131025 Internet Information Services (IIS) Application Host COM Protocol* 

*Copyright © 2013 Microsoft Corporation.* 

Each **IAppHostConfigFile** maps to a specific path (for example, "MACHINE/WEBROOT"). Within each **IAppHostConfigFile**, individual **IAppHostElement** objects exist, which are the base objects of the administration system. Optionally, the **IAppHostConfigFile** can also support subpaths within it.

The **IAppHostConfigFile** interface inherits opnums 0–2 from the **[IUnknown](%5bMS-DCOM%5d.pdf)** interface.

Methods in RPC Opnum Order

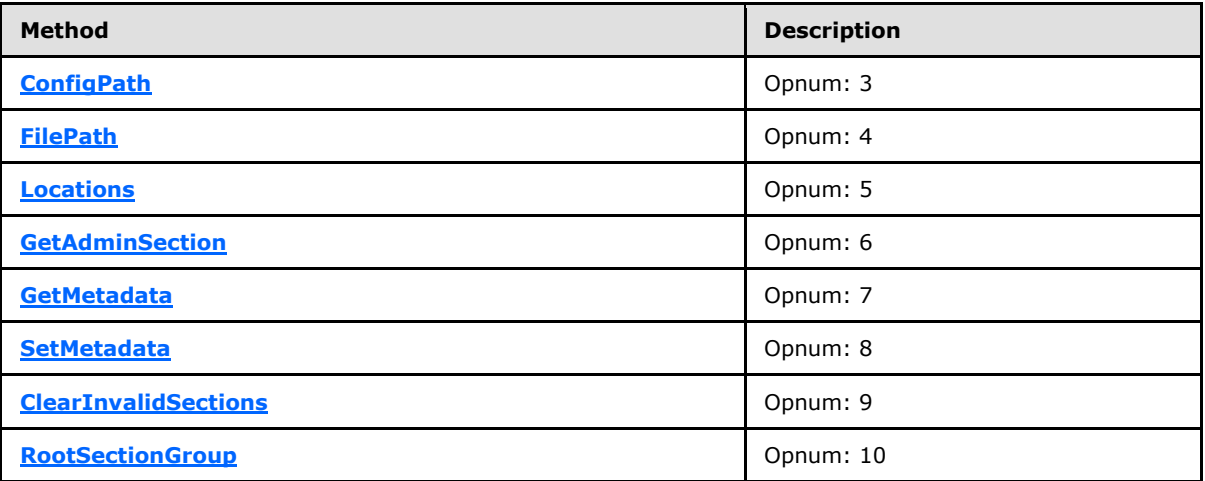

## <span id="page-35-0"></span>**3.1.4.6.1 ConfigPath (Opnum 3)**

<span id="page-35-1"></span>The **ConfigPath** method is received by the server in an RPC\_REQUEST packet. In response, the server returns the hierarchy path that is represented by the specific **[IAppHostConfigFile](#page-34-2)**.

```
[propget] HRESULT ConfigPath(
  [out, retval] BSTR* pbstrConfigPath
);
```
**pbstrConfigPath:** Contains the hierarchy path.

**Return Values:** The server MUST return zero if it successfully processes the message that is received from the client. In this case, \*pbstrConfigPath is not NULL. If processing fails, the server MUST return a nonzero **[HRESULT](%5bMS-DTYP%5d.pdf)** code as defined in [\[MS-ERREF\].](%5bMS-ERREF%5d.pdf) The following table describes the error conditions that MUST be handled and the corresponding error codes. A server MAY return additional implementation-specific error codes.

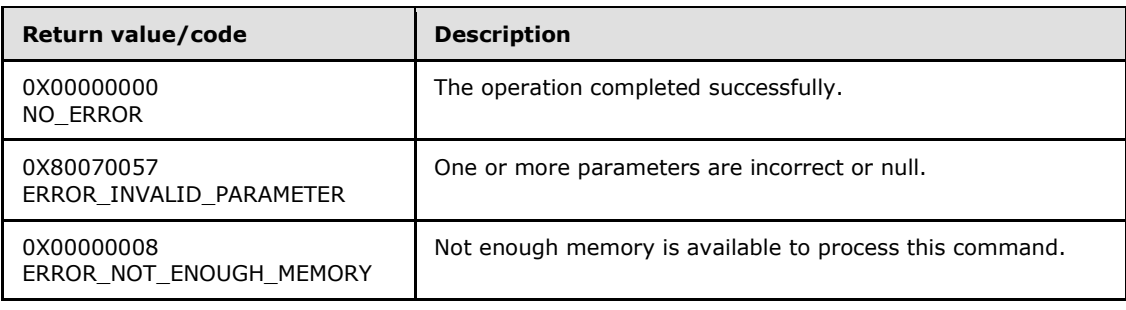

*[MC-IISA] — v20131025 Internet Information Services (IIS) Application Host COM Protocol*
### **3.1.4.6.2 FilePath (Opnum 4)**

The **FilePath** method is received by the server in an RPC\_REQUEST packet. In response, the server returns the server operating system file path that corresponds to the specific **[IAppHostConfigFile](#page-34-0)**, if that path applies to the administration system implementation.

```
[propget] HRESULT FilePath(
  [out, retval] BSTR* pbstrFilePath
);
```
**pbstrFilePath:** Contains the file path of the **IAppHostConfigFile**.

**Return Values:** The server MUST return zero if it successfully processes the message that is received from the client. In this case, \*pbstrFilePath is not NULL. If processing fails, the server MUST return a nonzero **[HRESULT](%5bMS-DTYP%5d.pdf)** code as defined in [\[MS-ERREF\].](%5bMS-ERREF%5d.pdf) The following table describes the error conditions that MUST be handled and the corresponding error codes. A server MAY return additional implementation-specific error codes.

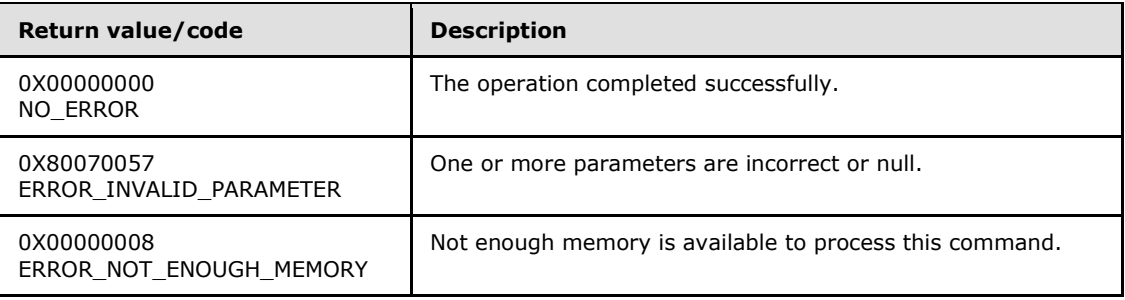

#### **3.1.4.6.3 Locations (Opnum 5)**

The **Locations** method is received by the server in an RPC\_REQUEST packet. In response, the server returns any hierarchy subpaths that exist in the specified **[IAppHostConfigFile](#page-34-0)**. These subpaths are returned in the form of a collection object that implements the **[IAppHostConfigLocationCollection](#page-44-0)**.

```
[propget] HRESULT Locations(
   [out, retval] IAppHostConfigLocationCollection** ppLocations
);
```
**ppLocations:** Contains a collection object that contains all the subpaths that are available in the specified **IAppHostConfigFile**.

**Return Values:** The server MUST return zero if it successfully processes the message that is received from the client. In this case, \*ppLocations is not NULL. If processing fails, the server MUST return a nonzero **[HRESULT](%5bMS-DTYP%5d.pdf)** code as defined in [\[MS-ERREF\].](%5bMS-ERREF%5d.pdf) The following table describes the error conditions that MUST be handled and the corresponding error codes. A server MAY return additional implementation-specific error codes.

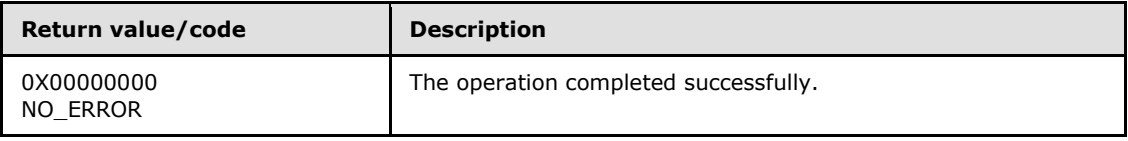

*[MC-IISA] — v20131025 Internet Information Services (IIS) Application Host COM Protocol* 

*Copyright © 2013 Microsoft Corporation.* 

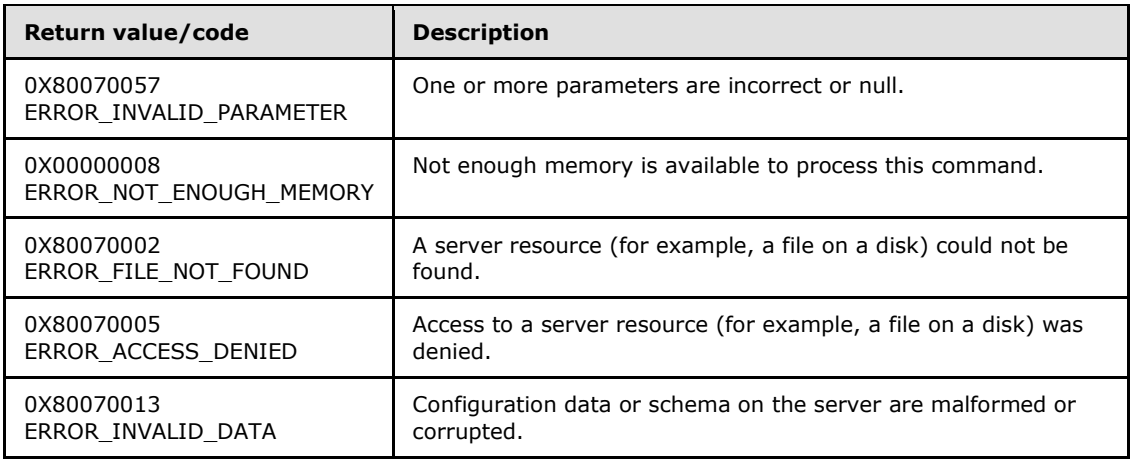

### **3.1.4.6.4 GetAdminSection (Opnum 6)**

The **GetAdminSection** method is received by the server in an RPC\_REQUEST packet. In response, the server returns a single **[IAppHostElement](#page-51-0)** at the specified hierarchy path in the specific **[IAppHostConfigFile](#page-34-0)**. The section is not a merge and is instead a single **IAppHostElement**.

If no **IAppHostElement** object exists at the specified path, the implementation MAY return either an error or an empty **IAppHostElement** object (the default).

This method is used to get a specific administration section.

```
HRESULT GetAdminSection(
 [in] BSTR bstrSectionName,
  [in] BSTR bstrPath,
  [out, retval] IAppHostElement** ppAdminSection
);
```
**bstrSectionName:** The name of the **IAppHostElement** object to retrieve.

**bstrPath:** The hierarchy path of the **IAppHostElement** object to retrieve. It MUST be a path that is supported in the specific **IAppHostConfigFile** for the method to succeed and return an **IAppHostElement** object.

#### **ppAdminSection:** Contains an **IAppHostElement** from the specific **IAppHostConfigFile**.

**Return Values:** The server MUST return zero if it successfully processes the message that is received from the client. In this case, \*ppAdminSection is not NULL. If processing fails, the server MUST return a nonzero **[HRESULT](%5bMS-DTYP%5d.pdf)** code as defined in [\[MS-ERREF\].](%5bMS-ERREF%5d.pdf) The following table describes the error conditions that MUST be handled and the corresponding error codes. A server MAY return additional implementation-specific error codes.

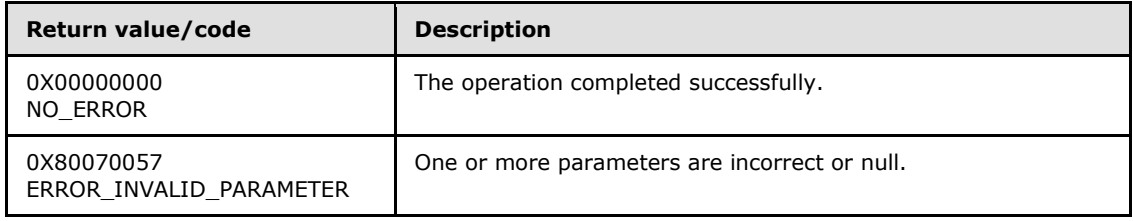

*[MC-IISA] — v20131025 Internet Information Services (IIS) Application Host COM Protocol* 

*Copyright © 2013 Microsoft Corporation.* 

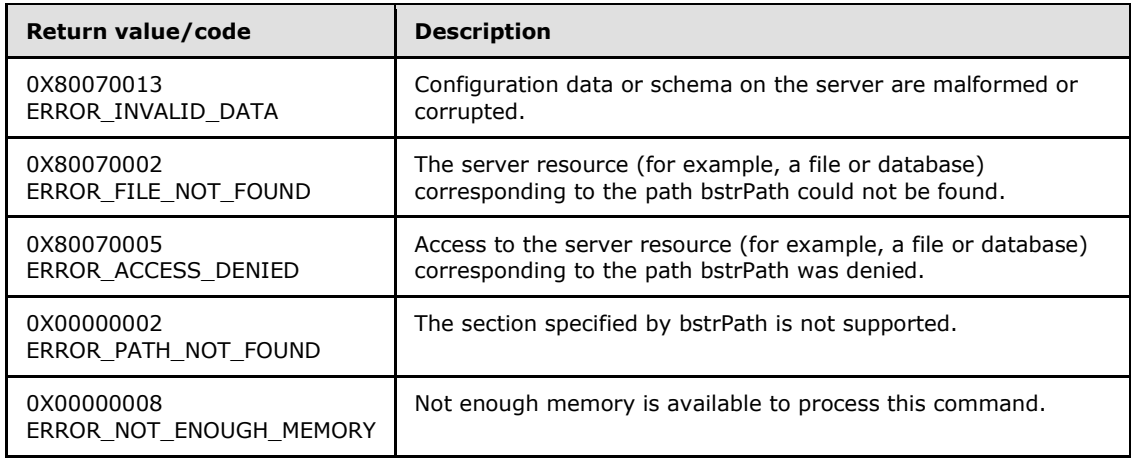

### **3.1.4.6.5 GetMetadata (Opnum 7)**

The **GetMetadata** method is currently reserved for future use. The server MUST return ERROR\_NOT\_SUPPORTED (as defined in [\[MS-ERREF\]](%5bMS-ERREF%5d.pdf)) to indicate that the method isn't implemented.

```
HRESULT GetMetaData(
 [in] BSTR bstrMetadataType,
  [out, retval] VARIANT* pValue
);
```
**bstrMetadataType:** The name of the metadata property to fetch.

**pValue:** Returns the value of the specified metadata property. The type depends on the property that is fetched.

**Return Values:** The server MUST return ERROR\_NOT\_SUPPORTED (as defined in [MS-ERREF]) to indicate that the method isn't implemented.

#### **3.1.4.6.6 SetMetadata (Opnum 8)**

The **SetMetadata** method is currently reserved for future use. The server MUST return ERROR\_NOT\_SUPPORTED (as defined in [\[MS-ERREF\]\)](%5bMS-ERREF%5d.pdf) to indicate that the method isn't implemented.

```
HRESULT SetMetadata(
 [in] BSTR bstrMetadataType,
 [in] VARIANT value
);
```
**bstrMetadataType:** The name of the metadata property to set.

**value:** The value of the metadata property to set.

**Return Values:** The server MUST return ERROR\_NOT\_SUPPORTED (as defined in [MS-ERREF]) to indicate that the method isn't implemented.

*[MC-IISA] — v20131025 Internet Information Services (IIS) Application Host COM Protocol* 

*Copyright © 2013 Microsoft Corporation.* 

# **3.1.4.6.7 ClearInvalidSections (Opnum 9)**

The **ClearInvalidSections** method is received by the server in an RPC\_REQUEST packet. In response, the server MAY clear any invalid **[IAppHostElement](#page-51-0)** objects that exist in the specific **[IAppHostConfigFile](#page-34-0)**.

```
HRESULT ClearInvalidSections();
```
This method has no parameters.

**Return Values:** This method MUST return S\_OK (0x00000000) on success, and a failure result (as specified in [\[MS-ERREF\]](%5bMS-ERREF%5d.pdf) section 2) on failure. All failure results MUST be treated identically. The following table specifies failure results specific to this method.

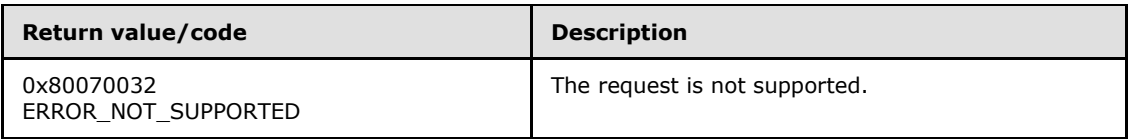

When processing this call, the server MUST do the following:

If clearing invalid sections is not supported, the server MUST return ERROR\_NOT\_SUPPORTED.

### **3.1.4.6.8 RootSectionGroup (Opnum 10)**

The **RootSectionGroup** method is received by the server in an RPC\_REQUEST packet. In response, the server returns an **[IAppHostSectionGroup](#page-114-0)** object, which represents a declaration of **[IAppHostElement](#page-51-0)** objects that apply to the specified **[IAppHostConfigFile](#page-34-0)** and that potentially apply to other **IAppHostConfigFile** at deeper hierarchy paths than the current file.

A declaration means that an **IAppHostElement** of the name in the declaration MAY exist in the specified **IAppHostConfigFile** or potentially in deeper paths. A declaration is NOT a definition/instance. A declaration only controls whether an actual **IAppHostElement** instance is supported.

This function returns the section group object in the configSections section group that defines the root section group for the current section.

```
[propget] HRESULT RootSectionGroup(
   [out, retval] IAppHostSectionGroup** ppSectionGroups
);
```
**ppSectionGroups:** Contains an **IAppHostSectionGroup** that contains declarations.

**Return Values:** The server MUST return zero if it successfully processes the message that is received from the client. In this case, \*ppSectionGroups is not NULL. If processing fails, the server MUST return a nonzero **[HRESULT](%5bMS-DTYP%5d.pdf)** code as defined in [\[MS-ERREF\].](%5bMS-ERREF%5d.pdf) The following table describes the error conditions that MUST be handled and the corresponding error codes. A server MAY return additional implementation-specific error codes.

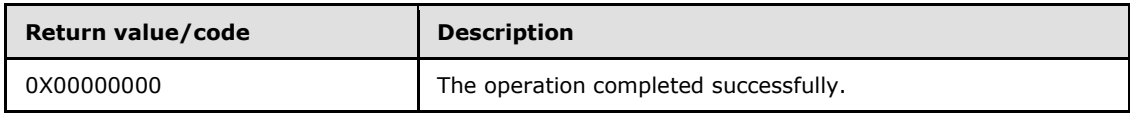

*[MC-IISA] — v20131025 Internet Information Services (IIS) Application Host COM Protocol* 

*Copyright © 2013 Microsoft Corporation.* 

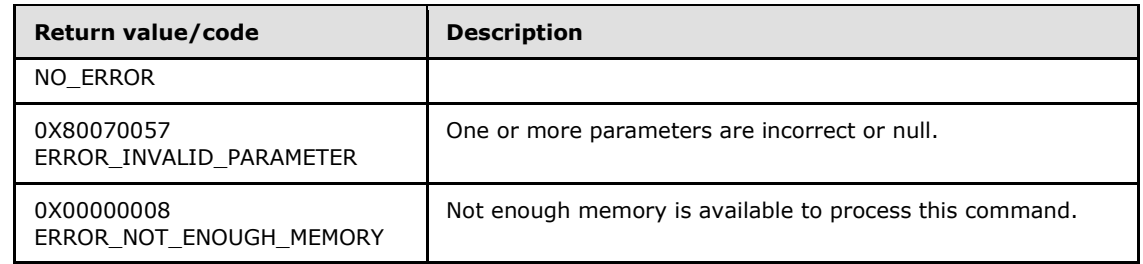

# **3.1.4.7 IAppHostConfigLocation**

<span id="page-40-1"></span>The **IAppHostConfigLocation** interface provides methods that access the **[IAppHostElement](#page-51-0)** objects that are contained in a specific hierarchy subpath in a specified **[IAppHostConfigFile](#page-34-0)**. **IAppHostConfigFile** maps to a specific hierarchy path in the administration system, as specified in section [3.1.4.6.](#page-34-0)

Each **IAppHostConfigFile** can optionally contain subpaths within it. Each subpath is represented by an **IAppHostConfigLocation** object. The object contains a collection of **IAppHostElement** objects, with the guarantee that each **IAppHostConfigLocation** contains at most one **IAppHostElement** object of the same name (in other words, the **IAppHostElement** object name is a key into the collection).

The **IAppHostConfigLocation** interface inherits opnums 0–2 from the **[IUnknown](%5bMS-DCOM%5d.pdf)** interface.

Methods in RPC Opnum Order

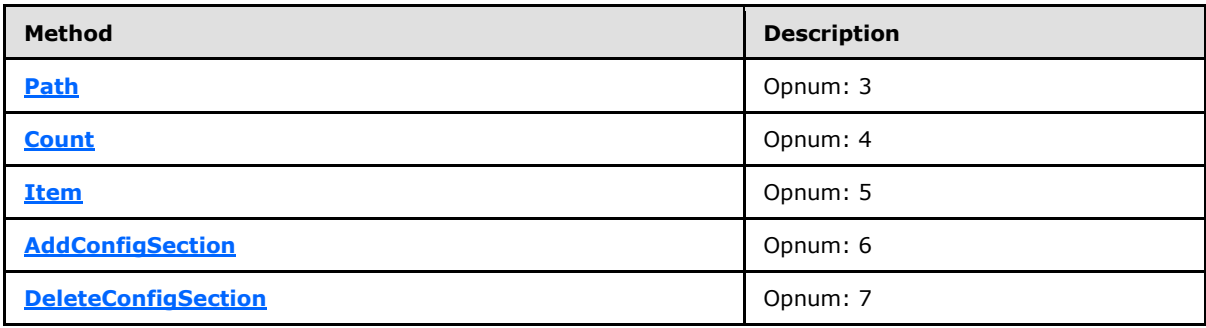

## **3.1.4.7.1 Path (Opnum 3)**

<span id="page-40-0"></span>The **Path** method is received by the server in an RPC\_REQUEST packet. In response, the server returns the subpath for the specific **[IAppHostConfigLocation](#page-40-1)**.

```
[propget] HRESULT Path(
   [out, retval] BSTR* pbstrLocationPath
);
```
**pbstrLocationPath:** Contains the path for the specific **IAppHostConfigLocation**. If the path is "" (an empty string), it represents the same path as the containing **[IAppHostConfigFile](#page-34-0)**.

**Return Values:** The server MUST return zero if it successfully processes the message that is received from the client. In this case, \*pbstrLocationPath is not NULL. If processing fails, the server MUST return a nonzero **[HRESULT](%5bMS-DTYP%5d.pdf)** code as defined in [\[MS-ERREF\].](%5bMS-ERREF%5d.pdf) The following table

*[MC-IISA] — v20131025 Internet Information Services (IIS) Application Host COM Protocol* 

*Copyright © 2013 Microsoft Corporation.* 

describes the error conditions that MUST be handled and the corresponding error codes. A server MAY return additional implementation-specific error codes.

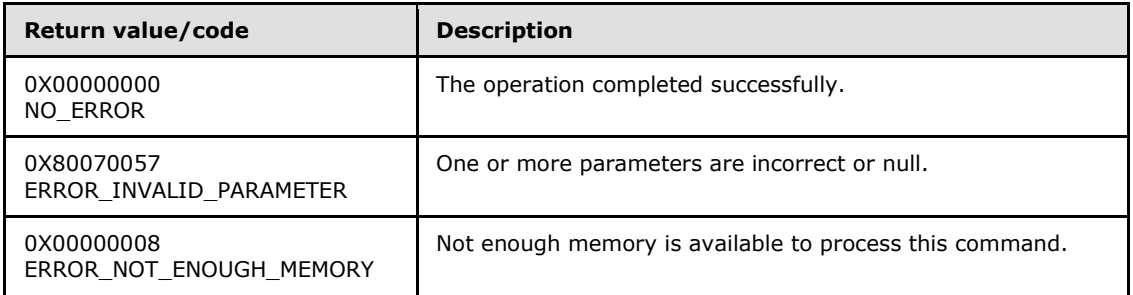

#### **3.1.4.7.2 Count (Opnum 4)**

<span id="page-41-0"></span>The **Count** method is received by the server in an RPC\_REQUEST packet. In response, the server returns the number of **[IAppHostElement](#page-51-0)** objects that are defined or exist at the specified **[IAppHostConfigLocation](#page-40-1)**.

```
[propget] HRESULT Count(
   [out, retval] DWORD* pcCount
);
```
- **pcCount:** The integer count of the number of **IAppHostElement** objects at the specified **IAppHostConfigLocation**.
- **Return Values:** The server MUST return zero if it successfully processes the message that is received from the client. If processing fails, the server MUST return a nonzero **[HRESULT](%5bMS-DTYP%5d.pdf)** code as defined in [\[MS-ERREF\].](%5bMS-ERREF%5d.pdf) The following table describes the error conditions that MUST be handled and the corresponding error codes. A server MAY return additional implementationspecific error codes.

<span id="page-41-1"></span>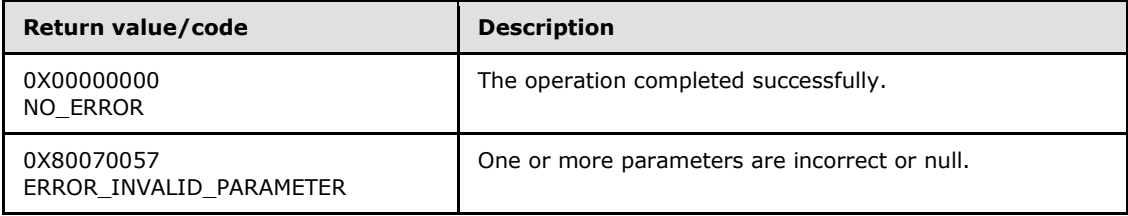

#### **3.1.4.7.3 Item (Opnum 5)**

The **Item** method is received by the server in an RPC\_REQUEST packet. In response, the server returns the **[IAppHostElement](#page-51-0)** object that corresponds to the specific index parameter.

```
[propget, id(DISPID_VALUE)] HRESULT Item(
   [in] VARIANT cIndex,
  [out, retval] IAppHostElement** ppSection
);
```
**cIndex:** A **[VARIANT](%5bMS-OAUT%5d.pdf)**, which is used to specify the **IAppHostElement** object to retrieve. If the **VARIANT** is of type integer, the index is a zero-based index to the collection of

*[MC-IISA] — v20131025 Internet Information Services (IIS) Application Host COM Protocol* 

*Copyright © 2013 Microsoft Corporation.* 

**IAppHostElement** objects, where 0 indicates the first **IAppHostElement** object, 1 the second, and so on. If the **VARIANT** is of type string, the index is the name of the **IAppHostElement** object that is retrieved.

**ppSection:** Contains an **IAppHostElement** object, if found.

**Return Values:** The server MUST return zero if it successfully processes the message that is received from the client. In this case, \*ppSection is not NULL. If processing fails, the server MUST return a nonzero **[HRESULT](%5bMS-DTYP%5d.pdf)** code as defined in [\[MS-ERREF\].](%5bMS-ERREF%5d.pdf) The following table describes the error conditions that MUST be handled and the corresponding error codes. A server MAY return additional implementation-specific error codes.

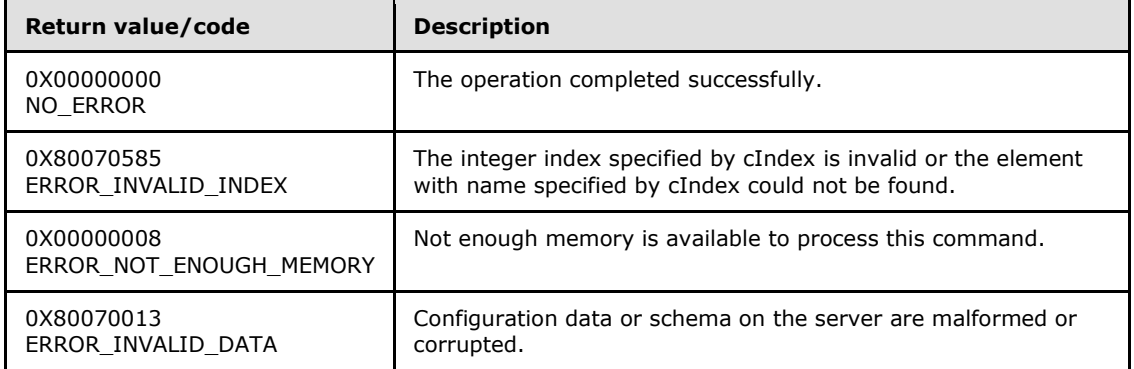

# **3.1.4.7.4 AddConfigSection (Opnum 6)**

<span id="page-42-0"></span>The **AddConfigSection** method is received by the server in an RPC\_REQUEST packet. In response, the server attempts to create a new empty **[IAppHostElement](#page-51-0)** and add it to the specified **[IAppHostConfigLocation](#page-40-1)**. The server MAY choose to create the **IAppHostElement** object in memory only and not persist it to permanent storage, such as a disk file, until later.

```
HRESULT AddConfigSection(
  [in] BSTR bstrSectionName,
   [out, retval] IAppHostElement** ppAdminElement
);
```
**bstrSectionName:** The name of the new **IAppHostElement** section to add.

**ppAdminElement:** Contains a newly created **IAppHostElement**.

**Return Values:** The server MUST return zero if it successfully processes the message that is received from the client. In this case, \*ppAdminElement is not NULL. If processing fails, the server MUST return a nonzero **[HRESULT](%5bMS-DTYP%5d.pdf)** code as defined in [\[MS-ERREF\].](%5bMS-ERREF%5d.pdf) The following table describes the error conditions that MUST be handled and the corresponding error codes. A server MAY return additional implementation-specific error codes.

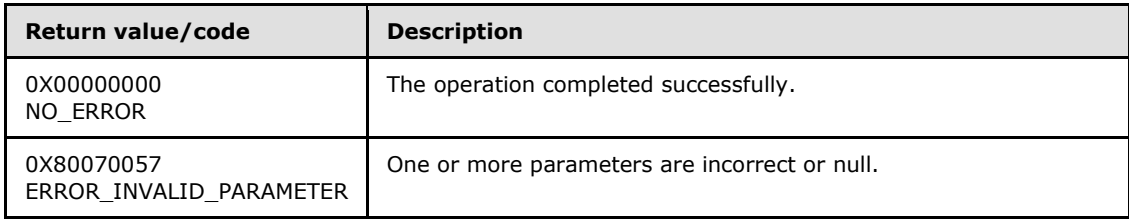

*[MC-IISA] — v20131025 Internet Information Services (IIS) Application Host COM Protocol* 

*Copyright © 2013 Microsoft Corporation.* 

<span id="page-43-0"></span>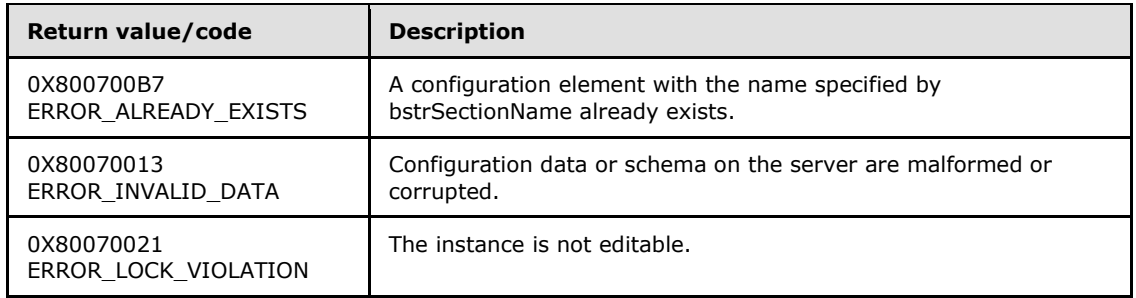

### **3.1.4.7.5 DeleteConfigSection (Opnum 7)**

The **DeleteConfigSection** method is received by the server in an RPC\_REQUEST packet. In response, the server attempts to delete the **[IAppHostElement](#page-51-0)** of the specified index.

```
HRESULT DeleteConfigSection(
  [in] VARIANT cIndex
);
```
- **cIndex:** A **[VARIANT](%5bMS-OAUT%5d.pdf)**, which is used to specify the **IAppHostElement** object to delete. If the **VARIANT** is of type integer, the index is a zero-based index to the collection of **IAppHostElement** objects, where 0 indicates the first **IAppHostElement** object, 1 the second, and so on. If the **VARIANT** is of type string, the index is the name of the **IAppHostElement** object being retrieved.
- **Return Values:** The server MUST return zero if it successfully processes the message that is received from the client. If processing fails, the server MUST return a nonzero **[HRESULT](%5bMS-DTYP%5d.pdf)** code as defined in [\[MS-ERREF\].](%5bMS-ERREF%5d.pdf) The following table describes the error conditions that MUST be handled and the corresponding error codes. A server MAY return additional implementationspecific error codes.

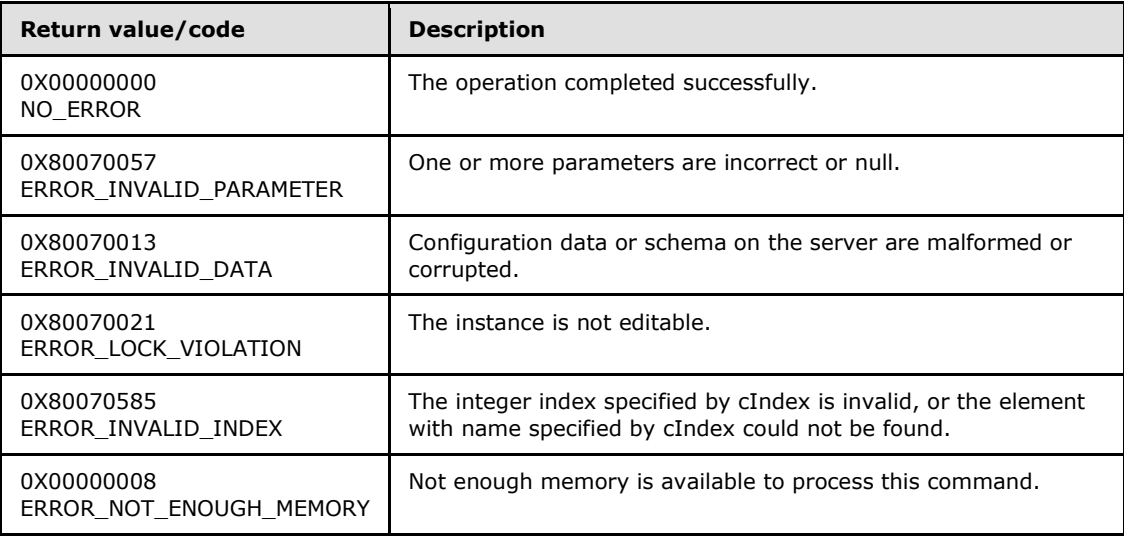

*[MC-IISA] — v20131025 Internet Information Services (IIS) Application Host COM Protocol* 

### **3.1.4.8 IAppHostConfigLocationCollection**

<span id="page-44-0"></span>The **IAppHostConfigLocationCollection** interface provides methods that access the collection of subpaths that are available in the specified **[IAppHostConfigFile](#page-34-0)**.

The **IAppHostConfigLocationCollection** interface inherits opnums 0–2 from the **[IUnknown](%5bMS-DCOM%5d.pdf)** interface.

Methods in RPC Opnum Order

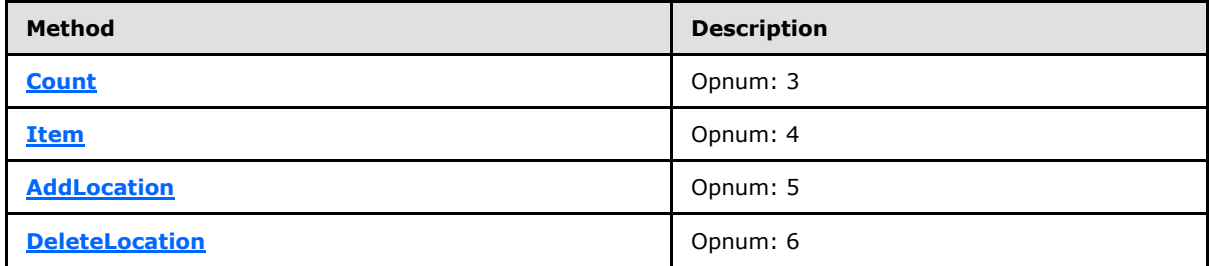

#### **3.1.4.8.1 Count (Opnum 3)**

<span id="page-44-1"></span>The **Count** method is received by the server in an RPC\_REQUEST packet. In response, the server returns the count of subpaths (each represented by the **[IAppHostConfigLocation](#page-40-1)**) in the specified collection.

```
[propget] HRESULT Count(
  [out, retval] DWORD* pcCount
);
```
**pcCount:** Contains a count of the number of subpaths in the specified collection.

**Return Values:** The server MUST return zero if it successfully processes the message that is received from the client. If processing fails, the server MUST return a nonzero **[HRESULT](%5bMS-DTYP%5d.pdf)** code as defined in [\[MS-ERREF\].](%5bMS-ERREF%5d.pdf) The following table describes the error conditions that MUST be handled and the corresponding error codes. A server MAY return additional implementationspecific error codes.

<span id="page-44-2"></span>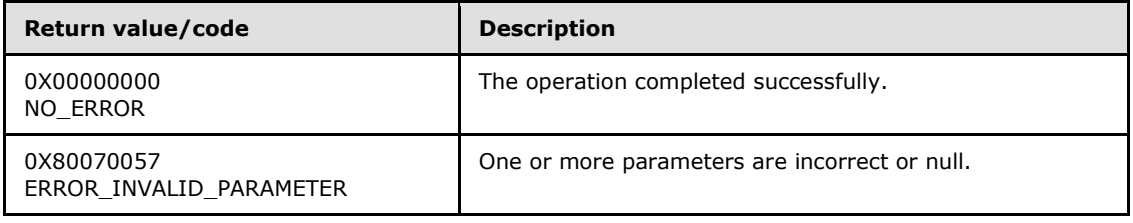

### **3.1.4.8.2 Item (Opnum 4)**

The **Item** method is received by the server in an RPC\_REQUEST packet. In response, the server returns the specific **[IAppHostConfigLocation](#page-40-1)** that represents the subpath being retrieved.

```
[propget, id(DISPID_VALUE)] HRESULT Item(
  [in] VARIANT varIndex,
   [out, retval] IAppHostConfigLocation** ppLocation
```
*[MC-IISA] — v20131025 Internet Information Services (IIS) Application Host COM Protocol* 

*Copyright © 2013 Microsoft Corporation.* 

**varIndex:** A **[VARIANT](%5bMS-OAUT%5d.pdf)**, which is used to specify the **IAppHostConfigLocation** object to retrieve. If the **VARIANT** is of type integer, the index is a zero-based index to the collection of **[IAppHostElement](#page-51-0)** objects, where 0 indicates the first **IAppHostElement** object, 1 the second, and so on. If the **VARIANT** is of type string, the index is the name of the subpath being retrieved.

**ppLocation:** Contains a subpath that represents **IAppHostConfigLocation**.

**Return Values:** The server MUST return zero if it successfully processes the message that is received from the client. In this case, \*ppLocation is not NULL. If processing fails, the server MUST return a nonzero **[HRESULT](%5bMS-DTYP%5d.pdf)** code as defined in [\[MS-ERREF\].](%5bMS-ERREF%5d.pdf) The following table describes the error conditions that MUST be handled and the corresponding error codes. A server MAY return additional implementation-specific error codes.

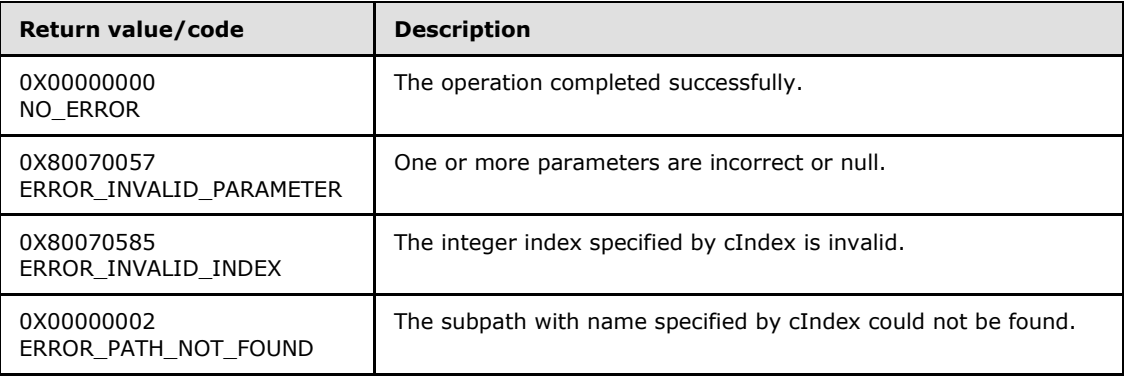

## **3.1.4.8.3 AddLocation (Opnum 5)**

<span id="page-45-0"></span>The **AddLocation** method is received by the server in an RPC\_REQUEST packet. In response, the server attempts to create a new subpath container in the **[IAppHostConfigFile](#page-34-0)** that provides the specified **[IAppHostConfigLocationCollection](#page-44-0)**.

```
HRESULT AddLocation(
 [in] BSTR bstrLocationPath,
   [out, retval] IAppHostConfigLocation** ppNewLocation
);
```
**bstrLocationPath:** The new subpath to add.

**ppNewLocation:** Contains a new subpath container **[IAppHostConfigLocation](#page-40-1)** object.

**Return Values:** The server MUST return zero if it successfully processes the message that is received from the client. In this case, \*ppNewLocation is not NULL. If processing fails, the server MUST return a nonzero **[HRESULT](%5bMS-DTYP%5d.pdf)** code as defined in [\[MS-ERREF\].](%5bMS-ERREF%5d.pdf) The following table describes the error conditions that MUST be handled and the corresponding error codes. A server MAY return additional implementation-specific error codes.

*Copyright © 2013 Microsoft Corporation.* 

*46 / 148*

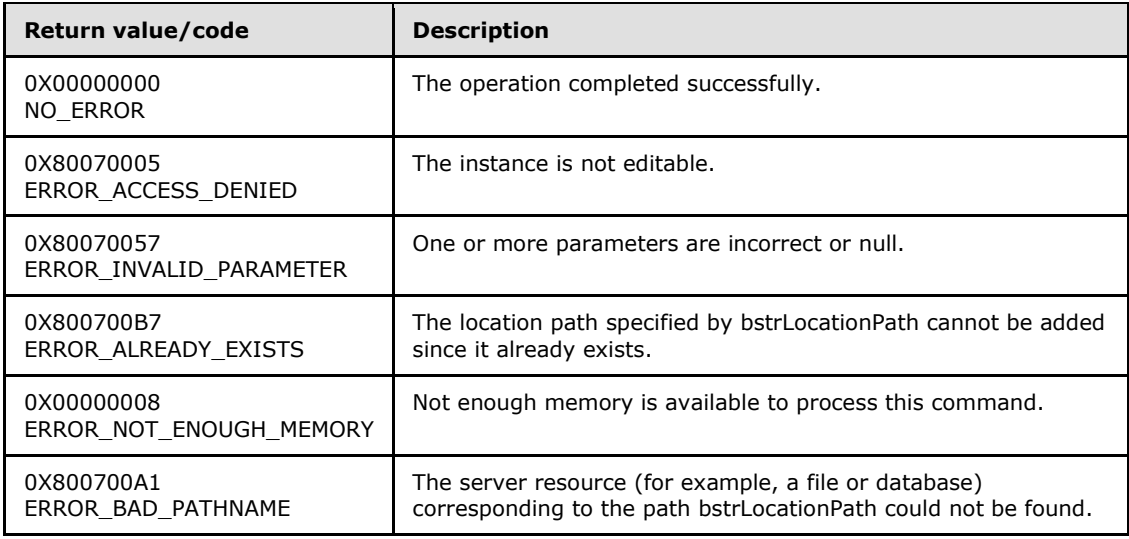

### **3.1.4.8.4 DeleteLocation (Opnum 6)**

<span id="page-46-0"></span>The **DeleteLocation** method is received by the server in an RPC\_REQUEST packet. In response, the server attempts to delete the specific subpath container (the **[IAppHostConfigLocation](#page-40-1)** object).

```
HRESULT DeleteLocation(
  [in] VARIANT cIndex
);
```
- **cIndex:** A **[VARIANT](%5bMS-OAUT%5d.pdf)**, which is used to specify the **IAppHostConfigLocation** object to delete. If the **VARIANT** is of type integer, the index is a zero-based index to the collection of **[IAppHostElement](#page-51-0)** objects, where 0 indicates the first **IAppHostElement** object, 1 the second, and so on. If the **VARIANT** is of type string, the index is the name of the subpath being deleted.
- **Return Values:** The server MUST return zero if it successfully processes the message that is received from the client. If processing fails, the server MUST return a nonzero **[HRESULT](%5bMS-DTYP%5d.pdf)** code as defined in [\[MS-ERREF\].](%5bMS-ERREF%5d.pdf) The following table describes the error conditions that MUST be handled and the corresponding error codes. A server MAY return additional implementationspecific error codes.

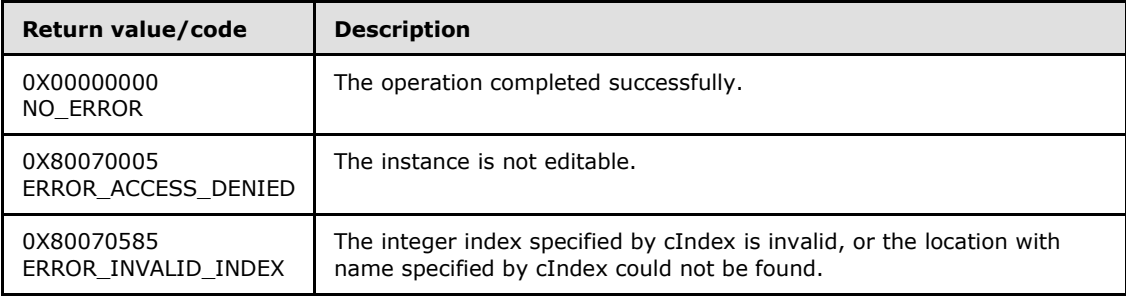

*[MC-IISA] — v20131025 Internet Information Services (IIS) Application Host COM Protocol* 

### **3.1.4.9 IAppHostConfigManager**

The **IAppHostConfigManager** interface provides methods that allow access to the available hierarchy paths and the **[IAppHostElement](#page-51-0)** objects that are defined within.

The **IAppHostConfigManager** interface inherits opnums 0–2 from the **[IUnknown](%5bMS-DCOM%5d.pdf)** interface.

Methods in RPC Opnum Order

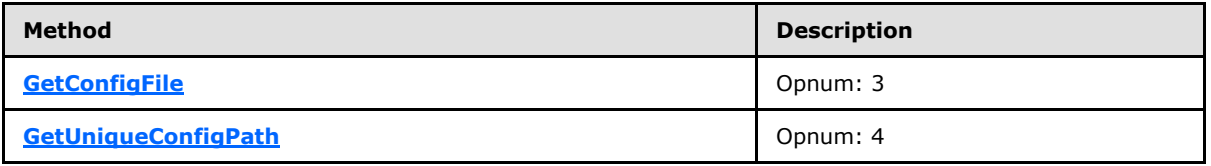

### **3.1.4.9.1 GetConfigFile (Opnum 3)**

<span id="page-47-0"></span>The **GetConfigFile** method is received by the server in an RPC\_REQUEST packet. In response, the server returns an **[IAppHostConfigFile](#page-34-0)** for the specific hierarchy path.

The administration system implementation can choose to fail if the specified hierarchy path does not have an **IAppHostConfigFile** container for it. Or it can choose to succeed and create an empty **IAppHostConfigFile** container instead.

```
HRESULT GetConfigFile(
 [in] BSTR bstrConfigPath,
  [out, retval] IAppHostConfigFile** ppConfigFile
);
```
**bstrConfigPath:** The hierarchy path for the **IAppHostConfigFile** to retrieve.

**ppConfigFile:** Contains an **IAppHostConfigFile** object for the specified path.

**Return Values:** The server MUST return zero if it successfully processes the message that is received from the client. In this case, \*ppConfigFile is not NULL. If processing fails, the server MUST return a nonzero **[HRESULT](%5bMS-DTYP%5d.pdf)** code as defined in [\[MS-ERREF\].](%5bMS-ERREF%5d.pdf) The following table describes the error conditions that MUST be handled and the corresponding error codes. A server MAY return additional implementation-specific error codes.

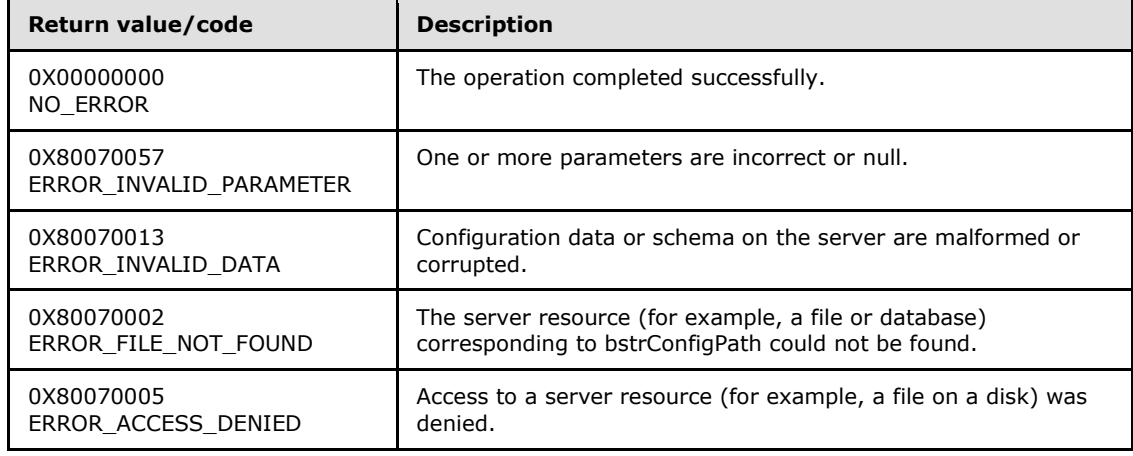

*[MC-IISA] — v20131025 Internet Information Services (IIS) Application Host COM Protocol* 

*Copyright © 2013 Microsoft Corporation.* 

<span id="page-48-0"></span>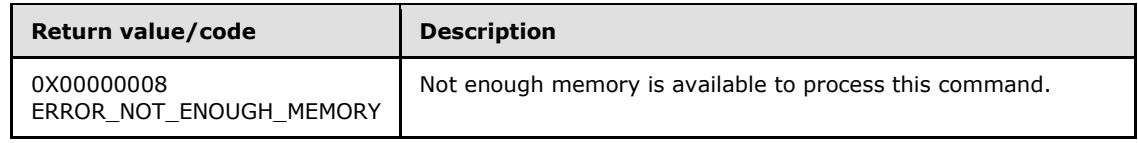

### **3.1.4.9.2 GetUniqueConfigPath (Opnum 4)**

The **GetUniqueConfigPath** method is received by the server in an RPC\_REQUEST packet. In response, the server returns the deepest hierarchy path (up to the specified hierarchy path) that contains a unique set of **[IAppHostElement](#page-51-0)** objects. For example:

Assume: At hierarchy path A, a set of **IAppHostElement** objects exist.

Assume: At hierarchy path B (deeper than A), the identical set of objects exists.

Given these assumptions, **GetUniqueConfigPath( B )** returns path A. In other words, the method returns the shallowest path that contains the identical set of **IAppHostElement** objects as the specified path.

```
HRESULT GetUniqueConfigPath(
 [in] BSTR bstrConfigPath,
  [out, retval] BSTR* pbstrUniquePath
);
```
**bstrConfigPath:** The hierarchy path for which to find the shallowest equivalent path.

**pbstrUniquePath:** Contains the shallowest equivalent path.

**Return Values:** The server MUST return zero if it successfully processes the message that is received from the client. In this case, \*pbstrUniquePath is not NULL. If processing fails, the server MUST return a nonzero **[HRESULT](%5bMS-DTYP%5d.pdf)** code as defined in [\[MS-ERREF\].](%5bMS-ERREF%5d.pdf) The following table describes the error conditions that MUST be handled and the corresponding error codes. A server MAY return additional implementation-specific error codes.

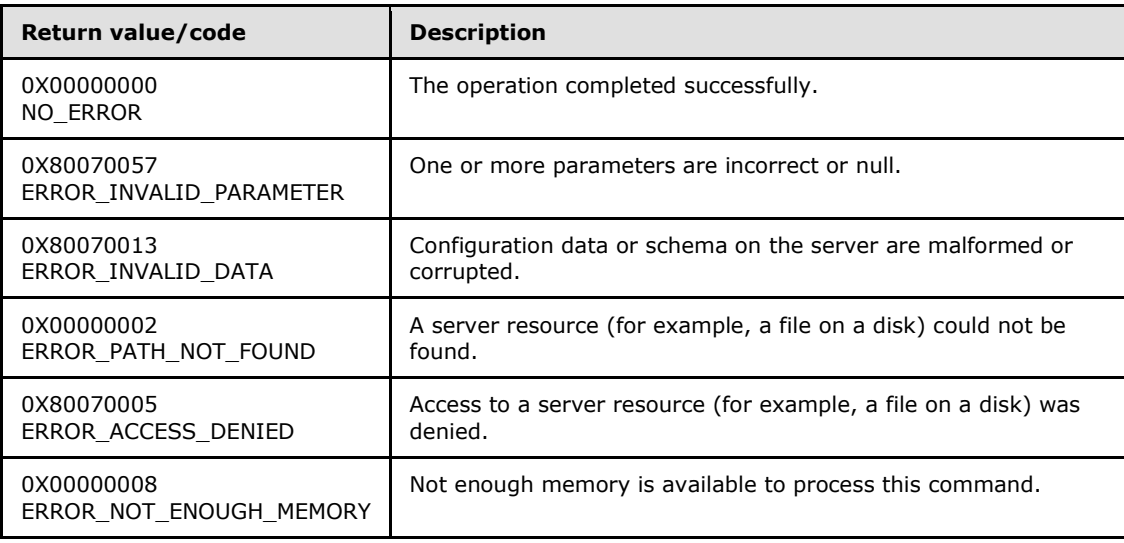

*[MC-IISA] — v20131025 Internet Information Services (IIS) Application Host COM Protocol* 

# **3.1.4.10 IAppHostConstantValue**

The **IAppHostConstantValue** interface provides methods that access the string names of a specific constant and its corresponding value.

The **IAppHostConstantValue** interface inherits opnums 0–2 from the **[IUnknown](%5bMS-DCOM%5d.pdf)** interface.

Methods in RPC Opnum Order

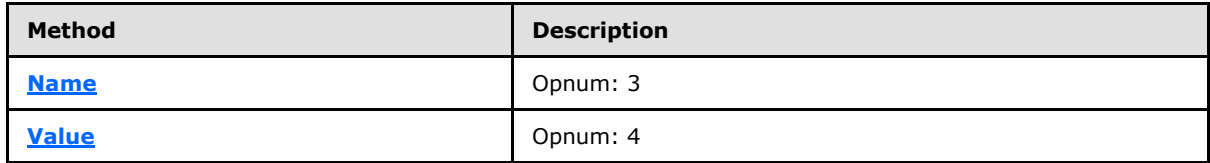

### **3.1.4.10.1 Name (Opnum 3)**

<span id="page-49-0"></span>The **Name** method is received by the server in an RPC\_REQUEST packet. In response, the server provides the string name of the specified constant.

```
[propget] HRESULT Name(
   [out, retval] BSTR* pbstrName
\lambda:
```
**pbstrName:** Contains the name of the constant value.

**Return Values:** The server MUST return zero if it successfully processes the message that is received from the client. In this case, \*pbstrName is not NULL. If processing fails, the server MUST return a nonzero **[HRESULT](%5bMS-DTYP%5d.pdf)** code as defined in [\[MS-ERREF\].](%5bMS-ERREF%5d.pdf) The following table describes the error conditions that MUST be handled and the corresponding error codes. A server MAY return additional implementation-specific error codes.

<span id="page-49-1"></span>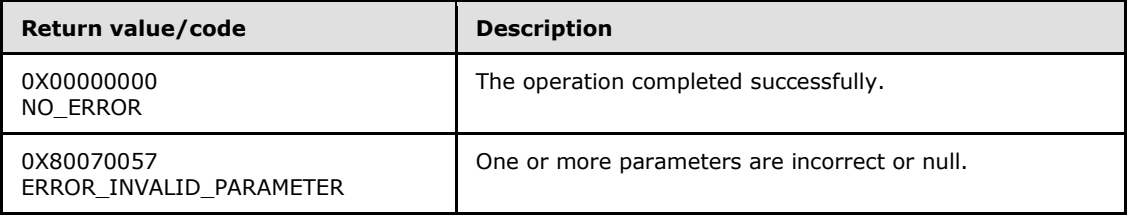

## **3.1.4.10.2 Value (Opnum 4)**

The **Value** method is received by the server in an RPC\_REQUEST packet. In response, the server returns the integer value of the constant.

```
[propget] HRESULT Value(
   [out, retval] DWORD* pdwValue
);
```
**pdwValue:** Contains the integer value of the specified constant.

**Return Values:** The server MUST return zero if it successfully processes the message that is received from the client. If processing fails, the server MUST return a nonzero **[HRESULT](%5bMS-DTYP%5d.pdf)** code

*[MC-IISA] — v20131025 Internet Information Services (IIS) Application Host COM Protocol* 

*Copyright © 2013 Microsoft Corporation.* 

as defined in [\[MS-ERREF\].](%5bMS-ERREF%5d.pdf) The following table describes the error conditions that MUST be handled and the corresponding error codes. A server MAY return additional implementationspecific error codes.

<span id="page-50-1"></span>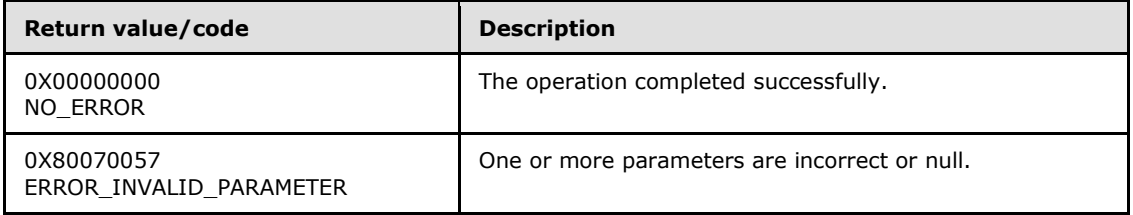

## **3.1.4.11 IAppHostConstantValueCollection**

The **IAppHostConstantValueCollection** interface provides methods that access a collection of constant values.

The **IAppHostConstantValueCollection** interface inherits opnums 0–2 from the **[IUnknown](%5bMS-DCOM%5d.pdf)** interface.

Methods in RPC Opnum Order

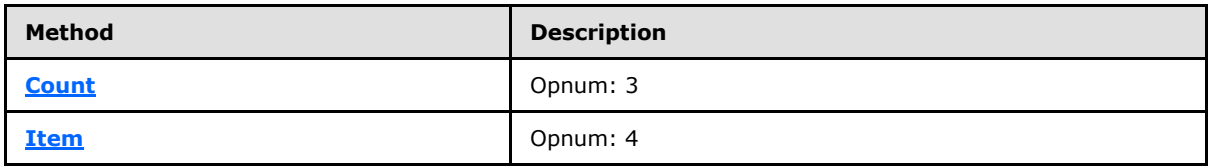

#### **3.1.4.11.1 Count (Opnum 3)**

<span id="page-50-0"></span>The **Count** method is received by the server in an RPC\_REQUEST packet. In response, the server returns the count of constant values in the specified **[IAppHostConstantValueCollection](#page-50-1)**.

```
[propget] HRESULT Count(
  [out, retval] DWORD* pcCount
);
```
**pcCount:** Contains the count of constant values.

**Return Values:** The server MUST return zero if it successfully processes the message that is received from the client. If processing fails, the server MUST return a nonzero **[HRESULT](%5bMS-DTYP%5d.pdf)** code as defined in [\[MS-ERREF\].](%5bMS-ERREF%5d.pdf) The following table describes the error conditions that MUST be handled and the corresponding error codes. A server MAY return additional implementationspecific error codes.

| Return value/code                     | <b>Description</b>                            |
|---------------------------------------|-----------------------------------------------|
| 0X00000000<br>NO ERROR                | The operation completed successfully.         |
| 0X80070057<br>ERROR INVALID PARAMETER | One or more parameters are incorrect or null. |

*[MC-IISA] — v20131025 Internet Information Services (IIS) Application Host COM Protocol* 

# **3.1.4.11.2 Item (Opnum 4)**

The **Item** method is received by the server in an RPC\_REQUEST packet. In response, the server returns the specified constant value.

```
[propget, id(DISPID_VALUE)] HRESULT Item(
 [in] VARIANT cIndex,
   [out, retval] IAppHostConstantValue** ppConstantValue
);
```
**cIndex:** A **[VARIANT](%5bMS-OAUT%5d.pdf)** that represents the constant value to retrieve. If the **VARIANT** is of type integer, the index is a zero-based index to the collection of **[IAppHostElement](#page-51-0)** objects, where 0 indicates the first **IAppHostElement** object, 1 the second, and so on. If the **VARIANT** is of type string, it is the name of the constant value.

**ppConstantValue:** Contains the constant value.

**Return Values:** The server MUST return zero if it successfully processes the message that is received from the client. In this case, \*ppConstantValue is not NULL. If processing fails, the server MUST return a nonzero **[HRESULT](%5bMS-DTYP%5d.pdf)** code as defined in [\[MS-ERREF\].](%5bMS-ERREF%5d.pdf) The following table describes the error conditions that MUST be handled and the corresponding error codes. A server MAY return additional implementation-specific error codes.

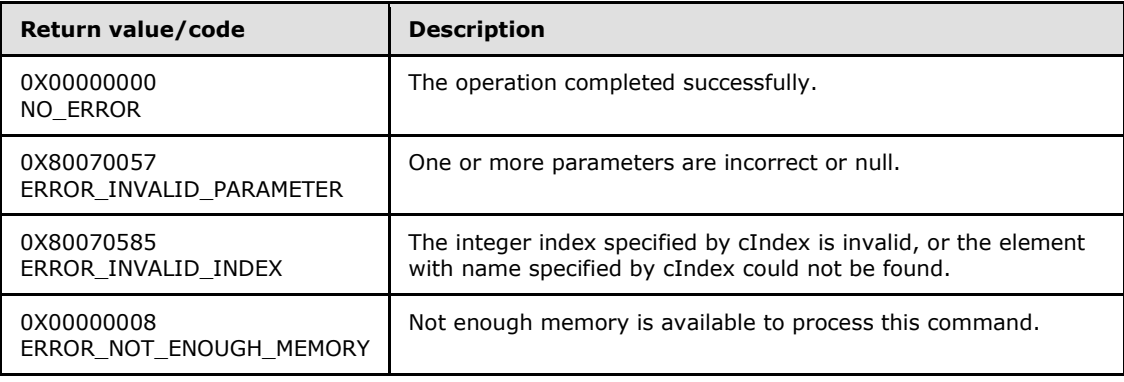

## **3.1.4.12 IAppHostElement**

<span id="page-51-0"></span>The **IAppHostElement** interface provides methods to the base administration system object of this whole project.

The administration system is a container of **IAppHostElement** objects. **IAppHostElement** objects are primarily an *n*-way-tree object, with each **IAppHostElement** object primarily containing:

- **EXECT** 2 Tero or more **[IAppHostProperty](#page-86-0)** objects. Each has its own unique fixed name.
- Zero or more child **IAppHostElement** objects (hence the *n*-way-tree description). Each has its own unique fixed name.
- An optional collection of zero or more special child **IAppHostElement** objects that are called collection objects. Each typically has the same fixed name.
- Zero or more **[IAppHostMethod](#page-75-0)** objects, which are additional extension methods that can be executed on the specified **IAppHostElement** object.

The IAppHostElement interface inherits opnums 0–2 from the **[IUnknown](%5bMS-DCOM%5d.pdf)** interface.

Methods in RPC Opnum Order

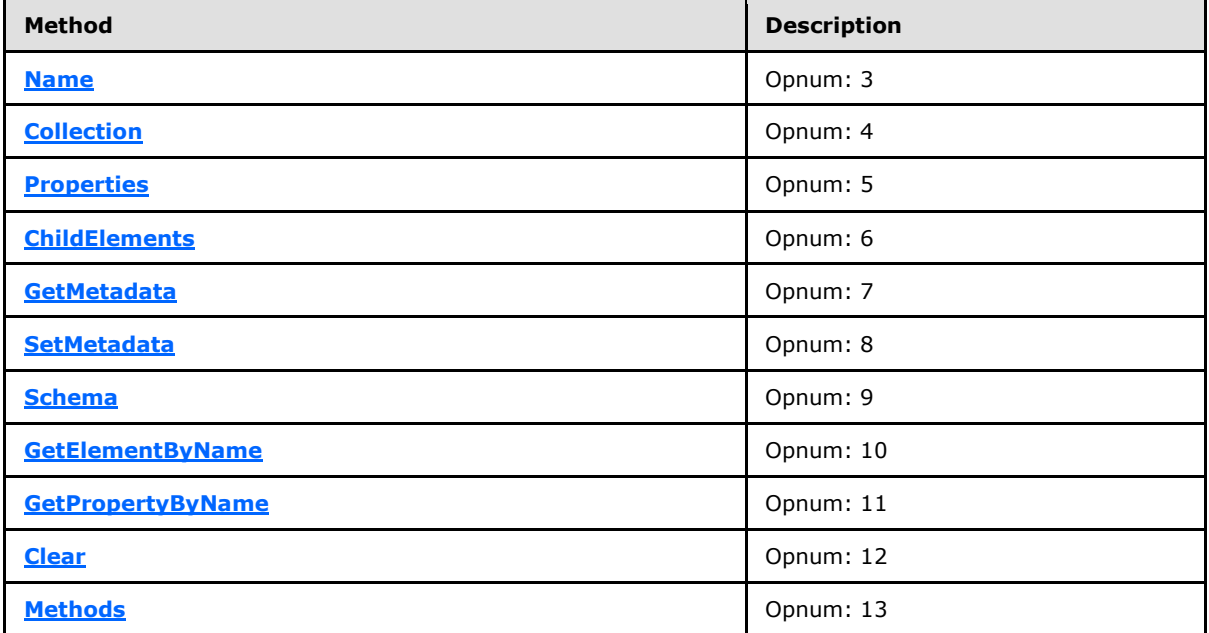

### **3.1.4.12.1 Name (Opnum 3)**

<span id="page-52-0"></span>The **Name** method is received by the server in an RPC\_REQUEST packet. In response, the server returns the name of the **[IAppHostElement](#page-51-0)** object.

```
[propget] HRESULT Name(
  [out, retval] BSTR* pbstrName
);
```
**pbstrName:** Contains the name of the **IAppHostElement**.

**Return Values:** The server MUST return zero if it successfully processes the message that is received from the client. In this case, \*pbstrName is not NULL. If processing fails, the server MUST return a nonzero **[HRESULT](%5bMS-DTYP%5d.pdf)** code as defined in [\[MS-ERREF\].](%5bMS-ERREF%5d.pdf) The following table describes the error conditions that MUST be handled and the corresponding error codes. A server MAY return additional implementation-specific error codes.

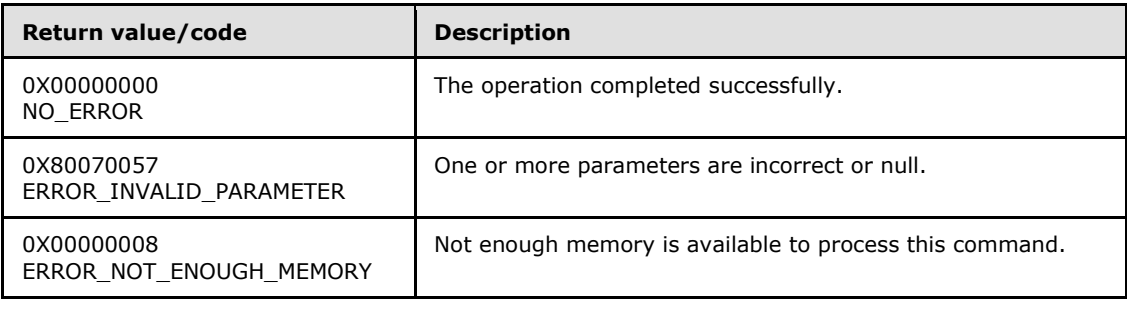

*[MC-IISA] — v20131025 Internet Information Services (IIS) Application Host COM Protocol* 

# **3.1.4.12.2 Collection (Opnum 4)**

<span id="page-53-0"></span>The **Collection** method is received by the server in an RPC\_REQUEST packet. In response, the server returns an **[IAppHostElementCollection](#page-61-0)** that represents a collection of "collection IAppHostElement" objects. If the specific **[IAppHostElement](#page-51-0)** does not support this type of child object, it indicates this in the return.

```
[propget] HRESULT Collection(
   [out, retval] IAppHostElementCollection** ppCollection
);
```
- **ppCollection:** Contains an **IAppHostElementCollection** that represents the collection child elements. If the specific **IAppHostElement** does not support this type of child element, this parameter is NULL.
- **Return Values:** The server MUST return zero if it successfully processes the message that is received from the client. If processing fails, the server MUST return a nonzero **[HRESULT](%5bMS-DTYP%5d.pdf)** code as defined in [\[MS-ERREF\].](%5bMS-ERREF%5d.pdf) The following table describes the error conditions that MUST be handled and the corresponding error codes. A server MAY return additional implementationspecific error codes.

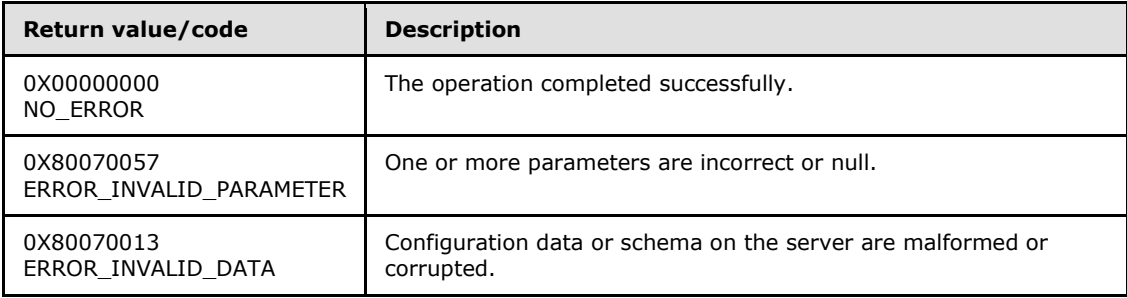

## **3.1.4.12.3 Properties (Opnum 5)**

<span id="page-53-1"></span>The **Properties** method is received by the server in an RPC\_REQUEST packet. In response, the server returns an **[IAppHostPropertyCollection](#page-92-0)** that contains the **[IAppHostProperty](#page-86-0)** objects that are available for this **[IAppHostElement](#page-51-0)**.

```
[propget] HRESULT Properties(
  [out, retval] IAppHostPropertyCollection** ppProperties
);
```
**ppProperties:** Contains the **IAppHostPropertyCollection** that represents the collection of **IAppHostProperty** objects that are available.

**Return Values:** The server MUST return zero if it successfully processes the message that is received from the client. In this case, \*ppProperties is not NULL. If processing fails, the server MUST return a nonzero **[HRESULT](%5bMS-DTYP%5d.pdf)** code as defined in [\[MS-ERREF\].](%5bMS-ERREF%5d.pdf) The following table describes the error conditions that MUST be handled and the corresponding error codes. A server MAY return additional implementation-specific error codes.

*[MC-IISA] — v20131025 Internet Information Services (IIS) Application Host COM Protocol* 

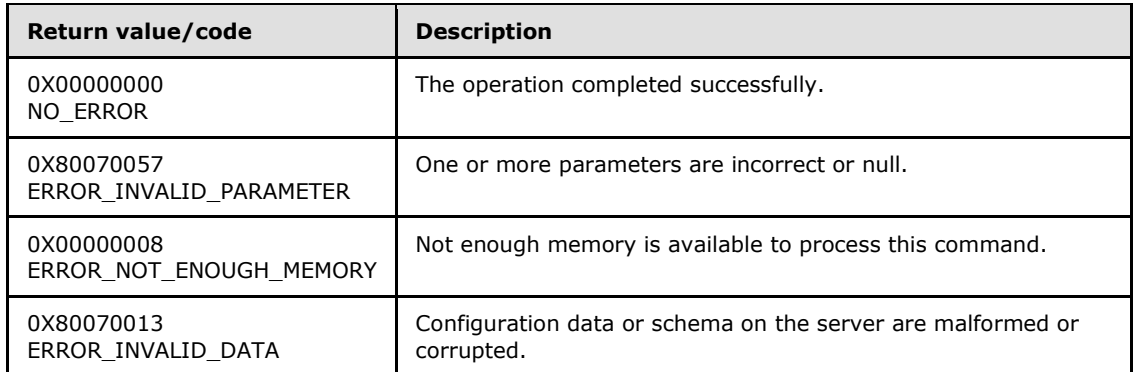

## **3.1.4.12.4 ChildElements (Opnum 6)**

<span id="page-54-0"></span>The **ChildElements** method is received by the server in an RPC\_REQUEST packet. In response, the server returns an **[IAppHostChildElementCollection](#page-24-0)** that contains child **[IAppHostElement](#page-51-0)** objects if any child **IAppHostElement** objects exist.

```
[propget] HRESULT ChildElements(
   [out, retval] IAppHostChildElementCollection** ppElements
);
```
- **ppElements:** Contains an **IAppHostChildElementCollection** if there are child **IAppHostElement** objects in the specified **IAppHostElement** object. Otherwise, it is NULL.
- **Return Values:** The server MUST return zero if it successfully processes the message that is received from the client. If processing fails, the server MUST return a nonzero **[HRESULT](%5bMS-DTYP%5d.pdf)** code as defined in [\[MS-ERREF\].](%5bMS-ERREF%5d.pdf) The following table describes the error conditions that MUST be handled and the corresponding error codes. A server MAY return additional implementationspecific error codes.

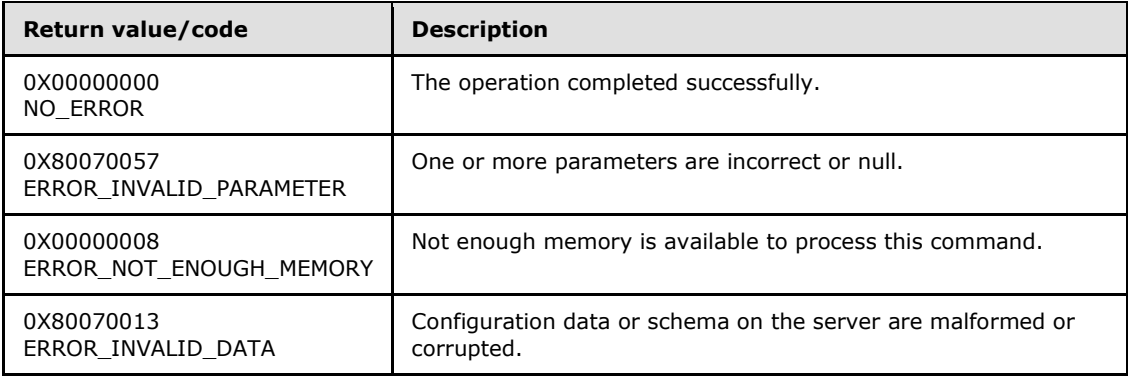

#### **3.1.4.12.5 GetMetadata (Opnum 7)**

The **GetMetadata** method is received by the server in an RPC\_REQUEST packet. In response, the server returns the specific piece of named metadata.

```
HRESULT GetMetaData(
  [in] BSTR bstrMetadataType,
```
*[MC-IISA] — v20131025 Internet Information Services (IIS) Application Host COM Protocol* 

*Copyright © 2013 Microsoft Corporation.* 

```
 [out, retval] VARIANT* pValue
) \boldsymbol{\mathcal{S}}
```
**bstrMetadataType:** The name of the metadata property to fetch. Valid names are as follows.

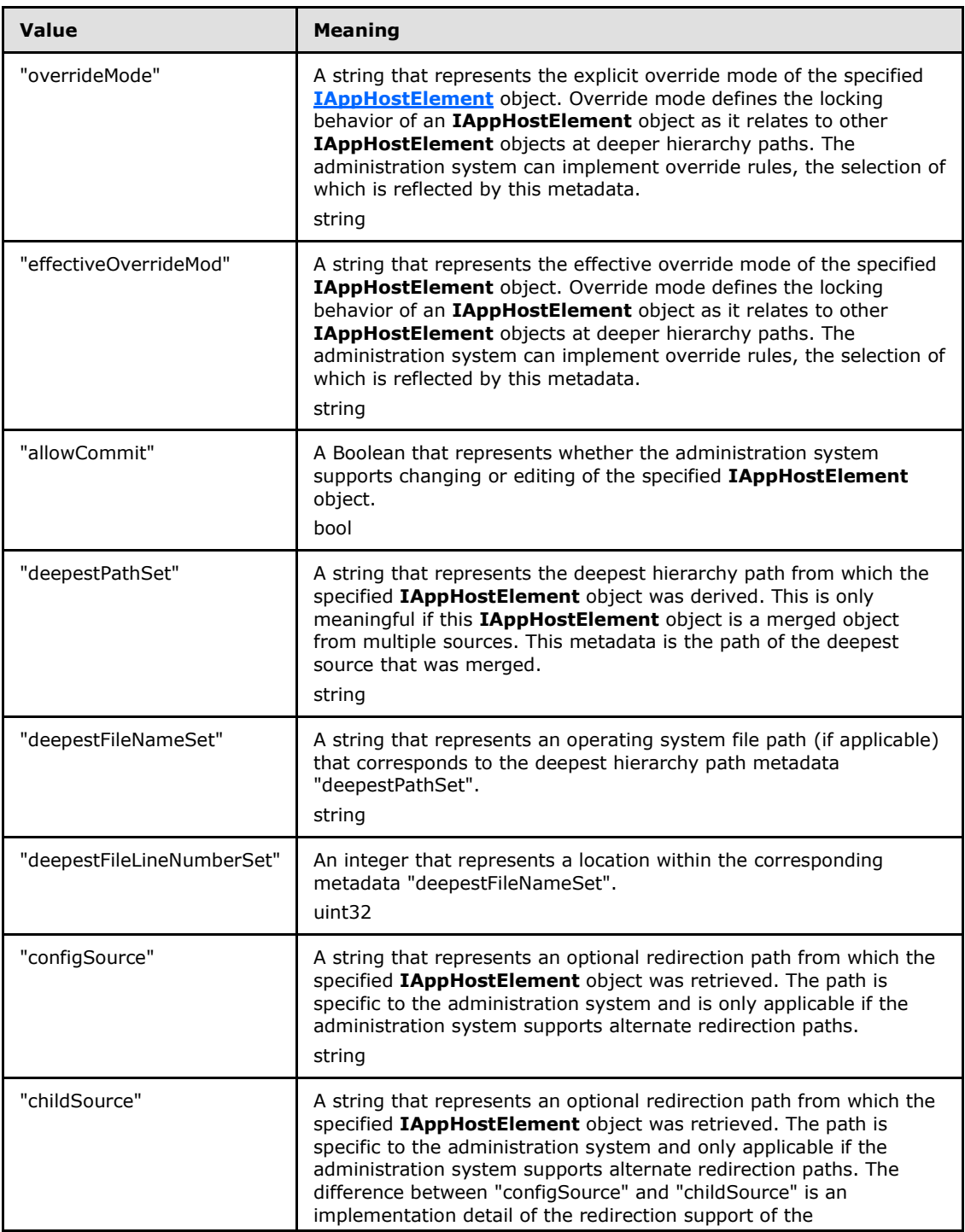

*[MC-IISA] — v20131025 Internet Information Services (IIS) Application Host COM Protocol* 

*Copyright © 2013 Microsoft Corporation.* 

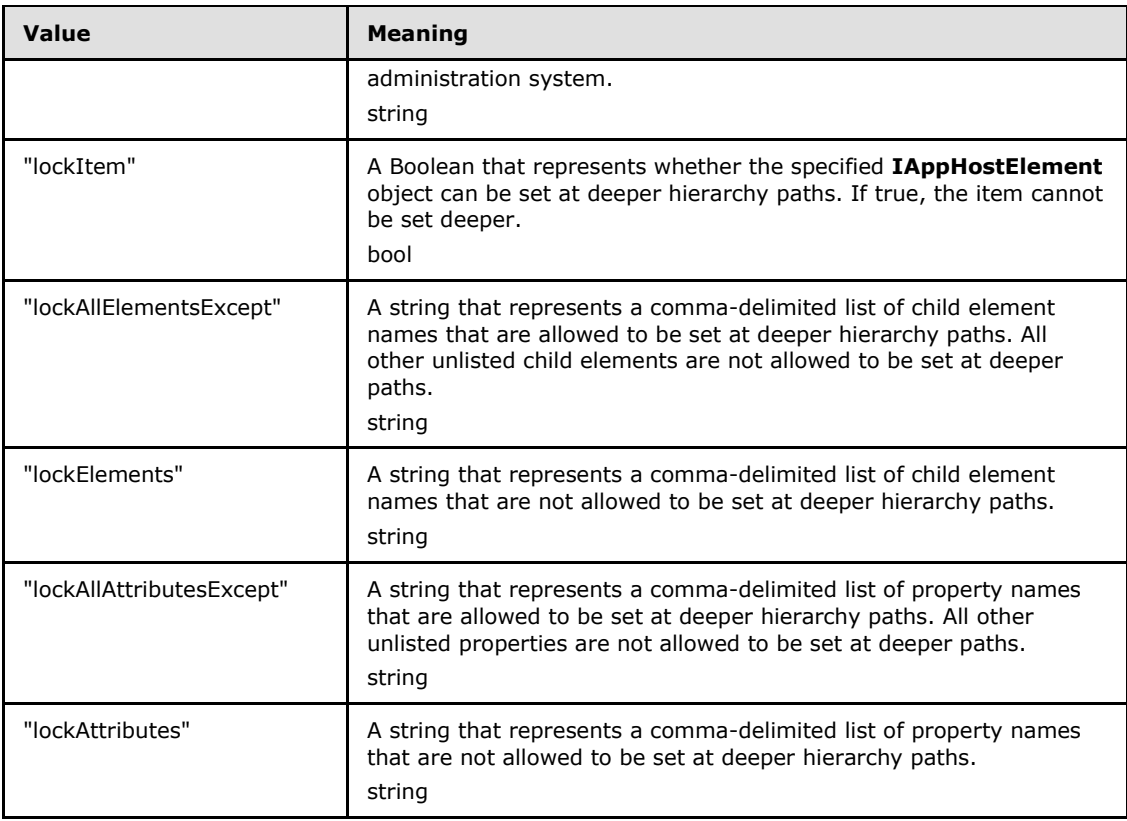

If SetMetadata() is called with another name, that metadata is stored and can be retrieved with GetMetadata().

**pValue:** Contains a VARIANT that represents the metadata that is retrieved.

**Return Values:** The server MUST return zero if it successfully processes the message that is received from the client. If processing fails, the server MUST return a nonzero **[HRESULT](%5bMS-DTYP%5d.pdf)** code as defined in [\[MS-ERREF\].](%5bMS-ERREF%5d.pdf) The following table describes the error conditions that MUST be handled and the corresponding error codes. A server MAY return additional implementationspecific error codes.

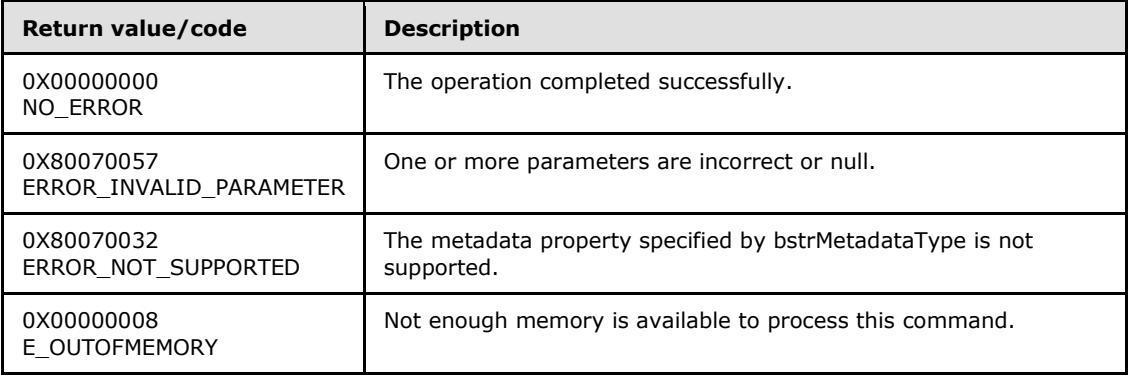

*[MC-IISA] — v20131025 Internet Information Services (IIS) Application Host COM Protocol* 

## **3.1.4.12.6 SetMetadata (Opnum 8)**

<span id="page-57-0"></span>The **SetMetadata** method is received by the server in an RPC\_REQUEST packet. In response, the server returns the value of the metadata from the server administration system.

This method is used to set a metadata property.

```
HRESULT SetMetadata(
  [in] BSTR bstrMetadataType,
  [in] VARIANT value
);
```
**bstrMetadataType:** The name of the metadata property to set. Valid names are as follows.

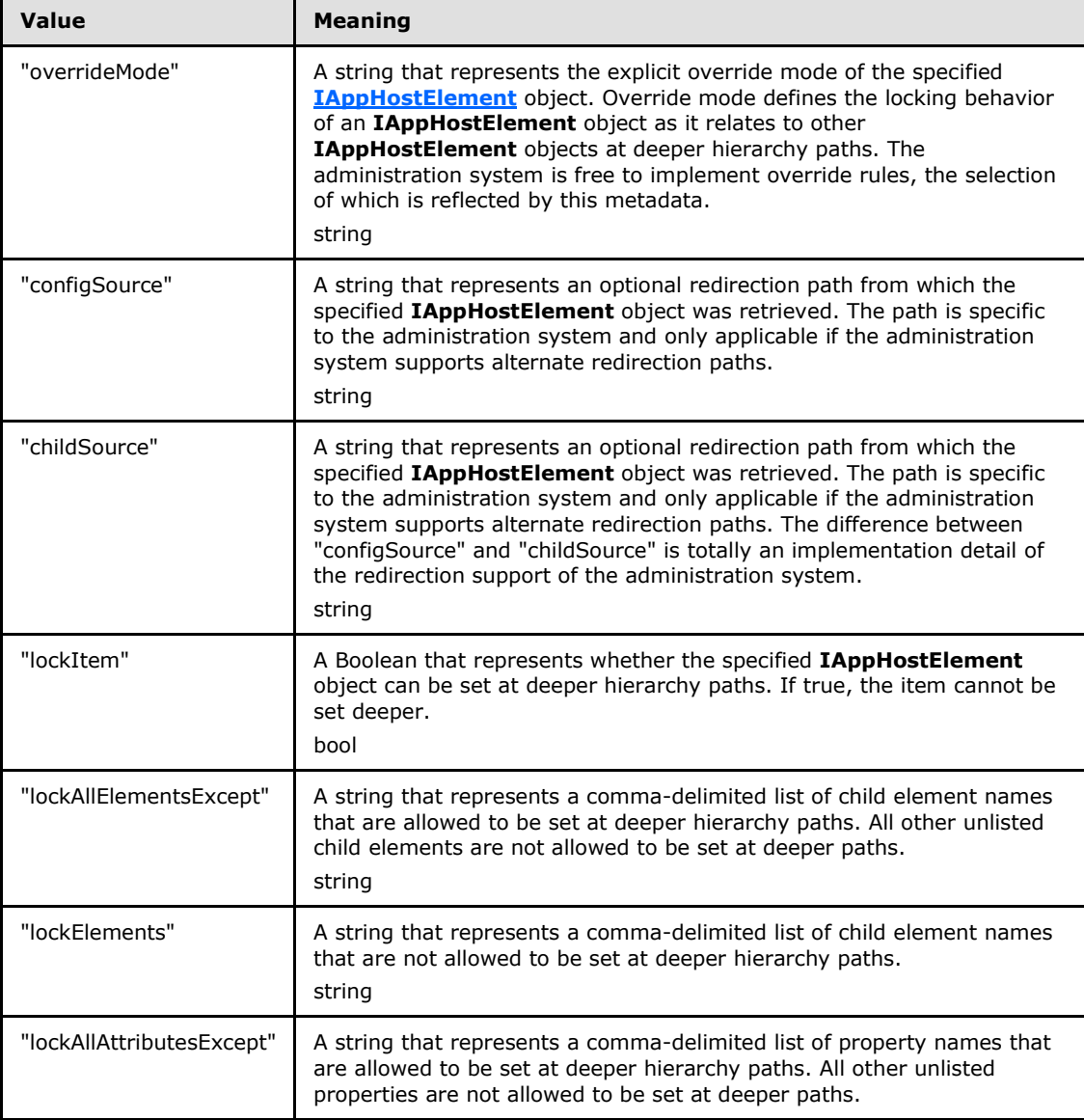

*[MC-IISA] — v20131025 Internet Information Services (IIS) Application Host COM Protocol* 

*Copyright © 2013 Microsoft Corporation.* 

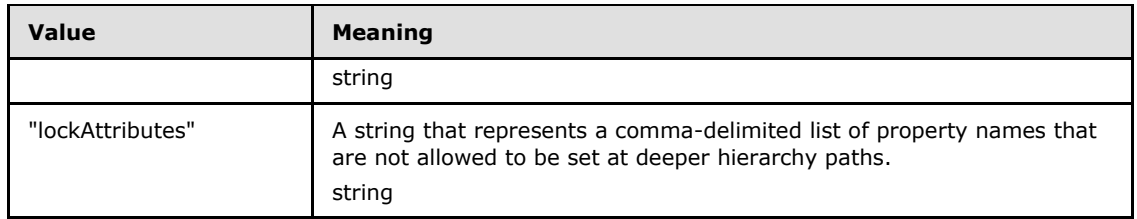

If SetMetadata() is called with another name, that metadata is stored and can be retrieved with GetMetadata().

**value:** The value of the metadata property to set.

**Return Values:** The server MUST return zero if it successfully processes the message that is received from the client. If processing fails, the server MUST return a nonzero **[HRESULT](%5bMS-DTYP%5d.pdf)** code as defined in [\[MS-ERREF\].](%5bMS-ERREF%5d.pdf) The following table describes the error conditions that MUST be handled and the corresponding error codes. A server MAY return additional implementationspecific error codes.

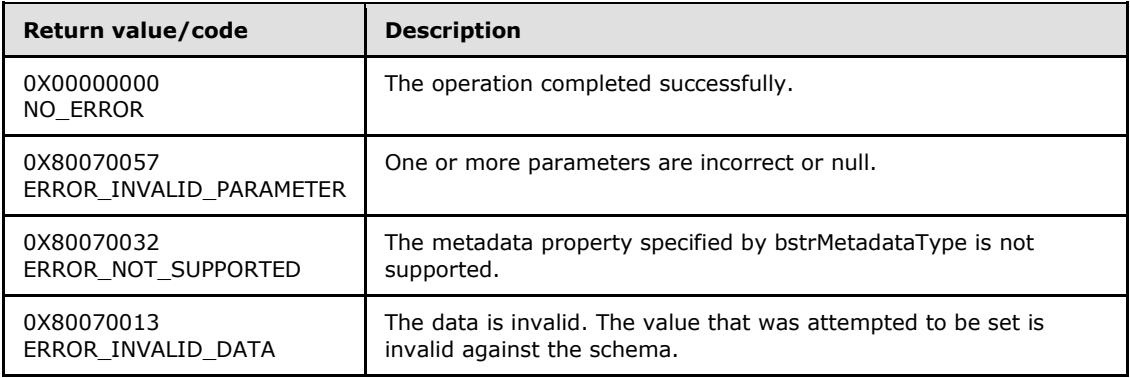

#### **3.1.4.12.7 Schema (Opnum 9)**

<span id="page-58-0"></span>The **Schema** method is received by the server in an RPC\_REQUEST packet. In response, the server returns an **[IAppHostElementSchema](#page-66-0)** that represents the schema and constraints for the specified **[IAppHostElement](#page-51-0)** object.

```
[propget] HRESULT Schema(
  [out, retval] IAppHostElementSchema** ppSchema
);
```
#### **ppSchema:** Contains schema of the specified **IAppHostElement** object.

**Return Values:** The server MUST return zero if it successfully processes the message that is received from the client. In this case, \*ppSchema is not NULL. If processing fails, the server MUST return a nonzero **[HRESULT](%5bMS-DTYP%5d.pdf)** code as defined in [\[MS-ERREF\].](%5bMS-ERREF%5d.pdf) The following table describes the error conditions that MUST be handled and the corresponding error codes. A server MAY return additional implementation-specific error codes.

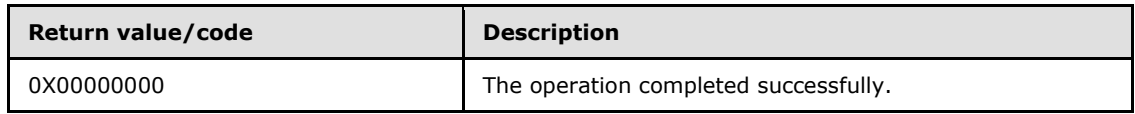

*[MC-IISA] — v20131025 Internet Information Services (IIS) Application Host COM Protocol* 

*Copyright © 2013 Microsoft Corporation.* 

<span id="page-59-0"></span>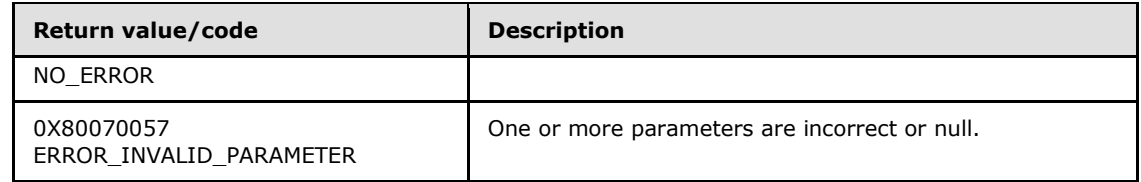

# **3.1.4.12.8 GetElementByName (Opnum 10)**

The **GetElementByName** method is received by the server in an RPC\_REQUEST packet. In response, the server returns the child **[IAppHostElement](#page-51-0)** object with the specified name.

```
HRESULT GetElementByName(
 [in] BSTR bstrSubName,
  [out, retval] IAppHostElement** ppElement
);
```
**bstrSubName:** The name of the child element to retrieve.

#### **ppElement:** Contains the child **IAppHostElement** object.

**Return Values:** The server MUST return zero if it successfully processes the message that is received from the client. In this case, \*ppElement is not NULL. If processing fails, the server MUST return a nonzero **[HRESULT](%5bMS-DTYP%5d.pdf)** code as defined in [\[MS-ERREF\].](%5bMS-ERREF%5d.pdf) The following table describes the error conditions that MUST be handled and the corresponding error codes. A server MAY return additional implementation-specific error codes.

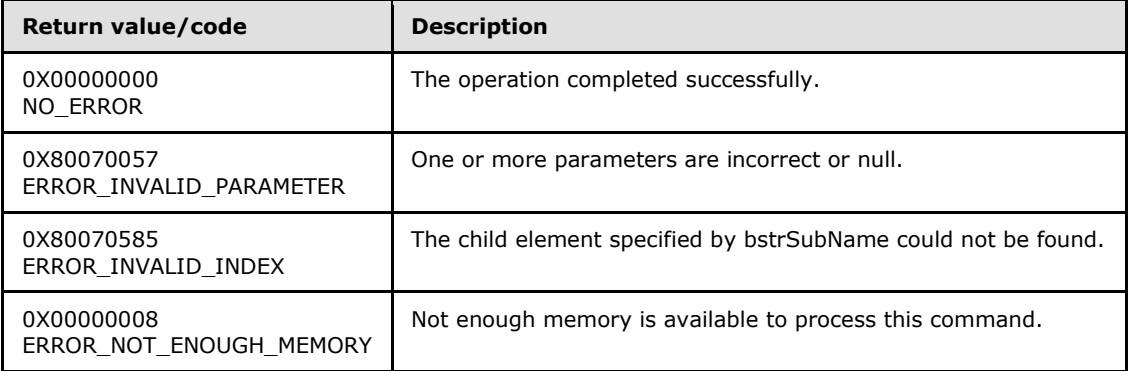

#### **3.1.4.12.9 GetPropertyByName (Opnum 11)**

The **GetPropertyByName** method is received by the server in an RPC\_REQUEST packet. In response, the server returns the **[IAppHostProperty](#page-86-0)** of the specified name.

```
HRESULT GetPropertyByName(
 [in] BSTR bstrPropertyName,
   [out, retval] IAppHostProperty** ppProperty
);
```
**bstrPropertyName:** The name of the **IAppHostProperty** to fetch.

**ppProperty:** Contains an **IAppHostProperty** of the specified name.

*[MC-IISA] — v20131025 Internet Information Services (IIS) Application Host COM Protocol* 

*Copyright © 2013 Microsoft Corporation.* 

**Return Values:** The server MUST return zero if it successfully processes the message that is received from the client. In this case, \*ppProperty is not NULL. If processing fails, the server MUST return a nonzero **[HRESULT](%5bMS-DTYP%5d.pdf)** code as defined in [\[MS-ERREF\].](%5bMS-ERREF%5d.pdf) The following table describes the error conditions that MUST be handled and the corresponding error codes. A server MAY return additional implementation-specific error codes.

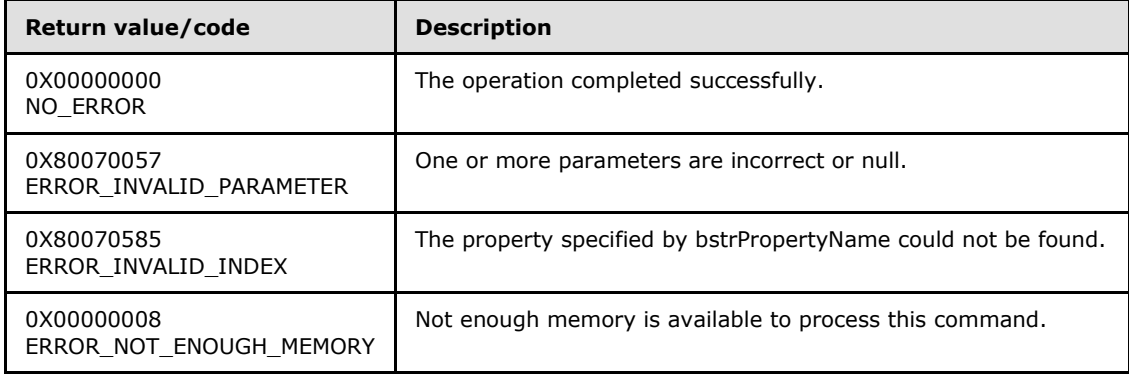

#### **3.1.4.12.10 Clear (Opnum 12)**

<span id="page-60-0"></span>The **Clear** method is received by the server in an RPC\_REQUEST packet. In response, the server clears the contents of the specified **[IAppHostElement](#page-51-0)** object. The administration system can choose to do the clear in memory or may persist it directly to permanent storage.

HRESULT Clear();

This method has no parameters.

**Return Values:** The server MUST return zero if it successfully processes the message that is received from the client. If processing fails, the server MUST return a nonzero **[HRESULT](%5bMS-DTYP%5d.pdf)** code as defined in [\[MS-ERREF\].](%5bMS-ERREF%5d.pdf) The following table describes the error conditions that MUST be handled and the corresponding error codes. A server MAY return additional implementationspecific error codes.

<span id="page-60-1"></span>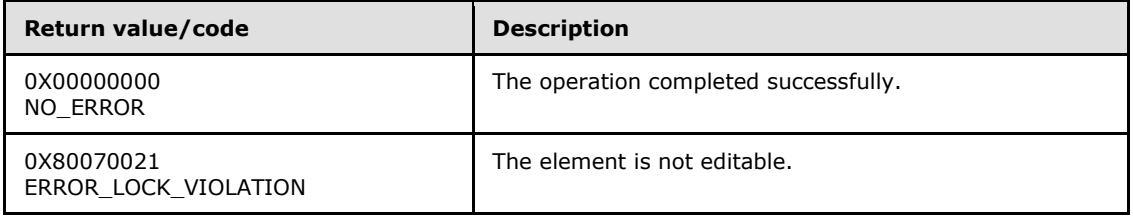

#### **3.1.4.12.11 Methods (Opnum 13)**

The **Methods** method is received by the server in an RPC\_REQUEST packet. In response, the server returns an **[IAppHostMethodCollection](#page-77-0)**, which is the collection of methods that are supported for the specific **[IAppHostElement](#page-51-0)** object.

```
[propget] HRESULT Methods(
   [out, retval] IAppHostMethodCollection** ppMethods
);
```
*[MC-IISA] — v20131025 Internet Information Services (IIS) Application Host COM Protocol* 

*Copyright © 2013 Microsoft Corporation.* 

- **ppMethods:** Contains an **IAppHostMethodCollection**, which is a collection of methods that are supported for the specific **IAppHostElement** object.
- **Return Values:** The server MUST return zero if it successfully processes the message that is received from the client. In this case, \*ppMethods is not NULL. If processing fails, the server MUST return a nonzero **[HRESULT](%5bMS-DTYP%5d.pdf)** code as defined in [\[MS-ERREF\].](%5bMS-ERREF%5d.pdf) The following table describes the error conditions that MUST be handled and the corresponding error codes. A server MAY return additional implementation-specific error codes.

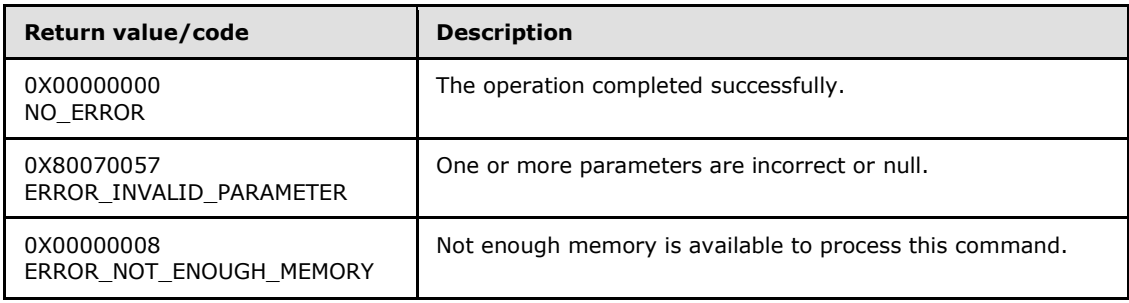

## **3.1.4.13 IAppHostElementCollection**

<span id="page-61-0"></span>The **IAppHostElementCollection** interface provides methods that access a collection of "collection IAppHostElements".

"Collection IAppHostElements" are a special class of child **[IAppHostElement](#page-51-0)** objects where all objects typically share the same name but contain different **[IAppHostProperty](#page-86-0)** objects. This **IAppHostElementCollection** is a collection of these special objects.

The **IAppHostElementCollection** interface inherits opnums 0–2 from the **[IUnknown](%5bMS-DCOM%5d.pdf)** interface.

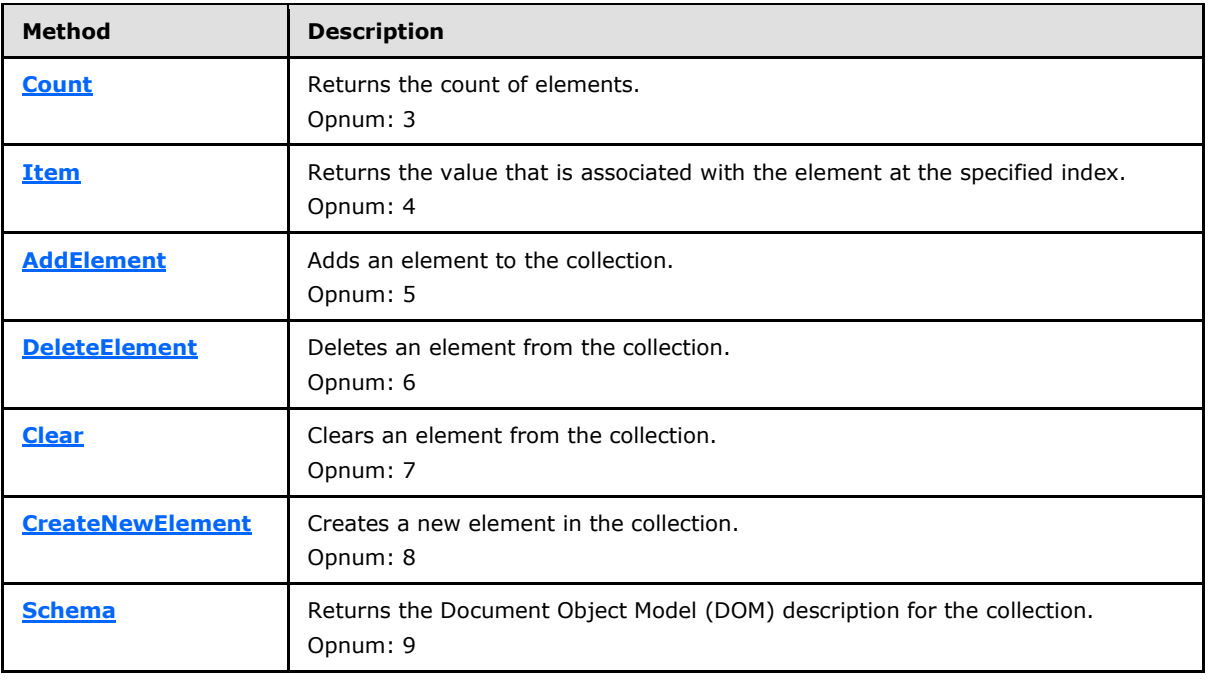

Methods in RPC Opnum Order

*[MC-IISA] — v20131025 Internet Information Services (IIS) Application Host COM Protocol* 

*Copyright © 2013 Microsoft Corporation.* 

## **3.1.4.13.1 Count (Opnum 3)**

The **Count** method is received by the server in an RPC\_REQUEST packet. In response, the server returns a count of the number of **[IAppHostElement](#page-51-0)** objects in the collection.

```
[propget] HRESULT Count(
  [out, retval] DWORD* pcElementCount
);
```
**pcElementCount:** Contains the number of elements that are contained in the element collection.

**Return Values:** The server MUST return zero if it successfully processes the message that is received from the client. If processing fails, the server MUST return a nonzero **[HRESULT](%5bMS-DTYP%5d.pdf)** code as defined in [\[MS-ERREF\].](%5bMS-ERREF%5d.pdf) The following table describes the error conditions that MUST be handled and the corresponding error codes. A server MAY return additional implementationspecific error codes.

<span id="page-62-1"></span>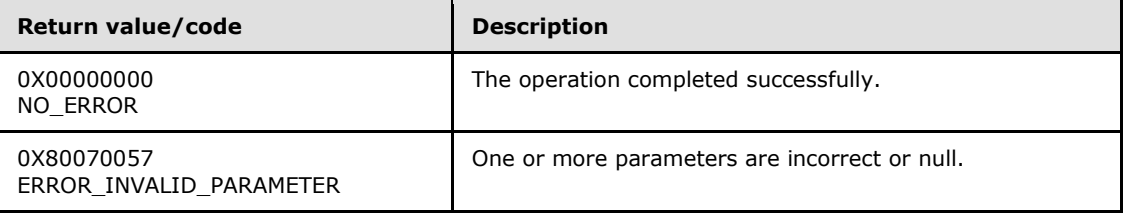

#### **3.1.4.13.2 Item (Opnum 4)**

The **Item** method is received by the server in an RPC\_REQUEST packet. In response, the server returns an **[IAppHostElement](#page-51-0)** for the specified index.

```
[propget, id(DISPID_VALUE)] HRESULT Item(
  [in] VARIANT cIndex,
   [out, retval] IAppHostElement** ppElement
);
```
**cIndex:** A **[VARIANT](%5bMS-OAUT%5d.pdf)** that specifies the **IAppHostElement** object to return from the collection. If the **VARIANT** is of type integer, the index is a zero-based index to the collection, where 0 indicates the first **IAppHostElement**, 1 the second, and so on. If the **VARIANT** is of type **IAppHostElement**, the index is a "selector" **IAppHostElement** to the specified collection.

**ppElement:** Contains the collection **IAppHostElement**.

**Return Values:** The server MUST return zero if it successfully processes the message that is received from the client. In this case, \*ppElement is not NULL. If processing fails, the server MUST return a nonzero **[HRESULT](%5bMS-DTYP%5d.pdf)** code as defined in [\[MS-ERREF\].](%5bMS-ERREF%5d.pdf) The following table describes the error conditions that MUST be handled and the corresponding error codes. A server MAY return additional implementation-specific error codes.

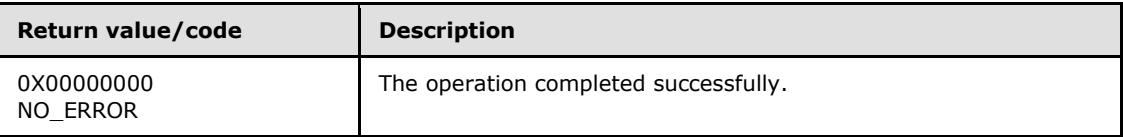

*[MC-IISA] — v20131025 Internet Information Services (IIS) Application Host COM Protocol* 

*Copyright © 2013 Microsoft Corporation.* 

<span id="page-63-0"></span>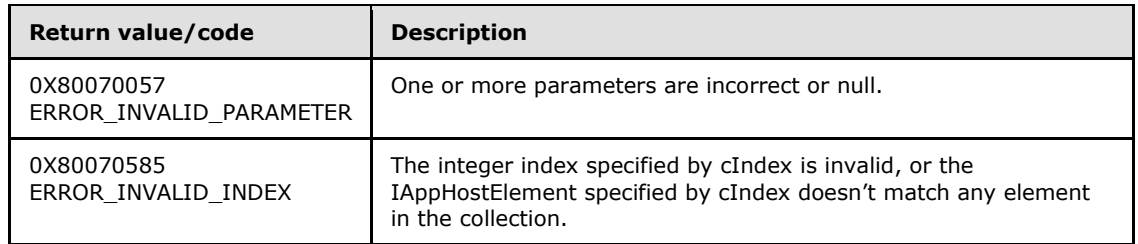

## **3.1.4.13.3 AddElement (Opnum 5)**

The **AddElement** method is received by the server in an RPC\_REQUEST packet. In response, the server attempts to add a newly created **[IAppHostElement](#page-51-0)** object to the specified collection.

This function adds an element to the current collection of elements.

```
HRESULT AddElement(
 [in] IAppHostElement* pElement,
  [in, defaultvalue(-1)] int cPosition
);
```
**pElement:** The element to add to the collection.

- **cPosition:** The position at which the element was added to the collection. If -1, the new element is appended. Otherwise, the position represents the zero-based index to the collection.
- **Return Values:** The server MUST return zero if it successfully processes the message that is received from the client. If processing fails, the server MUST return a nonzero **[HRESULT](%5bMS-DTYP%5d.pdf)** code as defined in [\[MS-ERREF\].](%5bMS-ERREF%5d.pdf) The following table describes the error conditions that MUST be handled and the corresponding error codes. A server MAY return additional implementationspecific error codes.

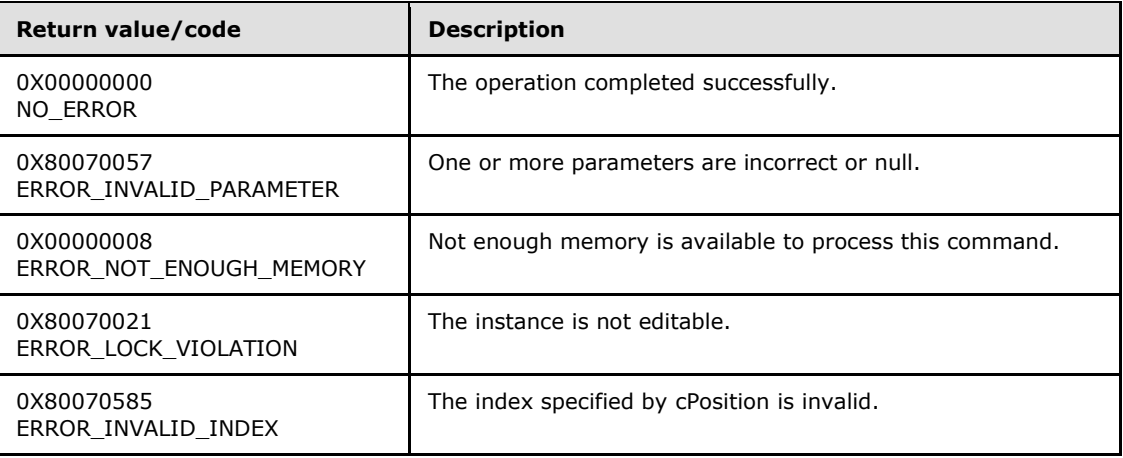

## **3.1.4.13.4 DeleteElement (Opnum 6)**

<span id="page-63-1"></span>The **DeleteElement** method is received by the server in an RPC\_REQUEST packet. In response, the server deletes the **[IAppHostElement](#page-51-0)** at the specified index.

*[MC-IISA] — v20131025 Internet Information Services (IIS) Application Host COM Protocol* 

*Copyright © 2013 Microsoft Corporation.* 

```
HRESULT DeleteElement(
  [in] VARIANT cIndex
);
```
- **cIndex:** A **[VARIANT](%5bMS-OAUT%5d.pdf)** that specifies the **IAppHostElement** object to return from the collection. If the **VARIANT** is of type integer, the index is a zero-based index to the collection, where 0 indicates the first **IAppHostElement**, 1 the second, and so on. If the **VARIANT** is of type **IAppHostElement**, the index is a "selector" **IAppHostElement** to the specified collection.
- **Return Values:** The server MUST return zero if it successfully processes the message that is received from the client. If processing fails, the server MUST return a nonzero **[HRESULT](%5bMS-DTYP%5d.pdf)** code as defined in [\[MS-ERREF\].](%5bMS-ERREF%5d.pdf) The following table describes the error conditions that MUST be handled and the corresponding error codes. A server MAY return additional implementationspecific error codes.

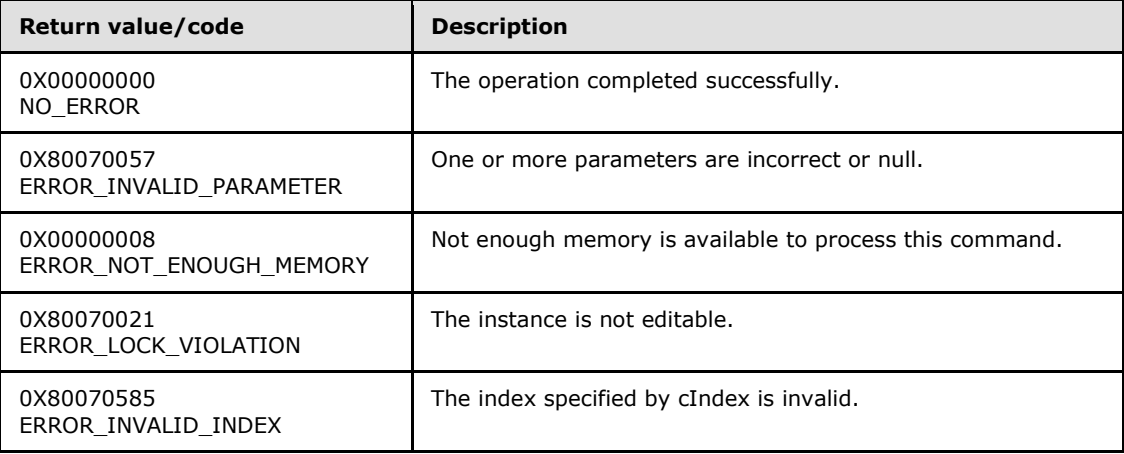

#### **3.1.4.13.5 Clear (Opnum 7)**

<span id="page-64-0"></span>The **Clear** method is received by the server in an RPC\_REQUEST packet. In response, the server clears the specified **[IAppHostElementCollection](#page-61-0)** of all the collection **[IAppHostElement](#page-51-0)** objects in it.

```
HRESULT Clear();
```
This method has no parameters.

**Return Values:** The server MUST return zero if it successfully processes the message that is received from the client. If processing fails, the server MUST return a nonzero **[HRESULT](%5bMS-DTYP%5d.pdf)** code as defined in [\[MS-ERREF\].](%5bMS-ERREF%5d.pdf) The following table describes the error conditions that MUST be handled and the corresponding error codes. A server MAY return additional implementationspecific error codes.

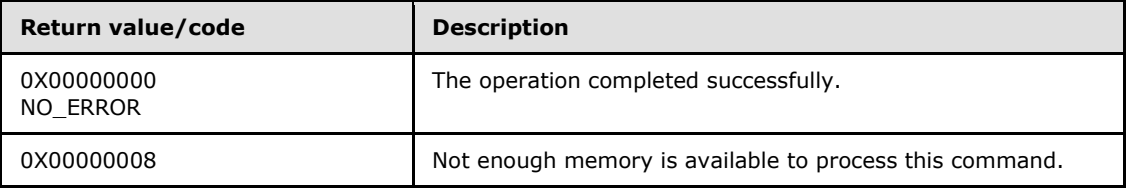

*[MC-IISA] — v20131025 Internet Information Services (IIS) Application Host COM Protocol* 

*Copyright © 2013 Microsoft Corporation.* 

<span id="page-65-0"></span>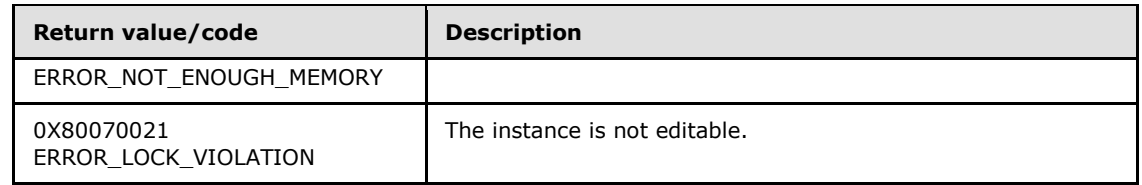

# **3.1.4.13.6 CreateNewElement (Opnum 8)**

The **CreateNewElement** method is received by the server in an RPC\_REQUEST packet. In response, the server creates a new unattached **[IAppHostElement](#page-51-0)** object that has the specified name. The name MUST be a supported name as defined by the **[IAppHostCollectionSchema](#page-26-0)** of the specified **[IAppHostElementCollection](#page-61-0)**.

```
HRESULT CreateNewElement(
 [in, defaultvalue("")] BSTR bstrElementName,
  [out, retval] IAppHostElement** ppElement
);
```
**bstrElementName:** The name of the **IAppHostElement** to be created.

**ppElement:** Contains a new **IAppHostElement** object.

**Return Values:** The server MUST return zero if it successfully processes the message that is received from the client. In this case, \*ppElement is not NULL. If processing fails, the server MUST return a nonzero **[HRESULT](%5bMS-DTYP%5d.pdf)** code as defined in [\[MS-ERREF\].](%5bMS-ERREF%5d.pdf) The following table describes the error conditions that MUST be handled and the corresponding error codes. A server MAY return additional implementation-specific error codes.

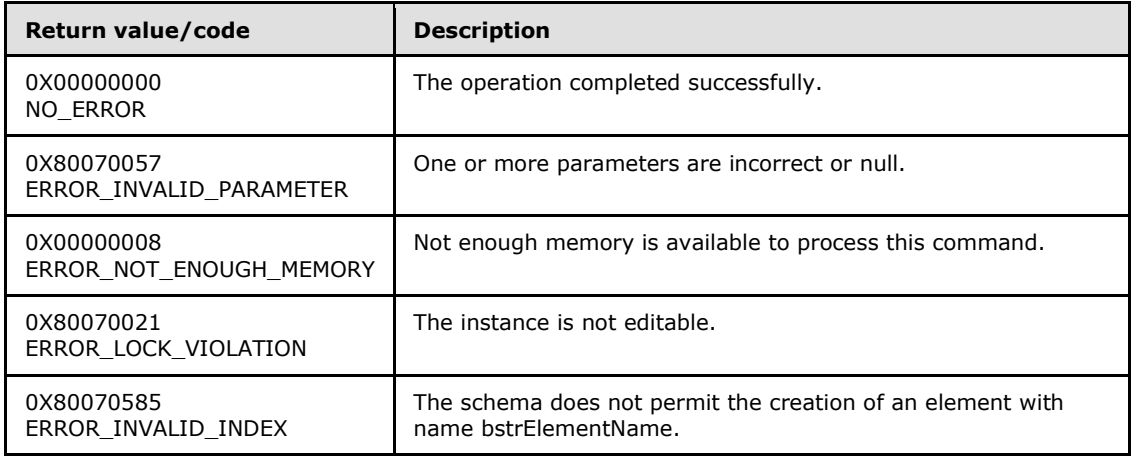

## **3.1.4.13.7 Schema (Opnum 9)**

<span id="page-65-1"></span>The **Schema** method is received by the server in an RPC\_REQUEST packet. In response, the server returns an **[IAppHostCollectionSchema](#page-26-0)** for the specified **[IAppHostElementCollection](#page-61-0)**, which represents the schema and constraints of the specified collection.

```
[propget] HRESULT Schema(
   [out, retval] IAppHostCollectionSchema** ppSchema
```
*[MC-IISA] — v20131025 Internet Information Services (IIS) Application Host COM Protocol* 

*Copyright © 2013 Microsoft Corporation.* 

**ppSchema:** Contains the schema object.

**Return Values:** The server MUST return zero if it successfully processes the message that is received from the client. In this case, \*ppSchema is not NULL. If processing fails, the server MUST return a nonzero **[HRESULT](%5bMS-DTYP%5d.pdf)** code as defined in [\[MS-ERREF\].](%5bMS-ERREF%5d.pdf) The following table describes the error conditions that MUST be handled and the corresponding error codes. A server MAY return additional implementation-specific error codes.

<span id="page-66-0"></span>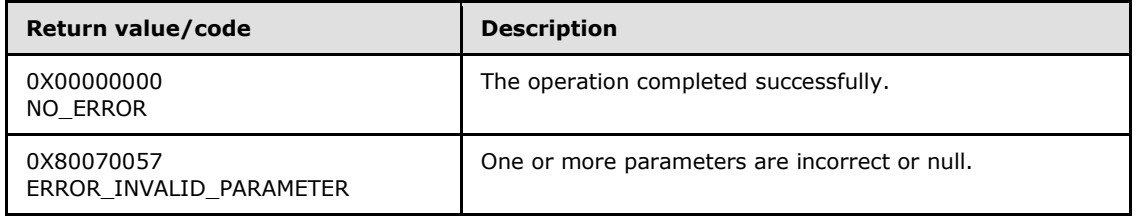

#### **3.1.4.14 IAppHostElementSchema**

The **IAppHostElementSchema** interface provides methods that access the schema and constraints of a specific **[IAppHostElement](#page-51-0)** object.

The **IAppHostElementSchema** interface inherits opnums 0–2 from the **[IUnknown](%5bMS-DCOM%5d.pdf)** interface.

Methods in RPC Opnum Order

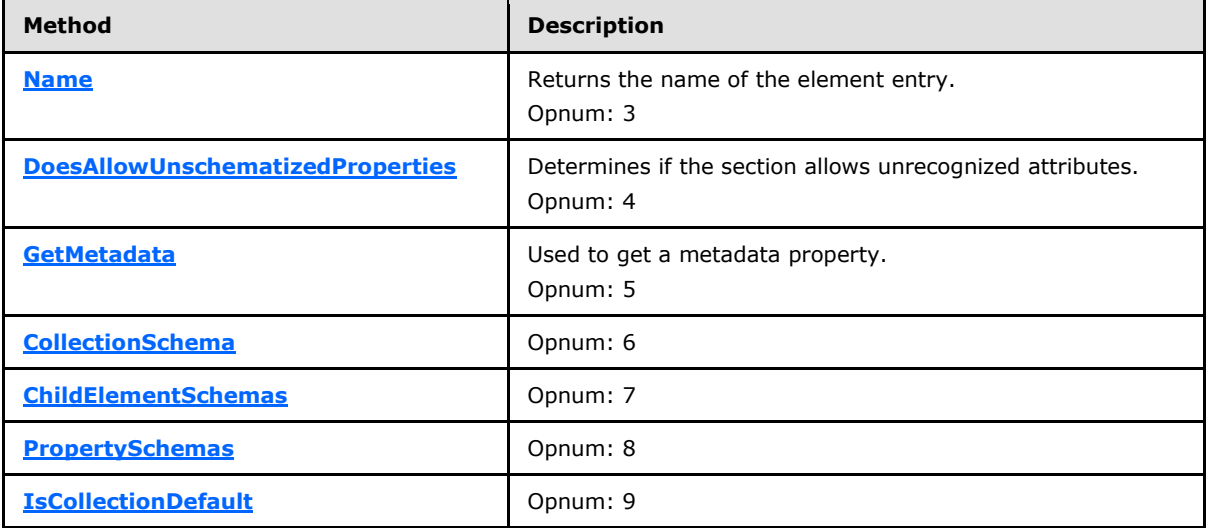

#### **3.1.4.14.1 Name (Opnum 3)**

<span id="page-66-1"></span>The **Name** method is received by the server in an RPC\_REQUEST packet. In response, the server returns the name of the corresponding **[IAppHostElement](#page-51-0)** from which the **[IAppHostElementSchema](#page-66-0)** was retrieved.

```
[propget] HRESULT Name(
   [out, retval] BSTR* pbstrName
```
*[MC-IISA] — v20131025 Internet Information Services (IIS) Application Host COM Protocol* 

*Copyright © 2013 Microsoft Corporation.* 

**pbstrName:** Contains the name of the element.

**Return Values:** The server MUST return zero if it successfully processes the message that is received from the client. In this case, \*pbstrName is not NULL. If processing fails, the server MUST return a nonzero **[HRESULT](%5bMS-DTYP%5d.pdf)** code as defined in [\[MS-ERREF\].](%5bMS-ERREF%5d.pdf) The following table describes the error conditions that MUST be handled and the corresponding error codes. A server MAY return additional implementation-specific error codes.

<span id="page-67-0"></span>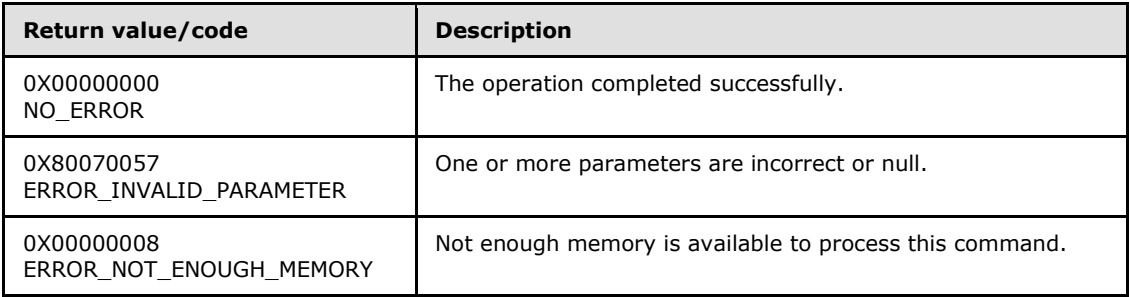

#### **3.1.4.14.2 DoesAllowUnschematizedProperties (Opnum 4)**

The **DoesAllowUnschematizedProperties** method is received by the server in an RPC\_REQUEST packet. In response, the server returns whether the corresponding **[IAppHostElement](#page-51-0)** supports **[IAppHostProperty](#page-86-0)** objects.

```
[propget] HRESULT DoesAllowUnschematizedProperties(
   [out, retval] VARIANT_BOOL* pfAllowUnschematized
);
```
- **pfAllowUnschematized:** Contains a Boolean that indicates whether the element supports unschematized **IAppHostProperty** objects.
- **Return Values:** The server MUST return zero if it successfully processes the message that is received from the client. If processing fails, the server MUST return a nonzero **[HRESULT](%5bMS-DTYP%5d.pdf)** code as defined in [\[MS-ERREF\].](%5bMS-ERREF%5d.pdf) The following table describes the error conditions that MUST be handled and the corresponding error codes. A server MAY return additional implementationspecific error codes.

<span id="page-67-1"></span>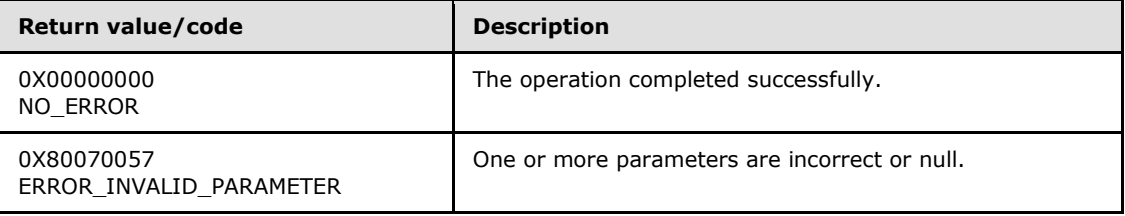

## **3.1.4.14.3 GetMetadata (Opnum 5)**

The **GetMetadata** method is received by the server in an RPC\_REQUEST packet. In response, the server returns the specific element of named metadata.

*[MC-IISA] — v20131025 Internet Information Services (IIS) Application Host COM Protocol* 

*Copyright © 2013 Microsoft Corporation.* 

*Release: Friday, October 25, 2013* 

);

```
HRESULT GetMetadata(
 [in] BSTR bstrMetadataType,
  [out, retval] VARIANT* pValue
);
```
**bstrMetadataType:** The name of the metadata property to fetch. Valid names are as follows.

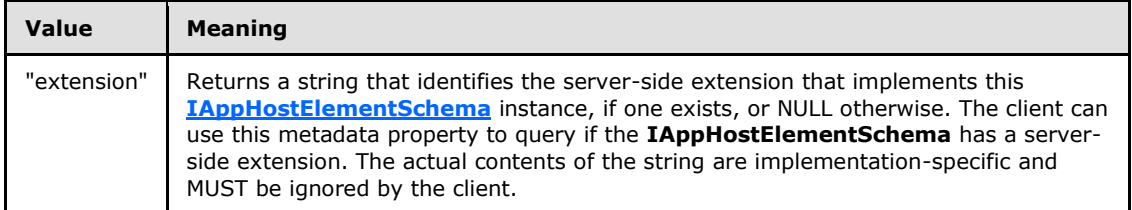

**pValue:** Contains a **[VARIANT](%5bMS-OAUT%5d.pdf)** that represents the metadata that is retrieved.

**Return Values:** The server MUST return zero if it successfully processes the message that is received from the client. If processing fails, the server MUST return a nonzero **[HRESULT](%5bMS-DTYP%5d.pdf)** code as defined in [\[MS-ERREF\].](%5bMS-ERREF%5d.pdf) The following table describes the error conditions that MUST be handled and the corresponding error codes. A server MAY return additional implementationspecific error codes.

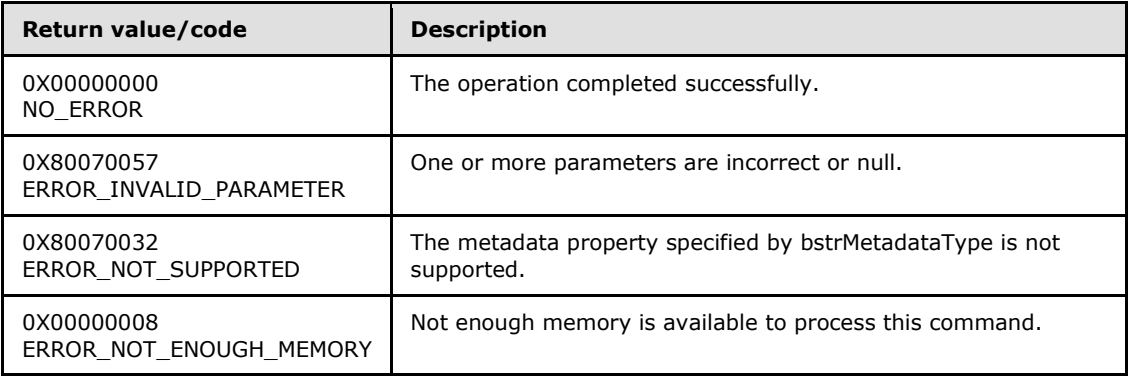

## **3.1.4.14.4 CollectionSchema (Opnum 6)**

<span id="page-68-0"></span>The **CollectionSchema** method is received by the server in an RPC\_REQUEST packet. If the specified **[IAppHostElement](#page-51-0)** object supports child collection elements, the server returns the schema and constraints of the collection that is contained in the corresponding **IAppHostElement** object.

```
[propget] HRESULT CollectionSchema(
  [out, retval] IAppHostCollectionSchema** ppCollectionSchema
);
```
#### **ppCollectionSchema:** Contains an **[IAppHostCollectionSchema](#page-26-0)**.

**Return Values:** The server MUST return zero if it successfully processes the message that is received from the client. In this case, \*ppCollectionSchema is not NULL. If processing fails, the server MUST return a nonzero **[HRESULT](%5bMS-DTYP%5d.pdf)** code as defined in [\[MS-ERREF\].](%5bMS-ERREF%5d.pdf) The following

*[MC-IISA] — v20131025 Internet Information Services (IIS) Application Host COM Protocol* 

*Copyright © 2013 Microsoft Corporation.* 

table describes the error conditions that MUST be handled and the corresponding error codes. A server MAY return additional implementation-specific error codes.

<span id="page-69-0"></span>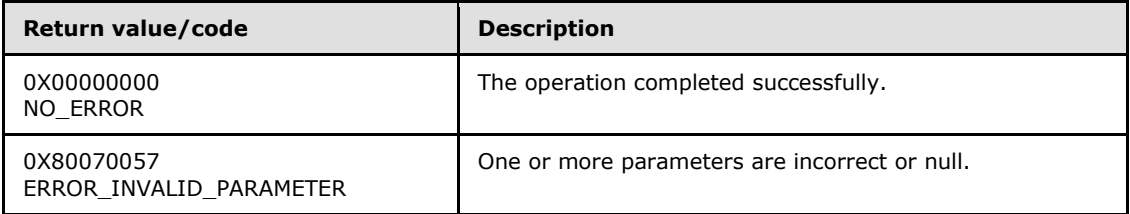

#### **3.1.4.14.5 ChildElementSchemas (Opnum 7)**

The **ChildElementSchemas** method is received by the server in an RPC\_REQUEST packet. In response, the server returns the schema and constraints of any child elements that are contained in the corresponding **[IAppHostElement](#page-51-0)** object.

```
[propget] HRESULT ChildElementSchemas(
  [out, retval] IAppHostElementSchemaCollection** ppChildSchemas
);
```
- **ppChildSchemas:** Contains the schema collection of the supported child **IAppHostElement** objects.
- **Return Values:** The server MUST return zero if it successfully processes the message that is received from the client. In this case, \*ppChildSchemas is not NULL. If processing fails, the server MUST return a nonzero **[HRESULT](%5bMS-DTYP%5d.pdf)** code as defined in [\[MS-ERREF\].](%5bMS-ERREF%5d.pdf) The following table describes the error conditions that MUST be handled and the corresponding error codes. A server MAY return additional implementation-specific error codes.

<span id="page-69-1"></span>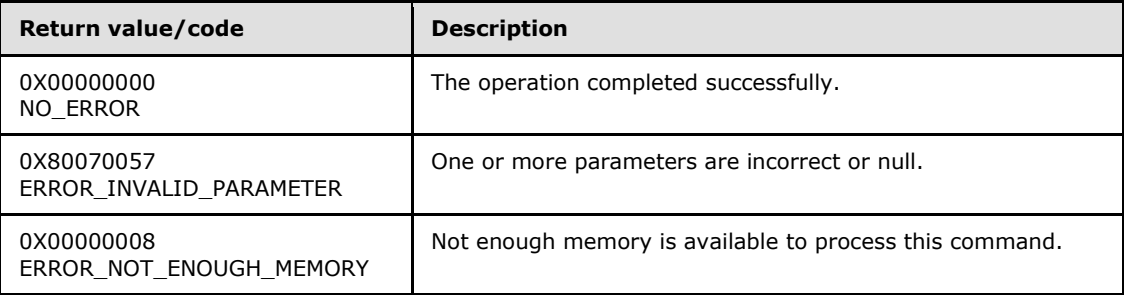

#### **3.1.4.14.6 PropertySchemas (Opnum 8)**

The **PropertySchemas** method is received by the server in an RPC\_REQUEST packet. In response, the server returns the schema and constraints for the **[IAppHostProperty](#page-86-0)** objects that are contained in the corresponding **[IAppHostElement](#page-51-0)**.

```
[propget] HRESULT PropertySchemas(
   [out, retval] IAppHostPropertySchemaCollection** ppPropertySchemas
);
```
**ppPropertySchemas:** Contains the collection of **IAppHostProperty** schema.

*[MC-IISA] — v20131025 Internet Information Services (IIS) Application Host COM Protocol* 

*Copyright © 2013 Microsoft Corporation.* 

**Return Values:** The server MUST return zero if it successfully processes the message that is received from the client. In this case, \*ppPropertySchemas is not NULL. If processing fails, the server MUST return a nonzero **[HRESULT](%5bMS-DTYP%5d.pdf)** code as defined in [\[MS-ERREF\].](%5bMS-ERREF%5d.pdf) The following table describes the error conditions that MUST be handled and the corresponding error codes. A server MAY return additional implementation-specific error codes.

<span id="page-70-0"></span>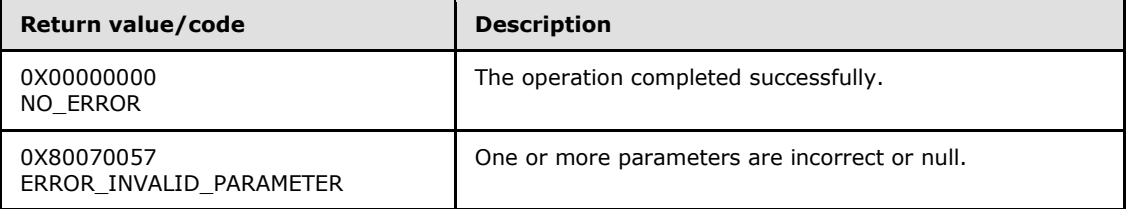

## **3.1.4.14.7 IsCollectionDefault (Opnum 9)**

The **IsCollectionDefault** method is received by the server in an RPC\_REQUEST packet. In response, the server returns whether the corresponding **[IAppHostElement](#page-51-0)** object is also considered to be a supported default for other **IAppHostElement** objects in the administration system.

```
[propget] HRESULT IsCollectionDefault(
  [out, retval] VARIANT_BOOL* pfIsCollectionDefault
);
```
- **pfIsCollectionDefault:** Contains a Boolean that indicates whether the corresponding **IAppHostElement** object is a default for other **IAppHostElement** objects.
- **Return Values:** The server MUST return zero if it successfully processes the message that is received from the client. If processing fails, the server MUST return a nonzero **[HRESULT](%5bMS-DTYP%5d.pdf)** code as defined in [\[MS-ERREF\].](%5bMS-ERREF%5d.pdf) The following table describes the error conditions that MUST be handled and the corresponding error codes. A server MAY return additional implementationspecific error codes.

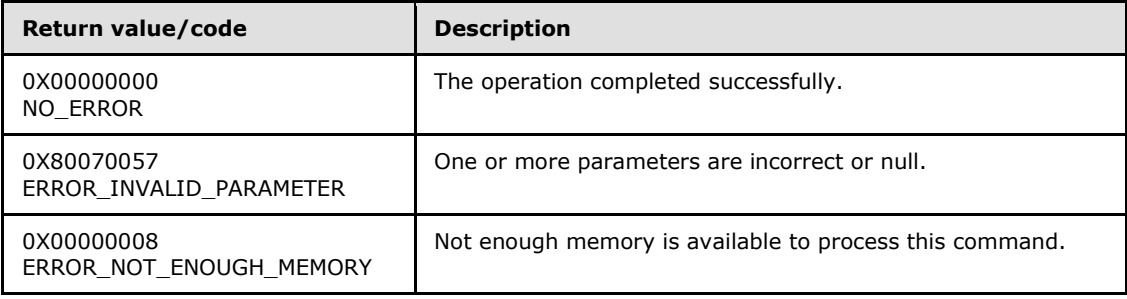

## **3.1.4.15 IAppHostElementSchemaCollection**

The **IAppHostElementSchemaCollection** interface provides methods that access a collection of schema and constraints for child **[IAppHostElement](#page-51-0)** objects that are supported by the corresponding **IAppHostElement** object.

The **IAppHostElementSchemaCollection** interface inherits opnums 0–2 from the **[IUnknown](%5bMS-DCOM%5d.pdf)** interface.

*[MC-IISA] — v20131025 Internet Information Services (IIS) Application Host COM Protocol* 

*Copyright © 2013 Microsoft Corporation.* 

Methods in RPC Opnum Order

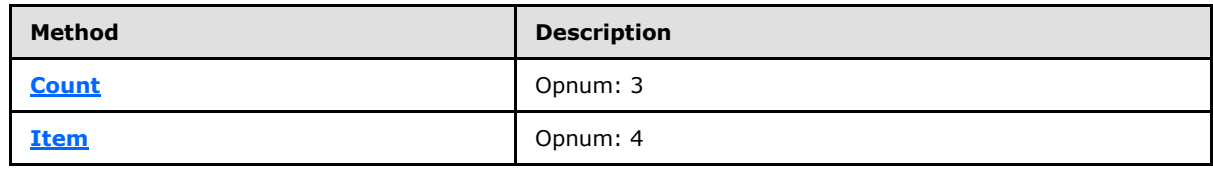

#### **3.1.4.15.1 Count (Opnum 3)**

<span id="page-71-0"></span>The **Count** method is received by the server in an RPC\_REQUEST packet. In response, the server returns the count of **[IAppHostElementSchema](#page-66-0)** objects that are contained in the collection.

```
[propget] HRESULT Count(
  [out, retval] DWORD* pcCount
\lambda:
```
**pcCount:** Contains the count in the collection.

**Return Values:** The server MUST return zero if it successfully processes the message that is received from the client. If processing fails, the server MUST return a nonzero **[HRESULT](%5bMS-DTYP%5d.pdf)** code as defined in [\[MS-ERREF\].](%5bMS-ERREF%5d.pdf) The following table describes the error conditions that MUST be handled and the corresponding error codes. A server MAY return additional implementationspecific error codes.

<span id="page-71-1"></span>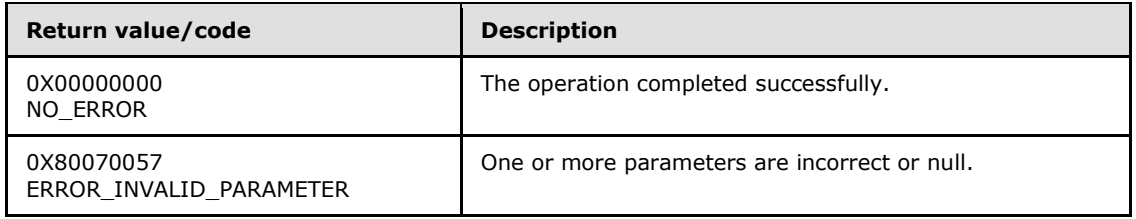

#### **3.1.4.15.2 Item (Opnum 4)**

The **Item** method is received by the server in an RPC\_REQUEST packet. In response, the server returns the **[IAppHostElementSchema](#page-66-0)** that is specified by the specific index.

```
[propget, id(DISPID_VALUE)] HRESULT Item(
  [in] VARIANT cIndex,
   [out, retval] IAppHostElementSchema** ppElementSchema
\lambda:
```
**cIndex:** A **[VARIANT](%5bMS-OAUT%5d.pdf)** that specifies the **IAppHostElementSchema** to retrieve from the collection. If the **VARIANT** is of type integer, this is a zero-based index to the collection. If the **VARIANT** is of type string, this is a string index that represents the name of the **IAppHostElementSchema** that is being retrieved.

**ppElementSchema:** Contains the **IAppHostElementSchema** that is being selected.

**Return Values:** The server MUST return zero if it successfully processes the message that is received from the client. In this case, \*ppElementSchema is not NULL. If processing fails, the server MUST return a nonzero **[HRESULT](%5bMS-DTYP%5d.pdf)** code as defined in [\[MS-ERREF\].](%5bMS-ERREF%5d.pdf) The following table

*[MC-IISA] — v20131025 Internet Information Services (IIS) Application Host COM Protocol* 

*Copyright © 2013 Microsoft Corporation.*
describes the error conditions that MUST be handled and the corresponding error codes. A server MAY return additional implementation-specific error codes.

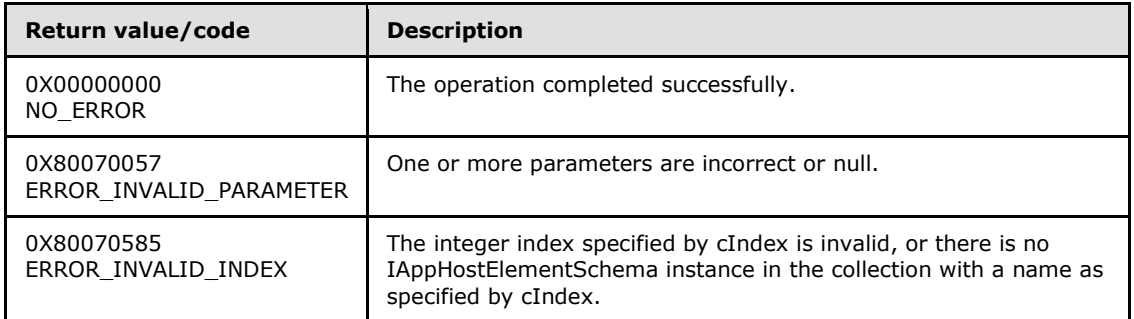

### **3.1.4.16 IAppHostMappingExtension**

The **IAppHostMappingExtension** interface provides methods that access the path hierarchy mapping system of the administration system.

The administration system implements a path hierarchy system that maps paths to potential **[IAppHostElement](#page-51-0)** containers. Some details of the path hierarchy are exposed to the user in this **IAppHostMappingExtension**.

The **IAppHostMappingExtension** interface inherits opnums 0–2 from the **[IUnknown](%5bMS-DCOM%5d.pdf)** interface.

Methods in RPC Opnum Order

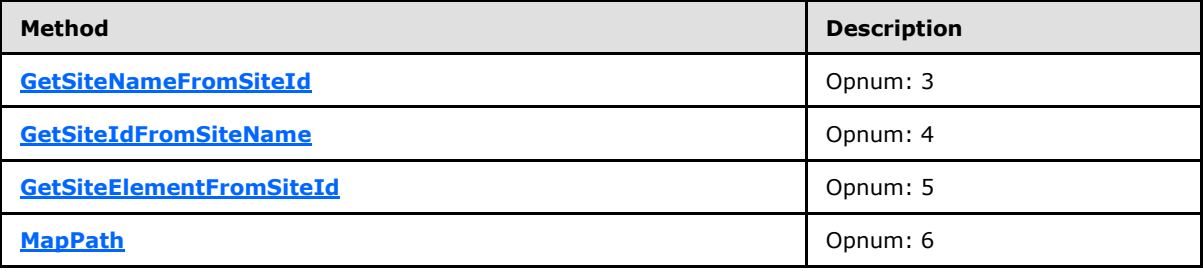

### **3.1.4.16.1 GetSiteNameFromSiteID (Opnum 3)**

<span id="page-72-0"></span>The **GetSiteNameFromSiteId** method is received by the server in an RPC\_REQUEST packet. In response, the server returns a string name for the specific integer site ID, which is a concept that is implemented on the administration system (it is an implementation detail).

```
HRESULT GetSiteNameFromSiteId(
  [in] DWORD dwSiteId,
  [out, retval] BSTR* pbstrSiteName
);
```
- **dwSiteId:** The unique site ID number that is represented in a double-word format. Note that "0" is not a valid site ID.
- **pbstrSiteName:** Contains the string that represents the unique site name for the specified site ID.

*[MC-IISA] — v20131025 Internet Information Services (IIS) Application Host COM Protocol* 

*Copyright © 2013 Microsoft Corporation.* 

**Return Values:** The server MUST return zero if it successfully processes the message that is received from the client. In this case, \*pbstrSiteName is not NULL. If processing fails, the server MUST return a nonzero **[HRESULT](%5bMS-DTYP%5d.pdf)** code as defined in [\[MS-ERREF\].](%5bMS-ERREF%5d.pdf) The following table describes the error conditions that MUST be handled and the corresponding error codes. A server MAY return additional implementation-specific error codes.

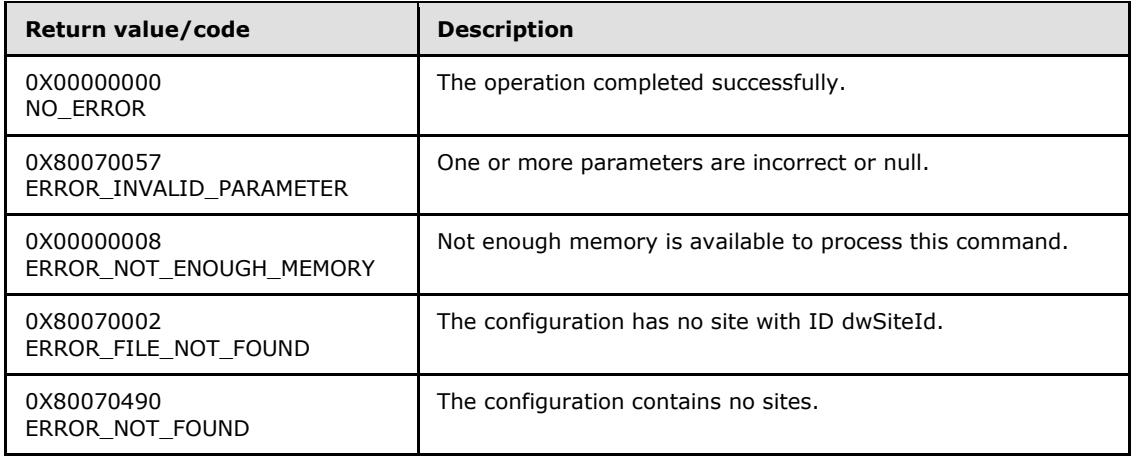

## **3.1.4.16.2 GetSiteIDFromSiteName (Opnum 4)**

<span id="page-73-0"></span>The **GetSiteIdFromSiteName** method is received by the server in an RPC\_REQUEST packet. In response, the server returns a unique integer ID for the specific site name. Site name and ID are implementation details of the administration system.

```
HRESULT GetSiteIdFromSiteName(
 [in] BSTR bstrSiteName,
   [out, retval] DWORD* pdwSiteId
);
```
**bstrSiteName:** The unique site name string.

- **pdwSiteId:** Contains the double-word value that represents the unique site ID for the specified name. Note that "0" is NOT a valid site ID.
- **Return Values:** The server MUST return zero if it successfully processes the message that is received from the client. If processing fails, the server MUST return a nonzero **[HRESULT](%5bMS-DTYP%5d.pdf)** code as defined in [\[MS-ERREF\].](%5bMS-ERREF%5d.pdf) The following table describes the error conditions that MUST be handled and the corresponding error codes. A server MAY return additional implementationspecific error codes.

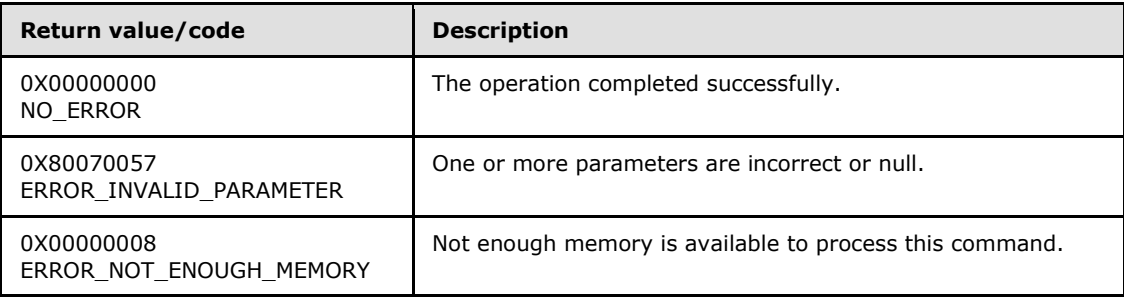

*[MC-IISA] — v20131025 Internet Information Services (IIS) Application Host COM Protocol* 

*Copyright © 2013 Microsoft Corporation.* 

<span id="page-74-0"></span>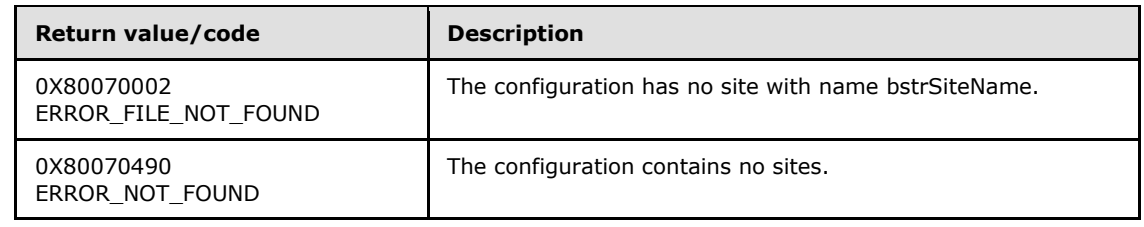

# **3.1.4.16.3 GetSiteElementFromSiteID (Opnum 5)**

The **GetSiteElementFromSiteId** method is received by the server in an RPC\_REQUEST packet. In response, the server obtains the site section element from a specific site ID in order to access site configuration and properties.

```
HRESULT GetSiteElementFromSiteId(
  [in] DWORD dwSiteId,
   [out, retval] IAppHostElement** ppSiteElement
\lambda:
```
**dwSiteId:** The unique site ID number that is represented in a double-word format.

- **ppSiteElement:** Returns an administration element object that represents the site element of the site section and includes properties, metadata, and methods.
- **Return Values:** The server MUST return zero if it successfully processes the message that is received from the client. If processing fails, the server MUST return a nonzero **[HRESULT](%5bMS-DTYP%5d.pdf)** code as defined in [\[MS-ERREF\].](%5bMS-ERREF%5d.pdf) The following table describes the error conditions that MUST be handled and the corresponding error codes. A server MAY return additional implementationspecific error codes.

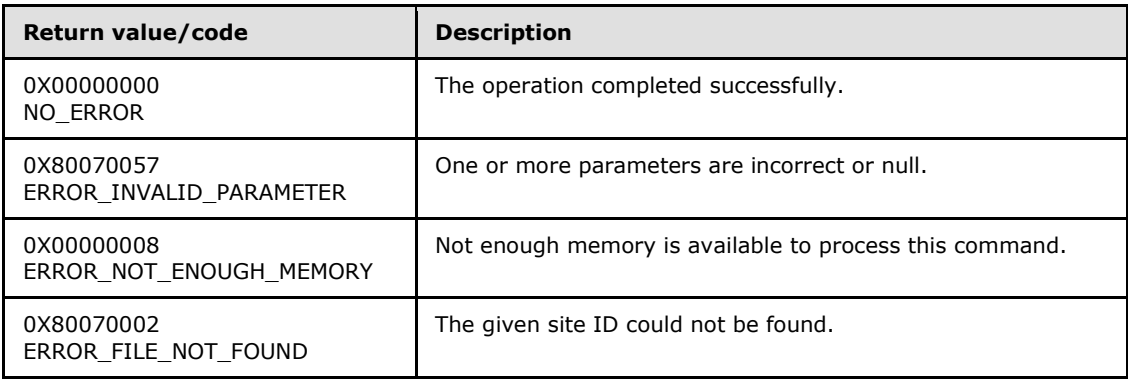

# **3.1.4.16.4 MapPath (Opnum 6)**

<span id="page-74-1"></span>The **MapPath** method is received by the server in an RPC\_REQUEST packet. In response, the server returns how the administration system maps the specific site name and virtual path into an optionally returned implementation-specific operating system physical path, and the server optionally returns the **[IAppHostElement](#page-51-0)** objects that contain the definition of the mapping hierarchy that applies.

The "mapping hierarchy that applies" means describing the matching rules that the administration system uses to map a specific hierarchy path. Because there are two returned **IAppHostElement**

*[MC-IISA] — v20131025 Internet Information Services (IIS) Application Host COM Protocol* 

*Copyright © 2013 Microsoft Corporation.* 

objects, this allows the server protocol implementation to provide a two-level mapping system where a path is first matched to an application and then mapped to a virtual directory. Regardless of what these two concepts (application and virtual directory) represent, their mapping details are contained in the optionally returned parameters.

```
HRESULT MapPath(
 [in] BSTR bstrSiteName,
  [in] BSTR bstrVirtualPath,
   [out] BSTR* pbstrPhysicalPath,
   [out] IAppHostElement** ppVirtualDirectoryElement,
   [out] IAppHostElement** ppApplicationElement
);
```
**bstrSiteName:** The unique site name string.

**bstrVirtualPath:** A hierarchy path to map.

- **pbstrPhysicalPath:** Returns an implementation-specific physical path in the file system to where the virtual path maps. Optional.
- **ppVirtualDirectoryElement:** Returns the second-level mapped virtual directory that is matched in the mapping. Optional.
- **ppApplicationElement:** Returns the first-level mapped application that is matched in the mapping. Optional.
- **Return Values:** The server MUST return zero if it successfully processes the message that is received from the client. For each of the output parameters, in this case, they will not be NULL. If processing fails, the server MUST return a nonzero **[HRESULT](%5bMS-DTYP%5d.pdf)** code as defined in [\[MS-](%5bMS-ERREF%5d.pdf)[ERREF\].](%5bMS-ERREF%5d.pdf) The following table describes the error conditions that MUST be handled and the corresponding error codes. A server MAY return additional implementation-specific error codes.

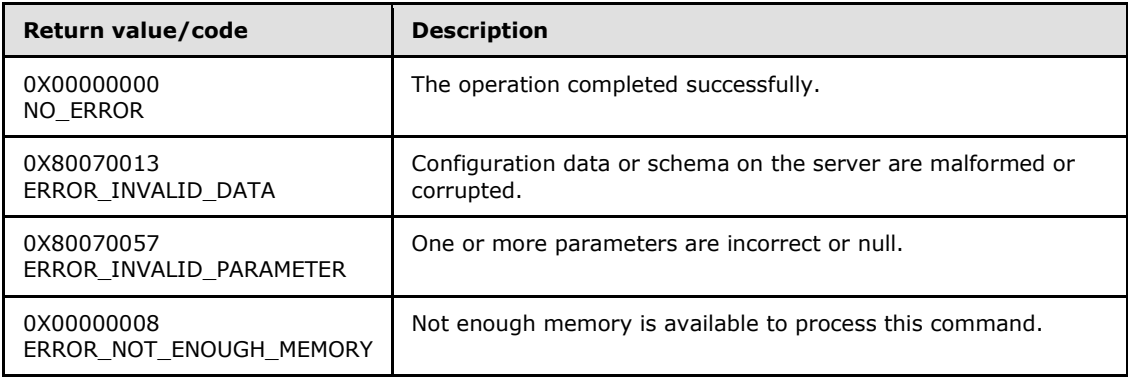

# **3.1.4.17 IAppHostMethod**

<span id="page-75-0"></span>The **IAppHostMethod** interface provides methods that access a custom method that is optionally supported on a specific **[IAppHostElement](#page-51-0)** object.

An **IAppHostElement** object provides a means for an administration system to support customdefined methods that can be executed against a specific **IAppHostElement** object. The methods are executed on the server side and the implementation of these custom methods is not exposed to the client.

*[MC-IISA] — v20131025 Internet Information Services (IIS) Application Host COM Protocol* 

*Copyright © 2013 Microsoft Corporation.* 

*Release: Friday, October 25, 2013* 

*76 / 148*

The **IAppHostMethod** interface inherits opnums 0–2 from the **[IUnknown](%5bMS-DCOM%5d.pdf)** interface.

Methods in RPC Opnum Order

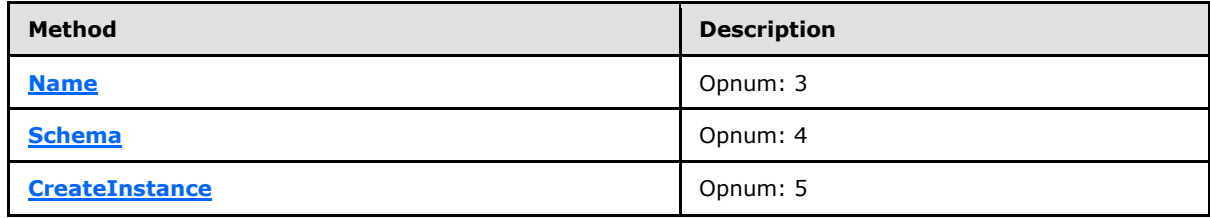

## **3.1.4.17.1 Name (Opnum 3)**

<span id="page-76-0"></span>The **Name** method is received by the server in an RPC\_REQUEST packet. In response, the server returns the name of the custom method.

```
[propget] HRESULT Name(
  [out, retval] BSTR* pbstrName
);
```
**pbstrName:** Contains the name of the method.

**Return Values:** The server MUST return zero if it successfully processes the message that is received from the client. In this case, \*pbstrName is not NULL. If processing fails, the server MUST return a nonzero **[HRESULT](%5bMS-DTYP%5d.pdf)** code as defined in [\[MS-ERREF\].](%5bMS-ERREF%5d.pdf) The following table describes the error conditions that MUST be handled and the corresponding error codes. A server MAY return additional implementation-specific error codes.

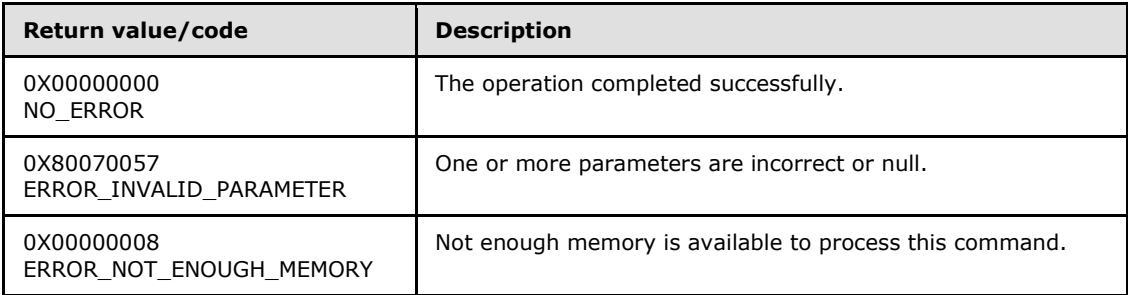

### **3.1.4.17.2 Schema (Opnum 4)**

<span id="page-76-1"></span>The **Schema** method is received by the server in an RPC\_REQUEST packet. In response, the server returns the schema and constraints for the specified custom **[IAppHostMethod](#page-75-0)**.

```
[propget] HRESULT Schema(
  [out, retval] IAppHostMethodSchema** ppMethodSchema
);
```
#### **ppMethodSchema:** Contains the schema of the specified **IAppHostMethod**.

**Return Values:** The server MUST return zero if it successfully processes the message that is received from the client. In this case, \*ppMethodSchema is not NULL. If processing fails, the server MUST return a nonzero **[HRESULT](%5bMS-DTYP%5d.pdf)** code as defined in [\[MS-ERREF\].](%5bMS-ERREF%5d.pdf) The following table

*[MC-IISA] — v20131025 Internet Information Services (IIS) Application Host COM Protocol* 

*Copyright © 2013 Microsoft Corporation.* 

describes the error conditions that MUST be handled and the corresponding error codes. A server MAY return additional implementation-specific error codes.

<span id="page-77-0"></span>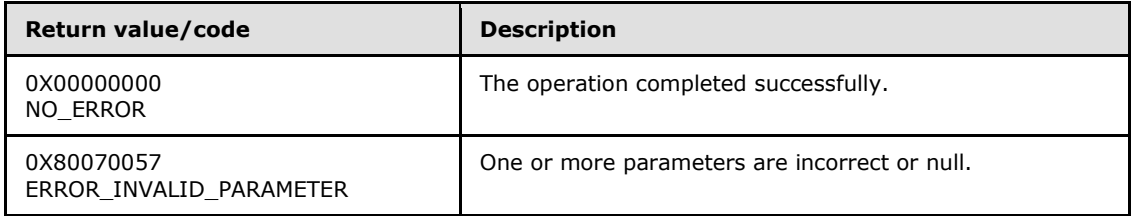

## **3.1.4.17.3 CreateInstance (Opnum 5)**

The **CreateInstance** method is received by the server in an RPC\_REQUEST packet. In response, the server creates an instance object of the method that can be executed. This behavior is analogous to the stack frame of a native method call.

```
HRESULT CreateInstance(
  [out, retval] IAppHostMethodInstance** ppMethodInstance
);
```
**ppMethodInstance:** Contains the method instance.

**Return Values:** The server MUST return zero if it successfully processes the message that is received from the client. In this case, \*ppMethodInstance is not NULL. If processing fails, the server MUST return a nonzero **[HRESULT](%5bMS-DTYP%5d.pdf)** code as defined in [\[MS-ERREF\].](%5bMS-ERREF%5d.pdf) The following table describes the error conditions that MUST be handled and the corresponding error codes. A server MAY return additional implementation-specific error codes.

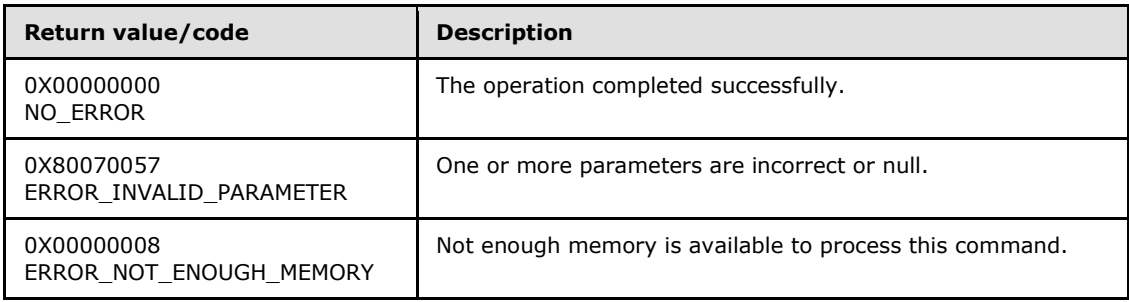

### **3.1.4.18 IAppHostMethodCollection**

The **IAppHostMethodCollection** interface provides methods that access a collection of supported **[IAppHostMethod](#page-75-0)** objects.

The **IAppHostMethodCollection** interface inherits opnums 0–2 from the **[IUnknown](%5bMS-DCOM%5d.pdf)** interface.

Methods in RPC Opnum Order

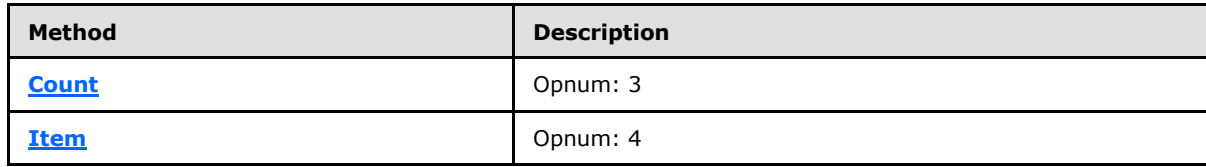

*[MC-IISA] — v20131025 Internet Information Services (IIS) Application Host COM Protocol* 

*Copyright © 2013 Microsoft Corporation.* 

## **3.1.4.18.1 Count (Opnum 3)**

The **Count** method is received by the server in an RPC\_REQUEST packet. In response, the server returns the count of **[IAppHostMethod](#page-75-0)** objects in the collection.

```
[propget] HRESULT Count(
  [out, retval] DWORD* pcCount
);
```
**pcCount:** Contains the count of **IAppHostMethod** objects.

**Return Values:** The server MUST return zero if it successfully processes the message that is received from the client. If processing fails, the server MUST return a nonzero **[HRESULT](%5bMS-DTYP%5d.pdf)** code as defined in [\[MS-ERREF\].](%5bMS-ERREF%5d.pdf) The following table describes the error conditions that MUST be handled and the corresponding error codes. A server MAY return additional implementationspecific error codes.

<span id="page-78-1"></span>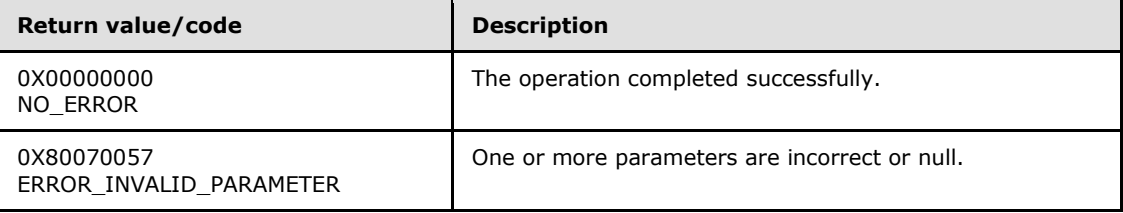

#### **3.1.4.18.2 Item (Opnum 4)**

The **Item** method is received by the server in an RPC\_REQUEST packet. In response, the server returns the **[IAppHostMethod](#page-75-0)** that is specified by the index.

```
[propget, id(DISPID_VALUE)] HRESULT Item(
  [in] VARIANT cIndex,
   [out, retval] IAppHostMethod** ppMethod
);
```
**cIndex:** A **[VARIANT](%5bMS-OAUT%5d.pdf)** that specifies which **IAppHostMethod** is being selected from the collection. If the **VARIANT** is of type integer, the index is a zero-based index to the collection. If the **VARIANT** is of type string, the index is the name of the method being accessed.

**ppMethod:** Contains the **IAppHostMethod** that is being retrieved.

**Return Values:** The server MUST return zero if it successfully processes the message that is received from the client. In this case, \*ppMethod is not NULL. If processing fails, the server MUST return a nonzero **[HRESULT](%5bMS-DTYP%5d.pdf)** code as defined in [\[MS-ERREF\].](%5bMS-ERREF%5d.pdf) The following table describes the error conditions that MUST be handled and the corresponding error codes. A server MAY return additional implementation-specific error codes.

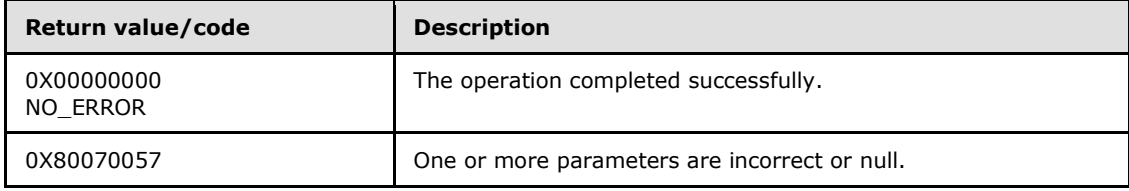

*[MC-IISA] — v20131025 Internet Information Services (IIS) Application Host COM Protocol* 

*Copyright © 2013 Microsoft Corporation.* 

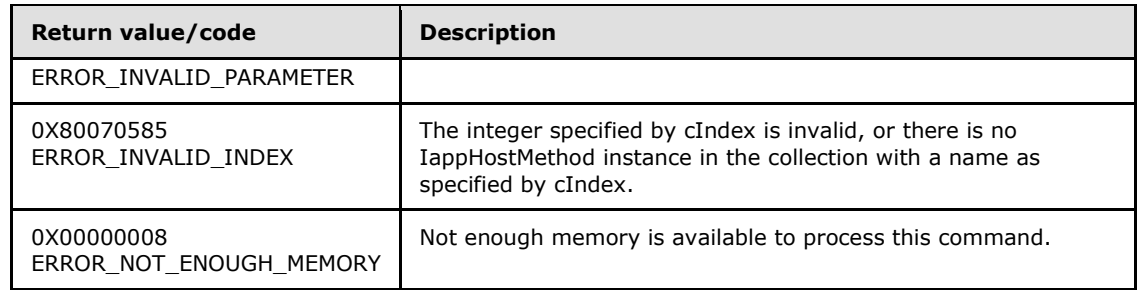

## **3.1.4.19 IAppHostMethodInstance**

The **IAppHostMethodInstance** interface provides methods that access a specific invocation instance of the corresponding **[IAppHostMethod](#page-75-0)**. The caller sets parameters and then executes the instance of the method.

The **IAppHostMethodInstance** interface inherits opnums 0–2 from the **[IUnknown](%5bMS-DCOM%5d.pdf)** interface.

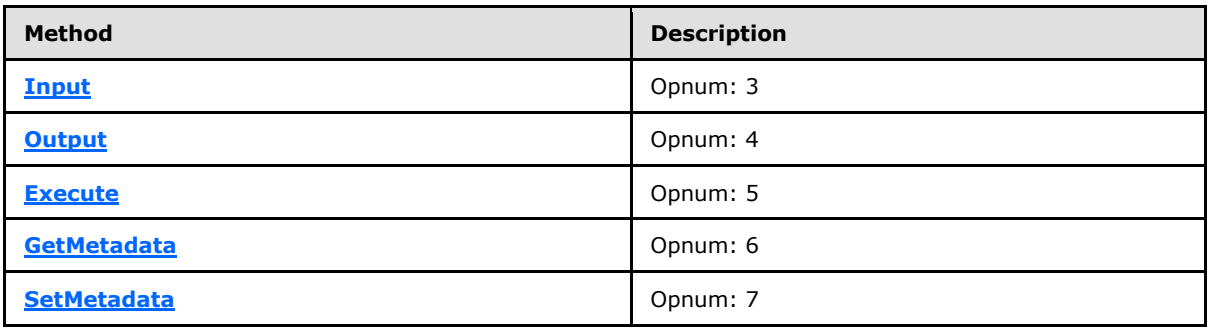

Methods in RPC Opnum Order

# **3.1.4.19.1 Input (Opnum 3)**

<span id="page-79-0"></span>The **Input** method is received by the server in an RPC\_REQUEST packet. In response, the server returns an **[IAppHostElement](#page-51-0)** in which input parameters can be specified for the specified method instance call. If the method does not support input parameters, no **IAppHostElement** is returned.

```
[propget] HRESULT Input(
  [out, retval] IAppHostElement** ppInputElement
);
```
**ppInputElement:** Contains the **IAppHostElement** that represents the input parameters.

**Return Values:** The server MUST return zero if it successfully processes the message that is received from the client. If processing fails, the server MUST return a nonzero **[HRESULT](%5bMS-DTYP%5d.pdf)** code as defined in [\[MS-ERREF\].](%5bMS-ERREF%5d.pdf) The following table describes the error conditions that MUST be handled and the corresponding error codes. A server MAY return additional implementationspecific error codes.

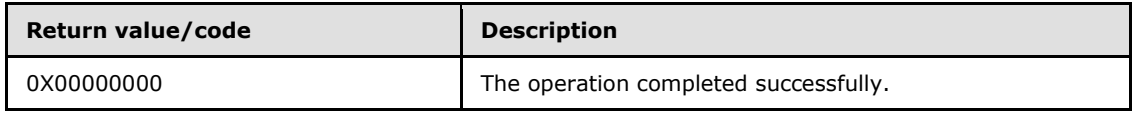

*[MC-IISA] — v20131025 Internet Information Services (IIS) Application Host COM Protocol* 

*Copyright © 2013 Microsoft Corporation.* 

<span id="page-80-0"></span>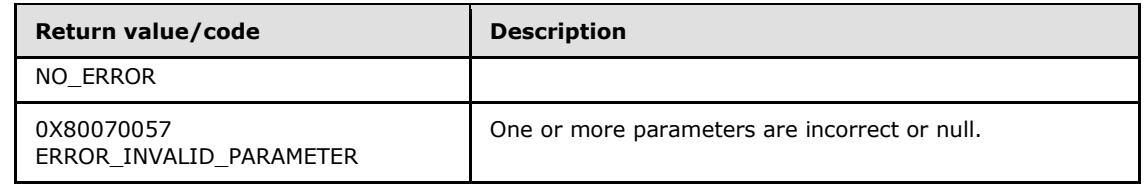

# **3.1.4.19.2 Output (Opnum 4)**

The **Output** method is received by the server in an RPC\_REQUEST packet. In response, the server returns an **[IAppHostElement](#page-51-0)** in which output parameters may be retrieved after the specified method instance has been executed. If the method does not support output parameters, no **IAppHostElement** is returned.

```
[propget] HRESULT Output(
  [out, retval] IAppHostElement** ppOutputElementg
\lambda:
```
**ppOutputElementg:** Contains the **IAppHostElement** that represents the output parameters.

**Return Values:** The server MUST return zero if it successfully processes the message that is received from the client. If processing fails, the server MUST return a nonzero **[HRESULT](%5bMS-DTYP%5d.pdf)** code as defined in [\[MS-ERREF\].](%5bMS-ERREF%5d.pdf) The following table describes the error conditions that MUST be handled and the corresponding error codes. A server MAY return additional implementationspecific error codes.

<span id="page-80-1"></span>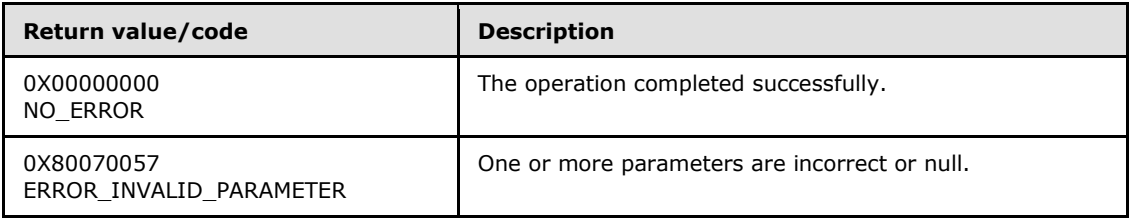

# **3.1.4.19.3 Execute (Opnum 5)**

The **Execute** method is received by the server in an RPC\_REQUEST packet. In response, the server actually executes the specified custom method.

```
HRESULT Execute();
```
This method has no parameters.

**Return Values:** The server MUST return zero if it successfully processes the message that is received from the client. If processing fails, the server MUST return a nonzero **[HRESULT](%5bMS-DTYP%5d.pdf)** code as defined in [\[MS-ERREF\].](%5bMS-ERREF%5d.pdf) The following table describes the error conditions that MUST be handled and the corresponding error codes. A server MAY return additional implementationspecific error codes.

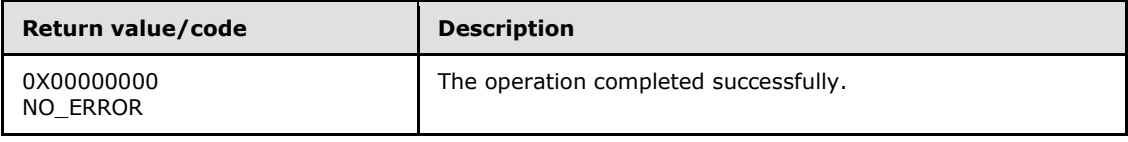

*[MC-IISA] — v20131025 Internet Information Services (IIS) Application Host COM Protocol* 

*Copyright © 2013 Microsoft Corporation.* 

## **3.1.4.19.4 GetMetaData (Opnum 6)**

<span id="page-81-0"></span>The **GetMetadata** method is received by the server in an RPC\_REQUEST packet. In response, the server returns the specific piece of named metadata property. The metadata properties supported by this method are not mandated by this specification. The server MAY choose to support some metadata properties that are specific to its implementation. The server MAY also choose to not implement any properties.

```
HRESULT GetMetadata(
 [in] BSTR bstrMetadataType,
   [out, retval] VARIANT* pValue
);
```
**bstrMetadataType:** The name of the implementation-specific metadata being retrieved.

**pValue: A [VARIANT](%5bMS-OAUT%5d.pdf)** that contains the metadata value.

**Return Values:** The server MUST return zero if it successfully processes the message that is received from the client. If processing fails, the server MUST return a nonzero **[HRESULT](%5bMS-DTYP%5d.pdf)** code as defined in [\[MS-ERREF\].](%5bMS-ERREF%5d.pdf) The following table describes the error conditions that MUST be handled and the corresponding error codes. A server MAY return additional implementationspecific error codes.

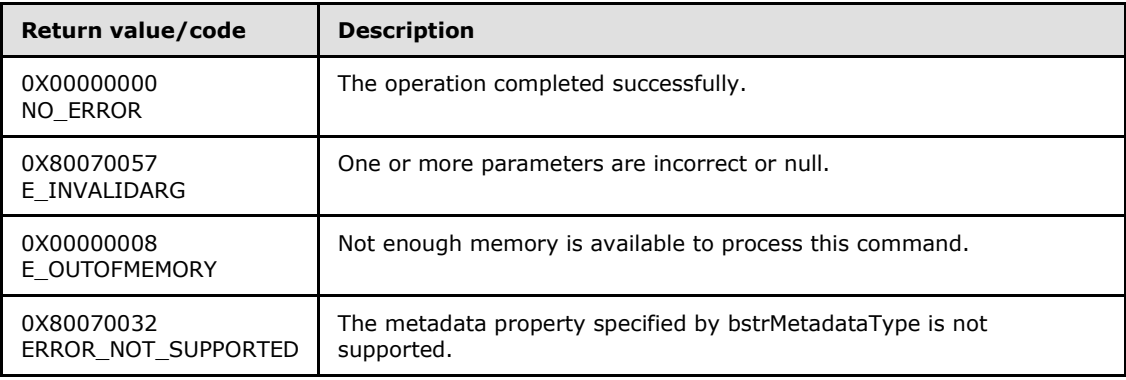

### **3.1.4.19.5 SetMetadata (Opnum 7)**

<span id="page-81-1"></span>The **SetMetadata** method is received by the server in an RPC\_REQUEST packet. In response, the server sets the specific named metadata property. The metadata properties supported by this method are not mandated by this specification. The server MAY choose to support some metadata properties that are specific to its implementation. The server MAY also choose to not implement any properties.

```
HRESULT SetMetadata(
  [in] BSTR bstrMetadataType,
  [in] VARIANT value
);
```
**bstrMetadataType:** The name of the implementation-specific metadata being set.

**value: A [VARIANT](%5bMS-OAUT%5d.pdf)** that contains the new value of metadata.

*[MC-IISA] — v20131025 Internet Information Services (IIS) Application Host COM Protocol* 

*Copyright © 2013 Microsoft Corporation.* 

**Return Values:** The server MUST return zero if it successfully processes the message that is received from the client. If processing fails, the server MUST return a nonzero **[HRESULT](%5bMS-DTYP%5d.pdf)** code as defined in [\[MS-ERREF\].](%5bMS-ERREF%5d.pdf) The following table describes the error conditions that MUST be handled and the corresponding error codes. A server MAY return additional implementationspecific error codes.

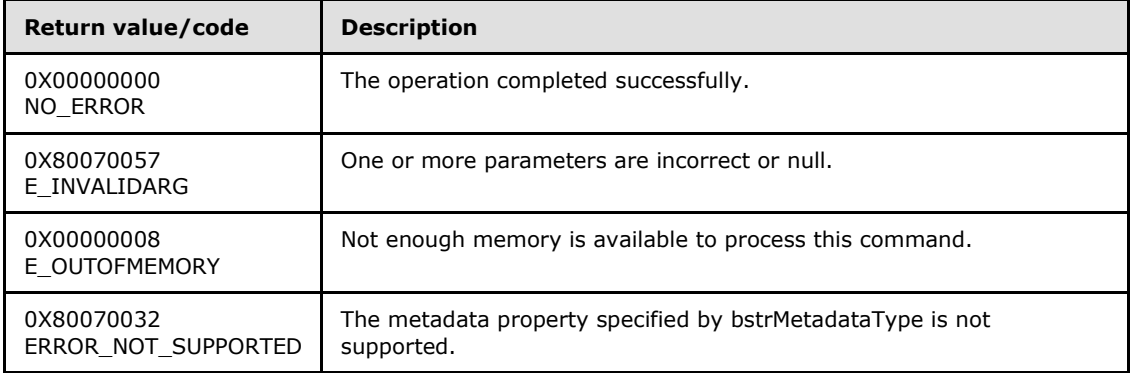

#### **3.1.4.20 IAppHostMethodSchema**

The **IAppHostMethodSchema** interface provides methods that access the schema and constraints of the corresponding **[IAppHostMethod](#page-75-0)**.

The **IAppHostMethodSchema** interface inherits opnums 0–2 from the **[IUnknown](%5bMS-DCOM%5d.pdf)** interface.

Methods in RPC Opnum Order

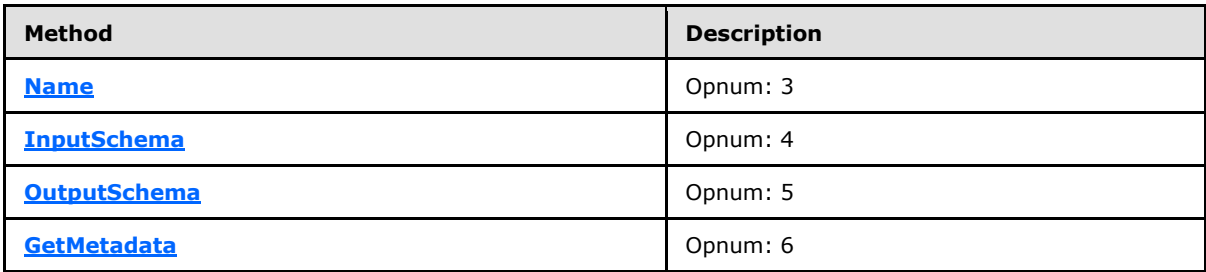

### **3.1.4.20.1 Name (Opnum 3)**

<span id="page-82-0"></span>The **Name** method is received by the server in an RPC\_REQUEST packet. In response, the server returns the name of the specified **[IAppHostMethod](#page-75-0)**.

```
[propget] HRESULT Name(
   [out, retval] BSTR* pbstrName
);
```
#### **pbstrName:** Contains the name of the **IAppHostMethod**.

**Return Values:** The server MUST return zero if it successfully processes the message that is received from the client. In this case, \*pbstrName is not NULL. If processing fails, the server MUST return a nonzero **[HRESULT](%5bMS-DTYP%5d.pdf)** code as defined in [\[MS-ERREF\].](%5bMS-ERREF%5d.pdf) The following table describes the error conditions that MUST be handled and the corresponding error codes. A server MAY return additional implementation-specific error codes.

*[MC-IISA] — v20131025 Internet Information Services (IIS) Application Host COM Protocol* 

*Copyright © 2013 Microsoft Corporation.* 

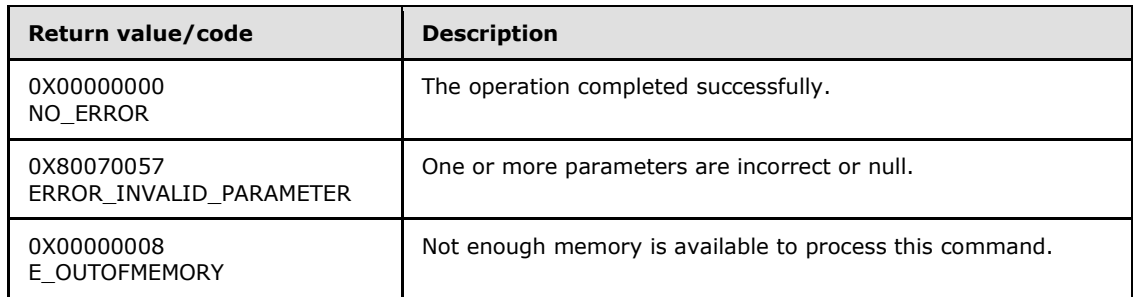

## **3.1.4.20.2 InputSchema (Opnum 4)**

<span id="page-83-0"></span>The **InputSchema** method is received by the server in an RPC\_REQUEST packet. In response, the server returns the schema and constraints of the input parameters to the method call. This can be NULL if no input parameters are defined for the method.

```
[propget] HRESULT InputSchema(
  [out, retval] IAppHostElementSchema** ppInputSchema
);
```
**ppInputSchema:** Contains the input parameter schema.

**Return Values:** The server MUST return zero if it successfully processes the message that is received from the client. If processing fails, the server MUST return a nonzero **[HRESULT](%5bMS-DTYP%5d.pdf)** code as defined in [\[MS-ERREF\].](%5bMS-ERREF%5d.pdf) The following table describes the error conditions that MUST be handled and the corresponding error codes. A server MAY return additional implementationspecific error codes.

<span id="page-83-1"></span>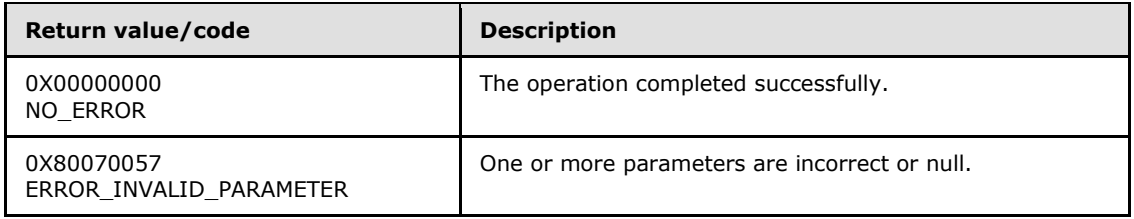

# **3.1.4.20.3 OutputSchema (Opnum 5)**

The **OutputSchema** method is received by the server in an RPC\_REQUEST packet. In response, the server returns the schema and constraints of the output parameters to the method call. This can be NULL if no output parameters are defined for the method.

```
[propget] HRESULT OutputSchema(
   [out, retval] IAppHostElementSchema** ppOutputSchema
);
```
**ppOutputSchema:** Contains the output parameter schema.

**Return Values:** The server MUST return zero if it successfully processes the message that is received from the client. If processing fails, the server MUST return a nonzero **[HRESULT](%5bMS-DTYP%5d.pdf)** code as defined in [\[MS-ERREF\].](%5bMS-ERREF%5d.pdf) The following table describes the error conditions that MUST be

*[MC-IISA] — v20131025 Internet Information Services (IIS) Application Host COM Protocol* 

*Copyright © 2013 Microsoft Corporation.* 

handled and the corresponding error codes. A server MAY return additional implementationspecific error codes.

<span id="page-84-0"></span>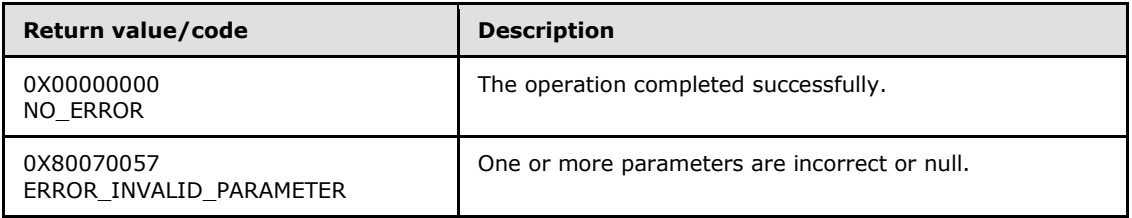

## **3.1.4.20.4 GetMetadata (Opnum 6)**

The **GetMetadata** method is received by the server in an RPC\_REQUEST packet. In response, the server returns the named metadata for the specified method schema. The metadata properties supported by this method are not mandated by this specification. The server MAY choose to support some metadata properties that are specific to its implementation. The server MAY also choose to not implement any properties.

```
HRESULT GetMetadata(
 [in] BSTR bstrMetadataType,
  [out, retval] VARIANT* pValue
);
```
**bstrMetadataType:** The name of the metadata.

**pValue:** Contains the value of the metadata.

**Return Values:** The server MUST return zero if it successfully processes the message that is received from the client. If processing fails, the server MUST return a nonzero **[HRESULT](%5bMS-DTYP%5d.pdf)** code as defined in [\[MS-ERREF\].](%5bMS-ERREF%5d.pdf) The following table describes the error conditions that MUST be handled and the corresponding error codes. A server MAY return additional implementationspecific error codes.

| Return value/code                     | <b>Description</b>                                                       |
|---------------------------------------|--------------------------------------------------------------------------|
| 0X00000000<br>NO ERROR                | The operation completed successfully.                                    |
| 0X80070057<br>ERROR INVALID PARAMETER | One or more parameters are incorrect or null.                            |
| 0X80070032<br>ERROR NOT SUPPORTED     | The metadata property requested by bstrMetadataType is not<br>supported. |

### **3.1.4.21 IAppHostPathMapper**

The **IAppHostPathMapper** interface provides methods that are called by the server implementation when the server informs the client about hierarchy mapping decisions.

To receive incoming remote calls for this interface, the client MUST implement a UUID (e7927575- 5cc3-403b-822e-328a6b904bee). It MUST then specify an object that implements this interface to the **[IAppHostAdminManager::SetMetadata\(\)](#page-21-0)** method with a bstrMetadataName of "pathMapper".

*[MC-IISA] — v20131025 Internet Information Services (IIS) Application Host COM Protocol* 

*Copyright © 2013 Microsoft Corporation.* 

As an administration system maps hierarchy paths to physical paths on the server, it optionally calls this client-supplied object that implements the **IAppHostPathMapper** interface. The implementer of this interface receives details of all mappings and can change the results of each mapping if required.

The **IAppHostPathMapper** interface inherits opnums 0–2 from the **[IUnknown](%5bMS-DCOM%5d.pdf)** interface.

Methods in RPC Opnum Order

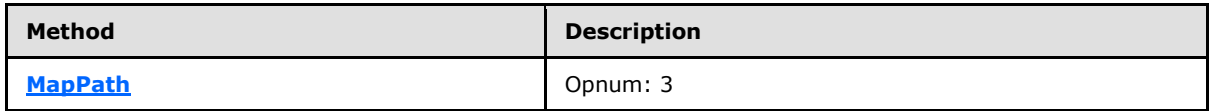

## **3.1.4.21.1 MapPath (Opnum 3)**

<span id="page-85-0"></span>The **MapPath** method is called by the server in an RPC\_REQUEST packet. In response, the client implementation receives the details of the specific mapping decision and optionally, can change the results by using its return.

```
HRESULT MapPath(
 [in] BSTR bstrConfigPath,
 [in] BSTR bstrMappedPhysicalPath,
  [out, retval] BSTR* pbstrNewPhysicalPath
);
```
**bstrConfigPath:** The hierarchy path being mapped.

- **bstrMappedPhysicalPath:** The server side physical path that the administration system has determined maps to the specified hierarchy path.
- **pbstrNewPhysicalPath:** Set to the new or updated physical path to use for the mapping. If the mapping stays the same, the client implementer returns the identical physical path that was passed in as *bstrMappedPhysicalPath*.
- **Return Values:** The client MUST return zero if it successfully processes the message that is received from the client. If processing fails, the server MUST return a nonzero **[HRESULT](%5bMS-DTYP%5d.pdf)** code as defined in [\[MS-ERREF\].](%5bMS-ERREF%5d.pdf) The following table describes the error conditions that MUST be handled and the corresponding error codes. A server MAY return additional implementationspecific error codes.

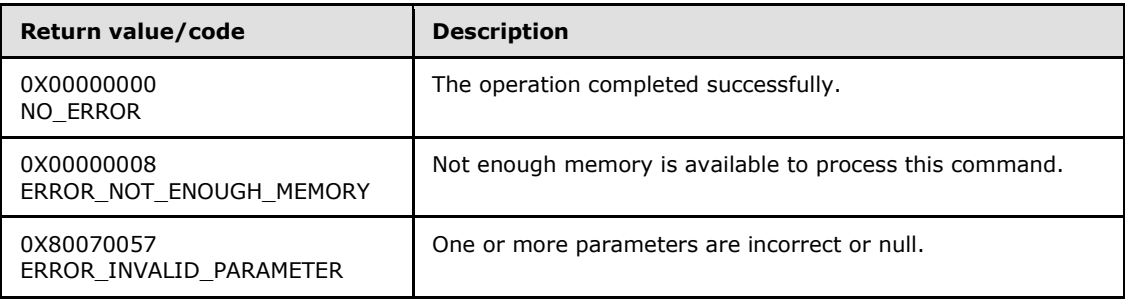

*Copyright © 2013 Microsoft Corporation.* 

# **3.1.4.22 IAppHostProperty**

<span id="page-86-1"></span>The **IAppHostProperty** interface provides methods that access properties that can be contained under an **[IAppHostElement](#page-51-0)** object.

**IAppHostElement** objects can contain zero or more **IAppHostProperty** objects. These **IAppHostProperty** objects typically represent a single setting or attribute set on an **IAppHostElement** but can be multiple settings or sets.

The **IAppHostProperty** interface inherits opnums 0–2 from the **[IUnknown](%5bMS-DCOM%5d.pdf)** interface.

Methods in RPC Opnum Order

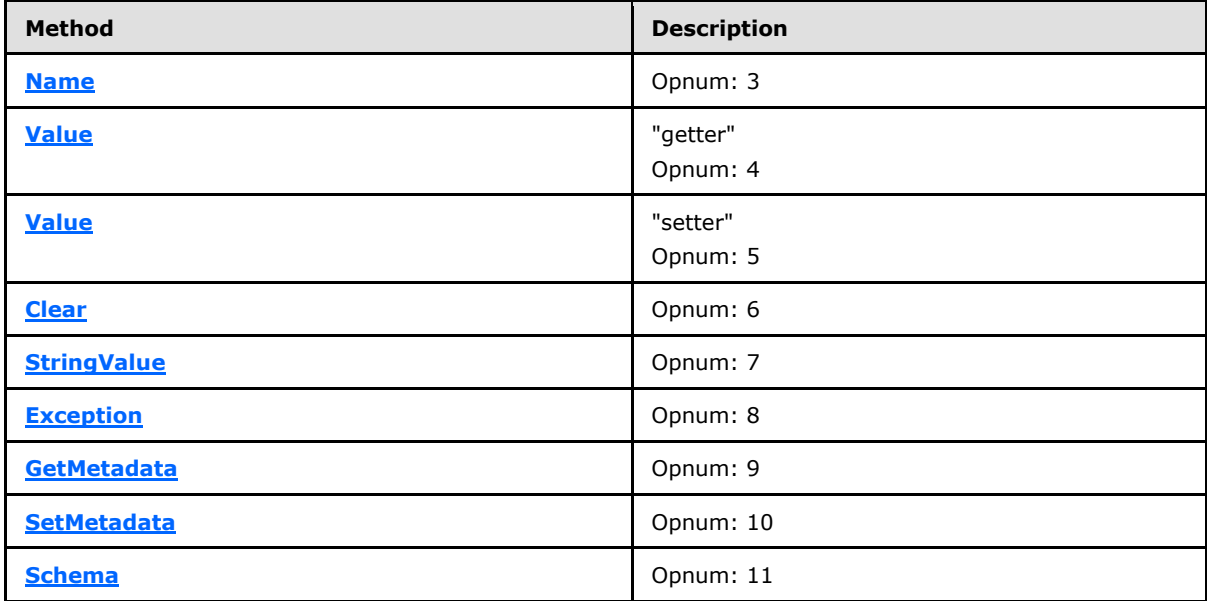

### **3.1.4.22.1 Name (Opnum 3)**

<span id="page-86-0"></span>The **Name** method is received by the server in an RPC\_REQUEST packet. In response, the server returns the name of the specific **[IAppHostProperty](#page-86-1)**.

```
[propget] HRESULT Name(
  [out, retval] BSTR* pbstrName
);
```
**pbstrName:** Contains the name of the property.

**Return Values:** The server MUST return zero if it successfully processes the message that is received from the client. In this case, \*pbstrName is not NULL. If processing fails, the server MUST return a nonzero **[HRESULT](%5bMS-DTYP%5d.pdf)** code as defined in [\[MS-ERREF\].](%5bMS-ERREF%5d.pdf) The following table describes the error conditions that MUST be handled and the corresponding error codes. A server MAY return additional implementation-specific error codes.

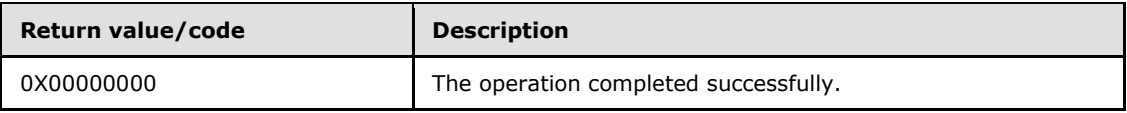

*[MC-IISA] — v20131025 Internet Information Services (IIS) Application Host COM Protocol* 

*Copyright © 2013 Microsoft Corporation.* 

*Release: Friday, October 25, 2013* 

*87 / 148*

<span id="page-87-0"></span>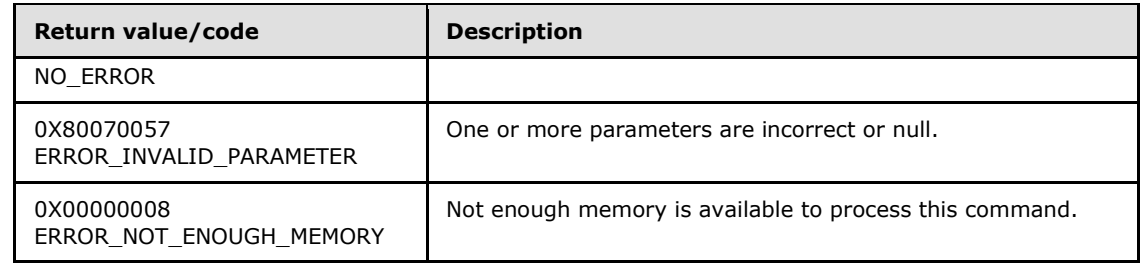

# **3.1.4.22.2 Value (Get) (Opnum 4)**

The **Value (Get)** method is received by the server in an RPC\_REQUEST packet. In response, the server returns the value of the specified property.

```
[propget] HRESULT Value(
  [out, retval] VARIANT* pVariant
);
```
**pVariant:** Contains the **[VARIANT](%5bMS-OAUT%5d.pdf)** value of the property.

**Return Values:** The server MUST return zero if it successfully processes the message that is received from the client. If processing fails, the server MUST return a nonzero **[HRESULT](%5bMS-DTYP%5d.pdf)** code as defined in [\[MS-ERREF\].](%5bMS-ERREF%5d.pdf) The following table describes the error conditions that MUST be handled and the corresponding error codes. A server MAY return additional implementationspecific error codes.

<span id="page-87-1"></span>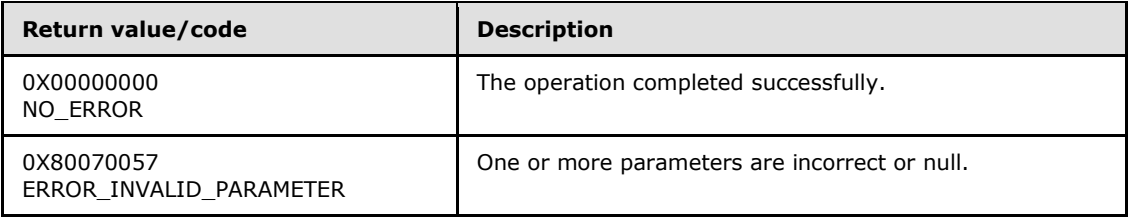

### **3.1.4.22.3 Value (Set) (Opnum 5)**

The **Value (Set)** method is received by the server in an RPC\_REQUEST packet. In response, the server sets the value of the specified property.

```
[propput] HRESULT Value(
 [in] VARIANT value
);
```
**value:** The new **[VARIANT](%5bMS-OAUT%5d.pdf)** value of the property.

**Return Values:** The server MUST return zero if it successfully processes the message that is received from the client. If processing fails, the server MUST return a nonzero **[HRESULT](%5bMS-DTYP%5d.pdf)** code as defined in [\[MS-ERREF\].](%5bMS-ERREF%5d.pdf) The following table describes the error conditions that MUST be handled and the corresponding error codes. A server MAY return additional implementationspecific error codes.

*[MC-IISA] — v20131025 Internet Information Services (IIS) Application Host COM Protocol* 

*Copyright © 2013 Microsoft Corporation.* 

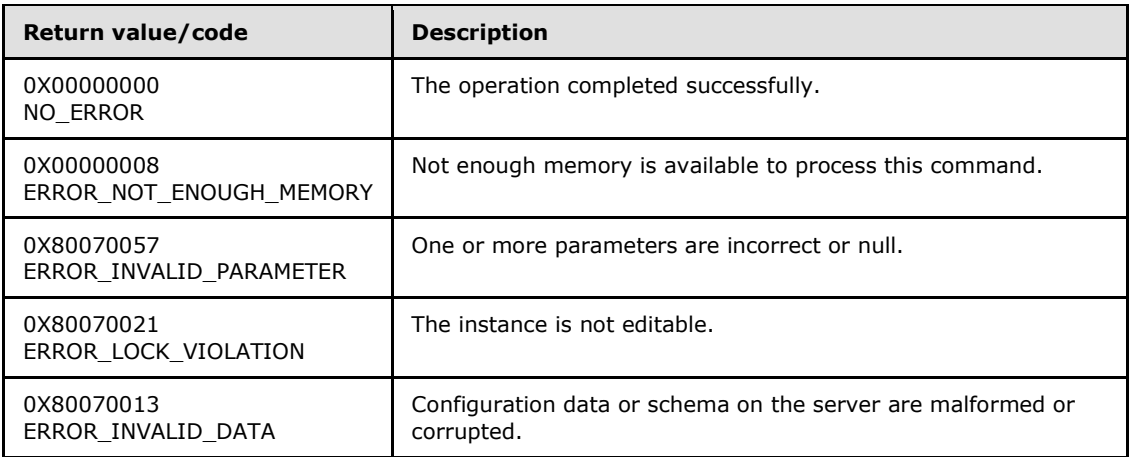

### **3.1.4.22.4 Clear (Opnum 6)**

<span id="page-88-0"></span>The **Clear** method is received by the server in an RPC\_REQUEST packet. In response, the server clears the value of the specified property.

HRESULT Clear();

This method has no parameters.

**Return Values:** The server MUST return zero if it successfully processes the message that is received from the client. If processing fails, the server MUST return a nonzero **[HRESULT](%5bMS-DTYP%5d.pdf)** code as defined in [\[MS-ERREF\].](%5bMS-ERREF%5d.pdf) The following table describes the error conditions that MUST be handled and the corresponding error codes. A server MAY return additional implementationspecific error codes.

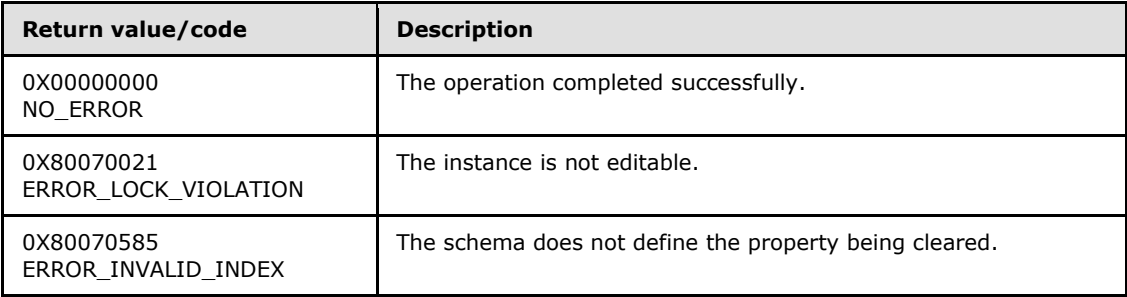

### **3.1.4.22.5 StringValue (Opnum 7)**

The **StringValue** method is received by the server in an RPC\_REQUEST packet. In response, the server returns a string representation of the value of the specified property.

```
[propget] HRESULT StringValue(
  [out, retval] BSTR* pbstrValue
);
```
**pbstrValue:** Contains the string value that represents the property value.

*[MC-IISA] — v20131025 Internet Information Services (IIS) Application Host COM Protocol* 

*Copyright © 2013 Microsoft Corporation.* 

**Return Values:** The server MUST return zero if it successfully processes the message that is received from the client. In this case, \*pbstrValue is not NULL. If processing fails, the server MUST return a nonzero **[HRESULT](%5bMS-DTYP%5d.pdf)** code as defined in [\[MS-ERREF\].](%5bMS-ERREF%5d.pdf) The following table describes the error conditions that MUST be handled and the corresponding error codes. A server MAY return additional implementation-specific error codes.

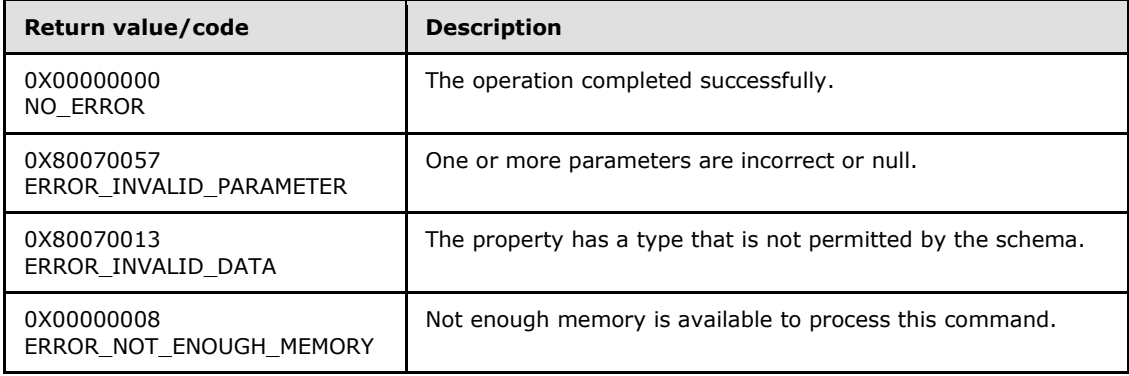

### **3.1.4.22.6 Exception (Opnum 8)**

<span id="page-89-0"></span>The **Exception** method is received by the server in an RPC\_REQUEST packet. In response, the server returns administration system exception information that is related to the processing of the specified property.

```
[propget] HRESULT Exception(
  [out, retval] IAppHostPropertyException** ppException
);
```
**ppException:** Contains the exception information for a specified property.

**Return Values:** The server MUST return zero if it successfully processes the message that is received from the client. In this case, \*ppException is not NULL. If processing fails, the server MUST return a nonzero **[HRESULT](%5bMS-DTYP%5d.pdf)** code as defined in [\[MS-ERREF\].](%5bMS-ERREF%5d.pdf) The following table describes the error conditions that MUST be handled and the corresponding error codes. A server MAY return additional implementation-specific error codes.

<span id="page-89-1"></span>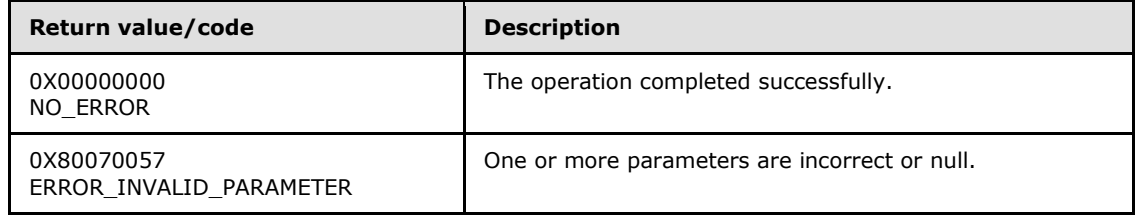

### **3.1.4.22.7 GetMetadata (Opnum 9)**

The **GetMetadata** method is received by the server in an RPC\_REQUEST packet. In response, the server returns the named metadata for the specified property.

```
HRESULT GetMetadata(
 [in] BSTR bstrMetadataType,
   [out, retval] VARIANT* pValue
```
*[MC-IISA] — v20131025 Internet Information Services (IIS) Application Host COM Protocol* 

*Copyright © 2013 Microsoft Corporation.* 

**bstrMetadataType:** The name of the metadata property to fetch. Valid names are as follows.

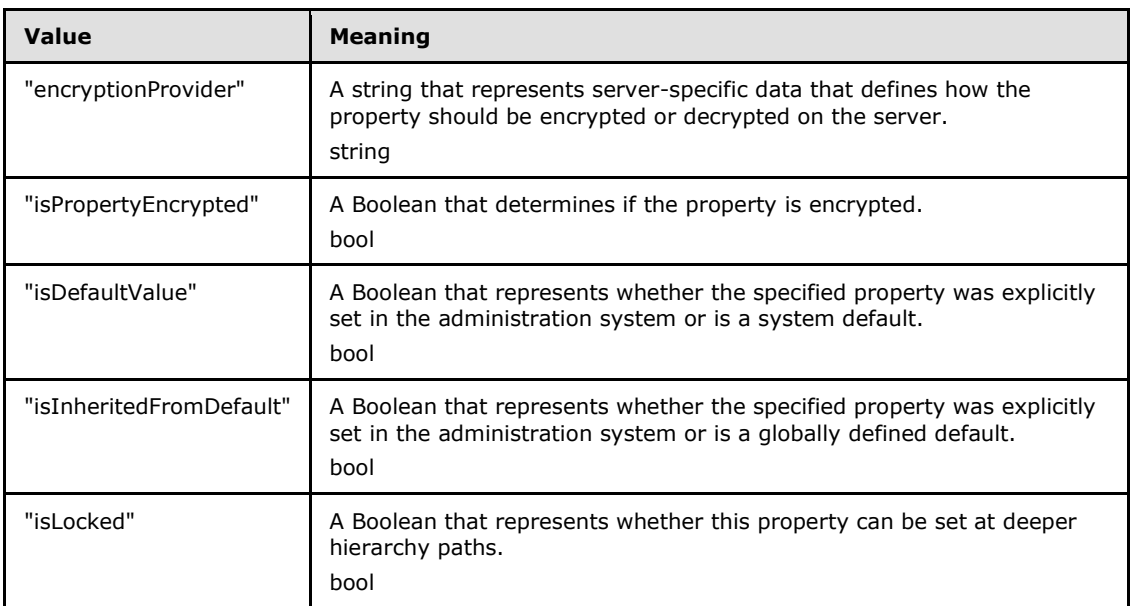

**pValue:** Contains the **[VARIANT](%5bMS-OAUT%5d.pdf)** value of the metadata property that is specified and the type depends on the property that is fetched.

**Return Values:** The server MUST return zero if it successfully processes the message that is received from the client. If processing fails, the server MUST return a nonzero **[HRESULT](%5bMS-DTYP%5d.pdf)** code as defined in [\[MS-ERREF\].](%5bMS-ERREF%5d.pdf) The following table describes the error conditions that MUST be handled and the corresponding error codes. A server MAY return additional implementationspecific error codes.

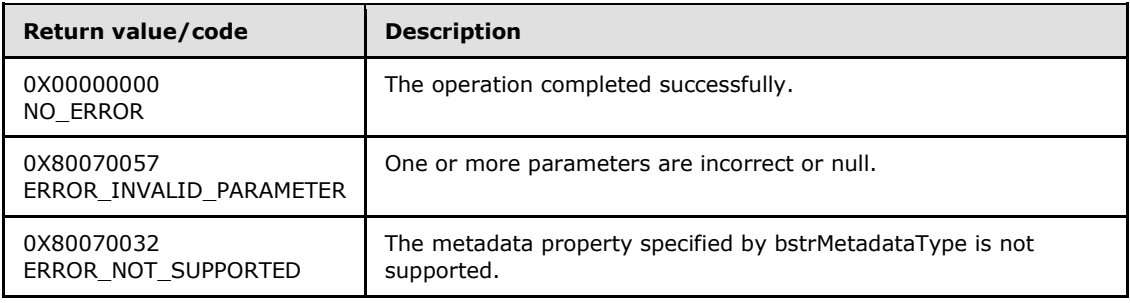

### **3.1.4.22.8 SetMetadata (Opnum 10)**

<span id="page-90-0"></span>The **SetMetadata** method is received by the server in an RPC\_REQUEST packet.

This method is used to set a metadata property.

```
HRESULT SetMetadata(
 [in] BSTR bstrMetadataType,
   [in] VARIANT value
```
*Copyright © 2013 Microsoft Corporation.* 

**bstrMetadataType:** The name of the metadata to set on the property. Valid names are as follows.

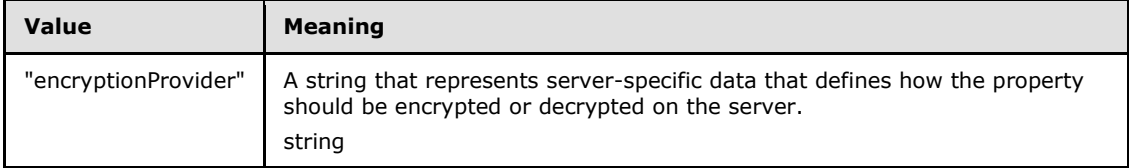

**value:** The value of the metadata property to set.

**Return Values:** The server MUST return zero if it successfully processes the message that is received from the client. If processing fails, the server MUST return a nonzero **[HRESULT](%5bMS-DTYP%5d.pdf)** code as defined in [\[MS-ERREF\].](%5bMS-ERREF%5d.pdf) The following table describes the error conditions that MUST be handled and the corresponding error codes. A server MAY return additional implementationspecific error codes.

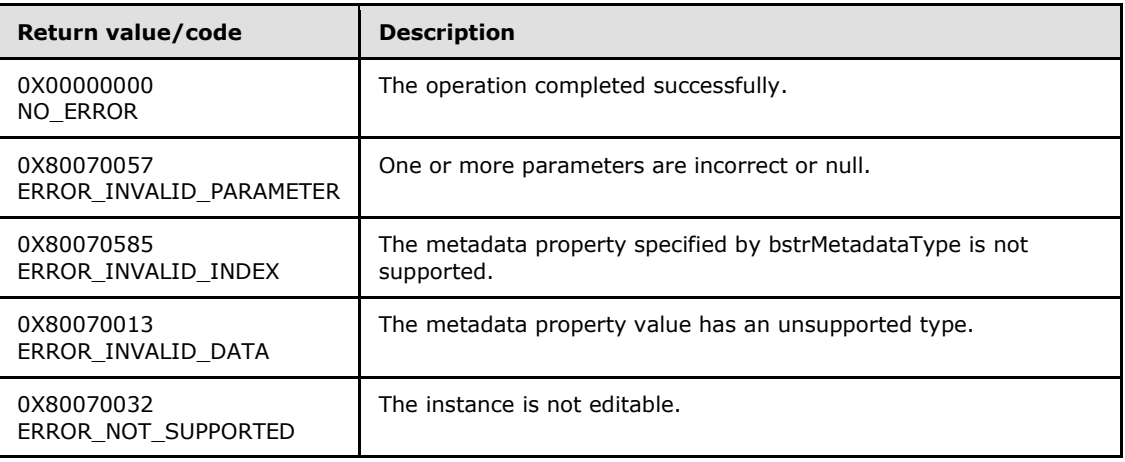

### **3.1.4.22.9 Schema (Opnum 11)**

<span id="page-91-0"></span>The **Schema** method is received by the server in an RPC\_REQUEST packet. In response, the server returns the schema and constraints of the specified property, as defined in the **[IAppHostPropertySchema](#page-95-0)** object that is returned.

```
[propget] HRESULT Schema(
  [out, retval] IAppHostPropertySchema** ppSchema
);
```
#### **ppSchema:** Set with the **IAppHostPropertySchema** for the corresponding **[IAppHostProperty](#page-86-1)**.

**Return Values:** The server MUST return zero if it successfully processes the message that is received from the client. In this case, \*ppSchema is not NULL. If processing fails, the server MUST return a nonzero **[HRESULT](%5bMS-DTYP%5d.pdf)** code as defined in [\[MS-ERREF\].](%5bMS-ERREF%5d.pdf) The following table

*[MC-IISA] — v20131025 Internet Information Services (IIS) Application Host COM Protocol* 

*Copyright © 2013 Microsoft Corporation.* 

*Release: Friday, October 25, 2013* 

);

describes the error conditions that MUST be handled and the corresponding error codes. A server MAY return additional implementation-specific error codes.

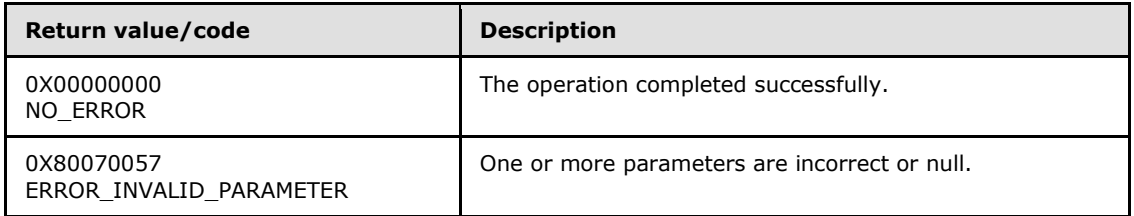

### **3.1.4.23 IAppHostPropertyCollection**

The **IAppHostPropertyCollection** interface provides methods that access a collection of **[IAppHostProperty](#page-86-1)** objects that are supported by a corresponding **[IAppHostElement](#page-51-0)**.

The **IAppHostPropertyCollection** interface inherits opnums 0–2 from the **[IUnknown](%5bMS-DCOM%5d.pdf)** interface.

Methods in RPC Opnum Order

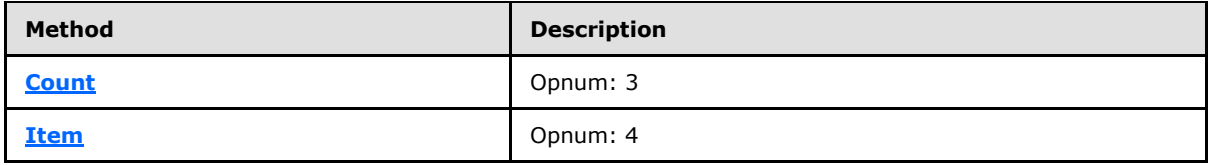

### **3.1.4.23.1 Count (Opnum 3)**

<span id="page-92-0"></span>The **Count** method is received by the server in an RPC\_REQUEST packet. In response, the server returns the count of **[IAppHostProperty](#page-86-1)** objects that are contained in the collection.

```
[propget] HRESULT Count(
  [out, retval] DWORD* pcCount
);
```
**pcCount:** Contains the count of the number of properties in the collection.

**Return Values:** The server MUST return zero if it successfully processes the message that is received from the client. If processing fails, the server MUST return a nonzero **[HRESULT](%5bMS-DTYP%5d.pdf)** code as defined in [\[MS-ERREF\].](%5bMS-ERREF%5d.pdf) The following table describes the error conditions that MUST be handled and the corresponding error codes. A server MAY return additional implementationspecific error codes.

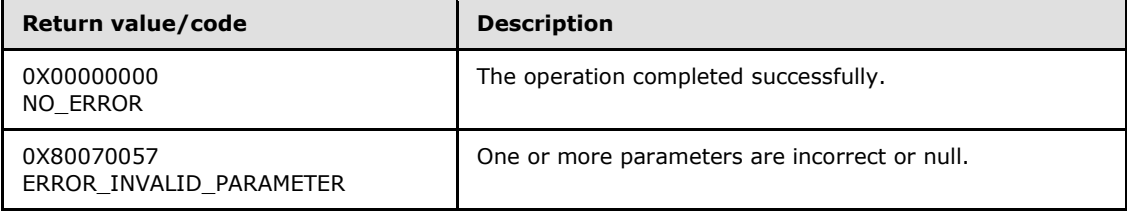

*[MC-IISA] — v20131025 Internet Information Services (IIS) Application Host COM Protocol* 

*Copyright © 2013 Microsoft Corporation.* 

# **3.1.4.23.2 Item (Opnum 4)**

The **Item** method is received by the server in an RPC\_REQUEST packet. In response, the server returns the property that is specified by the specific index.

```
[propget, id(DISPID_VALUE)] HRESULT Item(
 [in] VARIANT cIndex,
  [out, retval] IAppHostProperty** ppProperty
);
```
**cIndex:** The **[VARIANT](%5bMS-OAUT%5d.pdf)** index of the property to be fetched. If the **VARIANT** is of type integer, the index is a zero-based index to the collection. If the **VARIANT** is of type string, the index is a string that is the name of the property being retrieved.

**ppProperty:** Contains the retrieved property.

**Return Values:** The server MUST return zero if it successfully processes the message that is received from the client. In this case, \*ppProperty is not NULL. If processing fails, the server MUST return a nonzero **[HRESULT](%5bMS-DTYP%5d.pdf)** code as defined in [\[MS-ERREF\].](%5bMS-ERREF%5d.pdf) The following table describes the error conditions that MUST be handled and the corresponding error codes. A server MAY return additional implementation-specific error codes.

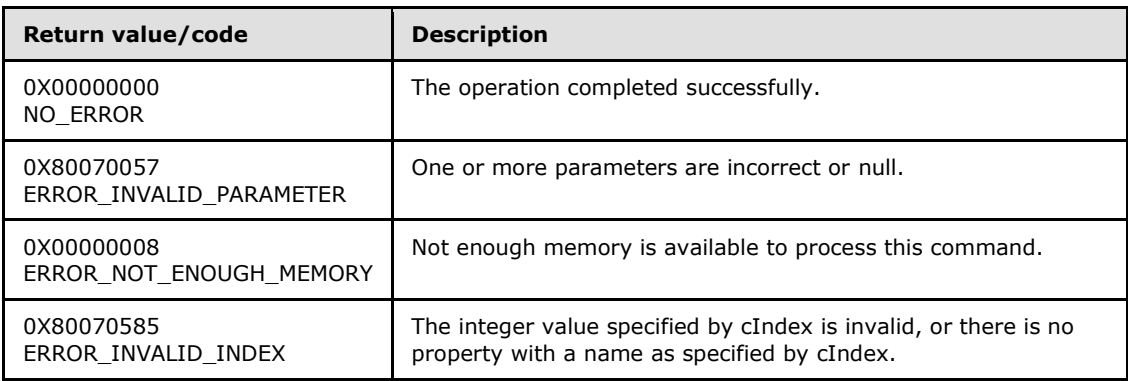

### **3.1.4.24 IAppHostPropertyException**

The **IAppHostPropertyException** interface provides methods that access the exception information that the administration system encountered when processing the corresponding **[IAppHostProperty](#page-86-1)**. The administration system can indicate errors as encountered by filling in this exception. This behavior is defined by the **[IAppHostAdminManager](#page-17-0)** metadata "ignoreInvalidAttributes".

The **IAppHostPropertyException** interface inherits opnums 0–9 from the **[IAppHostConfigException](#page-30-0)** interface.

Methods in RPC Opnum Order

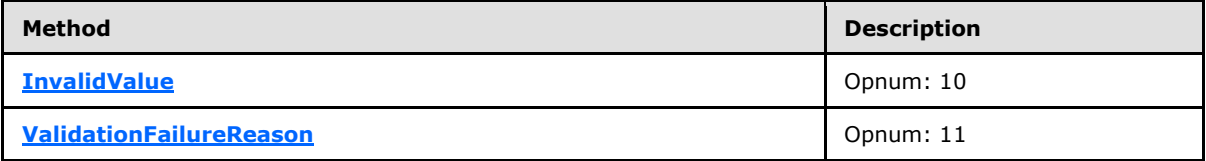

*[MC-IISA] — v20131025 Internet Information Services (IIS) Application Host COM Protocol* 

*Copyright © 2013 Microsoft Corporation.* 

<span id="page-94-0"></span>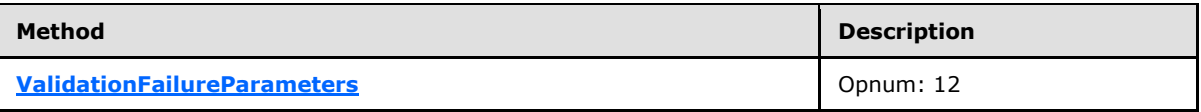

# **3.1.4.24.1 InvalidValue (Opnum 10)**

The **InvalidValue** method is received by the server in an RPC\_REQUEST packet. In response, the server returns a string representation of the invalid value that is encountered by the administration system when processing property.

```
[propget] HRESULT InvalidValue(
  [out, retval] BSTR* pbstrValue
);
```
**pbstrValue:** Contains the invalid value representation.

**Return Values:** The server MUST return zero if it successfully processes the message that is received from the client. In this case, \*pbstrValue is not NULL. If processing fails, the server MUST return a nonzero **[HRESULT](%5bMS-DTYP%5d.pdf)** code as defined in [\[MS-ERREF\].](%5bMS-ERREF%5d.pdf) The following table describes the error conditions that MUST be handled and the corresponding error codes. A server MAY return additional implementation-specific error codes.

<span id="page-94-1"></span>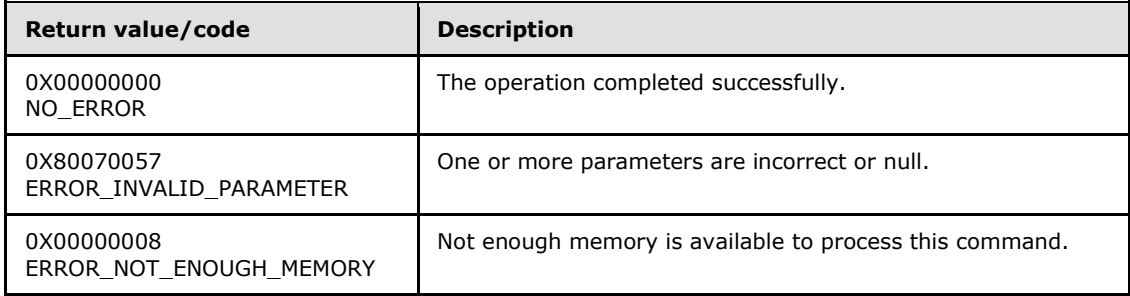

### **3.1.4.24.2 ValidationFailureReason (Opnum 11)**

The **ValidationFailureReason** method is received by the server in an RPC\_REQUEST packet. In response, the server returns a description of the error that is encountered.

```
[propget] HRESULT ValidationFailureReason(
   [out, retval] BSTR* pbstrValidationReason
);
```
**pbstrValidationReason:** Contains a description of the error.

**Return Values:** The server MUST return zero if it successfully processes the message that is received from the client. In this case, \*pbstrValidationReason is not NULL. If processing fails, the server MUST return a nonzero **[HRESULT](%5bMS-DTYP%5d.pdf)** code as defined in [\[MS-ERREF\].](%5bMS-ERREF%5d.pdf) The following table describes the error conditions that MUST be handled and the corresponding error codes. A server MAY return additional implementation-specific error codes.

*Copyright © 2013 Microsoft Corporation.* 

<span id="page-95-1"></span>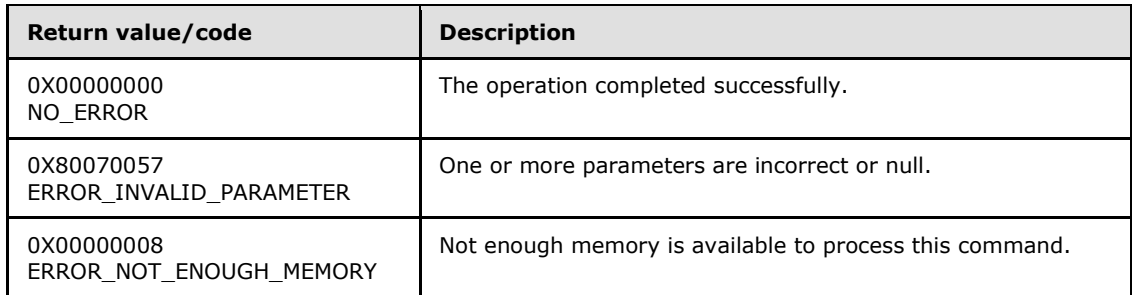

### **3.1.4.24.3 ValidationFailureParameters (Opnum 12)**

The **ValidationFailureParameters** method is currently reserved for future use. The server MUST return ERROR\_NOT\_SUPPORTED (as defined in [\[MS-ERREF\]\)](%5bMS-ERREF%5d.pdf) to indicate that the method isnt implemented.

```
[propget] HRESULT ValidationFailureParameters(
  [out, retval] SAFEARRAY (VARIANT)* pParameterArray
);
```
**pParameterArray:** Contains the **[VARIANT](%5bMS-OAUT%5d.pdf)** array of parameters that are applicable to the error.

<span id="page-95-0"></span>**Return Values:** The server MUST return ERROR\_NOT\_SUPPORTED (as defined in [MS-ERREF]) to indicate that the method isn't implemented.

## **3.1.4.25 IAppHostPropertySchema**

The **IAppHostPropertySchema** interface provides methods that access the schema and constraints for the corresponding **[IAppHostProperty](#page-86-1)** object.

The **IAppHostPropertySchema** interface inherits opnums 0–2 from the **[IUnknown](%5bMS-DCOM%5d.pdf)** interface.

Methods in RPC Opnum Order

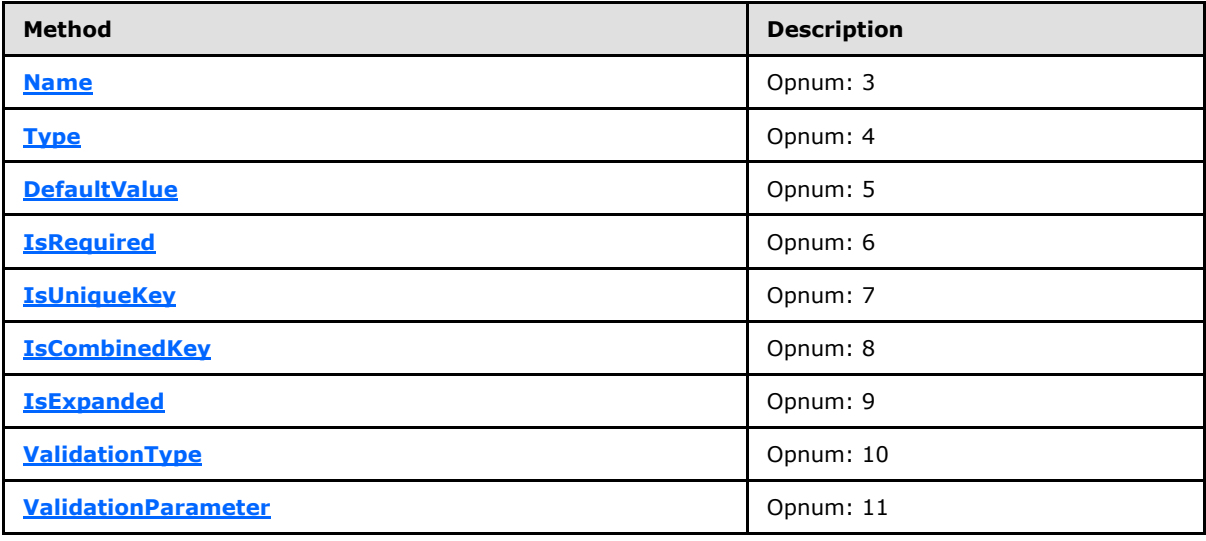

*[MC-IISA] — v20131025 Internet Information Services (IIS) Application Host COM Protocol* 

*Copyright © 2013 Microsoft Corporation.* 

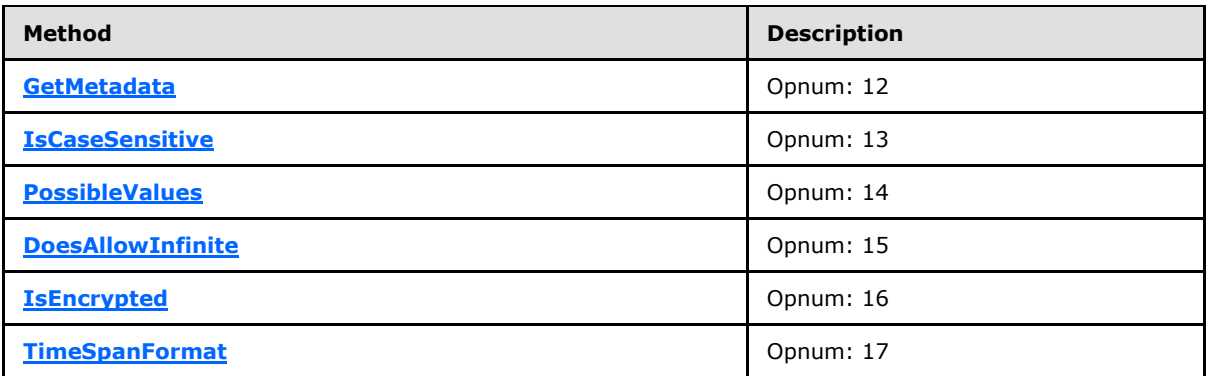

## **3.1.4.25.1 Name (Opnum 3)**

<span id="page-96-0"></span>The **Name** method is received by the server in an RPC\_REQUEST packet. In response, the server returns the name of the corresponding **[IAppHostProperty](#page-86-1)**.

```
[propget] HRESULT Name(
  [out, retval] BSTR* pbstrName
);
```
**pbstrName:** Contains the name of the corresponding property.

**Return Values:** The server MUST return zero if it successfully processes the message that is received from the client. In this case, \*pbstrName is not NULL. If processing fails, the server MUST return a nonzero **[HRESULT](%5bMS-DTYP%5d.pdf)** code as defined in [\[MS-ERREF\].](%5bMS-ERREF%5d.pdf) The following table describes the error conditions that MUST be handled and the corresponding error codes. A server MAY return additional implementation-specific error codes.

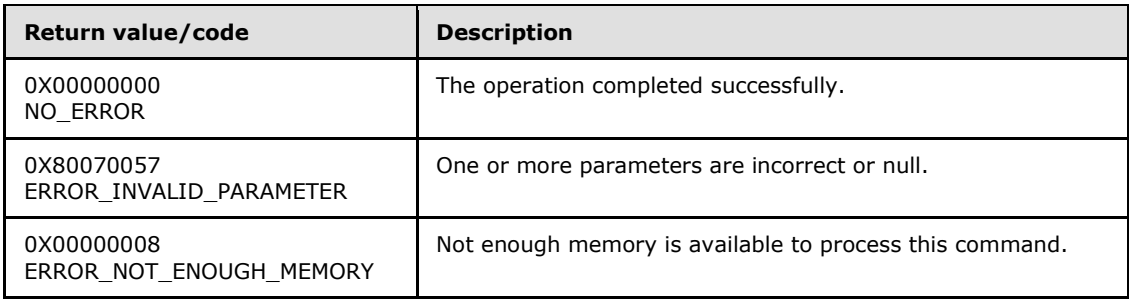

### **3.1.4.25.2 Type (Opnum 4)**

<span id="page-96-1"></span>The **Type** method is received by the server in an RPC\_REQUEST packet. In response, the server returns a string that represents the type of the property. Which types are supported is a server implementation detail.

```
[propget] HRESULT Type(
  [out, retval] BSTR* pbstrType
);
```
**pbstrType:** Contains the string that represents the type.

*[MC-IISA] — v20131025 Internet Information Services (IIS) Application Host COM Protocol* 

*Copyright © 2013 Microsoft Corporation.* 

**Return Values:** The server MUST return zero if it successfully processes the message that is received from the client. In this case, \*pbstrType is not NULL. If processing fails, the server MUST return a nonzero **[HRESULT](%5bMS-DTYP%5d.pdf)** code as defined in [\[MS-ERREF\].](%5bMS-ERREF%5d.pdf) The following table describes the error conditions that MUST be handled and the corresponding error codes. A server MAY return additional implementation-specific error codes.

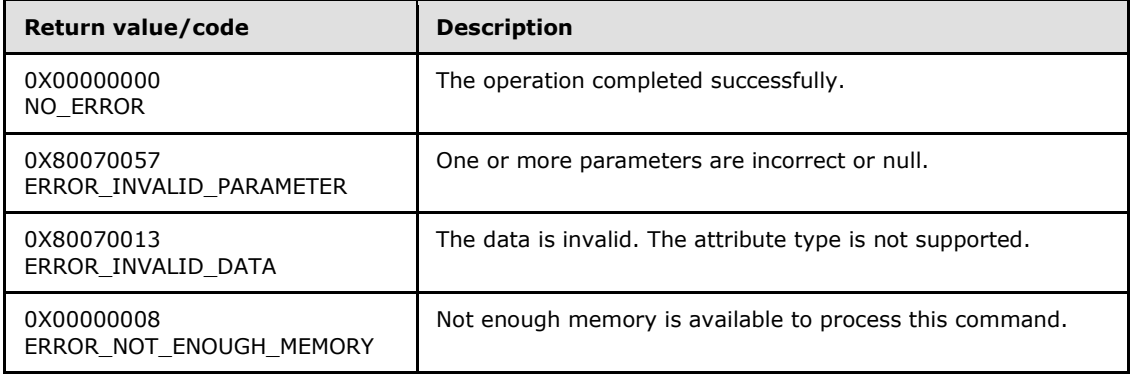

### **3.1.4.25.3 DefaultValue (Opnum 5)**

<span id="page-97-0"></span>The **DefaultValue** method is received by the server in an RPC\_REQUEST packet. In response, the server returns the system-wide default value for the specified property, as defined by the administration system.

```
[propget] HRESULT DefaultValue(
   [out, retval] VARIANT* pDefaultValue
);
```
**pDefaultValue:** A **[VARIANT](%5bMS-OAUT%5d.pdf)** that contains the system default value.

**Return Values:** The server MUST return zero if it successfully processes the message that is received from the client. If processing fails, the server MUST return a nonzero **[HRESULT](%5bMS-DTYP%5d.pdf)** code as defined in [\[MS-ERREF\].](%5bMS-ERREF%5d.pdf) The following table describes the error conditions that MUST be handled and the corresponding error codes. A server MAY return additional implementationspecific error codes.

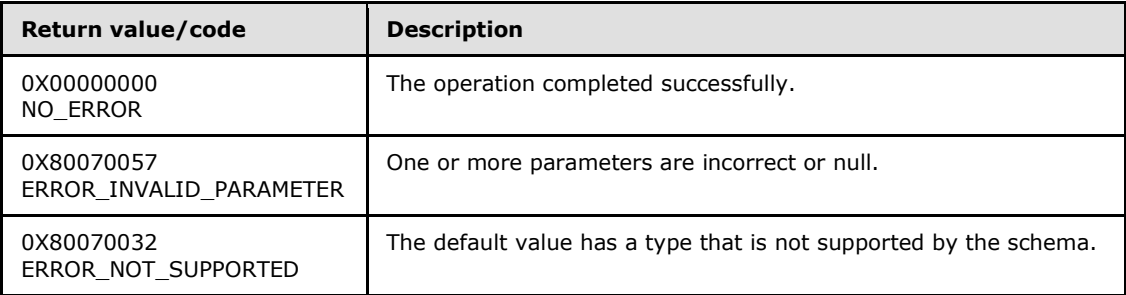

### **3.1.4.25.4 IsRequired (Opnum 6)**

<span id="page-97-1"></span>The **IsRequired** method is received by the server in an RPC\_REQUEST packet. In response, the server returns whether the specified property is required to be set on the server when the parent **[IAppHostElement](#page-51-0)** exists.

*[MC-IISA] — v20131025 Internet Information Services (IIS) Application Host COM Protocol* 

*Copyright © 2013 Microsoft Corporation.* 

```
[propget] HRESULT IsRequired(
  [out, retval] VARIANT_BOOL* pfIsRequired
);
```
- **pfIsRequired:** A Boolean value that states whether an attribute is required to be present in the parent **IAppHostElement**.
- **Return Values:** The server MUST return zero if it successfully processes the message that is received from the client. If processing fails, the server MUST return a nonzero **[HRESULT](%5bMS-DTYP%5d.pdf)** code as defined in [\[MS-ERREF\].](%5bMS-ERREF%5d.pdf) The following table describes the error conditions that MUST be handled and the corresponding error codes. A server MAY return additional implementationspecific error codes.

<span id="page-98-0"></span>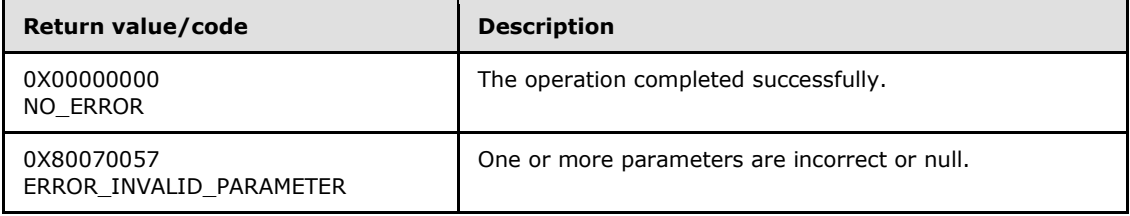

### **3.1.4.25.5 IsUniqueKey (Opnum 7)**

The **IsUniqueKey** method is received by the server in an RPC\_REQUEST packet. In response, the server returns whether the specified property must be unique compared to all other properties of the peer collection of **[IAppHostElement](#page-51-0)** objects. In other words, it applies only to properties that are members of the collection of **IAppHostElement** objects.

```
[propget] HRESULT IsUniqueKey(
  [out, retval] VARIANT_BOOL* pfIsUniqueKey
);
```
- **pfIsUniqueKey:** A Boolean value that states whether an attribute is required to be unique in the specified collection of the parent **IAppHostElement**.
- **Return Values:** The server MUST return zero if it successfully processes the message that is received from the client. If processing fails, the server MUST return a nonzero **[HRESULT](%5bMS-DTYP%5d.pdf)** code as defined in [\[MS-ERREF\].](%5bMS-ERREF%5d.pdf) The following table describes the error conditions that MUST be handled and the corresponding error codes. A server MAY return additional implementationspecific error codes.

<span id="page-98-1"></span>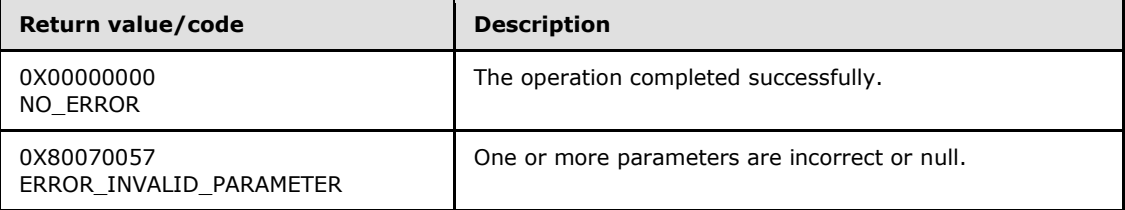

### **3.1.4.25.6 IsCombinedKey (Opnum 8)**

The **IsCombinedKey** method is received by the server in an RPC\_REQUEST packet. In response, the server returns whether the specified property is part of a group of properties that combine to be

*[MC-IISA] — v20131025 Internet Information Services (IIS) Application Host COM Protocol* 

*Copyright © 2013 Microsoft Corporation.* 

unique compared to all other properties of peer collection **[IAppHostElement](#page-51-0)** objects. In other words, it applies only to properties that are members of collection **IAppHostElement** objects.

```
[propget] HRESULT IsCombinedKey(
  [out, retval] VARIANT BOOL* pfIsCombinedKey
);
```
**pfIsCombinedKey:** A Boolean value that states whether an attribute is part of a combined key in the specified collection of the parent **IAppHostElement** object.

**Return Values:** The server MUST return zero if it successfully processes the message that is received from the client. If processing fails, the server MUST return a nonzero **[HRESULT](%5bMS-DTYP%5d.pdf)** code as defined in [\[MS-ERREF\].](%5bMS-ERREF%5d.pdf) The following table describes the error conditions that MUST be handled and the corresponding error codes. A server MAY return additional implementationspecific error codes.

<span id="page-99-0"></span>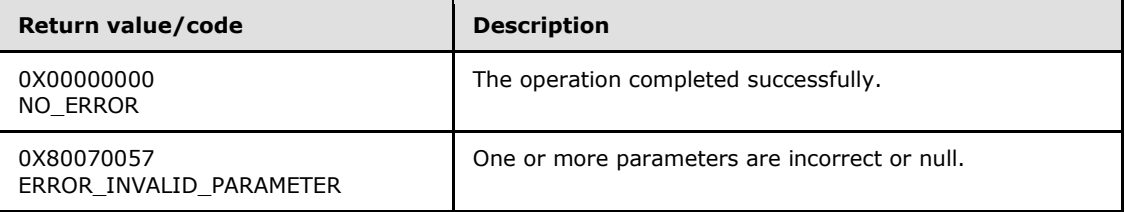

### **3.1.4.25.7 IsExpanded (Opnum 9)**

The **IsExpanded** method is received by the server in an RPC\_REQUEST packet. In response, the server returns whether the specified property supports being expanded on the server side to expand any embedded system environment variables.

```
[propget] HRESULT IsExpanded(
  [out, retval] VARIANT_BOOL* pfIsExpanded
);
```
**pfIsExpanded:** Set to whether the specified property supports environment variable expansion.

**Return Values:** The server MUST return zero if it successfully processes the message that is received from the client. If processing fails, the server MUST return a nonzero **[HRESULT](%5bMS-DTYP%5d.pdf)** code as defined in [\[MS-ERREF\].](%5bMS-ERREF%5d.pdf) The following table describes the error conditions that MUST be handled and the corresponding error codes. A server MAY return additional implementationspecific error codes.

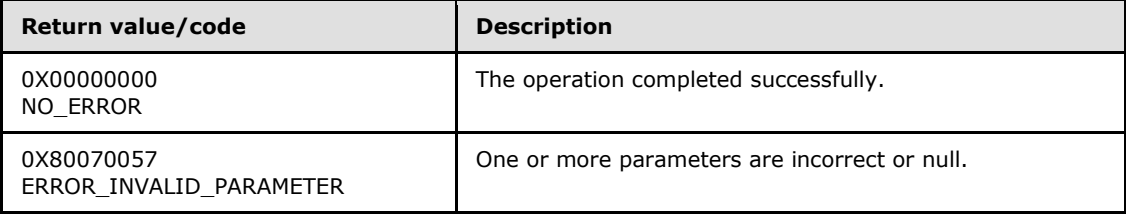

*Copyright © 2013 Microsoft Corporation.* 

# **3.1.4.25.8 ValidationType (Opnum 10)**

<span id="page-100-0"></span>The **ValidationType** method is received by the server in an RPC\_REQUEST packet. In response, the server returns a string representing additional custom validation done when processing the corresponding property. The details of the validation are an implementation detail of the administration system.

```
[propget] HRESULT ValidationType(
   [out, retval] BSTR* pbstrValidationType
);
```
**pbstrValidationType:** Set to name of validation type performed on server.

**Return Values:** The server MUST return zero if it successfully processes the message received from the client. In this case, \*pbstrValidationType is not NULL. If processing fails, the server MUST return a nonzero **[HRESULT](%5bMS-DTYP%5d.pdf)** code as defined in [\[MS-ERREF\].](%5bMS-ERREF%5d.pdf) The following table describes the error conditions that MUST be handled and the corresponding error codes. A server MAY return additional implementation-specific error codes.

<span id="page-100-1"></span>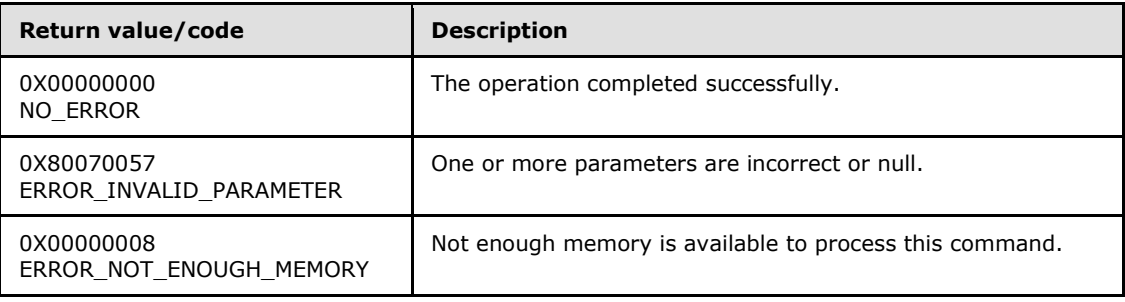

### **3.1.4.25.9 ValidationParameter (Opnum 11)**

The **ValidationParameter** method is received by the server in an RPC\_REQUEST packet. In response, the server returns any parameter that applies to the **[ValidationType](#page-100-0)** of the specified property. Again, this is implementation-specific.

```
[propget] HRESULT ValidationParameter(
   [out, retval] BSTR* pbstrValidationParameter
);
```
**pbstrValidationParameter:** Set to the parameter of the validation type.

**Return Values:** The server MUST return zero if it successfully processes the message that is received from the client. In this case, pbstrValidationParameter is not NULL. If processing fails, the server MUST return a nonzero **[HRESULT](%5bMS-DTYP%5d.pdf)** code as defined in [\[MS-ERREF\].](%5bMS-ERREF%5d.pdf) The following table describes the error conditions that MUST be handled and the corresponding error codes. A server MAY return additional implementation-specific error codes.

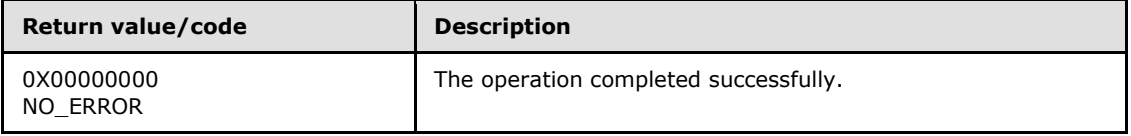

*[MC-IISA] — v20131025 Internet Information Services (IIS) Application Host COM Protocol* 

*Copyright © 2013 Microsoft Corporation.* 

<span id="page-101-0"></span>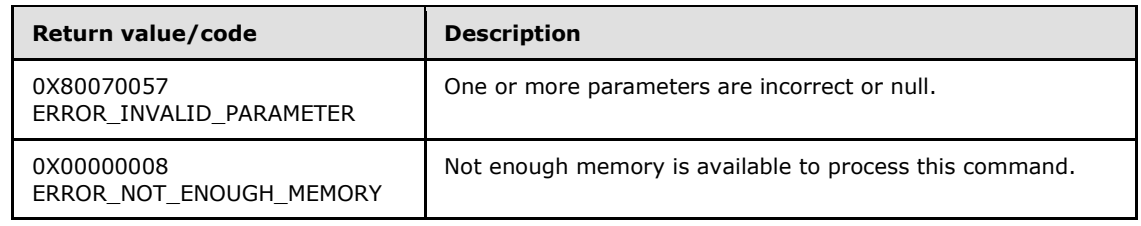

### **3.1.4.25.10 GetMetaData (Opnum 12)**

The **GetMetadata** method is received by the server in an RPC\_REQUEST packet. In response, the server returns any named metadata for the property schema.

No metadata is currently associated with this interface.

```
HRESULT GetMetadata(
 [in] BSTR bstrMetadataType,
  [out, retval] VARIANT* pValue
);
```
**bstrMetadataType:** The name of the metadata property to fetch.

- **pValue:** Returns the value of the specified metadata property, and the type depends on the property fetched.
- **Return Values:** The server MUST return zero if it successfully processes the message that is received from the client. If processing fails, the server MUST return a nonzero **[HRESULT](%5bMS-DTYP%5d.pdf)** code as defined in [\[MS-ERREF\].](%5bMS-ERREF%5d.pdf) The following table describes the error conditions that MUST be handled and the corresponding error codes. A server MAY return additional implementationspecific error codes.

<span id="page-101-1"></span>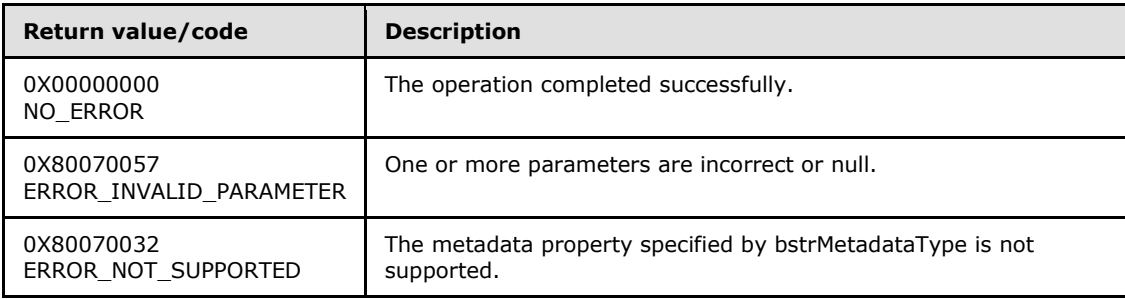

### **3.1.4.25.11 IsCaseSensitive (Opnum 13)**

The **IsCaseSensitive** method is received by the server in an RPC\_REQUEST packet. In response, the server returns whether the corresponding property is compared to others in a case-sensitive manner, when determining equality for key (combined/unique) evaluation.

```
[propget] HRESULT IsCaseSensitive(
  [out, retval] VARIANT_BOOL* pfIsCaseSensitive
);
```
**pfIsCaseSensitive:** A Boolean value about whether the property is treated as case-sensitive.

*[MC-IISA] — v20131025 Internet Information Services (IIS) Application Host COM Protocol* 

*Copyright © 2013 Microsoft Corporation.* 

*Release: Friday, October 25, 2013* 

*102 / 148*

**Return Values:** The server MUST return zero if it successfully processes the message that is received from the client. If processing fails, the server MUST return a nonzero **[HRESULT](%5bMS-DTYP%5d.pdf)** code as defined in [\[MS-ERREF\].](%5bMS-ERREF%5d.pdf) The following table describes the error conditions that MUST be handled and the corresponding error codes. A server MAY return additional implementationspecific error codes.

<span id="page-102-0"></span>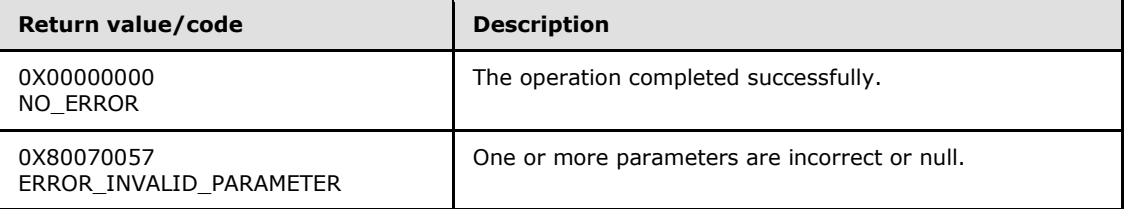

# **3.1.4.25.12 PossibleValues (Opnum 14)**

The **PossibleValues** method is received by the server in an RPC\_REQUEST packet. In response, the server returns a collection of the possible constant values for the specified property, if applicable. The administration system determines the applicability.

```
[propget] HRESULT PossibleValues(
   [out, retval] IAppHostConstantValueCollection** ppValues
);
```
**ppValues:** Contains the collection of possible values.

**Return Values:** The server MUST return zero if it successfully processes the message that is received from the client. In this case, \*ppValues is not NULL. If processing fails, the server MUST return a nonzero **[HRESULT](%5bMS-DTYP%5d.pdf)** code as defined in [\[MS-ERREF\].](%5bMS-ERREF%5d.pdf) The following table describes the error conditions that MUST be handled and the corresponding error codes. A server MAY return additional implementation-specific error codes.

<span id="page-102-1"></span>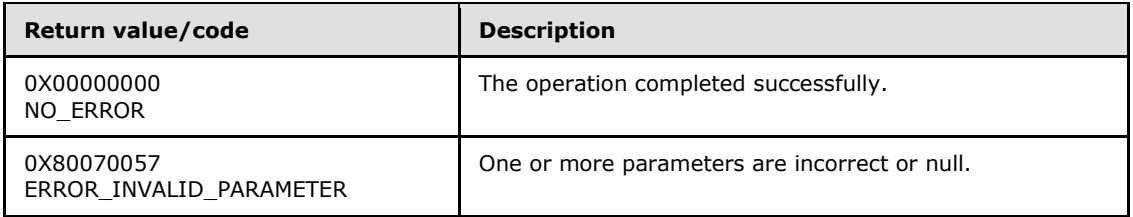

# **3.1.4.25.13 DoesAllowInfinite (Opnum 15)**

The **DoesAllowInfinite** method is received by the server in an RPC\_REQUEST packet. In response, the server returns whether the property supports having an infinite value set.

```
[propget] HRESULT DoesAllowInfinite(
   [out, retval] VARIANT_BOOL* pfAllowInfinite
\lambda:
```
**pfAllowInfinite:** A pointer to a Boolean value that, if set to TRUE, indicates that the property that is represented by this **[IAppHostPropertySchema](#page-95-0)** supports infinite values.

*[MC-IISA] — v20131025 Internet Information Services (IIS) Application Host COM Protocol* 

*Copyright © 2013 Microsoft Corporation.* 

**Return Values:** The server MUST return zero if it successfully processes the message that is received from the client. If processing fails, the server MUST return a nonzero **[HRESULT](%5bMS-DTYP%5d.pdf)** code as defined in [\[MS-ERREF\].](%5bMS-ERREF%5d.pdf) The following table describes the error conditions that MUST be handled and the corresponding error codes. A server MAY return additional implementationspecific error codes.

<span id="page-103-0"></span>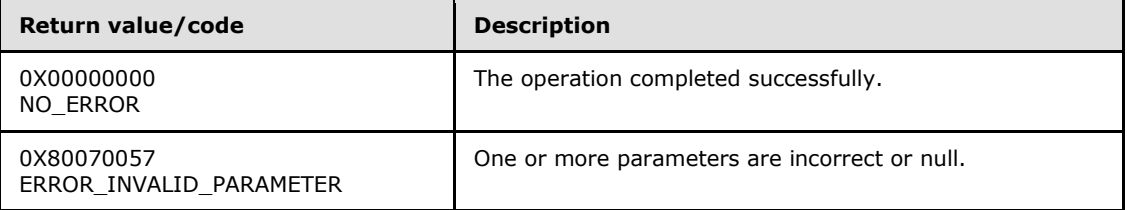

# **3.1.4.25.14 IsEncrypted (Opnum 16)**

The **IsEncrypted** method is received by the server in an RPC\_REQUEST packet. In response, the server returns whether the corresponding **[IAppHostProperty](#page-86-1)** should be encrypted when it is persisted in the administration system.

```
[propget] HRESULT IsEncrypted(
   [out, retval] VARIANT_BOOL* pfIsEncrypted
);
```
**pfIsEncrypted:** A pointer to a Boolean value that, if set to TRUE, indicates that the property that is represented by this **[IAppHostPropertySchema](#page-95-0)** will be encrypted when persisted.

**Return Values:** The server MUST return zero if it successfully processes the message that is received from the client. If processing fails, the server MUST return a nonzero **[HRESULT](%5bMS-DTYP%5d.pdf)** code as defined in [\[MS-ERREF\].](%5bMS-ERREF%5d.pdf) The following table describes the error conditions that MUST be handled and the corresponding error codes. A server MAY return additional implementationspecific error codes.

<span id="page-103-1"></span>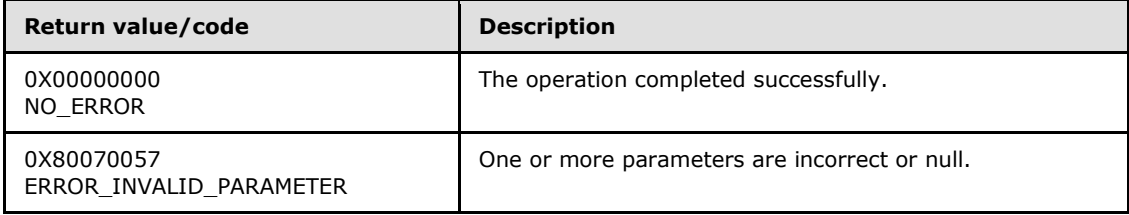

### **3.1.4.25.15 TimeSpanFormat (Opnum 17)**

The **TimeSpanFormat** method is received by the server in an RPC\_REQUEST packet. In response, the server returns a format string that describes how the corresponding property should be formatted if property represents a time span.

```
[propget] HRESULT TimeSpanFormat(
   [out, retval] BSTR* pbstrTimeSpanFormat
);
```
**pbstrTimeSpanFormat:** Contains the format string of the time span for the property.

*[MC-IISA] — v20131025 Internet Information Services (IIS) Application Host COM Protocol* 

*Copyright © 2013 Microsoft Corporation.* 

**Return Values:** The server MUST return zero if it successfully processes the message that is received from the client. In this case, \*pbstrTimeSpanFormat is not NULL. If processing fails, the server MUST return a nonzero **[HRESULT](%5bMS-DTYP%5d.pdf)** code as defined in [\[MS-ERREF\].](%5bMS-ERREF%5d.pdf) The following table describes the error conditions that MUST be handled and the corresponding error codes. A server MAY return additional implementation-specific error codes.

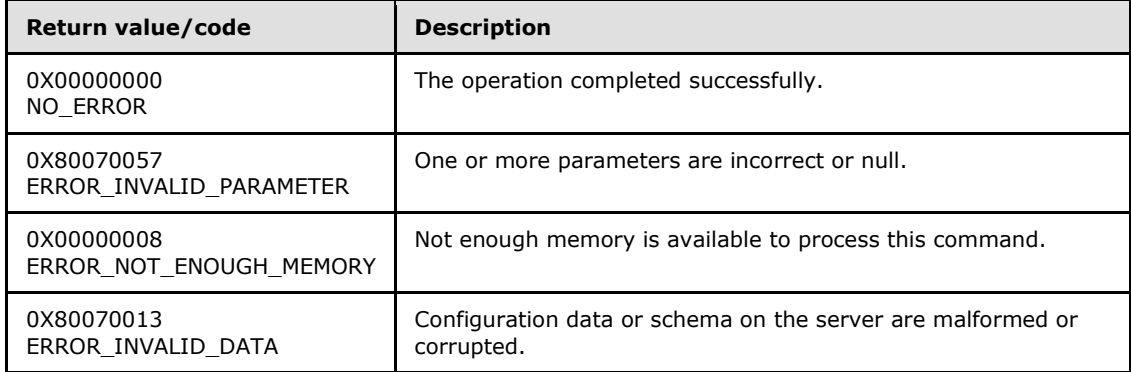

### **3.1.4.26 IAppHostPropertySchemaCollection**

The **IAppHostPropertySchemaCollection** interface provides methods that access a collection of **[IAppHostPropertySchema](#page-95-0)** objects.

The **IAppHostPropertySchemaCollection** interface inherits opnums 0–2 from the **[IUnknown](%5bMS-DCOM%5d.pdf)** interface.

Methods in RPC Opnum Order

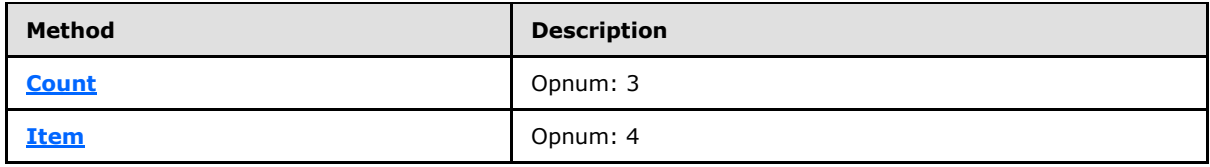

#### **3.1.4.26.1 Count (Opnum 3)**

<span id="page-104-0"></span>The **Count** method is received by the server in an RPC\_REQUEST packet. In response, the server returns the count of the **[IAppHostPropertySchema](#page-95-0)** objects in the specified collection.

```
[propget] HRESULT Count(
  [out, retval] DWORD* pcCount
);
```
**pcCount:** Contains the count of the **IAppHostPropertySchema** objects in the collection.

**Return Values:** The server MUST return zero if it successfully processes the message that is received from the client. If processing fails, the server MUST return a nonzero **[HRESULT](%5bMS-DTYP%5d.pdf)** code as defined in [\[MS-ERREF\].](%5bMS-ERREF%5d.pdf) The following table describes the error conditions that MUST be handled and the corresponding error codes. A server MAY return additional implementationspecific error codes.

*[MC-IISA] — v20131025 Internet Information Services (IIS) Application Host COM Protocol* 

*Copyright © 2013 Microsoft Corporation.* 

*105 / 148*

<span id="page-105-0"></span>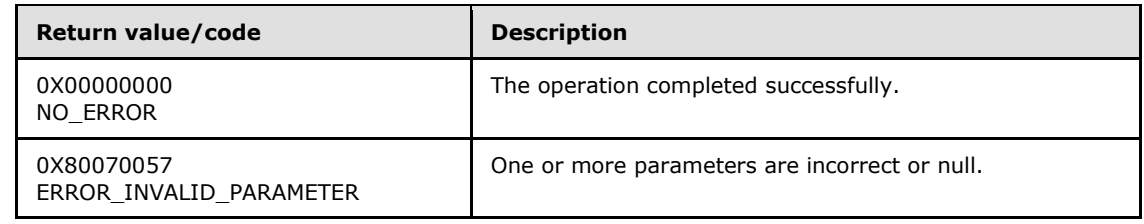

## **3.1.4.26.2 Item (Opnum 4)**

The **Item** method is received by the server in an RPC\_REQUEST packet. In response, the server returns the **[IAppHostPropertySchema](#page-95-0)** that is specified by the index.

```
[propget, id(DISPID_VALUE)] HRESULT Item(
  [in] VARIANT cIndex,
   [out, retval] IAppHostPropertySchema** ppPropertySchema
);
```
**cIndex:** A **[VARIANT](%5bMS-OAUT%5d.pdf)** that specifies the property schema to retrieve. If the **VARIANT** is of type integer, the index is the zero-based index to the collection. If the **VARIANT** is of type string, the index is the string name of the property schema to retrieve.

**ppPropertySchema:** Contains the **IAppHostPropertySchema** that is selected.

**Return Values:** The server MUST return zero if it successfully processes the message that is received from the client. In this case, \*ppPropertySchema is not NULL. If processing fails, the server MUST return a nonzero **[HRESULT](%5bMS-DTYP%5d.pdf)** code as defined in [\[MS-ERREF\].](%5bMS-ERREF%5d.pdf) The following table describes the error conditions that MUST be handled and the corresponding error codes. A server MAY return additional implementation-specific error codes.

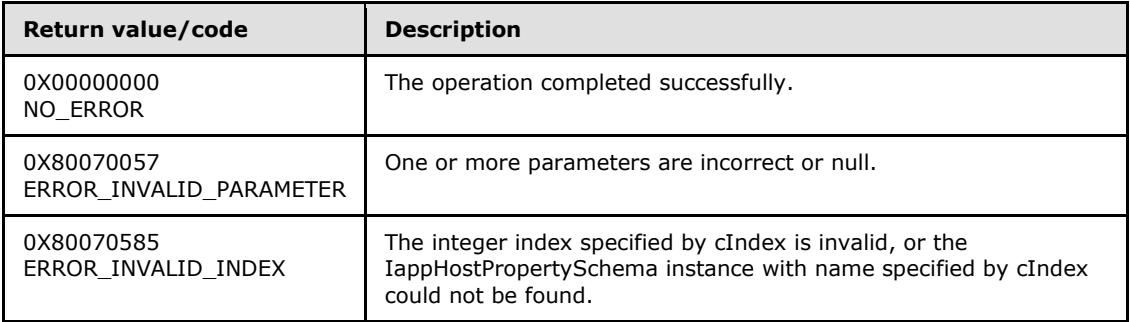

### **3.1.4.27 IAppHostSectionDefinition**

The **IAppHostSectionDefinition** interface provides methods that access a declaration of the **[IAppHostElement](#page-51-0)** object that is supported by the administration system. A declaration is distinct from the existence of an **IAppHostElement** in the administration system.

The **IAppHostSectionDefinition** interface inherits opnums 0–2 from the **[IUnknown](%5bMS-DCOM%5d.pdf)** interface.

Methods in RPC Opnum Order

*Copyright © 2013 Microsoft Corporation.* 

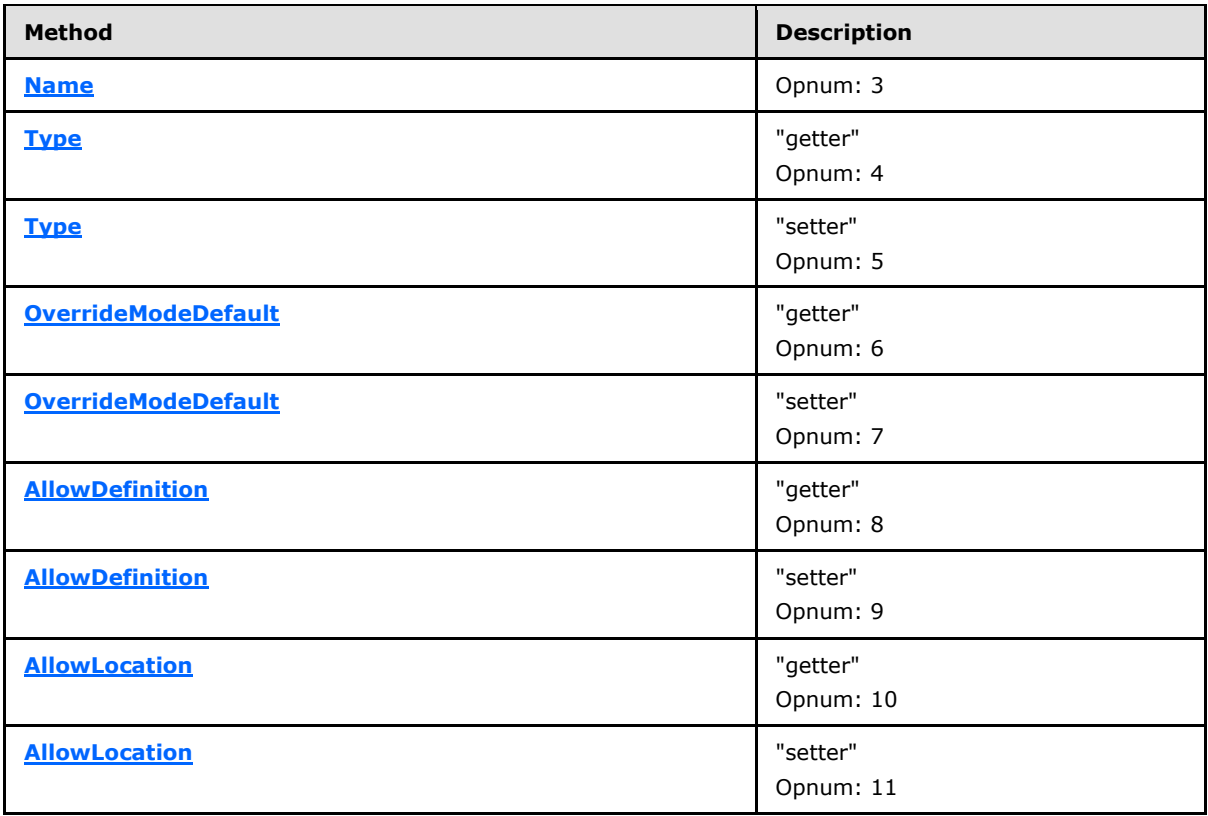

## **3.1.4.27.1 Name (Opnum 3)**

<span id="page-106-0"></span>The **Name** method is received by the server in an RPC\_REQUEST packet. In response, the server returns the name of the **[IAppHostElement](#page-51-0)** being declared.

```
[propget] HRESULT Name(
  [out, retval] BSTR* pbstrName
);
```
**pbstrName:** The name of the **IAppHostElement** being declared.

**Return Values:** The server MUST return zero if it successfully processes the message that is received from the client. In this case, \*pbstrName is not NULL. If processing fails, the server MUST return a nonzero **[HRESULT](%5bMS-DTYP%5d.pdf)** code as defined in [\[MS-ERREF\].](%5bMS-ERREF%5d.pdf) The following table describes the error conditions that MUST be handled and the corresponding error codes. A server MAY return additional implementation-specific error codes.

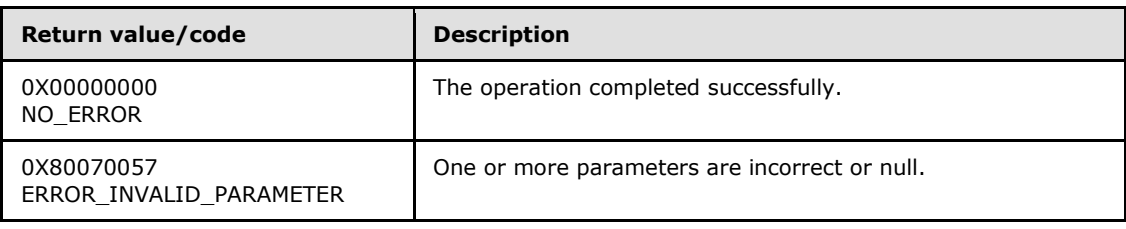

*[MC-IISA] — v20131025 Internet Information Services (IIS) Application Host COM Protocol* 

*Copyright © 2013 Microsoft Corporation.* 

<span id="page-107-0"></span>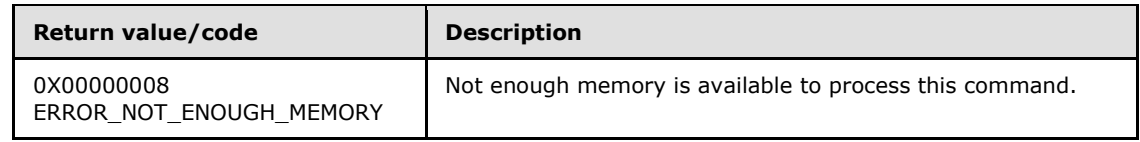

# **3.1.4.27.2 Type (Get) (Opnum 4)**

The **Type (Get)** method is received by the server in an RPC\_REQUEST packet. In response, the server returns a string that represents an implementation-specific type name for the declaration.

```
[propget] HRESULT Type(
  [out, retval] BSTR* pbstrType
);
```
**pbstrType:** Set to the type of the section.

**Return Values:** The server MUST return zero if it successfully processes the message that is received from the client. In this case, \*pbstrType is not NULL. If processing fails. the server MUST return a nonzero **[HRESULT](%5bMS-DTYP%5d.pdf)** code as defined in [\[MS-ERREF\].](%5bMS-ERREF%5d.pdf) The following table describes the error conditions that MUST be handled and the corresponding error codes. A server MAY return additional implementation-specific error codes.

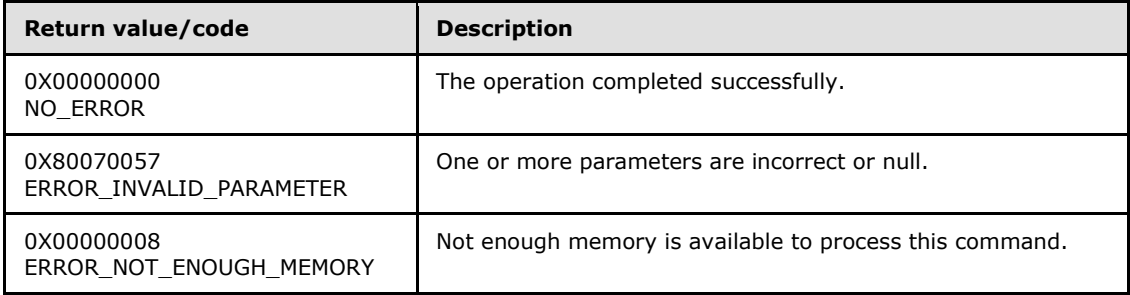

# **3.1.4.27.3 Type (Set) (Opnum 5)**

<span id="page-107-1"></span>The **Type (Set)** method is received by the server in an RPC\_REQUEST packet. In response, the server sets the type name of a specified declaration.

```
[propput] HRESULT Type(
  [in] BSTR bstrType
);
```
**bstrType:** The type name to set for the declaration.

**Return Values:** The server MUST return zero if it successfully processes the message that is received from the client. If processing fails, the server MUST return a nonzero **[HRESULT](%5bMS-DTYP%5d.pdf)** code as defined in [\[MS-ERREF\].](%5bMS-ERREF%5d.pdf) The following table describes the error conditions that MUST be handled and the corresponding error codes. A server MAY return additional implementationspecific error codes.

*[MC-IISA] — v20131025 Internet Information Services (IIS) Application Host COM Protocol* 

*Copyright © 2013 Microsoft Corporation.*
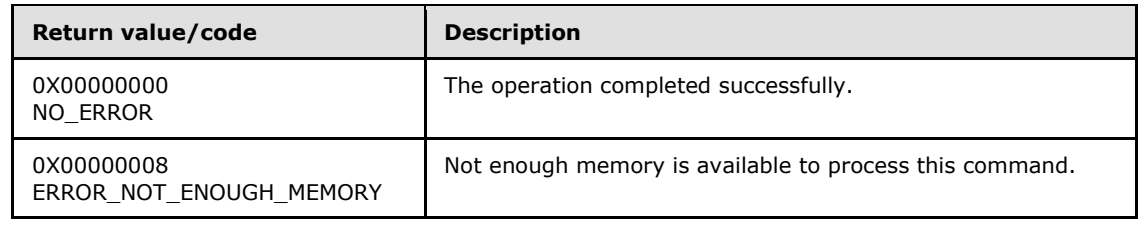

### **3.1.4.27.4 OverrideModeDefault (Get) (Opnum 6)**

The **OverrideModeDefault (Get)** method is received by the server in an RPC\_REQUEST packet. In response, the server returns an implementation-specific override behavior string for the declaration.

```
[propget] HRESULT OverrideModeDefault(
  [out, retval] BSTR* pbstrOverrideModeDefault
\lambda:
```
**pbstrOverrideModeDefault:** Contains the string that represents the override behavior.

**Return Values:** The server MUST return zero if it successfully processes the message that is received from the client. In this case, the *pbstrOverrideModeDefault* parameter is not NULL. If processing fails, the server MUST return a nonzero **[HRESULT](%5bMS-DTYP%5d.pdf)** code as defined in [\[MS-ERREF\].](%5bMS-ERREF%5d.pdf) The following table describes the error conditions that MUST be handled and the corresponding error codes. A server MAY return additional implementation-specific error codes.

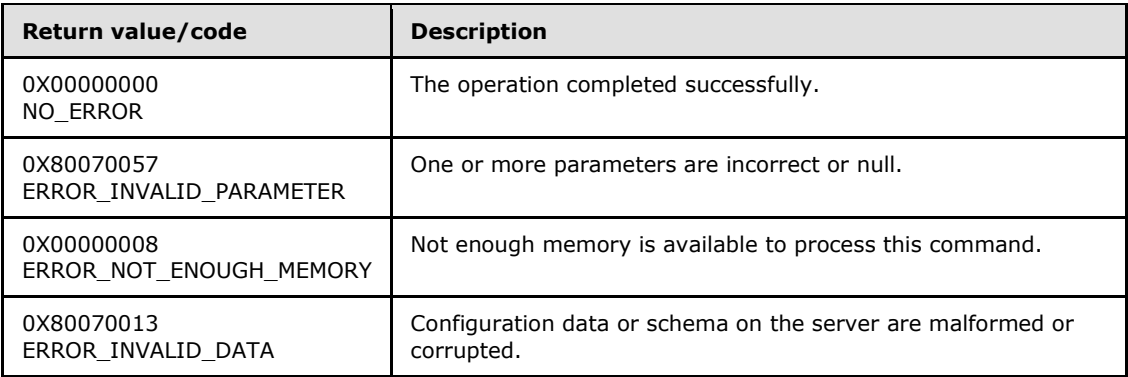

### **3.1.4.27.5 OverrideModeDefault (Set) (Opnum 7)**

The **OverrideModeDefault (Set)** method is received by the server in an RPC\_REQUEST packet. In response, the server sets an implementation-specific override behavior string for the declaration.

```
[propput] HRESULT OverrideModeDefault(
  [in] BSTR bstrOverrideModeDefault
);
```
**bstrOverrideModeDefault:** The override behavior string.

**Return Values:** The server MUST return zero if it successfully processes the message that is received from the client. If processing fails, the server MUST return a nonzero **[HRESULT](%5bMS-DTYP%5d.pdf)** code

*[MC-IISA] — v20131025 Internet Information Services (IIS) Application Host COM Protocol* 

*Copyright © 2013 Microsoft Corporation.* 

*Release: Friday, October 25, 2013* 

*109 / 148*

as defined in [\[MS-ERREF\].](%5bMS-ERREF%5d.pdf) The following table describes the error conditions that MUST be handled and the corresponding error codes. A server MAY return additional implementationspecific error codes.

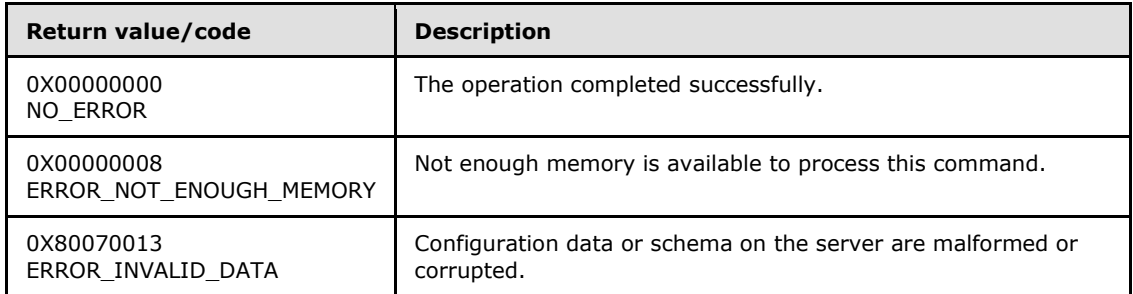

### **3.1.4.27.6 AllowDefinition (Get) (Opnum 8)**

The **AllowDefinition (Get)** method is received by the server in an RPC\_REQUEST packet. In response, the server returns an implementation-specific string that defines where the specified declaration can apply in the administration system.

```
[propget] HRESULT AllowDefinition(
  [out, retval] BSTR* pbstrAllowDefinition
);
```
- **pbstrAllowDefinition:** Contains the value that defines where the specified declaration can apply in the administration system.
- **Return Values:** The server MUST return zero if it successfully processes the message that is received from the client. In this case, \*pbstrAllowDefinition is not NULL. If processing fails, the server MUST return a nonzero **[HRESULT](%5bMS-DTYP%5d.pdf)** code as defined in [\[MS-ERREF\].](%5bMS-ERREF%5d.pdf) The following table describes the error conditions that MUST be handled and the corresponding error codes. A server MAY return additional implementation-specific error codes.

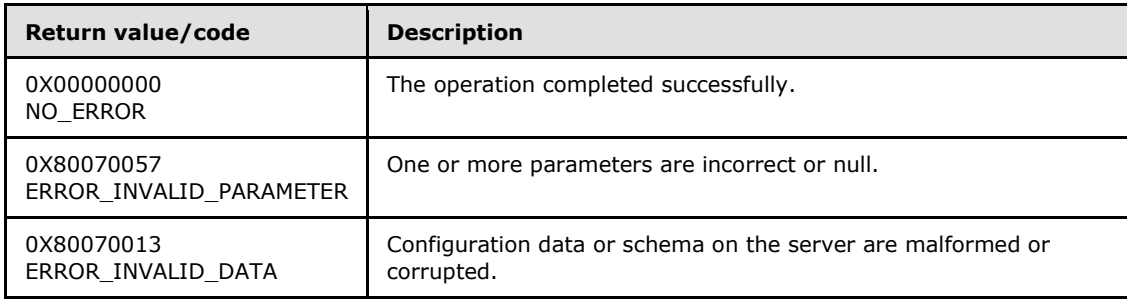

### **3.1.4.27.7 AllowDefinition (Set) (Opnum 9)**

The **AllowDefinition (Set)** method is received by the server in an RPC\_REQUEST packet. In response, the server sets an implementation-specific string that defines where the specified declaration can apply in the administration system.

```
[propput] HRESULT AllowDefinition(
   [in] BSTR bstrAllowDefinition
```
*[MC-IISA] — v20131025 Internet Information Services (IIS) Application Host COM Protocol* 

*Copyright © 2013 Microsoft Corporation.* 

- **bstrAllowDefinition:** A value that defines where the specified declaration can apply in the administration system.
- **Return Values:** The server MUST return zero if it successfully processes the message that is received from the client. If processing fails, the server MUST return a nonzero **[HRESULT](%5bMS-DTYP%5d.pdf)** code as defined in [\[MS-ERREF\].](%5bMS-ERREF%5d.pdf) The following table describes the error conditions that MUST be handled and the corresponding error codes. A server MAY return additional implementationspecific error codes.

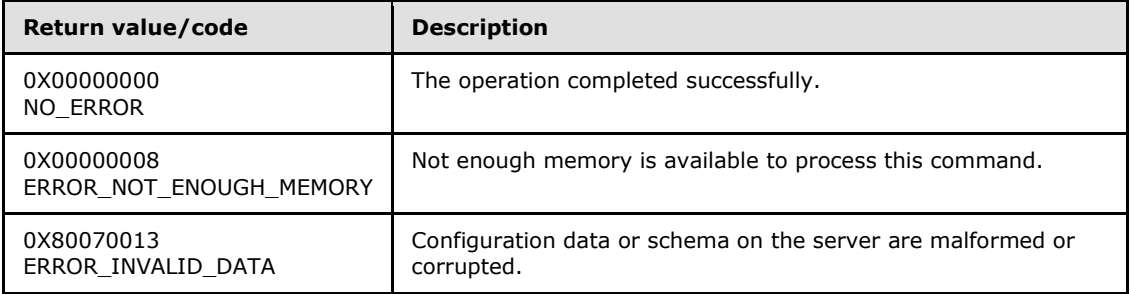

### **3.1.4.27.8 AllowLocation (Get) (Opnum 10)**

The **AllowLocation (Get)** method is received by the server in an RPC\_REQUEST packet. In response, the server returns an implementation-specific string that defines whether the declared **[IAppHostElement](#page-51-0)** can exist in subpaths within an **[IAppHostConfigFile](#page-34-0)**.

```
[propget] HRESULT AllowLocation(
  [out, retval] BSTR* pbstrAllowLocation
);
```
**pbstrAllowLocation:** Contains the subpath behavior.

**Return Values:** The server MUST return zero if it successfully processes the message that is received from the client. In this case, \*pbstrAllowLocation is not NULL. If processing fails, the server MUST return a nonzero **[HRESULT](%5bMS-DTYP%5d.pdf)** code as defined in [\[MS-ERREF\].](%5bMS-ERREF%5d.pdf) The following table describes the error conditions that MUST be handled and the corresponding error codes. A server MAY return additional implementation-specific error codes.

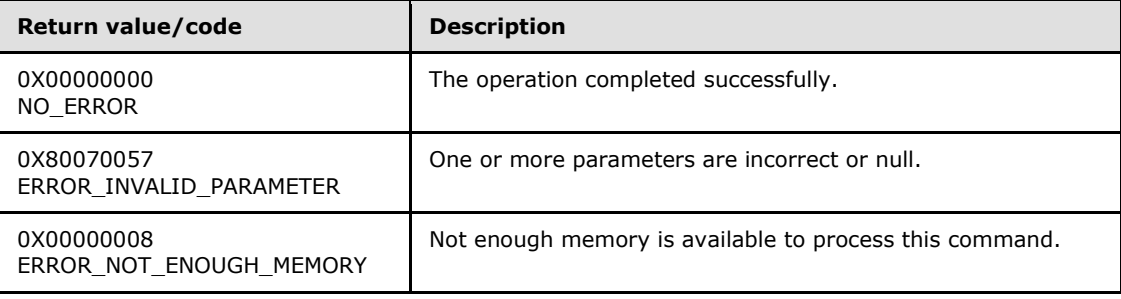

*[MC-IISA] — v20131025 Internet Information Services (IIS) Application Host COM Protocol* 

*Copyright © 2013 Microsoft Corporation.* 

);

### **3.1.4.27.9 AllowLocation (Set) (Opnum 11)**

The **AllowLocation (Set)** method is received by the server in an RPC\_REQUEST packet. In response, the server sets an implementation-specific string that defines whether the declared **[IAppHostElement](#page-51-0)** can exist in subpaths within an **[IAppHostConfigFile](#page-34-0)**.

```
[propput] HRESULT AllowLocation(
  [in] BSTR bstrAllowLocation
);
```
**bstrAllowLocation:** The subpath behavior to set.

**Return Values:** The server MUST return zero if it successfully processes the message that is received from the client. If processing fails, the server MUST return a nonzero **[HRESULT](%5bMS-DTYP%5d.pdf)** code as defined in [\[MS-ERREF\].](%5bMS-ERREF%5d.pdf) The following table describes the error conditions that MUST be handled and the corresponding error codes. A server MAY return additional implementationspecific error codes.

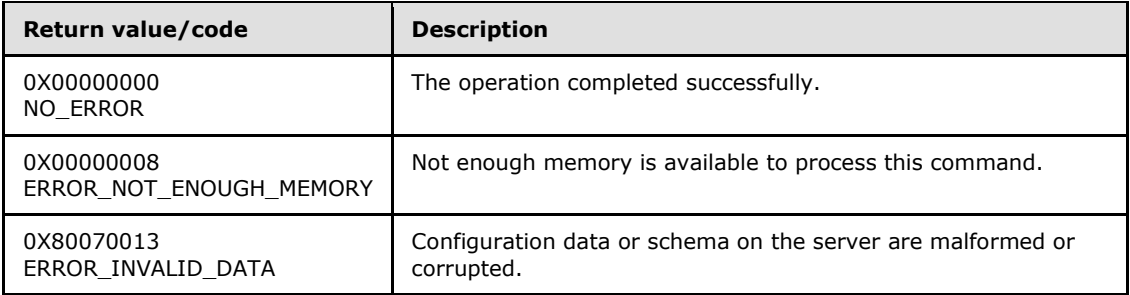

#### **3.1.4.28 IAppHostSectionDefinitionCollection**

The **IAppHostSectionDefinitionCollection** interface provides methods that access a collection of **[IAppHostSectionDefinition](#page-105-0)** objects.

The **IAppHostSectionDefinitionCollection** interface inherits opnums 0–2 from the **[IUnknown](%5bMS-DCOM%5d.pdf)** interface.

Methods in RPC Opnum Order

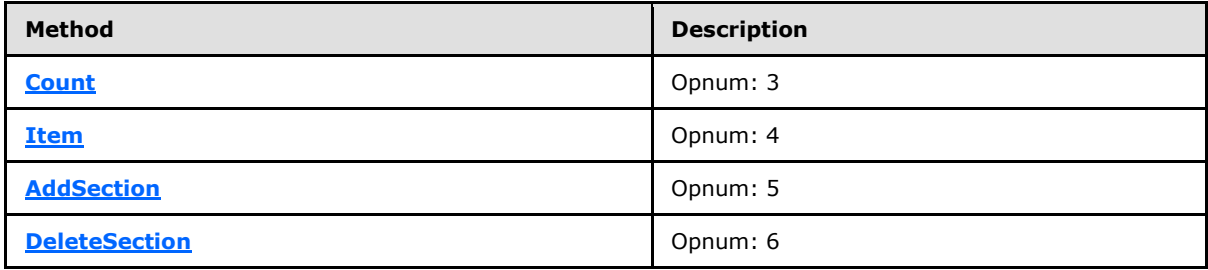

### **3.1.4.28.1 Count (Opnum 3)**

<span id="page-111-0"></span>The **Count** method is received by the server in an RPC\_REQUEST packet. In response, the server returns the count of the **[IAppHostSectionDefinition](#page-105-0)** objects in the collection.

*[MC-IISA] — v20131025 Internet Information Services (IIS) Application Host COM Protocol* 

*Copyright © 2013 Microsoft Corporation.* 

```
[propget] HRESULT Count(
  [out, retval] unsigned long* pcCount
);
```
**pcCount:** Contains the count of the **IAppHostSectionDefinition** objects.

**Return Values:** The server MUST return zero if it successfully processes the message that is received from the client. If processing fails, the server MUST return a nonzero **[HRESULT](%5bMS-DTYP%5d.pdf)** code as defined in [\[MS-ERREF\].](%5bMS-ERREF%5d.pdf) The following table describes the error conditions that MUST be handled and the corresponding error codes. A server MAY return additional implementationspecific error codes.

<span id="page-112-0"></span>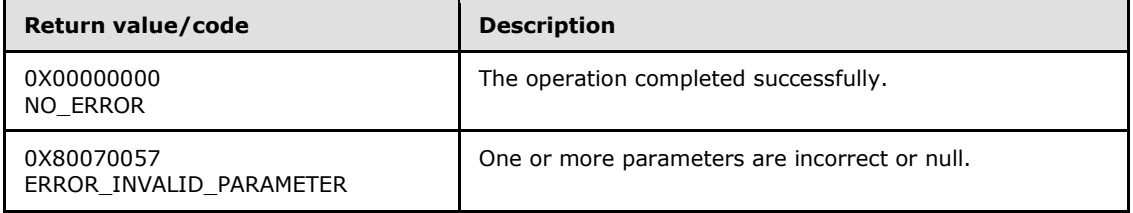

### **3.1.4.28.2 Item (Opnum 4)**

The **Item** method is received by the server in an RPC\_REQUEST packet. In response, the server returns the **[IAppHostSectionDefinition](#page-105-0)** object that is specified in the index.

```
[propget, id(DISPID_VALUE)] HRESULT Item(
  [in] VARIANT varIndex,
  [out, retval] IAppHostSectionDefinition** ppConfigSection
);
```
**varIndex:** A VARIANT that specifies the section definition to retrieve. If the VARIANT is of type integer, the index is the zero-based index to the collection. If the VARIANT is of type string, the index is the string name of the section definition.

**ppConfigSection:** Contains the specified section definition.

**Return Values:** The server MUST return zero if it successfully processes the message that is received from the client. In this case, \*ppConfigSection is not NULL. If processing fails, the server MUST return a nonzero **[HRESULT](%5bMS-DTYP%5d.pdf)** code as defined in [\[MS-ERREF\].](%5bMS-ERREF%5d.pdf) The following table describes the error conditions that MUST be handled and the corresponding error codes. A server MAY return additional implementation-specific error codes.

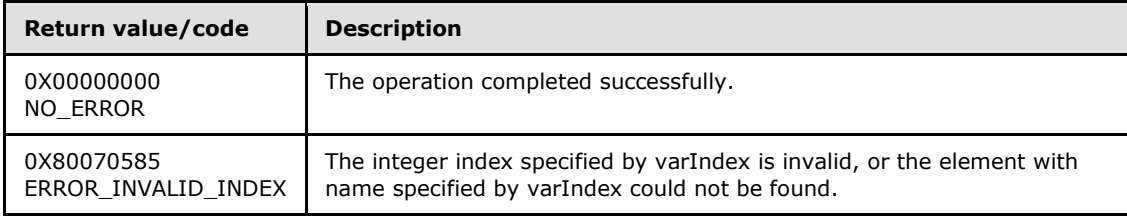

*[MC-IISA] — v20131025 Internet Information Services (IIS) Application Host COM Protocol* 

*Copyright © 2013 Microsoft Corporation.* 

### **3.1.4.28.3 AddSection (Opnum 5)**

The **AddSection** method is received by the server in an RPC\_REQUEST packet. In response, the server adds a section definition to the administration system.

```
HRESULT AddSection(
 [in] BSTR bstrSectionName,
   [out, retval] IAppHostSectionDefinition** ppConfigSection
);
```
**bstrSectionName:** The name of the new section definition to add.

**ppConfigSection:** Contains the newly added or created section definition.

**Return Values:** The server MUST return zero if it successfully processes the message that is received from the client. In this case, \*ppConfigSection is not NULL. If processing fails, the server MUST return a nonzero **[HRESULT](%5bMS-DTYP%5d.pdf)** code as defined in [\[MS-ERREF\].](%5bMS-ERREF%5d.pdf) The following table describes the error conditions that MUST be handled and the corresponding error codes. A server MAY return additional implementation-specific error codes.

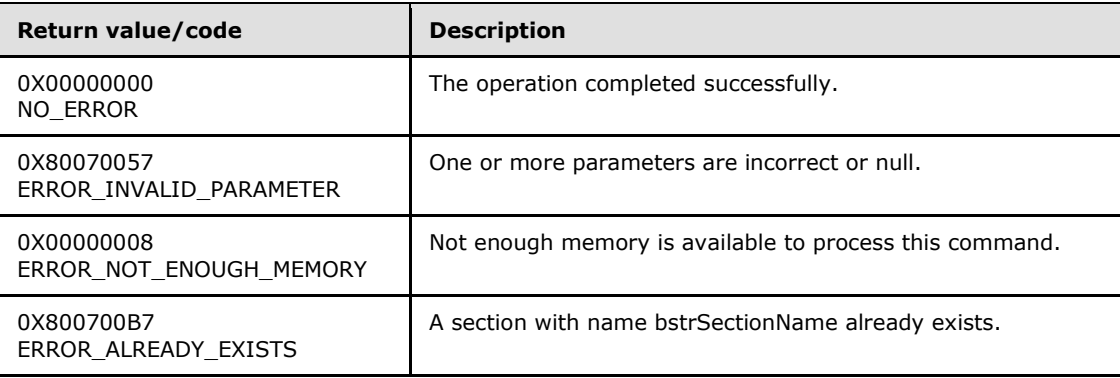

### **3.1.4.28.4 DeleteSection (Opnum 6)**

The **DeleteSection** method is received by the server in an RPC\_REQUEST packet. In response, the server deletes the specified section definition.

```
HRESULT DeleteSection(
 [in] VARIANT varIndex
);
```
- **varIndex:** A VARIANT index that specifies the section definition to delete. If the VARIANT is of type integer, the index is a zero-based index to the collection. If the VARIANT is of type string, the index is the string name of the section definition.
- **Return Values:** The server MUST return zero if it successfully processes the message that is received from the client. If processing fails, the server MUST return a nonzero **[HRESULT](%5bMS-DTYP%5d.pdf)** code as defined in [\[MS-ERREF\].](%5bMS-ERREF%5d.pdf) The following table describes the error conditions that MUST be handled and the corresponding error codes. A server MAY return additional implementationspecific error codes.

*[MC-IISA] — v20131025 Internet Information Services (IIS) Application Host COM Protocol* 

*Copyright © 2013 Microsoft Corporation.* 

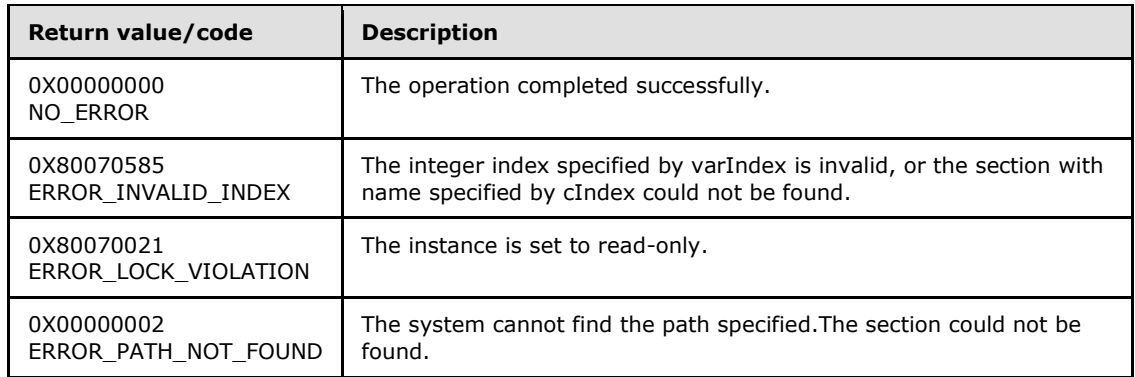

### **3.1.4.29 IAppHostSectionGroup**

<span id="page-114-1"></span>The **IAppHostSectionGroup** interface provides methods that access a group of section definitions that have a common prefix name.

The **IAppHostSectionGroup** interface inherits opnums 0–2 from the **[IUnknown](%5bMS-DCOM%5d.pdf)** interface.

Methods in RPC Opnum Order

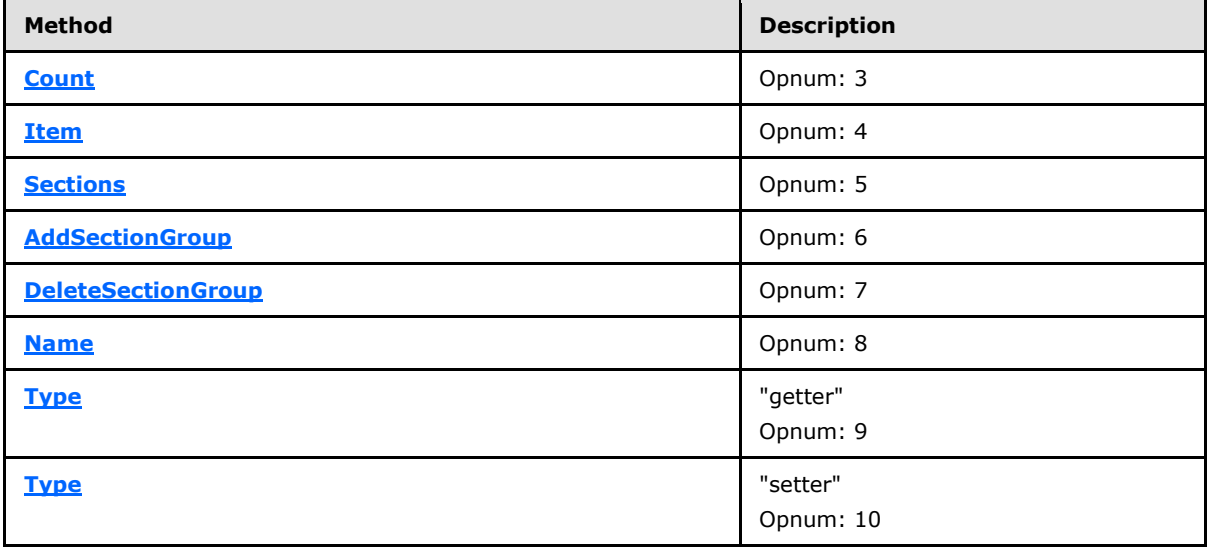

### **3.1.4.29.1 Count (Opnum 3)**

<span id="page-114-0"></span>The **Count** method is received by the server in an RPC\_REQUEST packet. In response, the server returns a count of child section groups that are contained in the specified section group.

```
[propget] HRESULT Count(
   [out, retval] unsigned long* pcSectionGroup
);
```
**pcSectionGroup:** Contains the count of section groups in the collection array.

*[MC-IISA] — v20131025 Internet Information Services (IIS) Application Host COM Protocol* 

*Copyright © 2013 Microsoft Corporation.* 

**Return Values:** The server MUST return zero if it successfully processes the message that is received from the client. If processing fails, the server MUST return a nonzero **[HRESULT](%5bMS-DTYP%5d.pdf)** code as defined in [\[MS-ERREF\].](%5bMS-ERREF%5d.pdf) The following table describes the error conditions that MUST be handled and the corresponding error codes. A server MAY return additional implementationspecific error codes.

<span id="page-115-0"></span>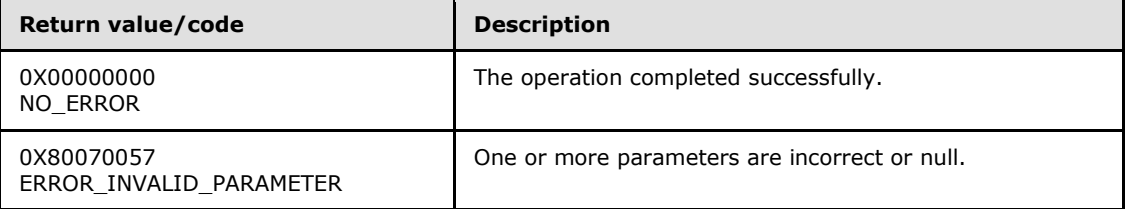

### **3.1.4.29.2 Item (Opnum 4)**

The **Item** method is received by the server in an RPC\_REQUEST packet. In response, the server returns a section group that matches the specified index.

```
[propget, id(DISPID_VALUE)] HRESULT Item(
  [in] VARIANT varIndex,
   [out, retval] IAppHostSectionGroup** ppSectionGroup
);
```
**varIndex:** A **[VARIANT](%5bMS-OAUT%5d.pdf)** index that specifies the section group. If it is of type integer, the index is a zero-based index to the collection. If it is of type string, the index is the name of the section group to retrieve.

**ppSectionGroup:** Contains the selected **[IAppHostSectionGroup](#page-114-1)**.

**Return Values:** The server MUST return zero if it successfully processes the message that is received from the client. In this case, \*ppSectionGroup is not NULL. If processing fails, the server MUST return a nonzero **[HRESULT](%5bMS-DTYP%5d.pdf)** code as defined in [\[MS-ERREF\].](%5bMS-ERREF%5d.pdf) The following table below describes the error conditions that MUST be handled and the corresponding error codes. A server MAY return additional implementation-specific error codes.

<span id="page-115-1"></span>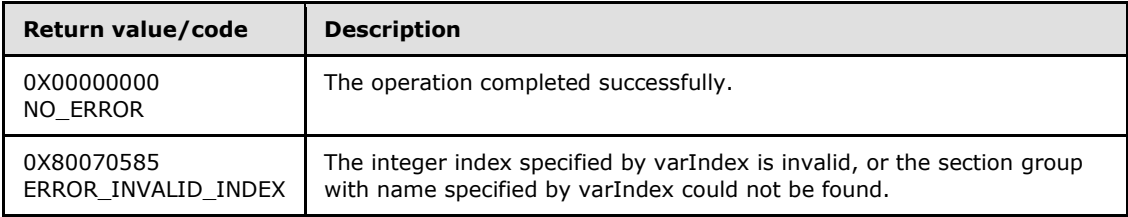

### **3.1.4.29.3 Sections (Opnum 5)**

The **Sections** method is received by the server in an RPC\_REQUEST packet. In response, the server returns a collection of section definitions in the specified section group.

```
[propget] HRESULT Sections(
  [out, retval] IAppHostSectionDefinitionCollection** ppSections
);
```
*[MC-IISA] — v20131025 Internet Information Services (IIS) Application Host COM Protocol* 

*Copyright © 2013 Microsoft Corporation.* 

**ppSections:** Contains the collection of section definitions.

**Return Values:** The server MUST return zero if it successfully processes the message that is received from the client. In this case, \*ppSections is not NULL. If processing fails, the server MUST return a nonzero **[HRESULT](%5bMS-DTYP%5d.pdf)** code as defined in [\[MS-ERREF\].](%5bMS-ERREF%5d.pdf) The following table describes the error conditions that MUST be handled and the corresponding error codes. A server MAY return additional implementation-specific error codes.

<span id="page-116-0"></span>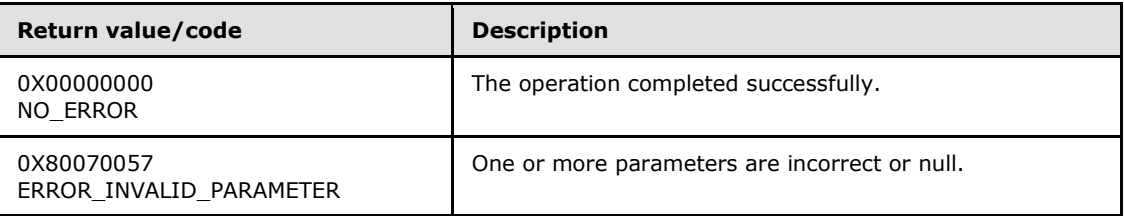

### **3.1.4.29.4 AddSectionGroup (Opnum 6)**

The **AddSectionGroup** method is received by the server in an RPC\_REQUEST packet. In response, the server adds a new section group to the specified section group.

```
HRESULT AddSectionGroup(
 [in] BSTR bstrSectionGroupName,
  [out, retval] IAppHostSectionGroup** ppSectionGroup
);
```
**bstrSectionGroupName:** A string that contains the name of the section group to add.

**ppSectionGroup:** Contains the pointer to the newly created section group.

**Return Values:** The server MUST return zero if it successfully processes the message that is received from the client. In this case, \*ppSectionGroup is not NULL. If processing fails, the server MUST return a nonzero **[HRESULT](%5bMS-DTYP%5d.pdf)** code as defined in [\[MS-ERREF\].](%5bMS-ERREF%5d.pdf) The following table describes the error conditions that MUST be handled and the corresponding error codes. A server MAY return additional implementation-specific error codes.

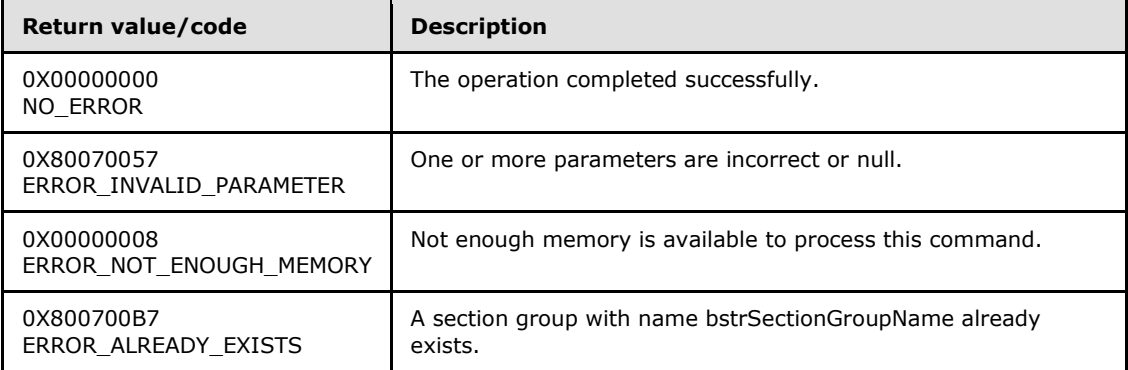

### **3.1.4.29.5 DeleteSectionGroup (Opnum 7)**

<span id="page-116-1"></span>The **DeleteSectionGroup** method is received by the server in an RPC\_REQUEST packet. In response, the server deletes the specified section group.

*[MC-IISA] — v20131025 Internet Information Services (IIS) Application Host COM Protocol* 

*Copyright © 2013 Microsoft Corporation.* 

```
HRESULT DeleteSectionGroup(
  [in] VARIANT varIndex
);
```
- **varIndex:** A **[VARIANT](%5bMS-OAUT%5d.pdf)** index that specifies the section group. If it is of type integer, the index is a zero-based index to the collection. If it is of type string, the index is the name of the section group to retrieve.
- **Return Values:** The server MUST return zero if it successfully processes the message that is received from the client. If processing fails, the server MUST return a nonzero **[HRESULT](%5bMS-DTYP%5d.pdf)** code as defined in [\[MS-ERREF\].](%5bMS-ERREF%5d.pdf) The following table describes the error conditions that MUST be handled and the corresponding error codes. A server MAY return additional implementationspecific error codes.

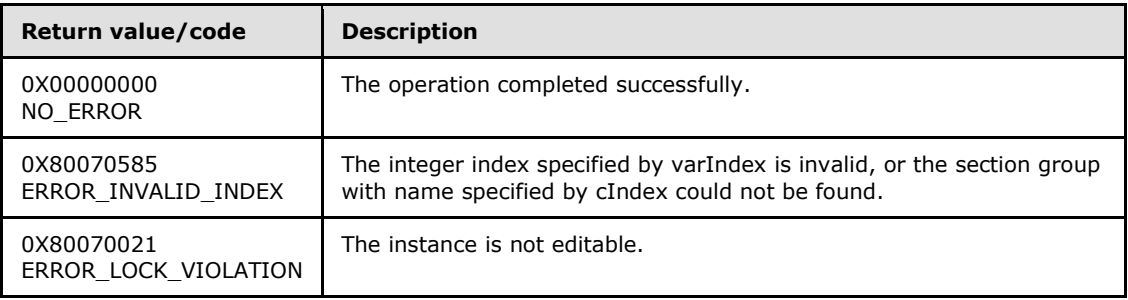

#### **3.1.4.29.6 Name (Opnum 8)**

<span id="page-117-0"></span>The **Name** method is received by the server in an RPC\_REQUEST packet. In response, the server returns the name of the specified section group.

```
[propget] HRESULT Name(
  [out, retval] BSTR* pbstrName
);
```
**pbstrName:** Contains the string that contains the name of the section group.

**Return Values:** The server MUST return zero if it successfully processes the message that is received from the client. In this case, \*pbstrName is not NULL. If processing fails, the server MUST return a nonzero **[HRESULT](%5bMS-DTYP%5d.pdf)** code as defined in [\[MS-ERREF\].](%5bMS-ERREF%5d.pdf) The following table describes the error conditions that MUST be handled and the corresponding error codes. A server MAY return additional implementation-specific error codes.

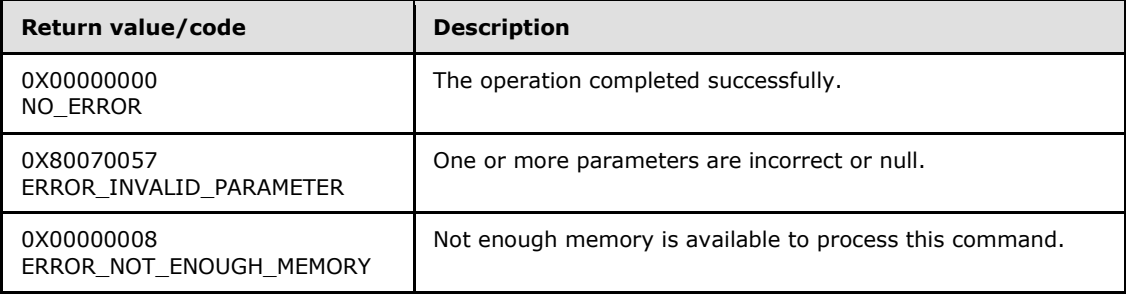

*[MC-IISA] — v20131025 Internet Information Services (IIS) Application Host COM Protocol* 

*Copyright © 2013 Microsoft Corporation.* 

## **3.1.4.29.7 Type (Get) (Opnum 9)**

The **Type (Get)** method is received by the server in an RPC\_REQUEST packet. In response, the server returns an implementation-specific type string for the specified section group.

```
[propget] HRESULT Type(
  [out, retval] BSTR* pbstrType
);
```
**pbstrType:** Contains the string that contains the type string for the section group.

**Return Values:** The server MUST return zero if it successfully processes the message that is received from the client. In this case, \*pbstrType is not NULL. If processing fails, the server MUST return a nonzero **[HRESULT](%5bMS-DTYP%5d.pdf)** code as defined in [\[MS-ERREF\].](%5bMS-ERREF%5d.pdf) The following table describes the error conditions that MUST be handled and the corresponding error codes. A server MAY return additional implementation-specific error codes.

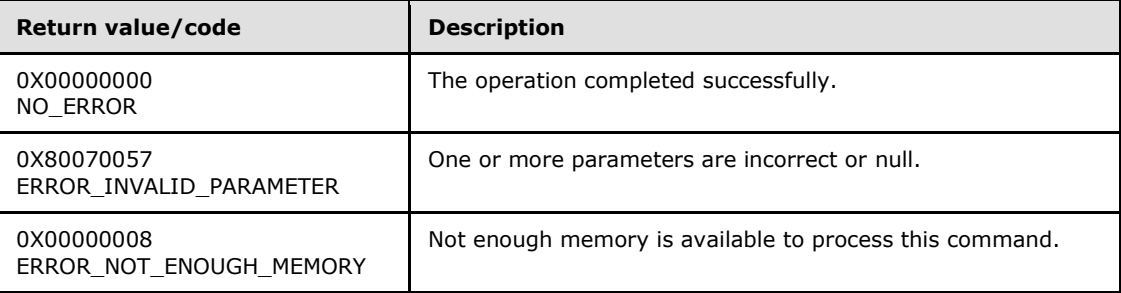

### **3.1.4.29.8 Type (Set) (Opnum 10)**

The **Type (Set)** method is received by the server in an RPC\_REQUEST packet. In response, the server sets the implementation-specific type string for the specified section group.

```
[propput] HRESULT Type(
   [in] BSTR bstrType
);
```
**bstrType:** The string that contains the type of the section group.

**Return Values:** The server MUST return zero if it successfully processes the message that is received from the client. If processing fails, the server MUST return a nonzero **[HRESULT](%5bMS-DTYP%5d.pdf)** code as defined in [\[MS-ERREF\].](%5bMS-ERREF%5d.pdf) The following table describes the error conditions that MUST be handled and the corresponding error codes. A server MAY return additional implementationspecific error codes.

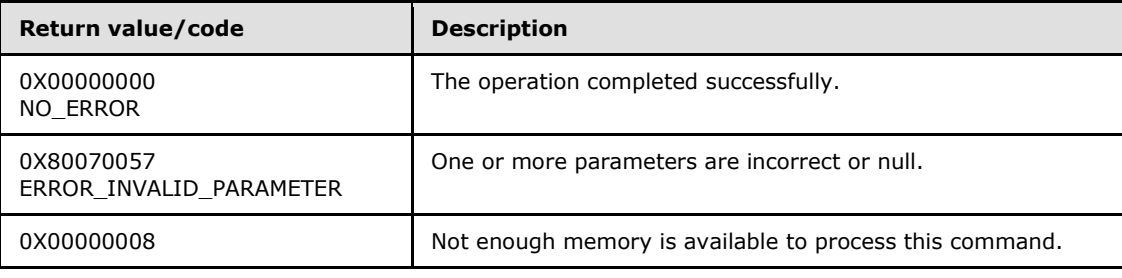

*[MC-IISA] — v20131025 Internet Information Services (IIS) Application Host COM Protocol* 

*Copyright © 2013 Microsoft Corporation.* 

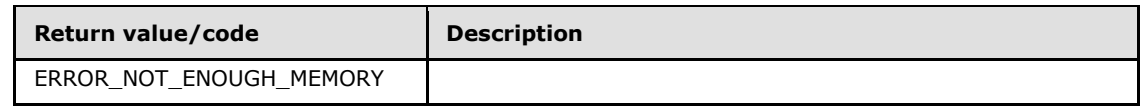

### **3.1.4.30 IAppHostWritableAdminManager**

The **IAppHostWritableAdminManager** interface provides methods that access a writable version of an administration system. It extends the **[IAppHostAdminManager](#page-17-0)**, which is a read-only interface. The **IAppHostWritableAdminManager** adds methods to allow writing to the administration system, the most important of which is the CommitChanges method, which instructs the administration system to persist any in-memory changes that it may have accumulated.

The **IAppHostWritableAdminManager** interface inherits opnums 0–6 from the **IAppHostAdminManager** interface, as defined in this protocol specification and the **[IUnknown](%5bMS-DCOM%5d.pdf)** interface.

Methods in RPC Opnum Order

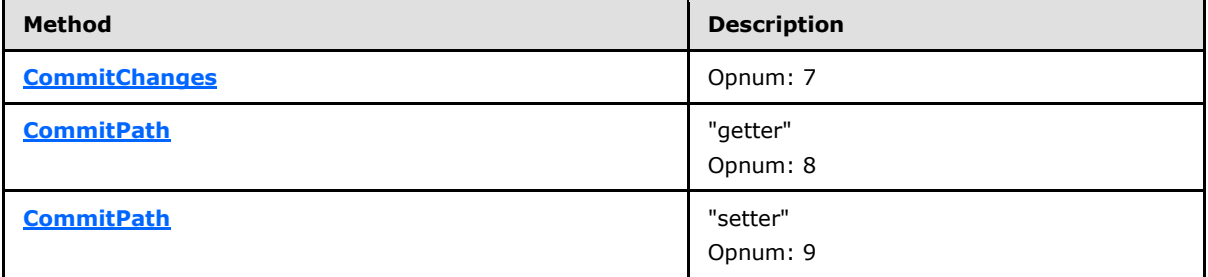

### **3.1.4.30.1 CommitChanges (Opnum 7)**

<span id="page-119-0"></span>The **CommitChanges** method is received by the server in an RPC\_REQUEST packet. In response, the server commits any in-memory changes that it accumulates to a persisted store. This behavior essentially writes out the changes that are made by the client.

HRESULT CommitChanges();

This method has no parameters.

**Return Values:** The server MUST return zero if it successfully processes the message that is received from the client. If processing fails, the server MUST return a nonzero **[HRESULT](%5bMS-DTYP%5d.pdf)** code as defined in [\[MS-ERREF\].](%5bMS-ERREF%5d.pdf) The following table describes the error conditions that MUST be handled and the corresponding error codes. A server MAY return additional implementationspecific error codes.

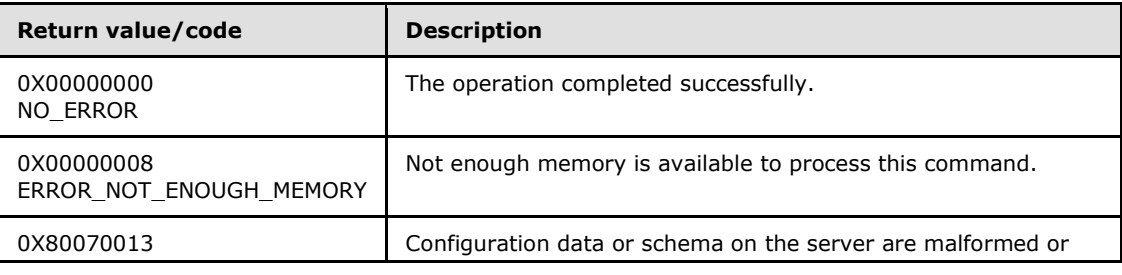

*[MC-IISA] — v20131025 Internet Information Services (IIS) Application Host COM Protocol* 

*Copyright © 2013 Microsoft Corporation.* 

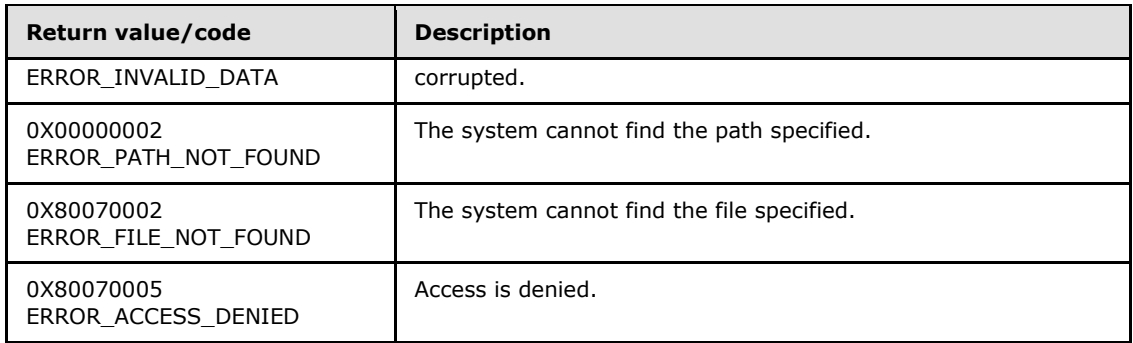

### **3.1.4.30.2 CommitPath (Get) (Opnum 8)**

<span id="page-120-0"></span>The **CommitPath (Get)** method is received by the server in an RPC\_REQUEST packet. In response, the server returns the hierarchy path that the administration system writes changes to after having its **[CommitChanges](#page-119-0)** method called.

```
[propget] HRESULT CommitPath(
  [out, retval] BSTR* pbstrCommitPath
);
```
**pbstrCommitPath:** Contains the hierarchy path where changes are committed.

**Return Values:** The server MUST return zero if it successfully processes the message that is received from the client. In this case, \*pbstrCommitPath is not NULL. If processing fails, the server MUST return a nonzero **[HRESULT](%5bMS-DTYP%5d.pdf)** code as defined in [\[MS-ERREF\].](%5bMS-ERREF%5d.pdf) The following table describes the error conditions that MUST be handled and the corresponding error codes. A server MAY return additional implementation-specific error codes.

<span id="page-120-1"></span>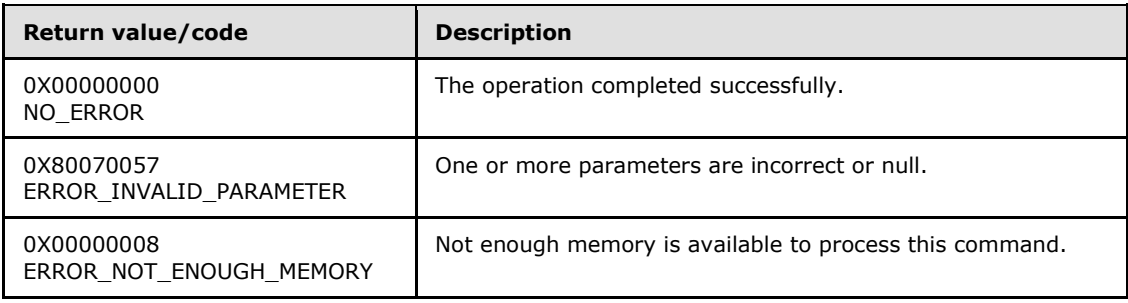

### **3.1.4.30.3 CommitPath (Set) (Opnum 9)**

The **CommitPath (Set)** method is received by the server in an RPC\_REQUEST packet. In response, the server changes the hierarchy path where changes are committed.

```
[propput] HRESULT CommitPath(
 [in] BSTR bstrCommitPath
);
```
**bstrCommitPath:** The new hierarchy path to commit changes to.

*[MC-IISA] — v20131025 Internet Information Services (IIS) Application Host COM Protocol* 

*Copyright © 2013 Microsoft Corporation.* 

**Return Values:** The server MUST return zero if it successfully processes the message that is received from the client. If processing fails, the server MUST return a nonzero **[HRESULT](%5bMS-DTYP%5d.pdf)** code as defined in [\[MS-ERREF\].](%5bMS-ERREF%5d.pdf) The following table describes the error conditions that MUST be handled and the corresponding error codes. A server MAY return additional implementationspecific error codes.

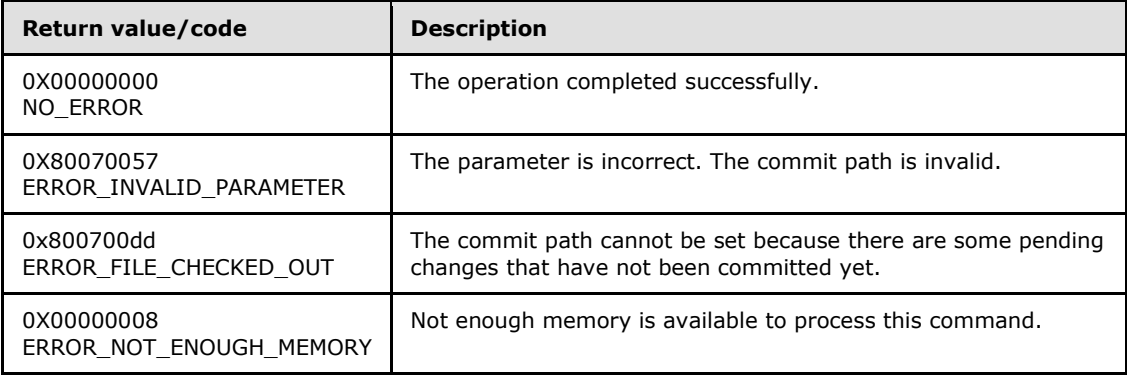

### **3.1.5 Timer Events**

None.

### **3.1.6 Other Local Events**

None.

*Copyright © 2013 Microsoft Corporation.* 

## **4 Protocol Examples**

This section shows examples of client use of this protocol. All examples are shown in JScript development software; however, any client scripting or programming language that can create and manipulate DCOM objects can be used.

For more information and sample usage of the protocol by a client, see [\[MSDN-IIS7AH\].](http://go.microsoft.com/fwlink/?LinkId=93762)

#### **4.1 Create an AppHostAdminManager Locally**

```
var adminManager = WScript.CreateObject("Microsoft.ApplicationHost.Adm
inManager" );
```
#### **4.2 Get Metadata: Get the overrideMode of a defaultDocument Section**

```
var adminManager = WScript.CreateObject( "Microsoft.ApplicationHost.Ad
minManager" );
var configSection = adminManager.GetAdminSection( "system.webServer/de
faultDocument", "MACHINE/WEBROOT/APPHOST" );
var overrideMode = configSection.GetMetadata( "overrideMode" );
/* WScript.Echo(overrideMode); */
```
#### **4.3 Set Metadata: Set the overrideMode of the defaultDocument Section**

```
var adminManager = WScript.CreateObject( "Microsoft.ApplicationHost.Wr
itableAdminManager" );
adminManager.CommitPath = "MACHINE/WEBROOT/APPHOST";
var configSection = adminManager.GetAdminSection( "system.web
Server/defaultDocument","MACHINE/WEBROOT/APPHOST" );
configSection.SetMetadata( "overrideMode", "Deny" );
```
#### **4.4 Create a New Configuration Section Entry in the configSections Section**

```
var adminManager = WScript.CreateObject( "Microsoft.ApplicationHost.Wr
itableAdminManager");
adminManager.CommitPath = "MACHINE/WEBROOT/APPHOST";
var configFile = adminManager.ConfigManager.GetConfigFile("MACHINE/WEB
ROOT/APPHOST");
var sectionGroupTable = configFile.RootSectionGroup;
if ( sectionGroupTable != null )
{
     try
     {
         var sectionGroup = sectionGroupTable.Item("system.webServer");
     }
     catch ( exception )
     {
         var sectionGroup = null;
     }
```
*[MC-IISA] — v20131025 Internet Information Services (IIS) Application Host COM Protocol* 

*Copyright © 2013 Microsoft Corporation.* 

adminManager.CommitChanges();

*Release: Friday, October 25, 2013* 

*123 / 148*

```
}
if ( sectionGroup == null )
{
   sectionGroup=sectionGroupTable.AddSectionGroup("system.webServer");
}
```

```
var configSection=sectionGroup.Sections.AddSection("NewSectionGroup");
adminManager.CommitChanges();
```
#### **4.5 Get a Section for Read Access: The defaultDocument Section**

```
var adminManager = WScript.CreateObject( "Microsoft.ApplicationHost.Ad
minManager" );
var configSection = adminManager.GetAdminSection( "system.webServer/de
faultDocument","MACHINE/WEBROOT/APPHOST" );
```
#### **4.6 Get a Property: Get the Enabled Property of the defaultDocument Section**

```
var adminManager = WScript.CreateObject( "Microsoft.ApplicationHost.Ad
minManager" );
var configSection = adminManager.GetAdminSection( "system.webServer/de
faultDocument", "MACHINE/WEBROOT/APPHOST" );
var isEnabled = configSection.Properties.Item( "enabled" ).Value;
```
#### **4.7 Get a Section: Get the anonymousAuthentication Section**

To get the anonymousAuthentication section:

```
var adminManager = WScript.CreateObject( "Microsoft.ApplicationHost.Ad
minManager" ) ;
var configSection = adminManager.GetAdminSection("system.webServer/sec
urity/authentication/anonymousAuthentication","MACHINE/WEBROOT/APPHOST
" );
```
#### To get a child element:

```
var adminManager = WScript.CreateObject( "Microsoft.ApplicationHost.Ad
minManager" );
var configSection = adminManager.GetAdminSection( "system.webServer/de
faultDocument", "MACHINE/WEBROOT/APPHOST" );
var filesElement = configSection.GetElementByName( "files" );
```
#### **4.8 List the Entries of a Collection**

```
var adminManager = WScript.CreateObject( "Microsoft.ApplicationHost.Ad
minManager" );
var configSection = adminManager.GetAdminSection( "system.webServer/de
faultDocument", "MACHINE/WEBROOT/APPHOST" );
var collection = configSection.GetElementByName( "files" ).Collection;
```
*[MC-IISA] — v20131025 Internet Information Services (IIS) Application Host COM Protocol* 

*Copyright © 2013 Microsoft Corporation.* 

```
for ( var i = 0; i < collection. Count; i++ )
{
    WScript.Echo( "file name = " + collection.Item( i ).Properties.Ite
m( "value" ).Value );
}
```
#### **4.9 Remove an Entry of a Collection**

```
var adminManager = WScript.CreateObject( "Microsoft.ApplicationHost.Wr
itableAdminManager" );
adminManager.CommitPath = "MACHINE/WEBROOT/APPHOST";
var configSection = adminManager.GetAdminSection( "system.webServer/de
faultDocument", "MACHINE/WEBROOT/APPHOST" );
var collection = configSection.GetElementByName( "files" ).Collection;
if ( collection.Count > 0 )
{
     collection.DeleteElement( 0 );
}
adminManager.CommitChanges();
```
### **4.10 Edit the Configuration of APPHOST in a Location Tag**

```
var adminManager = WScript.CreateObject( "Microsoft.ApplicationHost.Wr
itableAdminManager" );
adminManager.CommitPath = "MACHINE/WEBROOT/APPHOST";
var configSection = adminManager.GetAdminSection(
     "system.webServer/urlCompression",
     "MACHINE/WEBROOT/APPHOST/Default Web Site" );
configSection.Properties.Item( "doDynamicCompression" ).Value = true;
```

```
adminManager.CommitChanges();
```
#### **4.11 Read Schema Information: Determine If IsMergeAppend Is Set in the defaultDocuments Section**

```
var adminManager = WScript.CreateObject( "Microsoft.ApplicationHost.Ad
minManager" );
var configSection = adminManager.GetAdminSection( "system.webServer/de
faultDocument", "MACHINE/WEBROOT/APPHOST" );
var isMergeAppend = configSection.GetElementByName( "files" ).Collecti
on.Schema.IsMergeAppend;
```
#### **4.12 Get a Section for Write: Get the defaultDocument Section and Toggle the Enabled Attribute**

```
var adminManager = WScript.CreateObject( "Microsoft.ApplicationHost.Wr
itableAdminManager" );
adminManager.CommitPath = "MACHINE/WEBROOT/APPHOST";
```
*[MC-IISA] — v20131025 Internet Information Services (IIS) Application Host COM Protocol* 

*Copyright © 2013 Microsoft Corporation.* 

```
var configSection = adminManager.GetAdminSection( "system.webServer/de
faultDocument", "MACHINE/WEBROOT/APPHOST" );
configSection.Properties.Item( "enabled" ).Value = true;
adminManager.CommitChanges();
```
#### **4.13 Write into a Collection: Clear the Contents of the defaultDocument Section for Site1**

```
var adminManager = WScript.CreateObject( "Microsoft.ApplicationHost.Wr
itableAdminManager" );
adminManager.CommitPath = "MACHINE/WEBROOT/APPHOST";
var configSection = adminManager.GetAdminSection( "system.webServer/de
faultDocument","MACHINE/WEBROOT/APPHOST" );
configSection.GetElementByName( "files" ).Collection.Clear();
adminManager.CommitChanges();
```
#### **4.14 Write into a Collection: Add an Entry for the defaultDocument Section for Site1 as a Location Tag**

```
var adminManager = WScript.CreateObject( "Microsoft.ApplicationHost.Wr
itableAdminManager" );
adminManager.CommitPath = "MACHINE/WEBROOT/APPHOST";
var configSection = adminManager.GetAdminSection( "system.webServer/de
faultDocument", "MACHINE/WEBROOT/APPHOST" );
var collection = configSection.GetElementByName( "files" ).Collection;
var newElement = collection.CreateNewElement( "add" );
newElement.Properties.Item( "value" ).Value = "newdefdoc.htm";
collection.AddElement( newElement );
adminManager.CommitChanges();
```
*[MC-IISA] — v20131025 Internet Information Services (IIS) Application Host COM Protocol* 

*Copyright © 2013 Microsoft Corporation.* 

# **5 Security**

## **5.1 Security Considerations for Implementers**

Implementers MAY enforce security as specified in [\[C706\].](http://go.microsoft.com/fwlink/?LinkId=89824)

Implementers SHOULD review the security considerations as specified in [\[MS-RPCE\].](%5bMS-RPCE%5d.pdf)

### **5.2 Index of Security Parameters**

None.

*Copyright © 2013 Microsoft Corporation.* 

## **6 Appendix A: Full IDL**

For ease of implementation, the full **[IDL](%5bMS-GLOS%5d.pdf)** is provided where "ms-dtyp.idl" refers to the IDL found in [\[MS-DTYP\],](%5bMS-DTYP%5d.pdf) "ms-dcom.idl" is the IDL specified in [\[MS-DCOM\],](%5bMS-DCOM%5d.pdf) Appendix [A,](%5bMS-DCOM%5d.pdf) and "ms-oaut.idl" is the IDL that is specified in [\[MS-OAUT\]](%5bMS-OAUT%5d.pdf) Appendix [A.](%5bMS-OAUT%5d.pdf)

```
import "ms-dtyp.idl";
import "ms-dcom.idl";
import "ms-oaut.idl";
#define string
interface IAppHostMethod;
interface IAppHostMethodInstance;
interface IAppHostElement;
interface IAppHostProperty;
interface IAppHostConfigLocation;
interface IAppHostElementSchema;
interface IAppHostPropertySchema;
interface IAppHostConstantValue;
interface IAppHostConfigManager;
#define SAFEARRAY(x) SAFEARRAY
\sqrt{2} object,
   uuid( 31a83ea0-c0e4-4a2c-8a01-353cc2a4c60a ),
  pointer default( unique ),
   helpstring( "IAppHostMappingExtension" )
]
interface IAppHostMappingExtension : IUnknown
{
  HRESULT GetSiteNameFromSiteId(
    [in] DWORD dwSiteId,
     [out, retval] BSTR * pbstrSiteName
   );
   HRESULT GetSiteIdFromSiteName(
   [in] BSTR bstrSiteName,
     [out, retval] DWORD * pdwSiteId
   );
   HRESULT GetSiteElementFromSiteId(
    [in] DWORD dwSiteId,
     [out, retval] IAppHostElement ** ppSiteElement
   );
   HRESULT MapPath(
    [in] BSTR bstrSiteName,
    [in] BSTR bstrVirtualPath,
     [out] BSTR * pbstrPhysicalPath,
 [out] IAppHostElement ** ppVirtualDirectoryElement,
 [out] IAppHostElement ** ppApplicationElement
   );
};
\lceil
```
*128 / 148*

*[MC-IISA] — v20131025 Internet Information Services (IIS) Application Host COM Protocol* 

*Copyright © 2013 Microsoft Corporation.* 

```
 object,
 uuid( 08a90f5f-0702-48d6-b45f-02a9885a9768 ),
 pointer default( unique ),
  helpstring( "IAppHostChildElementCollection" )
]
interface IAppHostChildElementCollection : IUnknown
{
   [propget]HRESULT Count(
    [out, retval] DWORD * pcCount
  );
   [propget, id(DISPID_VALUE)] HRESULT Item(
    [in] VARIANT cIndex,
     [out, retval] IAppHostElement ** ppElement
  );
}
[
  object,
 uuid( 0191775e-bcff-445a-b4f4-3bdda54e2816 ),
 pointer default( unique ),
  helpstring( "IAppHostPropertyCollection" )
]
interface IAppHostPropertyCollection : IUnknown
{
   [propget] HRESULT Count(
    [out, retval] DWORD * pcCount
  );
  [propget, id(DISPID_VALUE)] HRESULT Item(
    [in] VARIANT cIndex,
     [out, retval] IAppHostProperty ** ppProperty
  ); 
}
[
  object,
 uuid( 832a32f7-b3ea-4b8c-b260-9a2923001184),
 pointer default( unique ),
 helpstring( "IAppHostConfigLocationCollection" )
]
interface IAppHostConfigLocationCollection : IUnknown
{
  [propget] HRESULT Count(
    [out, retval] DWORD * pcCount
  );
   [propget, id(DISPID_VALUE)] HRESULT Item(
    [in] VARIANT varIndex,
     [out, retval] IAppHostConfigLocation ** ppLocation
  );
 HRESULT AddLocation(
   [in] BSTR bstrLocationPath,
     [out, retval] IAppHostConfigLocation ** ppNewLocation
  );
```
*[MC-IISA] — v20131025 Internet Information Services (IIS) Application Host COM Protocol* 

*Copyright © 2013 Microsoft Corporation.* 

*Release: Friday, October 25, 2013* 

*129 / 148*

```
 HRESULT DeleteLocation(
    [in] VARIANT cIndex
  );
}
\lceil object,
 uuid( d6c7cd8f-bb8d-4f96-b591-d3a5f1320269),
 pointer default( unique ),
  helpstring( "IAppHostMethodCollection" )
]
interface IAppHostMethodCollection : IUnknown
{
   [propget] HRESULT Count(
    [out, retval] DWORD * pcCount
  );
   [propget, id(DISPID_VALUE)] HRESULT Item(
    [in] VARIANT cIndex,
     [out, retval] IAppHostMethod ** ppMethod
  );
}
[
  object,
 uuid( 0344cdda-151e-4cbf-82da-66ae61e97754 ),
 pointer default( unique ),
  helpstring( "IAppHostElementSchemaCollection" )
]
interface IAppHostElementSchemaCollection : IUnknown
{
   [propget] HRESULT Count(
    [out, retval] DWORD * pcCount
  );
   [propget, id(DISPID_VALUE)] HRESULT Item(
    [in] VARIANT cIndex,
     [out, retval] IAppHostElementSchema ** ppElementSchema
  );
}
[
  object,
 uuid( 8bed2c68-a5fb-4b28-8581-a0dc5267419f),
 pointer default( unique ),
  helpstring( "IAppHostPropertySchemaCollection" )
]
interface IAppHostPropertySchemaCollection : IUnknown
{
   [propget] HRESULT Count(
    [out, retval] DWORD * pcCount
  );
   [propget, id(DISPID_VALUE)] HRESULT Item(
    [in] VARIANT cIndex,
     [out, retval] IAppHostPropertySchema ** ppPropertySchema
```
*[MC-IISA] — v20131025 Internet Information Services (IIS) Application Host COM Protocol* 

*Copyright © 2013 Microsoft Corporation.* 

*Release: Friday, October 25, 2013* 

*130 / 148*

```
 );
}
[
  object,
 uuid( 5b5a68e6-8b9f-45e1-8199-a95ffccdffff ),
  pointer_default( unique ),
  helpstring( "IAppHostConstantValueCollection" )
]
interface IAppHostConstantValueCollection : IUnknown
{
   [propget] HRESULT Count(
    [out, retval] DWORD * pcCount
  );
   [propget, id(DISPID_VALUE)] HRESULT Item(
     [in] VARIANT cIndex,
     [out, retval] IAppHostConstantValue ** ppConstantValue
  );
}
[
  object,
 uuid( 0716caf8-7d05-4a46-8099-77594be91394 ),
 pointer default( unique ),
  helpstring( "IAppHostConstantValue" )
]
interface IAppHostConstantValue : IUnknown
{
   [propget] HRESULT Name(
    [out, retval] BSTR * pbstrName
  );
   [propget] HRESULT Value(
    [out, retval] DWORD * pdwValue
  );
}
\Gamma object,
 uuid( 450386db-7409-4667-935e-384dbbee2a9e ),
 pointer default( unique ),
  helpstring( "IAppHostPropertySchema" )
]
interface IAppHostPropertySchema : IUnknown
{
   [propget] HRESULT Name(
    [out, retval] BSTR * pbstrName
  );
  [propget] HRESULT Type(
    [out, retval] BSTR * pbstrType
  );
   [propget] HRESULT DefaultValue(
     [out, retval] VARIANT * pDefaultValue
```
*[MC-IISA] — v20131025 Internet Information Services (IIS) Application Host COM Protocol* 

*Copyright © 2013 Microsoft Corporation.* 

```
 [propget] HRESULT IsRequired(
  [out, retval] VARIANT_BOOL * pfIsRequired
 );
 [propget] HRESULT IsUniqueKey(
  [out, retval] VARIANT_BOOL * pfIsUniqueKey
 );
 [propget] HRESULT IsCombinedKey(
  [out, retval] VARIANT_BOOL * pfIsCombinedKey
 );
 [propget] HRESULT IsExpanded(
   [out, retval] VARIANT_BOOL * pfIsExpanded
 );
 [propget] HRESULT ValidationType(
   [out, retval] BSTR * pbstrValidationType
 );
 [propget] HRESULT ValidationParameter(
   [out, retval] BSTR * pbstrValidationParameter
 );
 HRESULT GetMetadata(
  [in] BSTR bstrMetadataType,
   [out, retval] VARIANT * pValue
 );
 [propget] HRESULT IsCaseSensitive(
  [out, retval] VARIANT_BOOL * pfIsCaseSensitive
 );
 [propget] HRESULT PossibleValues(
   [out, retval] IAppHostConstantValueCollection ** ppValues
 );
 [propget] HRESULT DoesAllowInfinite(
   [out, retval] VARIANT_BOOL * pfAllowInfinite
 );
 [propget] HRESULT IsEncrypted(
   [out, retval] VARIANT_BOOL * pfIsEncrypted
 );
 [propget] HRESULT TimeSpanFormat(
   [out, retval] BSTR * pbstrTimeSpanFormat
 );
 object,
 uuid( de095db1-5368-4d11-81f6-efef619b7bcf ),
pointer default( unique ),
 helpstring( "IAppHostCollectionSchema" )
```
*[MC-IISA] — v20131025 Internet Information Services (IIS) Application Host COM Protocol* 

*Copyright © 2013 Microsoft Corporation.* 

*Release: Friday, October 25, 2013* 

}

 $\lceil$ 

]

);

```
{
   [propget] HRESULT AddElementNames(
     [out, retval] BSTR * pbstrElementName
  );
  HRESULT GetAddElementSchema(
    [in] BSTR bstrElementName,
     [out, retval] IAppHostElementSchema ** ppSchema
  );
   [propget] HRESULT RemoveElementSchema(
    [out, retval] IAppHostElementSchema ** ppSchema
   );
   [propget] HRESULT ClearElementSchema(
    [out, retval] IAppHostElementSchema ** ppSchema
  );
   [propget] HRESULT IsMergeAppend(
    [out, retval] VARIANT_BOOL * pfIsMergeAppend
  );
  HRESULT GetMetadata(
   [in] BSTR bstrMetadataType,
    [out, retval] VARIANT * pValue
  );
   [propget] HRESULT DoesAllowDuplicates(
     [out, retval] VARIANT_BOOL * pfAllowDuplicates
  );
}
[
  object,
 uuid( ef13d885-642c-4709-99ec-b89561c6bc69 ),
  pointer_default( unique ),
  helpstring( "IAppHostElementSchema" )
]
interface IAppHostElementSchema : IUnknown
{
   [propget] HRESULT Name(
    [out, retval] BSTR * pbstrName
  );
   [propget] HRESULT DoesAllowUnschematizedProperties(
    [out, retval] VARIANT_BOOL * pfAllowUnschematized
  );
  HRESULT GetMetadata(
   [in] BSTR bstrMetadataType,
     [out, retval] VARIANT * pValue
  );
   [propget] HRESULT CollectionSchema(
    [out, retval] IAppHostCollectionSchema ** ppCollectionSchema
  );
   [propget] HRESULT ChildElementSchemas(
     [out, retval] IAppHostElementSchemaCollection ** ppChildSchemas
```
*[MC-IISA] — v20131025 Internet Information Services (IIS) Application Host COM Protocol* 

*Copyright © 2013 Microsoft Corporation.* 

```
 );
   [propget] HRESULT PropertySchemas(
    [out, retval] IAppHostPropertySchemaCollection ** ppPropertySchemas
  );
   [propget] HRESULT IsCollectionDefault(
    [out, retval] VARIANT_BOOL * pfIsCollectionDefault
  );
}
\lceil object,
 uuid( 2d9915fb-9d42-4328-b782-1b46819fab9e ),
 pointer default( unique ),
  helpstring( "IAppHostMethodSchema" )
]
interface IAppHostMethodSchema : IUnknown
{
   [propget] HRESULT Name(
     [out, retval] BSTR * pbstrName
  );
   [propget] HRESULT InputSchema(
     [out, retval] IAppHostElementSchema ** ppInputSchema
  );
   [propget] HRESULT OutputSchema(
    [out, retval] IAppHostElementSchema ** ppOutputSchema
  );
  HRESULT GetMetadata(
   [in] BSTR bstrMetadataType,
     [out, retval] VARIANT * pValue
  );
}
[
  object,
 uuid( b80f3c42-60e0-4ae0-9007-f52852d3dbed ),
 pointer default( unique ),
  helpstring( "IAppHostMethodInstance" )
]
interface IAppHostMethodInstance : IUnknown
{
   [propget] HRESULT Input(
     [out, retval] IAppHostElement ** ppInputElement
  );
   [propget] HRESULT Output(
    [out, retval] IAppHostElement ** ppOutputElement
  );
  HRESULT Execute();
  HRESULT GetMetadata(
    [in] BSTR bstrMetadataType,
```
*[MC-IISA] — v20131025 Internet Information Services (IIS) Application Host COM Protocol* 

*Copyright © 2013 Microsoft Corporation.* 

```
 [out, retval] VARIANT * pValue
  );
  HRESULT SetMetadata(
   [in] BSTR bstrMetadataType,
    [in] VARIANT value
  );
}
[
  object,
  uuid( 7883ca1c-1112-4447-84c3-52fbeb38069d ),
  pointer_default( unique ),
  helpstring( "IAppHostMethod" )
]
interface IAppHostMethod : IUnknown
{
   [propget] HRESULT Name(
    [out, retval] BSTR * pbstrName
 );
  [propget] HRESULT Schema(
     [out, retval] IAppHostMethodSchema ** ppMethodSchema
  );
  HRESULT CreateInstance(
    [out, retval] IAppHostMethodInstance ** ppMethodInstance
  );
}
\left[ \right] object,
 uuid( 4dfa1df3-8900-4bc7-bbb5-d1a458c52410 ),
 pointer default( unique ),
  helpstring( "IAppHostConfigException" )
]
interface IAppHostConfigException : IUnknown
{
   [propget] HRESULT LineNumber(
    [out, retval] unsigned long * pcLineNumber
  );
  [propget] HRESULT FileName(
    [out, retval] BSTR * pbstrFileName
  );
   [propget] HRESULT ConfigPath(
    [out, retval] BSTR * pbstrConfigPath
  );
   [propget] HRESULT ErrorLine(
   [out, retval] BSTR * pbstrErrorLine
  );
   [propget] HRESULT PreErrorLine(
    [out, retval] BSTR * pbstrPreErrorLine
  );
```
*[MC-IISA] — v20131025 Internet Information Services (IIS) Application Host COM Protocol* 

*Copyright © 2013 Microsoft Corporation.* 

```
 [propget] HRESULT PostErrorLine(
     [out, retval] BSTR * pbstrPostErrorLine
  );
   [propget] HRESULT ErrorString(
     [out, retval] BSTR * pbstrErrorString
 \lambda:
}
[
  object,
 uuid( eafe4895-a929-41ea-b14d-613e23f62b71 ),
 pointer default( unique ),
  helpstring( "IAppHostPropertyException" )
]
interface IAppHostPropertyException : IAppHostConfigException
{
   [propget] HRESULT InvalidValue(
    [out, retval] BSTR * pbstrValue
  );
  [propget] HRESULT ValidationFailureReason(
    [out, retval] BSTR * pbstrValidationReason
  );
   [propget] HRESULT ValidationFailureParameters(
    [out, retval] SAFEARRAY(VARIANT) * pParameterArray
  );
}
\lceil object,
  uuid( c8550bff-5281-4b1e-ac34-99b6fa38464d ),
 pointer default( unique ),
  helpstring( "IAppHostElementCollection" )
]
interface IAppHostElementCollection : IUnknown
{
   [propget] HRESULT Count(
    [out, retval] DWORD * pcElementCount
  );
   [propget, id(DISPID_VALUE)] HRESULT Item(
   [in] VARIANT cIndex,
     [out, retval] IAppHostElement ** ppElement
  );
  HRESULT AddElement(
    [in] IAppHostElement * pElement,
     [in, defaultvalue(-1)] int cPosition
  );
  HRESULT DeleteElement(
    [in] VARIANT cIndex
  );
```
*[MC-IISA] — v20131025 Internet Information Services (IIS) Application Host COM Protocol* 

*Copyright © 2013 Microsoft Corporation.* 

*Release: Friday, October 25, 2013* 

*136 / 148*

```
 HRESULT Clear();
  HRESULT CreateNewElement(
     [in, defaultvalue("")] BSTR bstrElementName,
     [out, retval] IAppHostElement ** ppElement
  );
  [propget] HRESULT Schema(
    [out, retval] IAppHostCollectionSchema** ppSchema
  );
}
[
  object,
 uuid( 64ff8ccc-b287-4dae-b08a-a72cbf45f453),
 pointer default( unique ),
  helpstring( "IAppHostElement" )
]
interface IAppHostElement : IUnknown
{
   [propget] HRESULT Name(
    [out, retval] BSTR * pbstrName
  );
   [propget] HRESULT Collection(
    [out, retval] IAppHostElementCollection ** ppCollection
  );
   [propget] HRESULT Properties(
    [out, retval] IAppHostPropertyCollection ** ppProperties
   );
   [propget] HRESULT ChildElements(
    [out, retval] IAppHostChildElementCollection ** ppElements
  );
  HRESULT GetMetadata(
    [in] BSTR bstrMetadataType,
     [out, retval] VARIANT * pValue
  );
  HRESULT SetMetadata(
   [in] BSTR bstrMetadataType,
    [in] VARIANT value
  );
   [propget] HRESULT Schema(
    [out, retval] IAppHostElementSchema ** ppSchema
  );
  HRESULT GetElementByName(
   [in] BSTR bstrSubName,
     [out, retval] IAppHostElement ** ppElement
  );
  HRESULT GetPropertyByName(
    [in] BSTR bstrSubName,
     [out, retval] IAppHostProperty ** ppProperty
  );
```
*[MC-IISA] — v20131025 Internet Information Services (IIS) Application Host COM Protocol* 

*Copyright © 2013 Microsoft Corporation.* 

```
 HRESULT Clear();
  [propget] HRESULT Methods(
     [out, retval] IAppHostMethodCollection ** ppMethods
  );
}
\lceil object,
 uuid( ed35f7a1-5024-4e7b-a44d-07ddaf4b524d ),
  pointer_default( unique ),
  helpstring( "IAppHostProperty" )
]
interface IAppHostProperty : IUnknown
{
   [propget] HRESULT Name(
     [out, retval] BSTR * pbstrName
  );
  [propget] HRESULT Value(
    [out, retval] VARIANT * pVariant
  );
   [propput] HRESULT Value(
    [in] VARIANT value
  );
  HRESULT Clear();
   [propget] HRESULT StringValue(
    [out, retval] BSTR * pbstrValue
  );
   [propget] HRESULT Exception(
    [out, retval] IAppHostPropertyException ** ppException
  );
  HRESULT GetMetadata(
   [in] BSTR bstrMetadataType,
    [out, retval] VARIANT * pValue
  );
  HRESULT SetMetadata(
   [in] BSTR bstrMetadataType,
    [in] VARIANT value
  );
   [propget] HRESULT Schema(
    [out, retval] IAppHostPropertySchema ** ppSchema
  );
}
\lceil object,
 uuid( 370af178-7758-4dad-8146-7391f6e18585),
 pointer default( unique ),
  helpstring( "IAppHostConfigLocation" )
```
*[MC-IISA] — v20131025 Internet Information Services (IIS) Application Host COM Protocol* 

*Copyright © 2013 Microsoft Corporation.* 

*Release: Friday, October 25, 2013* 

*138 / 148*

```
interface IAppHostConfigLocation : IUnknown
{
   [propget]
  HRESULT Path(
    [out, retval] BSTR * pbstrLocationPath
 \lambda:
  [propget] HRESULT Count(
    [out, retval] DWORD * pcCount
  );
  [propget, id(DISPID_VALUE)] HRESULT Item(
   [in] VARIANT cIndex,
     [out, retval] IAppHostElement ** ppSection
  );
  HRESULT AddConfigSection(
   [in] BSTR bstrSectionName,
    [out, retval] IAppHostElement ** ppAdminElement
  );
  HRESULT DeleteConfigSection(
   [in] VARIANT cIndex
  );
}
\lceil object,
 uuid( c5c04795-321c-4014-8fd6-d44658799393),
 pointer default( unique ),
  helpstring( "IAppHostSectionDefinition" )
]
interface IAppHostSectionDefinition : IUnknown
{
   [propget] HRESULT Name(
    [out, retval] BSTR * pbstrName
  );
   [propget] HRESULT Type(
    [out, retval] BSTR * pbstrType
  );
   [propput] HRESULT Type(
    [in] BSTR bstrType
  );
   [propget] HRESULT OverrideModeDefault(
    [out, retval] BSTR * pbstrOverrideModeDefault
  );
   [propput] HRESULT OverrideModeDefault(
    [in] BSTR bstrOverrideModeDefault
  );
   [propget] HRESULT AllowDefinition(
     [out, retval] BSTR * pbstrAllowDefinition
```
]

*139 / 148*

*[MC-IISA] — v20131025 Internet Information Services (IIS) Application Host COM Protocol* 

*Copyright © 2013 Microsoft Corporation.* 

```
 );
   [propput] HRESULT AllowDefinition(
    [in] BSTR bstrAllowDefinition
  );
   [propget] HRESULT AllowLocation(
    [out, retval] BSTR * pbstrAllowLocation
  );
   [propput] HRESULT AllowLocation(
    [in] BSTR bstrAllowLocation
  );
}
[
  object,
 uuid( b7d381ee-8860-47a1-8af4-1f33b2b1f325 ),
  pointer_default( unique ),
  helpstring( "IAppHostSectionDefinitionCollection" )
]
interface IAppHostSectionDefinitionCollection : IUnknown
{
  [propget] HRESULT Count(
     [out, retval] unsigned long * pcCount
  );
   [propget, id(DISPID_VALUE)] HRESULT Item(
     [in] VARIANT varIndex,
     [out, retval] IAppHostSectionDefinition ** ppConfigSection
  );
  HRESULT AddSection(
   [in] BSTR bstrSectionName,
     [out, retval] IAppHostSectionDefinition ** ppConfigSection
  ); 
  HRESULT DeleteSection(
    [in] VARIANT varIndex
  ); 
}
[
  object,
 uuid( 0dd8a158-ebe6-4008-a1d9-b7ecc8f1104b),
 pointer default( unique ),
  helpstring( "IAppHostSectionGroup" )
]
interface IAppHostSectionGroup : IUnknown
{
   [propget] HRESULT Count(
    [out, retval] unsigned long * pcSectionGroup
  );
   [propget, id(DISPID_VALUE)] HRESULT Item(
    [in] VARIANT varIndex,
     [out, retval] IAppHostSectionGroup ** ppSectionGroup
```
*[MC-IISA] — v20131025 Internet Information Services (IIS) Application Host COM Protocol* 

*Copyright © 2013 Microsoft Corporation.* 

```
 [propget] HRESULT Sections(
    [out, retval] IAppHostSectionDefinitionCollection ** ppSections
  );
  HRESULT AddSectionGroup(
   [in] BSTR bstrSectionGroupName,
    [out, retval] IAppHostSectionGroup ** ppSectionGroup
  );
  HRESULT DeleteSectionGroup(
    [in] VARIANT varIndex
  );
   [propget] HRESULT Name(
    [out, retval] BSTR * pbstrName
  );
   [propget] HRESULT Type(
     [out, retval] BSTR * pbstrType
  );
  [propput] HRESULT Type(
     [in] BSTR bstrType
  );
}
[
  object,
 uuid( ada4e6fb-e025-401e-a5d0-c3134a281f07 ),
 pointer default( unique ),
  helpstring( "IAppHostConfigFile" )
]
interface IAppHostConfigFile : IUnknown
{
   [propget] HRESULT ConfigPath(
    [out, retval] BSTR * pbstrConfigPath
  );
  [propget] HRESULT FilePath(
    [out, retval] BSTR * pbstrFilePath
  );
  [propget] HRESULT Locations(
    [out, retval] IAppHostConfigLocationCollection ** ppLocations
  );
  HRESULT GetAdminSection(
   [in] BSTR bstrSectionName,
    [in] BSTR bstrPath,
    [out, retval] IAppHostElement ** ppAdminSection
  );
  HRESULT GetMetadata(
  [in] BSTR bstrMetadataType,
    [out, retval] VARIANT * pValue
  );
```
*[MC-IISA] — v20131025 Internet Information Services (IIS) Application Host COM Protocol* 

*Copyright © 2013 Microsoft Corporation.* 

*Release: Friday, October 25, 2013* 

);

*141 / 148*

```
 HRESULT SetMetadata(
   [in] BSTR bstrMetadataType,
    [in] VARIANT value
  );
  HRESULT ClearInvalidSections();
   [propget] HRESULT RootSectionGroup(
    [out, retval] IAppHostSectionGroup ** ppSectionGroups
  );
}
[
  object,
 uuid( e7927575-5cc3-403b-822e-328a6b904bee ),
 pointer default( unique ),
  helpstring( "IAppHostPathMapper" )
]
interface IAppHostPathMapper : IUnknown
{
  HRESULT MapPath(
   [in] BSTR bstrConfigPath,
   [in] BSTR bstrMappedPhysicalPath,
     [out, retval] BSTR * pbstrNewPhysicalPath
  );
}
\lceil object,
  uuid( 09829352-87c2-418d-8d79-4133969a489d ),
 pointer default( unique ),
  helpstring( "IAppHostChangeHandler" )
]
interface IAppHostChangeHandler : IUnknown
{
  HRESULT OnSectionChanges(
   [in] BSTR bstrSectionName,
    [in] BSTR bstrConfigPath
  );
}
[
  object,
 uuid( 9be77978-73ed-4a9a-87fd-13f09fec1b13 ),
 pointer default( unique ),
  helpstring( "IAppHostAdminManager Interface" )
]
interface IAppHostAdminManager : IUnknown
{
  HRESULT GetAdminSection(
   [in] BSTR bstrSectionName,
     [in] BSTR bstrPath,
    [out, retval] IAppHostElement ** ppAdminSection
  );
```

```
 HRESULT GetMetadata(
```
*[MC-IISA] — v20131025 Internet Information Services (IIS) Application Host COM Protocol* 

*Copyright © 2013 Microsoft Corporation.* 

```
[in] BSTR bstrMetadataType,
     [out, retval] VARIANT * pValue
  );
  HRESULT SetMetadata(
    [in] BSTR bstrMetadataType,
     [in] VARIANT value
  );
   [propget] HRESULT ConfigManager(
    [out, retval] IAppHostConfigManager ** ppConfigManager
  );
}
\sqrt{ } object,
 uuid( fa7660f6-7b3f-4237-a8bf-ed0ad0dcbbd9),
  pointer_default( unique ),
  helpstring( "IAppHostWritableAdminManager Interface" )
]
interface IAppHostWritableAdminManager : IAppHostAdminManager
{
 HRESULT CommitChanges();
  [propget] HRESULT CommitPath(
    [out, retval] BSTR * pbstrCommitPath
  );
   [propput] HRESULT CommitPath(
    [in] BSTR bstrCommitPath
  );
}
[
  object,
 uuid( 8f6d760f-f0cb-4d69-b5f6-848b33e9bdc6 ),
 pointer default( unique ),
  helpstring( "IAppHostConfigManager Interface" )
]
interface IAppHostConfigManager : IUnknown
{
  HRESULT GetConfigFile(
   [in] BSTR bstrConfigPath,
    [out, retval] IAppHostConfigFile ** ppConfigFile
  );
  HRESULT GetUniqueConfigPath(
    [in] BSTR bstrConfigPath,
     [out, retval] BSTR * pbstrUniquePath
  );
}
```
*[MC-IISA] — v20131025 Internet Information Services (IIS) Application Host COM Protocol* 

*Copyright © 2013 Microsoft Corporation.* 

# **7 Appendix B: Product Behavior**

The information in this specification is applicable to the following Microsoft products or supplemental software. References to product versions include released service packs:

- Windows Vista operating system with Service Pack 1 (SP1)
- **Windows Server 2008 operating system**
- Windows 7 operating system
- Windows Server 2008 R2 operating system
- Windows 8 operating system
- **Windows Server 2012 operating system**
- Windows 8.1 operating system
- **Windows Server 2012 R2 operating system**

Exceptions, if any, are noted below. If a service pack or Quick Fix Engineering (QFE) number appears with the product version, behavior changed in that service pack or QFE. The new behavior also applies to subsequent service packs of the product unless otherwise specified. If a product edition appears with the product version, behavior is different in that product edition.

Unless otherwise specified, any statement of optional behavior in this specification that is prescribed using the terms SHOULD or SHOULD NOT implies product behavior in accordance with the SHOULD or SHOULD NOT prescription. Unless otherwise specified, the term MAY implies that the product does not follow the prescription.

[<1> Section 1.9: W](#page-10-0)indows supports these values.

*Copyright © 2013 Microsoft Corporation.*
# **8 Change Tracking**

<span id="page-144-0"></span>No table of changes is available. The document is either new or has had no changes since its last release.

*[MC-IISA] — v20131025 Internet Information Services (IIS) Application Host COM Protocol* 

*Copyright © 2013 Microsoft Corporation.* 

# **9 Index**

### **A**

[Abstract data model -](#page-13-0) server 14 [AddConfigSection method](#page-42-0) 43 [AddElement method](#page-63-0) 64 [AddElementNames method](#page-26-0) 27 [AddLocation method](#page-45-0) 46 [AddSection method](#page-113-0) 114 [AddSectionGroup method](#page-116-0) 117 AllowDefinition method [\(section 3.1.4.27.6](#page-109-0) 110, [section 3.1.4.27.7](#page-109-1) 110) AllowLocation method [\(section 3.1.4.27.8](#page-110-0) 111, [section 3.1.4.27.9](#page-111-0) 112) [Applicability](#page-9-0) 10

# **C**

[Capability negotiation](#page-9-1) 10 [Change tracking](#page-144-0) 145 [ChildElements method](#page-54-0) 55 [ChildElementSchemas method](#page-69-0) 70 Clear method [\(section 3.1.4.12.10](#page-60-0) 61, [section](#page-64-0)  [3.1.4.13.5](#page-64-0) 65, [section 3.1.4.22.4](#page-88-0) 89) [ClearElementSchema method](#page-28-0) 29 [ClearInvalidSections method](#page-39-0) 40 [Collection method](#page-53-0) 54 [CollectionSchema method](#page-68-0) 69 [CommitChanges method](#page-119-0) 120 CommitPath method [\(section 3.1.4.30.2](#page-120-0) 121, [section 3.1.4.30.3](#page-120-1) 121) [Common data types](#page-12-0) 13 [ConfigManager method](#page-23-0) 24 ConfigPath method [\(section 3.1.4.5.3](#page-32-0) 33, section [3.1.4.6.1](#page-35-0) 36) Count method [\(section 3.1.4.3.1](#page-24-0) 25, section [3.1.4.7.2](#page-41-0) 42, [section 3.1.4.8.1](#page-44-0) 45, [section](#page-50-0)  [3.1.4.11.1](#page-50-0) 51, [section 3.1.4.13.1](#page-62-0) 63, [section](#page-71-0)  [3.1.4.15.1](#page-71-0) 72, [section 3.1.4.18.1](#page-78-0) 79, [section](#page-92-0)  [3.1.4.23.1](#page-92-0) 93, [section 3.1.4.26.1](#page-104-0) 105[, section](#page-111-1)  [3.1.4.28.1](#page-111-1) 112[, section 3.1.4.29.1](#page-114-0) 115) [CreateInstance method](#page-77-0) 78 [CreateNewElement method](#page-65-0) 66 [Creating AppHostAdminManager locally -](#page-122-0) example 123 [Creating configuration section entry -](#page-122-1) example 123

### **D**

[Data model -](#page-13-0) abstract - server 14 [Data types](#page-12-0) 13 [DefaultValue method](#page-97-0) 98 [DeleteConfigSection method](#page-43-0) 44 [DeleteElement method](#page-63-1) 64 [DeleteLocation method](#page-46-0) 47 [DeleteSection method](#page-113-1) 114 [DeleteSectionGroup method](#page-116-1) 117 [DoesAllowDuplicates method](#page-30-0) 31 [DoesAllowInfinite method](#page-102-0) 103 [DoesAllowUnschematizedProperties method](#page-67-0) 68

# **E**

[Editing APPHOST configuration in location tag](#page-124-0)  [example](#page-124-0) 125 [ErrorLine method](#page-32-1) 33 [ErrorString method](#page-34-0) 35 Examples [creating AppHostAdminManager locally](#page-122-0) 123 [creating configuration section entry](#page-122-1) 123 [editing APPHOST configuration in location tag](#page-124-0) 125 [getting metadata](#page-122-2) 123 [getting property](#page-123-0) 124 [getting section](#page-123-1) 124 [getting section for read access](#page-123-2) 124 [getting section for write](#page-124-1) 125 [listing entries of collection](#page-123-3) 124 [overview](#page-122-3) 123 [reading schema information](#page-124-2) 125 [removing entry of collection](#page-124-3) 125 [setting metadata](#page-122-4) 123 writing into collection [adding entry as location tag](#page-125-0) 126 [clearing contents](#page-125-1) 126 [Exception method](#page-89-0) 90 [Execute method](#page-80-0) 81

# **F**

Fields - [vendor-extensible](#page-9-2) 10 [FileName method](#page-31-0) 32 [FilePath method](#page-36-0) 37

# **G**

[GetAddElementSchema method](#page-27-0) 28 GetAdminSection method [\(section 3.1.4.1.1](#page-17-0) 18, [section 3.1.4.6.4](#page-37-0) 38) [GetConfigFile method](#page-47-0) 48 [GetElementByName method](#page-59-0) 60 GetMetadata method [\(section 3.1.4.1.2](#page-18-0) 19, section [3.1.4.4.6](#page-29-0) 30, [section 3.1.4.6.5](#page-38-0) 39[, section](#page-54-1)  [3.1.4.12.5](#page-54-1) 55, [section 3.1.4.14.3](#page-67-1) 68, [section](#page-81-0)  [3.1.4.19.4](#page-81-0) 82, [section 3.1.4.20.4](#page-84-0) 85, [section](#page-89-1)  [3.1.4.22.7](#page-89-1) 90, [section 3.1.4.25.10](#page-101-0) 102) [GetPropertyByName method](#page-59-1) 60 [GetSiteElementFromSiteId method](#page-74-0) 75 [GetSiteIdFromSiteName method](#page-73-0) 74 [GetSiteNameFromSiteId method](#page-72-0) 73 [Getting metadata example](#page-122-2) 123 [Getting property example](#page-123-0) 124 [Getting section example](#page-123-1) 124 [Getting section for read access example](#page-123-2) 124 [Getting section for write example](#page-124-1) 125 [GetUniqueConfigPath method](#page-48-0) 49 [Glossary](#page-8-0) 9

**I**

*[MC-IISA] — v20131025 Internet Information Services (IIS) Application Host COM Protocol* 

*Copyright © 2013 Microsoft Corporation.* 

*Release: Friday, October 25, 2013* 

Implementer - [security considerations](#page-126-0) 127 [Index of security parameters](#page-126-1) 127 [Informative references](#page-9-3) 10 [Initialization -](#page-17-1) server 18 [Input method](#page-79-0) 80 [InputSchema method](#page-83-0) 84 [Introduction](#page-8-1) 9 [InvalidValue method](#page-94-0) 95 [IsCaseSensitive method](#page-101-1) 102 [IsCollectionDefault method](#page-70-0) 71 [IsCombinedKey method](#page-98-0) 99 [IsEncrypted method](#page-103-0) 104 [IsExpanded method](#page-99-0) 100 [IsMergeAppend method](#page-29-1) 30 [IsRequired method](#page-97-1) 98 [IsUniqueKey method](#page-98-1) 99 Item method [\(section 3.1.4.3.2](#page-25-0) 26, section [3.1.4.7.3](#page-41-1) 42, [section 3.1.4.8.2](#page-44-1) 45, [section](#page-51-0)  [3.1.4.11.2](#page-51-0) 52, [section 3.1.4.13.2](#page-62-1) 63, [section](#page-71-1)  [3.1.4.15.2](#page-71-1) 72, [section 3.1.4.18.2](#page-78-1) 79, [section](#page-93-0)  [3.1.4.23.2](#page-93-0) 94, [section 3.1.4.26.2](#page-105-0) 106[, section](#page-112-0)  [3.1.4.28.2](#page-112-0) 113[, section 3.1.4.29.2](#page-115-0) 116)

#### **L**

[LineNumber method](#page-31-1) 32 [Listing entries of collection -](#page-123-3) example 124 [Local events -](#page-121-0) server 122 [Locations method](#page-36-1) 37

#### **M**

MapPath method [\(section 3.1.4.16.4](#page-74-1) 75[, section](#page-85-0)  [3.1.4.21.1](#page-85-0) 86) [Message processing -](#page-17-2) server 18 **Messages** [data types](#page-12-0) 13 [transport](#page-12-1) 13 [Methods method](#page-60-1) 61

#### **N**

Name method [\(section 3.1.4.10.1](#page-49-0) 50, section [3.1.4.12.1](#page-52-0) 53, [section 3.1.4.14.1](#page-66-0) 67, [section](#page-76-0)  [3.1.4.17.1](#page-76-0) 77, [section 3.1.4.20.1](#page-82-0) 83, [section](#page-86-0)  [3.1.4.22.1](#page-86-0) 87, [section 3.1.4.25.1](#page-96-0) 97, [section](#page-106-0)  [3.1.4.27.1](#page-106-0) 107[, section 3.1.4.29.6](#page-117-0) 118) [Normative references](#page-8-2) 9

#### **O**

[OnSectionChanges method](#page-24-1) 25 [Output method](#page-80-1) 81 [OutputSchema method](#page-83-1) 84 OverrideModeDefault method [\(section 3.1.4.27.4](#page-108-0) 109[, section 3.1.4.27.5](#page-108-1) 109) [Overview \(synopsis\)](#page-9-4) 10

#### **P**

Parameters - [security index](#page-126-1) 127 [Path method](#page-40-0) 41

[PossibleValues method](#page-102-1) 103 [PostErrorLine method](#page-33-0) 34 [Preconditions](#page-9-5) 10 [PreErrorLine method](#page-33-1) 34 [Prerequisites](#page-9-5) 10 [Product behavior](#page-143-0) 144 [Properties method](#page-53-1) 54 [PropertySchemas method](#page-69-1) 70

# **R**

[Reading schema information example](#page-124-2) 125 **References** [informative](#page-9-3) 10 [normative](#page-8-2) 9 [Relationship to other protocols](#page-9-6) 10 [RemoveElementSchema method](#page-28-1) 29 [Removing entry of collection -](#page-124-3) example 125 [RootSectionGroup method](#page-39-1) 40

# **S**

Schema method [\(section 3.1.4.12.7](#page-58-0) 59, section [3.1.4.13.7](#page-65-1) 66, [section 3.1.4.17.2](#page-76-1) 77, [section](#page-91-0)  [3.1.4.22.9](#page-91-0) 92) [Sections method](#page-115-1) 116 Security [implementer considerations](#page-126-0) 127 [parameter index](#page-126-1) 127 [Sequencing rules -](#page-17-2) server 18 Server [abstract data model](#page-13-0) 14 [initialization](#page-17-1) 18 [local events](#page-121-0) 122 [message processing](#page-17-2) 18 [sequencing rules](#page-17-2) 18 [timer events](#page-121-1) 122 [timers](#page-16-0) 17 SetMetadata method [\(section 3.1.4.1.3](#page-21-0) 22, section [3.1.4.6.6](#page-38-1) 39, [section 3.1.4.12.6](#page-57-0) 58, [section](#page-81-1)  [3.1.4.19.5](#page-81-1) 82, <u>section 3.1.4.22.8</u> 91) [Setting metadata example](#page-122-4) 123 [Standards assignments](#page-10-0) 11 [StringValue method](#page-88-1) 89

# **T**

[Timer events -](#page-121-1) server 122 [Timers -](#page-16-0) server 17 [TimeSpanFormat method](#page-103-1) 104 [Tracking changes](#page-144-0) 145 [Transport](#page-12-1) 13 Type method [\(section 3.1.4.25.2](#page-96-1) 97, section [3.1.4.27.2](#page-107-0) 108, [section 3.1.4.27.3](#page-107-1) 108, [section](#page-118-0)  [3.1.4.29.7](#page-118-0) 119, [section 3.1.4.29.8](#page-118-1) 119)

### **V**

[ValidationFailureParameters method](#page-95-0) 96 [ValidationFailureReason method](#page-94-1) 95 [ValidationParameter method](#page-100-0) 101 [ValidationType method](#page-100-1) 101

*[MC-IISA] — v20131025 Internet Information Services (IIS) Application Host COM Protocol* 

*Copyright © 2013 Microsoft Corporation.* 

*Release: Friday, October 25, 2013* 

Value method [\(section 3.1.4.10.2](#page-49-1) 50, section [3.1.4.22.2](#page-87-0) 88, [section 3.1.4.22.3](#page-87-1) 88) [Vendor-extensible fields](#page-9-2) 10 [Versioning](#page-9-1) 10

#### **W**

Writing into collection example [adding entry as location tag](#page-125-0) 126 [clearing contents](#page-125-1) 126

*[MC-IISA] — v20131025 Internet Information Services (IIS) Application Host COM Protocol* 

*Copyright © 2013 Microsoft Corporation.* 

*Release: Friday, October 25, 2013*